The XePersian Package

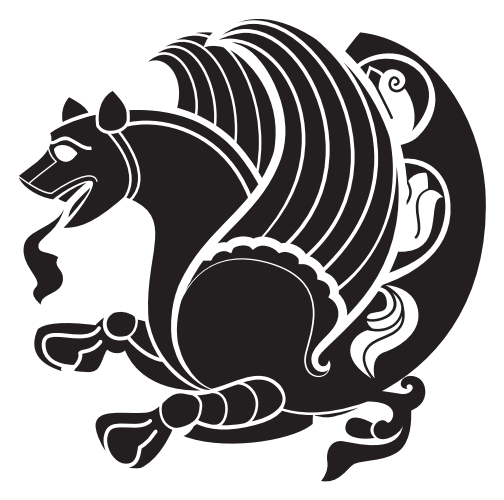

Persian for LATEX 2<sub>ε</sub> over XeTEX

Vafa Khalighi <persian-tex@tug.org>

October 14, 2013 Version 13.4

If you want to report any bugs or typos and corrections in the documentation, or ask for any new features, or suggest any improvements, or ask any questions about the package, then please do not send any direct emails to me; I will not answer any direct emails. Instead please use the issue tracker:

<https://github.com/vafa/xepersian/issues>

In doing so, please always explain your issue well enough, always include a minimal working examples showing the issue, and always choose the appropriate label for your query (i.e. if you are reporting any bugs, choose 'Bug' label).

# **Contents**

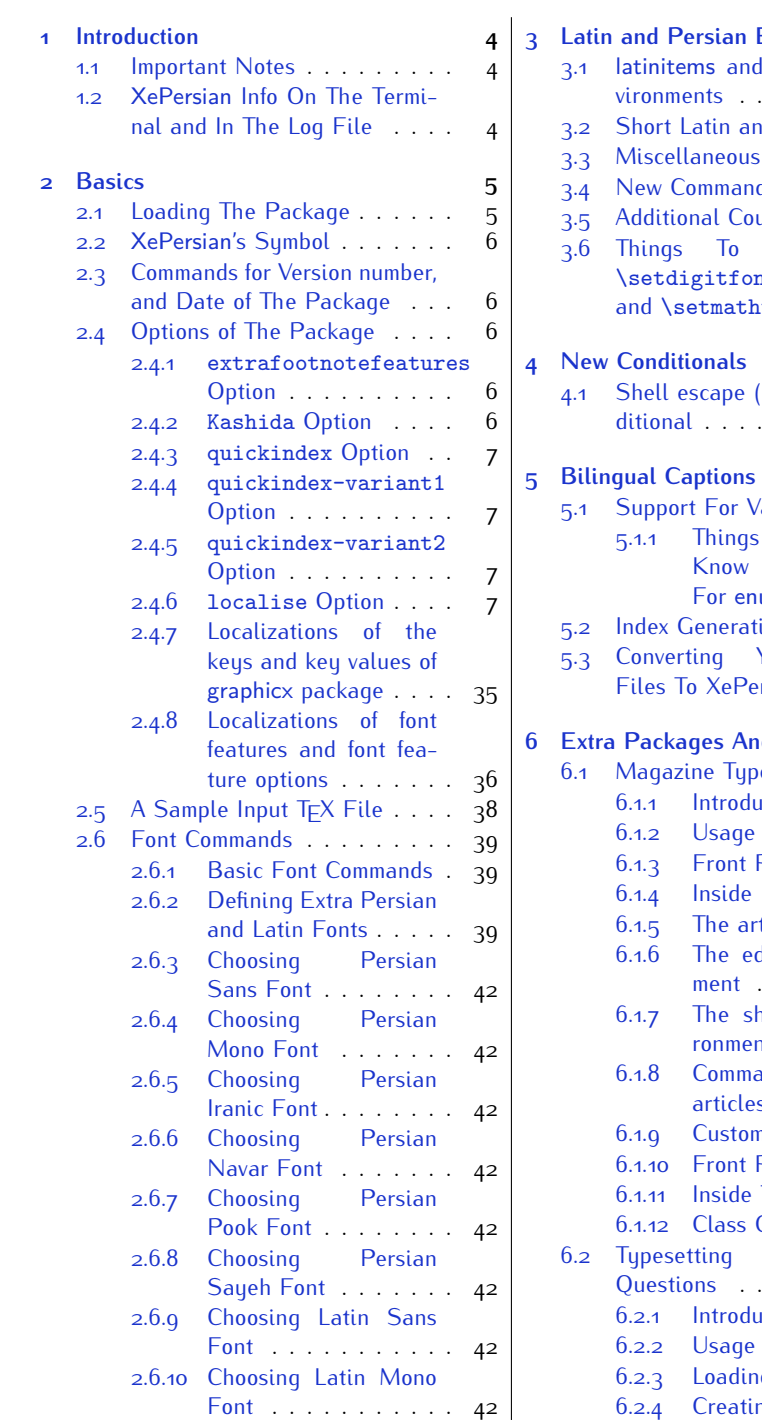

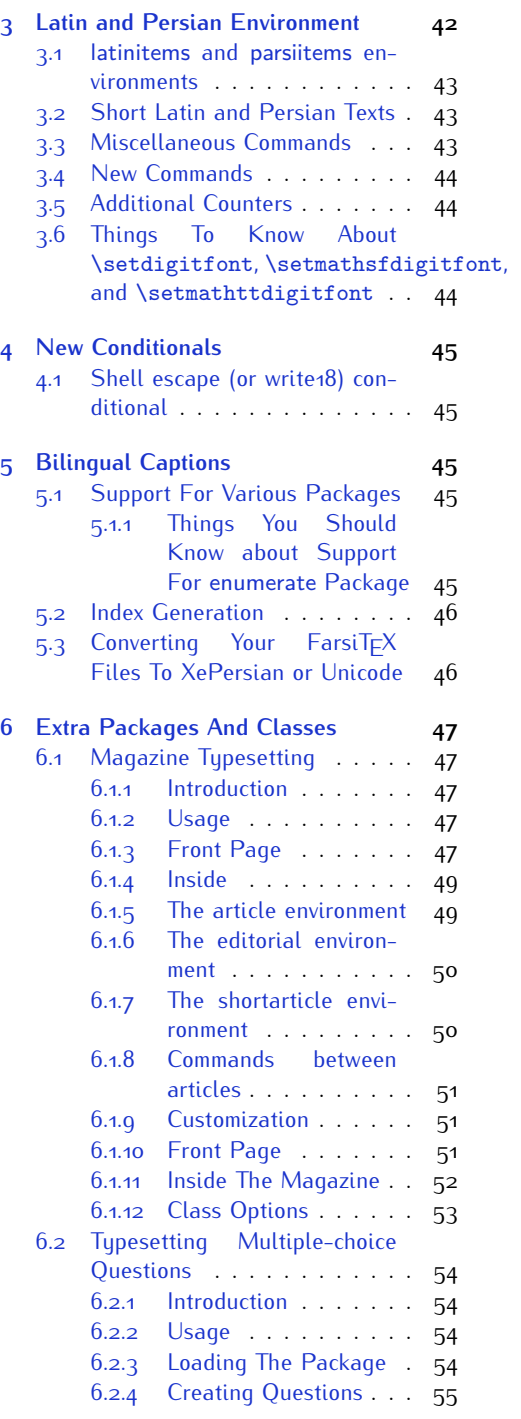

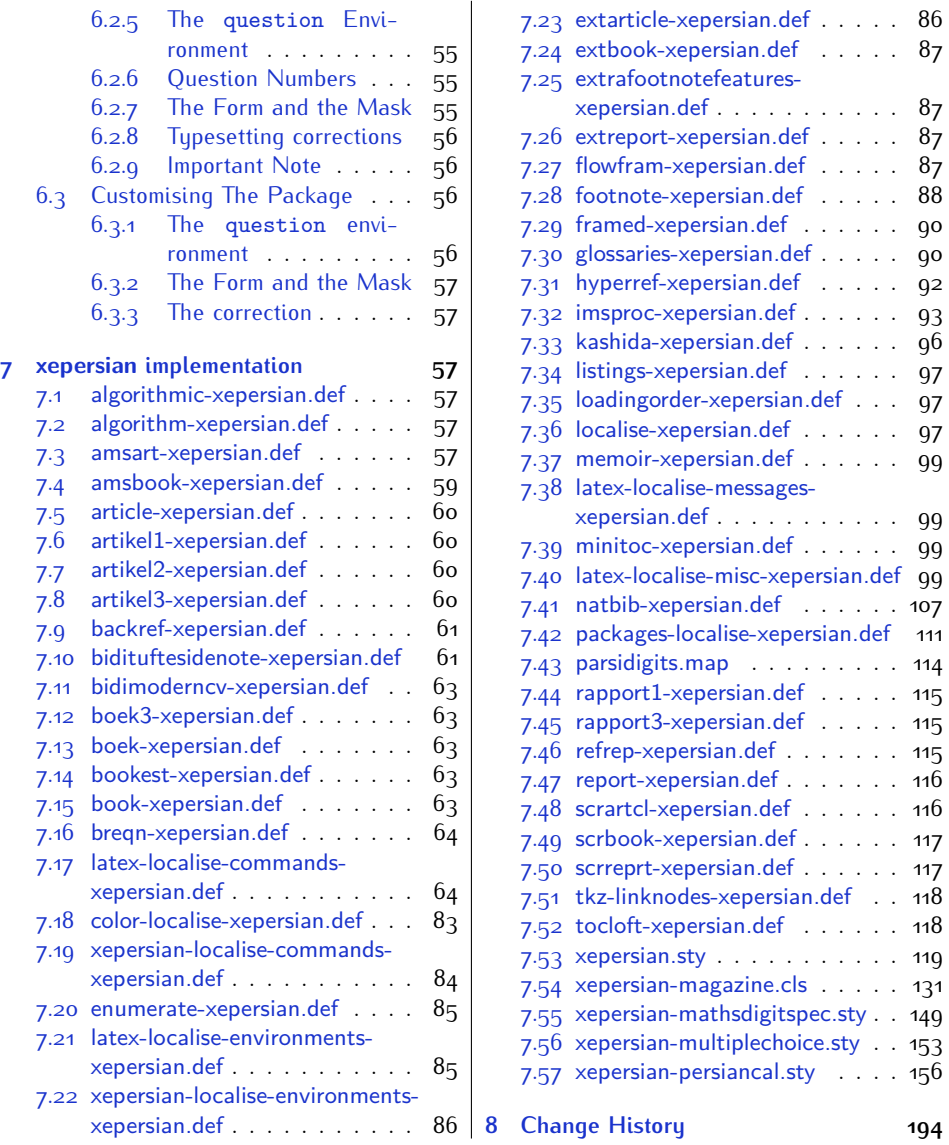

## <span id="page-3-0"></span> **Introduction**

 $Xe$ Persian is a package for typesetting Persian/English documents with  $XeE$ TFX. The package includes adaptations for use with many other commonly-used packages.

#### <span id="page-3-1"></span>**. Important Notes**

- $^{\mathbb{R}\!\mathbb{P}}$  The XePersian package only works with XeT<sub>E</sub>X engine.
- 隐 Before reading this documentation, you should have read the documentation of the bidi package. The XePersian package automatically loads bidi package with RTLdocument option enabled and hence any commands that bidi package offers, is also available in XePersian package. Here, in this documentation, we will not repeat any of bidi package's commands.
- rð. In previous versions (*≤* 1*.*0*.*3) of XePersian, a thesis class provided for typesetting thesis. As of version  $1.0.4$ , we no longer provide this class because we are not familiar with specification of a thesis in Iran and even if we were, the specifications are different from University to University. XePersian is a general package like  $\mathbb{E} F \rightarrow \mathbb{E} F$  and should not provide any class for typesetting thesis. So if you really want to have a class file for typesetting thesis, then you should ask your University/department to write one for you.

### <span id="page-3-2"></span>**1.2 XePersian Info On The Terminal and In The Log File**

If you use XePersian package to write any input TFX document, and then run xelatex on your document, in addition to what bidi package writes to the terminal and to the log file, the XePersian package also writes some information about itself to the terminal and to the log file, too. The information is something like:

```
****************************************************
*
 xepersian package (Persian for LaTeX over XeTeX)
*
* Description: The package supports Persian
* typesetting, using fonts provided in the
* distribution.
*
 Copyright © 2008-2013 Vafa Khalighi
*
* v13.4, 2013/10/14
*
* License: LaTeX Project Public License, version
* 1.3c or higher (your choice)
*
* Location on CTAN: /macros/xetex/latex/xepersian
*
* Issue tracker: https://github.com/vafa/xepersian/issues
```

```
*
* Support: persian-tex@tug.org
****************************************************
```
## <span id="page-4-0"></span> **Basics**

## <span id="page-4-1"></span>2.1 Loading The Package

You can load the package in the ordinary way;

\usepackage [Options] {*xepersian*}

Where options of the package are explained later in subsection 2.4. When loading the package, it is important to know that:

- ➊ xepersian should be the last package that you load, because otherwise you are certainly going to overwrite bidi and XePersian package's definitions and consequently, you will not get the expected output.
- ➋ In fact, in addition to bidi, XePersian also makes sure that some specific packages are loaded before bidi and XePersian; these are those packages that bidi and XePersian modifies them for bidirectional and Persian/English typesetting.

If you load XePersian before any of these packages, then you will get an error saying that you should load XePersian or bidi as your last package. When it says that you should load bidi package as your last package, it really means that you should load XePersian as your last package as bidi package is loaded automatically by XePersian package.

For instance, consider the following minimal example:

```
\documentclass{minimal}
 \usepackage{xepersian}
 \usepackage{enumerate}
 \settextfont{XB Niloofar}
 \begin{document}
این فقط یک آزمایش است 
\end{document}
```
Where enumerate is loaded after XePersian. If you run xelatex on this document, you will get an error which looks like this:

! Package xepersian Error: Oops! you have loaded package enumerate after xepersian package. Please load package enumerate before xepersian package, and then try to run xelatex on your document again.

See the xepersian package documentation for explanation. Type H <return> for immediate help.

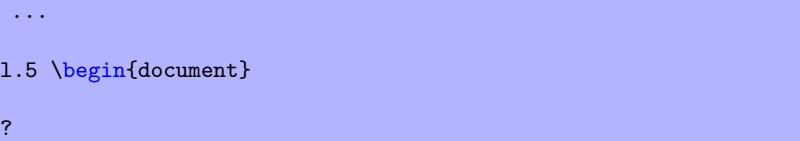

### <span id="page-5-0"></span>**. XePersian's Symbol**

As you may know lion symbolizes TFX but lion does not symbolizes XePersian. **Simorgh** (shown on the first page of this documentation) symbolizes XePersian.

#### <span id="page-5-1"></span>**2.3** Commands for Version number, and Date of The Package

\xepersianversion \xepersiandate

 $\mathbb{F}$  \xepersianversion gives the current version of the package.

 $\mathbb{F}$  \xepersiandate gives the current date of the package.

```
 \documentclass{article}
 \usepackage{xepersian}
 \settextfont{XB Niloofar}
 \begin{document}
 \begin{latin}
This is typeset by \textsf{\XePersian} package,\xepersianversion,
 \xepersiandate.
 \end{latin}
\end{document}
```
## <span id="page-5-2"></span>**2.4 Options of The Package**

There are six options:

#### <span id="page-5-3"></span>**.. extrafootnotefeatures Option**

This is just the extrafootnotefeatures Option of bidi package. If you enable this option, you can typeset footnotes in paragraph form or in multi-columns (from twocolumns to ten-columns). For more details, please read the manual of bidi package.

#### <span id="page-5-5"></span><span id="page-5-4"></span>**.. Kashida Option**

If you pass Kashida option to the package, you will use Kashida for stretching words for better output quality and getting rid of underfull or overfull \hbox messages. This is the font issue not Please note that unfortunately X series fonts of IRMUG (Iranian Mac Users Group)

XePersian's bug **Summan Comman Comman is an Iranian benevolent**, mythical flying creature which has been shown on the titlepage of this documentation. For more details see <http://en.wikipedia.org/wiki/Simurgh>

do not have Kashida support and if you use any of these fonts with Kashida option enabled, the result on the PDF viewed on the monitor is not pleasant, however the print may look fine. Hence if you are going to enable Kashida option , then you are advised to use either "Adobe Arabic" or "Scheherazade" fonts or any other fonts that has fine Kashida support, like Persian Modern font (the default font of XePersian package).

Note that you can not use Kashida option when you are using Nastaliq-like font (well, you still can use Kashida option when you use any Nastaliq-like font, but I can not guarantee high quality output!).

The following two commands are provided when you activate the Kashida option:

\KashidaOn \KashidaOff

- $\mathbb{F}$  \KashidaOn enables Kashida and is active by default when Kashida option is activated.
- $\n **W**\n  $\lambda$  14.14$

#### <span id="page-6-0"></span>**.. quickindex Option**

When you generally want to prepare index for your Persian documents, you need to first run xelatex, then xindy, and again xelatex on your document respectively, which is very time consuming. The quickindex option gives you the index with only and only one run of xelatex. To use this feature, you will need to run xelatex  $-$ shell-escape on your  $T_FX$  document; otherwise you get an error which indicates that shell scape (or write18) is not enabled.

This option is now obsolete and equivalent to quickindex-variant2 option.

#### <span id="page-6-1"></span>**.. quickindex-variant1 Option**

Same as quickindex Option but uses variant one (in which I is grouped under I) for sorting Persian alphabets.

#### <span id="page-6-2"></span>**.. quickindex-variant2 Option**

Same as quickindex Option but uses variant two (in which آ is a separate letter) for sorting Persian alphabets.

#### <span id="page-6-3"></span>**.. localise Option**

The localise option is now active by default; it allows you to use most frequentlyused ET<sub>F</sub>X commands and environments in Persian, almost like what T<sub>F</sub>X-e-Parsi offers. This is still work in progress and we wish to add lots more Persian equivalents of  $\mathbb{F}$ FX and T<sub>F</sub>X commands and environments. The Persian equivalents of  $\mathbb{F}$ FFX and T<sub>F</sub>X commands are shown in Table 1, The Persian equivalents of XePersian commands are shown in [Table](#page-32-0) 2, Persian equivalents of  $\mathbb{A}E[X]$  environments are shown in Table 3 and Persian equivalents of XePersian environments are shown in [Table](#page-33-0) 4

Please note that the Persian equivalents of  $\mathbb{A}E[X]$  and  $\mathbb{A}E[X]$  commands and environments are only available after loading xepersian package. This means that you have to write all commands or environments that come before \usepackage{*xepersian*}, in its original form, i.e. \documentclass.

Not only you can use Persian equivalents of LATEX and TEX commands and environments, but still original  $\mathbb{H}$ FX and TFX commands and environments work too.

The T<sub>F</sub>X  $ET$ <sub>F</sub>X and XePersian commands and environments and their Persian equivalents listed in [Table](#page-33-0) 1, Table 2, Table 3 and Table 4 is not the whole story; If any command and environment in [Table](#page-33-0)  $\alpha$ , Table  $\alpha$ , Table  $\alpha$  and Table  $\alpha$  have a starred version, their starred version also work. For example in [Table](#page-7-0) 1, the Persian equivalent of \chapter is فصل\. I know that \chapter has a starred version, so this means  $*\infty$  is also the Persian equivalent of \chapter\*. Is that clear?

However there is more; you can localise any other commands/environments you want. You can use the following commands to localise your own commands/environments:

<span id="page-7-0"></span>\eqcommand{*⟨command-name in Persian⟩*}{*⟨original LATEX command-name⟩*} \eqenvironment{*⟨environment-name in Persian⟩*}{*⟨original LATEX environment-name⟩*}

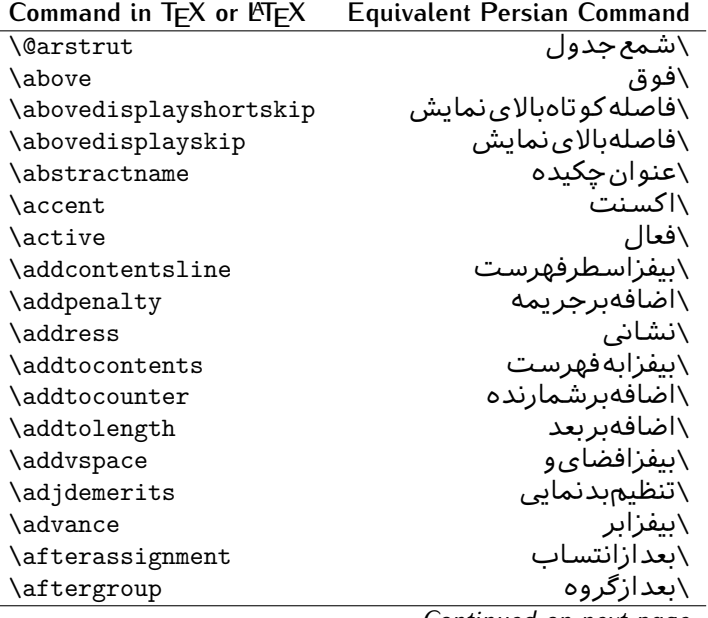

Table  $\cdot$ : The Equivalent LATEX and TEX Commands

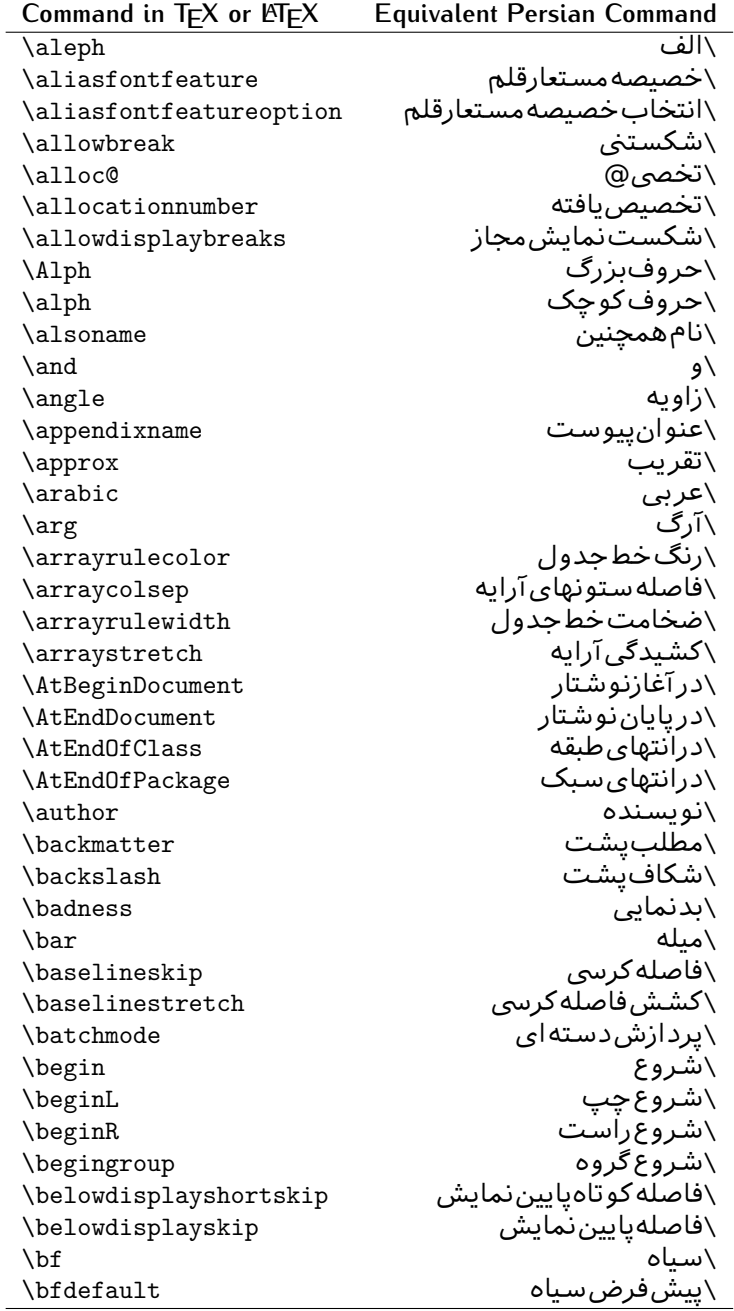

| Command in $TEX$ or $E\rightarrow Y$ | <b>Equivalent Persian Command</b> |
|--------------------------------------|-----------------------------------|
| \bfseries                            | \شمایلسیاه                        |
| \bgroup                              | \شرگروه                           |
| \bibitem                             | \مرجوع                            |
| \bibliography                        | \كتاب نامه                        |
| \bibliographystyle                   | \سبک کتاب نامه                    |
| \bibname                             | \عنوان كتاب نامه                  |
| \bigskip                             | \پرشµلند                          |
| \bigskipamount                       | \مقداریرشµلند                     |
| \botfigrule                          | \خطپايينشناور                     |
| \botmark                             | \علامتڥايين                       |
| \bottompageskip                      | \كادرتايايين                      |
| \bottomfraction                      | \نسبتڥايين                        |
| \box                                 | \کادر                             |
| \boxmaxdepth                         | \حداكثرعمق كادر                   |
| \break                               | \سشكن                             |
| \bullet                              | \گلوله                            |
| \@cclv                               | \دوين@ينج                         |
| \@cclvi                              | \دوپن@شش                          |
| \caption                             | ∖شرح                              |
| \catcode                             | ∖کدرده                            |
| \cc                                  | \رونوشت                           |
| $\c{c}$ cname                        | \نام٫رونوشت                       |
| \cdot                                | \نقطه وسط                         |
| \cdots                               | \نقاطوسط                          |
| \centering                           | \تنظيم ازوسط                      |
| \centerline                          | \خطوسط                            |
| \ch@ck                               | ∖چک@ن                             |
| \chapter                             | \فصل                              |
| \chaptername                         | \عنوان <i>فص</i> ل                |
| \char                                | \نويسه                            |
| \chardef                             | \تعريف نويسه                      |
| <b>\CheckCommand</b>                 | \برس <i>ی</i> فرمان               |
| \cite                                | \مرجع                             |
| <b>\ClassError</b>                   | \خطا <i>ى</i> طبقه                |
| \ClassInfo                           | \اطلاع طبقه                       |
| <b>\ClassWarning</b>                 | \هشدارطبقه                        |
| \ClassWarningNoLine                  | \هشدارطبقهبیسطر                   |
| \cleaders                            | \نشانگرمرکز <i>ی</i>              |
| \cleardoublepage                     | \دوصفحهیاک                        |
| \clearpage                           | \صفحهیاک                          |

*Continued on next page*

| Command in $TEX$ or $EEX$ | <b>Equivalent Persian Command</b> |
|---------------------------|-----------------------------------|
| \cline                    | ∖خطنآیر                           |
| \closein                  | \بېندورود <i>ى</i>                |
| \closeout                 | \ښدخروجي                          |
| \closing                  | \بستن                             |
| \clubpenalty              | \جريمهسربند                       |
| \clubsuit                 | \خاج                              |
| \colbotmark               | \علامتپايينستوناول                |
| \colfirstmark             | \علامت ولستون ول                  |
| \color                    | \رنگ                              |
| \colorbox                 | \کادررنگ                          |
| \coltopmark               | \علامتبالایستون اول               |
| \columncolor              | \رنگستون                          |
| \columnsep                | \بين ستون                         |
| \columnwidth              | \يهنا <i>ى</i> ستون               |
| \columnseprule            | \خطبين ستون                       |
| \contentsline             | \سطرفهرست                         |
| <b>\contentsname</b>      | \عنوانفهرستمطالب                  |
| $\c{opy}$                 | \كيى                              |
| \copyright                | \حق تاليف                         |
| \count                    | \شمار                             |
| \count@                   | \شمار @                           |
| \countdef                 | \تعريفشمار                        |
| \cr                       | \سخ                               |
| \crcr                     | \سخسخ                             |
| \csname                   | \نامفرمان                         |
| \Current0ption            | \گزینهجاری                        |
| \dashbox                  | \كادربينابين                      |
| \dashv                    | \بينابين ع                        |
| \@date                    | \@تاريخ                           |
| \date                     | \تاريخ                            |
| \day                      | \روز                              |
| \dblbotfigrule            | \خطپايينشناورپهن                  |
| \dblbottomfraction        | \نسبتڥهنپایین                     |
| \dblfigrule               | \خطبالای شناورپهن                 |
| \dblfloatpagefraction     | \نسبت صفحه شناوريهن               |
| \dblfloatsep              | \فاصلەبين شناورپھن                |
| \dblfntlocatecode         | \كدمكانغيرهمانطور                 |
| \dbltextfloatsep          | \فاصلهمتن وشناوريهن               |
| \dbltopfraction           | \نسبت يهنبالا                     |
| \DeclareFixedFont         | \اعلان قلم ثابت                   |

*Continued on next page*

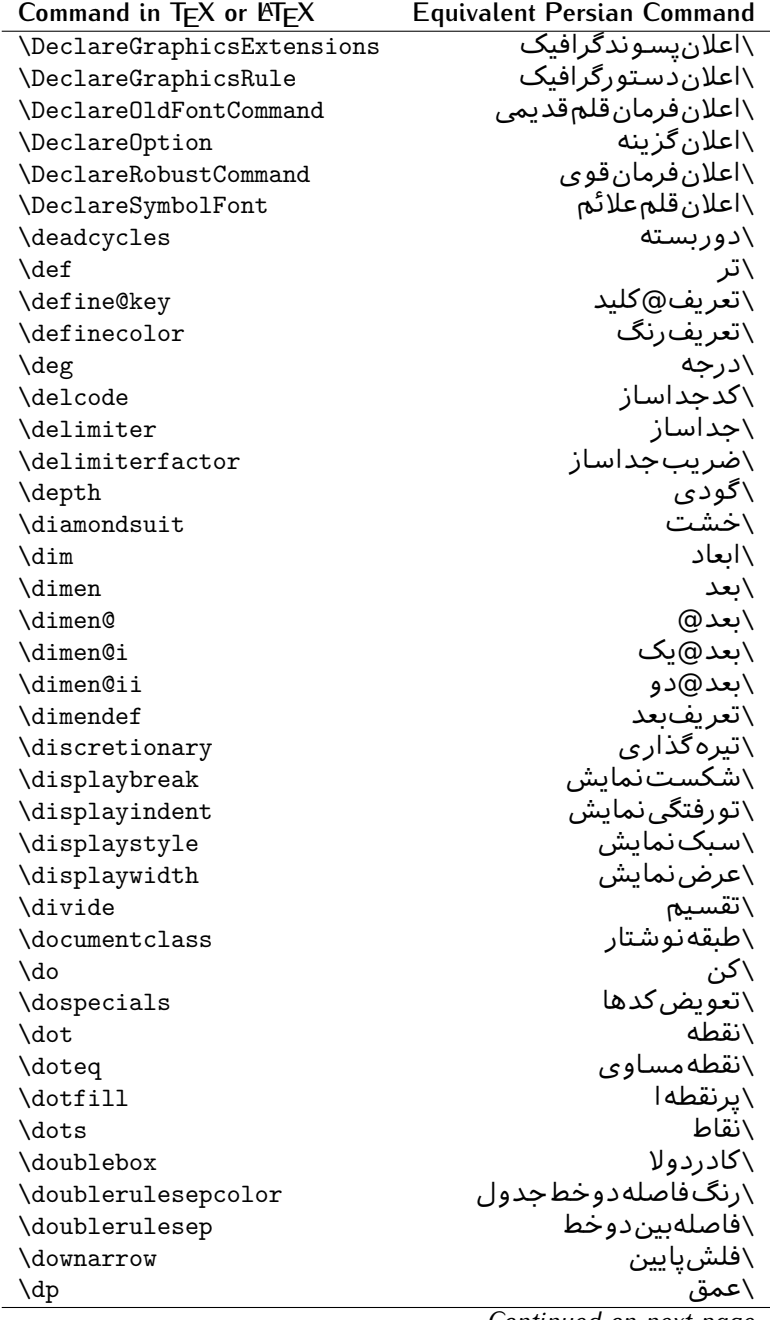

| Command in $TEX$ or $EEX$ | <b>Equivalent Persian Command</b> |
|---------------------------|-----------------------------------|
| \dump                     | \تخليه                            |
| \edef                     | \ترگ                              |
| \egroup                   | \ياگروه                           |
| \eject                    | \اَنتهای فاصله                    |
| \else                     | \گرنه                             |
| $\textdegree$             | ∖تاكيد                            |
| \emergencystretch         | \كششJلاجرم                        |
| \emph                     | \موكد                             |
| \@empty                   | \@پوچ                             |
| \empty                    | \پو چ                             |
| \emptyset                 | \مجموعهيوچ                        |
| $\end{bmatrix}$           | \پايان                            |
| \endL                     | \پايان <i>چ</i> پ                 |
| \endR                     | \يايان٫راست                       |
| \endcsname                | \پایاننامفرمان                    |
| \endfirsthead             | \يايان ولين سر                    |
| \endfoot                  | \پايانپا                          |
| $\end{array}$             | \تەىند                            |
| \endgroup                 | \يايان <i>گر</i> وه               |
| \endhead                  | \پايانسر                          |
| \endinput                 | \پایان ورودی                      |
| \endlastfoot              | \پايان آخرينپا                    |
| \enlargethispage          | \گسترش!ین صفحه                    |
| \endline                  | \تەسطر                            |
| \endlinechar              | \نويسهتهسطر                       |
| \enspace                  | \اندور <i>ی</i>                   |
| \enskip                   | \انفاصله                          |
| \eqcommand                | \فرمان جانشين                     |
| \eqenvironment            | \محيط جانشين                      |
| \eqref                    | \ارجاعفر                          |
| \errhelp                  | ∖کمکخطا                           |
| \errmessage               | \ييام خطا                         |
| \errorcontextlines        | \سطرمتن خطا                       |
| \errorstopmode            | \يردازش توقف <i>خ</i> طا          |
| \escapechar               | \نويسهويژه                        |
| \euro                     | \يورو                             |
| \evensidemargin           | \حاشيهزوج                         |
| \everycr                  | \هرسخ                             |
| \everydisplay             | \هرنمايش                          |
| \everyhbox                | ∖هرکادرا                          |

*Continued on next page*

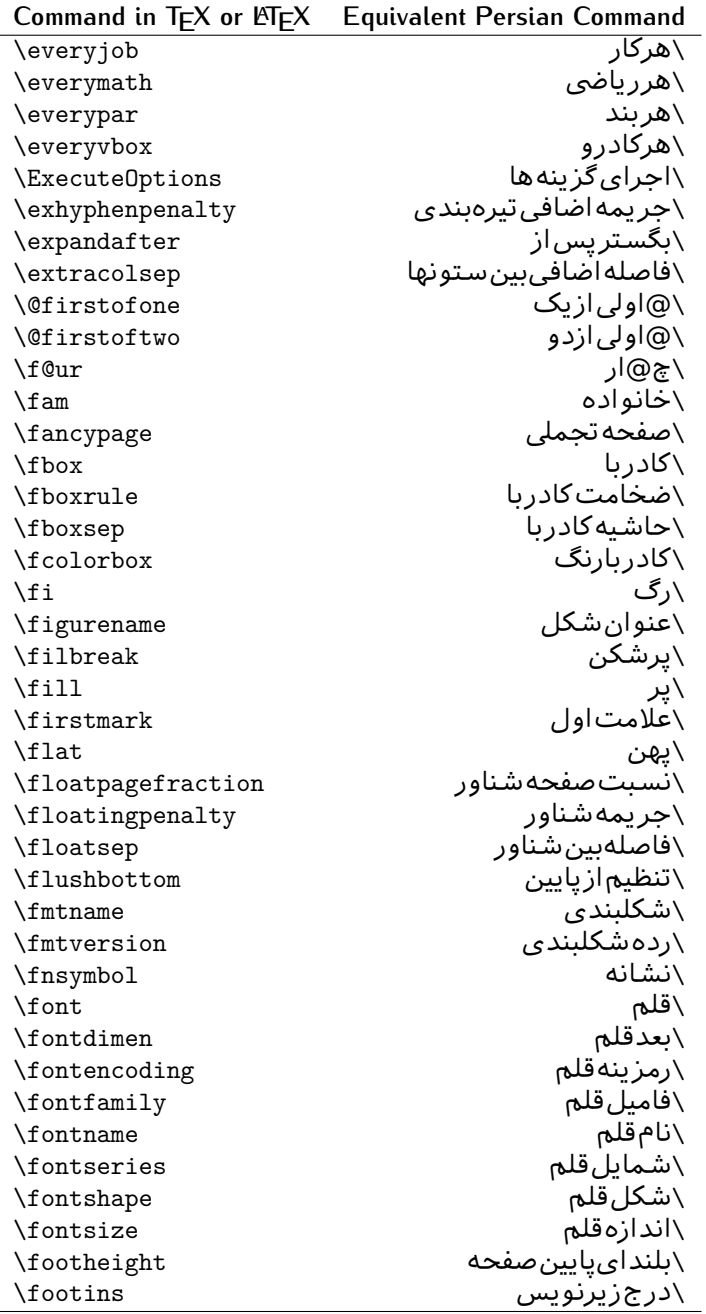

| Command in $TEX$ or $EEX$ | <b>Equivalent Persian Command</b> |
|---------------------------|-----------------------------------|
| \footnote                 | \زیرنویس                          |
| \footnotemark             | \علامت زیرنویس                    |
| \footnoterule             | \خطزيرنويس                        |
| \footnotesep              | \فاصله تاز <u>ي</u> رنويس         |
| \footnotesize             | \اندازەزيرنويس                    |
| \footnotetext             | \مت <i>ن</i> زيرنويس              |
| \footskip                 | \فاصله تاپايين <i>ص</i> فحه       |
| \frame                    | \فريم                             |
| \framebox                 | \كادرباخط                         |
| \frenchspacing            | \فواصل يكنواخت لاتين              |
| \frontmatter              | \مطلب پیش                         |
| \futurelet                | \بعدبگذار                         |
| \@gobble                  | \@خورحريصانه                      |
| \@gobbletwo               | \@خورحريصانهدو                    |
| \@gobblefour              | \@خورحريصانهچهار                  |
| <i><b>\@gtempa</b></i>    | \@عاقت آ                          |
| <b>\@gtempb</b>           | \@عاقتب                           |
| \gdef                     | \تر ع                             |
| <b>\GenericInfo</b>       | \الگویlطلاع                       |
| <b>\GenericWarning</b>    | \الگویھشدار                       |
| <b>\GenericError</b>      | \الگوی خطا                        |
| \global                   | \عام                              |
| \globaldefs               | \تعاريفءام                        |
| \glossary                 | \لغت نامه                         |
| \glossaryentry            | \فقره فرهن <i>گ</i>               |
| \goodbreak                | \خوش شکن                          |
| \graphpaper               | \كاغذگراف                         |
| \guillemotleft            | \گيومه چپ                         |
| \guillemotright           | \گیومهراست                        |
| \guilsinglleft            | \گیومه تک <i>ی چ</i> پ            |
| \guilsinglright           | \گیومه تکی راست                   |
| \halign                   | ∖ردیفا                            |
| \hang                     | \بروتو                            |
| \hangafter                | \بعدازسطر                         |
| \hangindent               | \تورفتگ <i>ي</i> ثابت             |
| \hbadness                 | \بدنمای <i>ی</i> ا                |
| \hbox                     | \كادرا                            |
| \headheight               | \بلنداي سرصفحه                    |
| \headsep                  | \فاصله زسرصفحه                    |
| \headtoname               | \سربهنام                          |

*Continued on next page*

|                          | Command in TEX or LATEX Equivalent Persian Command |
|--------------------------|----------------------------------------------------|
| \heartsuit               | \دل                                                |
| \height                  | \بلندا                                             |
| \hfil                    | \يرا                                               |
| \hfill                   | \يررا                                              |
| \hfilneg                 | \رفعيرا                                            |
| \hfuzz                   | \يرزافق <i>ى</i>                                   |
| \hideskip                | \فاصلهمخف <i>ى</i>                                 |
| \hidewidth               | \عرضپنهان                                          |
| \hline                   | \خطير                                              |
| \hoffset                 | \حاشيه                                             |
| \holdinginserts          | ∖حفظدرج                                            |
| \hrboxsep                | \فاصلهاگرد                                         |
| \hrule                   | \خطا                                               |
| \hrulefill               | \پرخطا                                             |
| \hsize                   | \طولسطر                                            |
| \hskip                   | \فاصله                                             |
| \hspace                  | \فضای                                              |
| \hss                     | \هردوا                                             |
| \ht                      | ∖ارتفاع                                            |
| \huge                    | \بزرگ                                              |
| \Huge                    | \بزرگ¤تر                                           |
| \hyperlink               | \ابرییوند                                          |
| \hypersetup              | \بارگذاری بر                                       |
| \hypertarget             | \هدف!بر                                            |
| \hyphenation             | \تیرەبند <i>ى</i>                                  |
| \hyphenchar              | \نويسه تيره                                        |
| \hyphenpenalty           | \جریمه تیرهبندی                                    |
| <b>\@ifclassloaded</b>   | \@گرکلاسفراخوان <i>ی</i> شده                       |
| <b>\@ifdefinable</b>     | \@گرترشدن <i>ی</i>                                 |
| $\Diamond$ ifnextchar    | \@گرنویسەب <b>ى</b> دى                             |
| <b>\@ifpackageloaded</b> | \@گرسبکفراخوانیشده                                 |
| <b>\@ifstar</b>          | \@گرستاره                                          |
| <b>\@ifundefined</b>     | ∖@گرتعریفنشده                                      |
| \if                      | \گر                                                |
| \if@tempswa              | \گر@سواقتآ                                         |
| \ifcase                  | \گرانواع                                           |
| \ifcat                   | ∖گررده                                             |
| \ifdefined               | ∖گرتعریفشده                                        |
| \ifdim                   | \گربعد                                             |
| \ifeof                   | \گرتەپروندە                                        |
|                          | Confinrad<br>$max+1$                               |

*Continued on next page*

| Command in TEX or LNTEX   | <b>Equivalent Persian Command</b> |
|---------------------------|-----------------------------------|
| \iff                      | ∖گرر                              |
| \iffalse                  | \گرنادرست                         |
| \IfFileExists             | \گريروندهموجود                    |
| \ifhbox                   | ∖گرکادرا                          |
| \ifhmode                  | \گرحالت                           |
| \ifinner\                 | \گردرونی                          |
| \ifmmode                  | \گرحالترياض <i>ی</i>              |
| \ifnum                    | \گرعدد                            |
| \ifodd                    | \گرفرد                            |
| \ifthenelse               | \گر آنگاهدیگر                     |
| \iftrue                   | \گردرست                           |
| \ifvbox                   | \گرکادرو                          |
| \ifvmode                  | \گرحالتو                          |
| \ifvoid                   | \گرتھ <i>ی</i>                    |
| \ifx                      | \گرتام                            |
| \ignorespaces             | \فاصلەخالىراندىدەبگىر             |
| $\verb \immediate $       | \فوری                             |
| \include                  | \شامل                             |
| \includegraphics          | \درج تصوير                        |
| \includeonly              | \مشمولين                          |
| \indent                   | \تورفتگ <i>ي</i>                  |
| \index                    | \درنمایه                          |
| \indexentry               | \استعلام                          |
| $\langle$ indexname       | \عنوان نمايه                      |
| \indexspace               | \فاصلهرهنما                       |
| \input                    | \ورودي                            |
| \InputIfFileExists        | \ورودپروندهگرموجود                |
| \inputlineno              | \شمارهسطرورودي                    |
| \insert                   | \درج                              |
| \insertpenalties          | \جريمەدرج                         |
| \interfootnotelinepenalty | \جریمەبین سطرهای زیرنویس          |
| \interdisplaylinepenalty  | \جریمەبینسطرها <i>ی</i> نمایش     |
| \interlinepenalty         | \جريمەبينسطرها                    |
| \intertext                | \مت <i>ن د</i> اخل <i>ی</i>       |
| \intertextsep             | \فاصله شناوردرمتن                 |
| \invisible                | \مخفى                             |
| \itdefault                | \پیش فرض ا <i>ی</i>               |
| \itshape                  | \شكل ايتاليک                      |
| \item                     | ∖فقره                             |
| \itemindent               | \تورفتگ <i>ی</i> فقره             |

*Continued on next page*

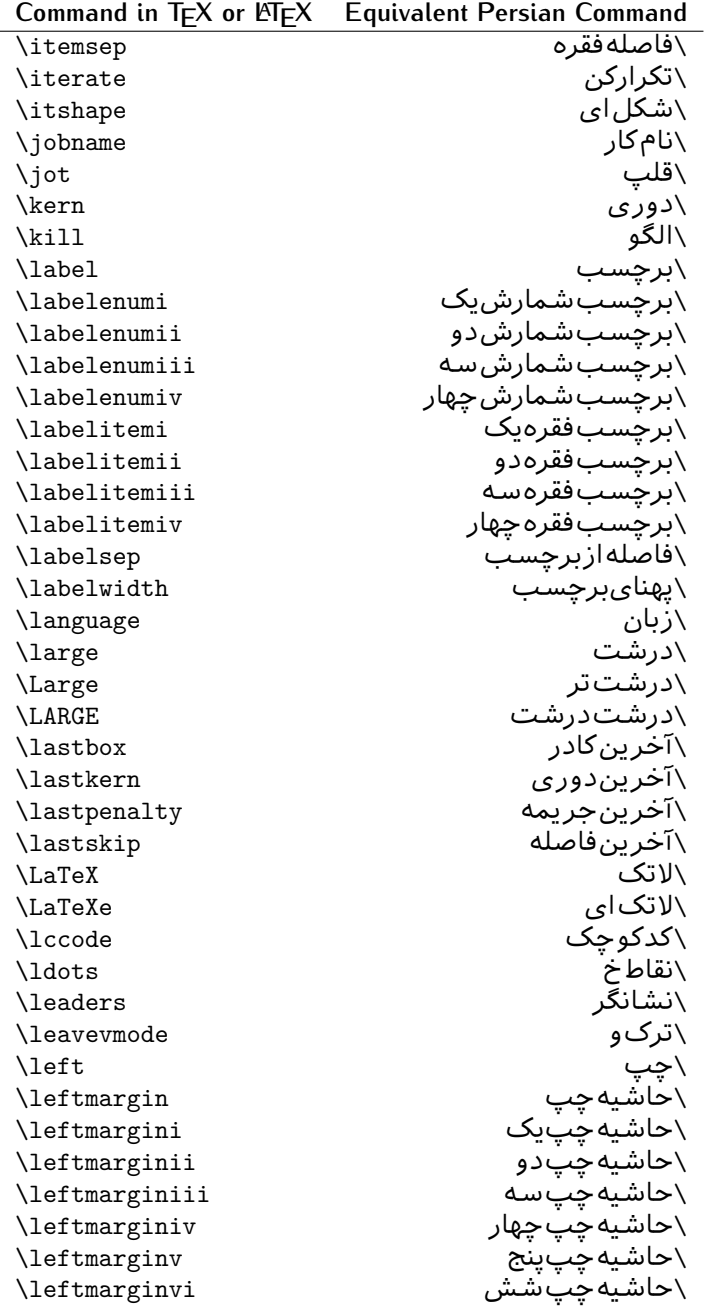

| Command in T <sub>E</sub> X or LNT <sub>E</sub> X | <b>Equivalent Persian Command</b> |
|---------------------------------------------------|-----------------------------------|
| \leftmark                                         | َ\علامت <i>چ</i> پ                |
| <b>\leftpageskip</b>                              | \كادرتاجِپ                        |
| \leftskip                                         | \فاصله بتداىسطر                   |
| \let                                              | \بگذار                            |
| \line                                             | \سطر                              |
| <b>\linebreak</b>                                 | \سطرشكن                           |
| \linepenalty                                      | \جريمهسطر                         |
| <b>\lineskip</b>                                  | \فاصلهسطرها                       |
| \lineskiplimit                                    | \حدفاصلهسطر                       |
| \linespread                                       | \كششفاصلهسطر                      |
| \linethickness                                    | \ضخامت <i>خ</i> ط                 |
| \linewidth                                        | \یهنا <i>ی</i> سطر                |
| \listfigurename                                   | \عنوان فهرست اشكال                |
| \listfiles                                        | \ليستيروندهها                     |
| \listoffigures                                    | \فهرست شکال                       |
| \listoftables                                     | \فهرستجداول                       |
| \listparindent                                    | \تورفتگ <i>ى</i> بندليست          |
| \listtablename                                    | \عنوانفهرستجداول                  |
| \LoadClass                                        | \باركن طبقه                       |
| \LoadClassWithOptions                             | \باركن طبقەباگزينە                |
| \location                                         | \مكان                             |
| \long                                             | \بلند                             |
| \loop                                             | \حلقه                             |
| \looseness                                        | \گسيختگ <i>ي</i>                  |
| \lower                                            | \انتقالبپايين                     |
| <b>\@makeother</b>                                | \@ديگر                            |
| \@m                                               | \@زار                             |
| \@M                                               | ∖ده@زار                           |
| \@Mi                                              | \دە@زارىک                         |
| \@Mii                                             | \دە@زاردو                         |
| \@Miii                                            | ∖دە@زارسە                         |
| \@Miv                                             | ∖ده@زارچهار                       |
| \@MM                                              | \بیس@زار                          |
| \m@ne                                             | \من@ا                             |
| \mag                                              | \بزرگنمای <i>ی</i>                |
| \magstep                                          | \گام                              |
| \magstephalf                                      | \نيم گام                          |
| \mainmatter                                       | \مطلب صلى                         |
| \makeatletter                                     | \ات حرف                           |
| \makeatother                                      | \اتﺩیگر                           |

*Continued on next page*

| Command in TEX or LATEX | <b>Equivalent Persian Command</b>  |
|-------------------------|------------------------------------|
| \makebox                | \کادرب <i>ی</i> خط                 |
| \makeglossary           | \ساخت؋فرهنگ                        |
| \makeindex              | \تهيه نمايه                        |
| \makelabel              | \ساختبرچسب                         |
| \makelabels             | \ساختبرچسبھا                       |
| \MakeLowercase          | \ساخت حروف کوچک                    |
| \maketitle              | \عنوان ساز                         |
| \MakeUppercase          | \ساخت حروفبزرگ                     |
| \marginpar              | \درحاشيه                           |
| \marginparpush          | \فاصلهدوحاشيه                      |
| \marginparsep           | \فاصله تاحاشيه                     |
| \marginparwidth         | \يهنا <i>ي ح</i> اشيه              |
| \mark                   | \علامت                             |
| \markboth               | \علامتﺩرﺩﻭﻃﺮﻑ                      |
| \markright              | \علامتدرراست                       |
| \mathaccent             | \اعراب٫یاض <i>ی</i>                |
| \mathchar               | \نویسهریاض <i>ی</i>                |
| \mathchardef            | \تعريف نويسه <i>ر</i> ياض <i>ي</i> |
| \mathcode               | \کدریاض <i>ی</i>                   |
| \mathrm                 | \ <i>ر</i> ياض <i>ی ر</i> ومن      |
| \maxdeadcycles          | \حداكثرتكرار                       |
| \maxdepth               | \حداكثرعمقصفحه                     |
| \maxdimen               | \بعدبيشين                          |
| \mbox                   | \كادربى                            |
| \mdseries               | \شمایل نازک                        |
| \meaning                | \معنا                              |
| \mediumseries           | \نازک                              |
| \medmuskip              | \فاصلهمتوسطرياض <i>ى</i>           |
| \medskip                | \پرش متوسط                         |
| \medskipamount          | \مقدارپرش متوسط                    |
| \medspace               | \فضا <i>ی</i> متوسط                |
| \message                | \ييام                              |
| \MessageBreak           | \ييام شكن                          |
| \minrowclearance        | \حداقلفاصلهرديف                    |
| \mkern                  | \دوریریاض <i>ی</i>                 |
| \month                  | \ماه                               |
| \moveleft               | \انتقالبچپ                         |
| \moveright              | \انتقالبراست                       |
| \mskip                  | \فاصلەر ياض <i>ى</i>               |
| \m@th                   | ∖ر <i>ی</i> @ض <i>ی</i>            |

*Continued on next page*

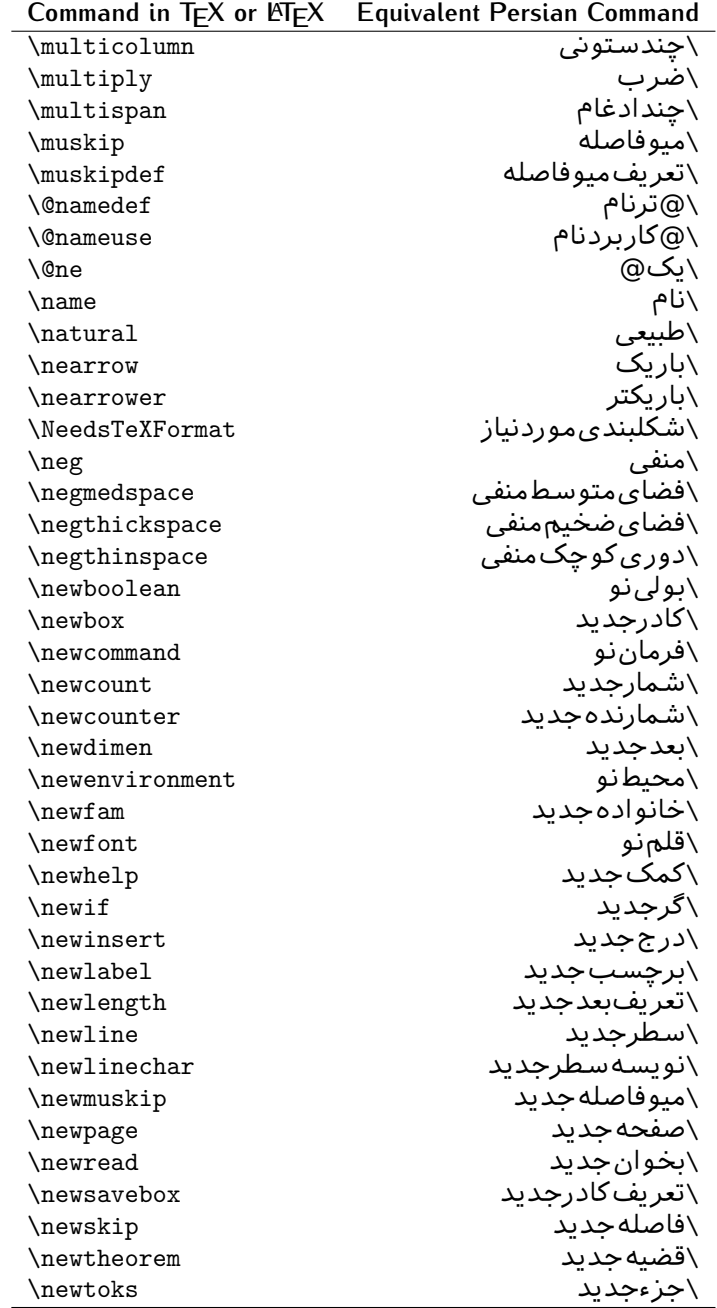

| Command in T <sub>E</sub> X or $E$ FIEX | Equivalent Persian Command   |
|-----------------------------------------|------------------------------|
| \newwrite                               | \بنويس <i>ج</i> ديد          |
| \noalign                                | \ب <i>ی</i> ردیف             |
| \nobreak                                | \نشكن                        |
| \nobreakspace                           | \فاصله <sup>ٙ</sup> نشكستني  |
| \nocite                                 | \بدون سند                    |
| \noexpand                               | ∖نگستر                       |
| \nofiles                                | \بدونيرونده                  |
| \noindent                               | \بدون تورفتگ <i>ی</i>        |
| \nointerlineskip                        | \بىڧاصلەسطر                  |
| \nolimits                               | \بدون حد                     |
| \nolinebreak                            | \سطرنشكن                     |
| \nonstopmode                            | \پ <i>ر</i> دازشبدونتوقف     |
| \nonfrenchspacing                       | \فواصل متعارف لاتين          |
| \nonumber                               | \بدونشماره                   |
| \nopagebreak                            | \صفحه نشكن                   |
| \normalbaselines                        | \کرسیهای مت <del>ن</del> ارف |
| \normalbaselineskip                     | \فاصله <i>کر</i> سی متعارف   |
| \normalcolor                            | \رنگءادی                     |
| \normalfont                             | \قلمءادي                     |
| \normallineskip                         | \فاصله سطرمتعارف             |
| \normallineskiplimit                    | \حدفاصلهسطرمتعارف            |
| \normalmarginpar                        | \درحاشیهعادی                 |
| \normalsize                             | \اندازهعادی                  |
| \notag                                  | \بدون تیکت                   |
| \null                                   | \نول                         |
| \nullfont                               | \قلم تهى                     |
| \number                                 | \عدد                         |
| \numberline                             | \سطرعدد <i>ى</i>             |
| \numberwithin                           | \شمارهمطابق                  |
| <b>\@evenfoot</b>                       | \پاپين صفحهزوج               |
| <b>\@evenhead</b>                       | \بالا <i>ي ص</i> فحه زوج     |
| \@oddfoot                               | \يايي <i>ن ص</i> فحه فرد     |
| \@oddhead                               | \بالا <i>ی ص</i> فحه فرد     |
| <i><b>Nouteqntrue</b></i>               | \شمارەبیروندرست              |
| \@outeqnfalse                           | \شمارەبيروننادرست            |
| \obeylines                              | \سطربهسطر                    |
| \obeyspaces                             | \فضافعال                     |
| \oddsidemargin                          | \حاشيهڧرد                    |
| \offinterlineskip                       | \سطوربىفاصله                 |
| \omit                                   | \حذف                         |

**Command in TEX or LATEX Equivalent Persian Command**

| ∖@تنهادرپیشدر <sub>آمد</sub><br>\@onlypreamble<br>\يکستون<br>\onecolumn<br>\تنهايادداشت ها<br>\onlynotes<br>\تنهااسلايدها<br>\onlyslides<br>\بازكن ورودي<br>\openin<br>\بازکن <i>خر</i> وجی<br>\openout<br>\گزینهمصرفنشده<br><b>\OptionNotUsed</b><br>\ يا<br>\or<br>\برونى<br>\outer<br>\صفحهبند <i>ى</i><br>\output<br>\جريمهصفحهبند <i>ي</i><br>\outputpenalty<br>\علامت سرريز<br>\overfullrule<br>\@فرمانھا <i>ی</i> پیشدرآمد<br><i><b>\@preamblecmds</b></i><br>\@پو<br>$\pmb{\searrow}$<br>\خطا <i>ی</i> سبک<br>\PackageError<br>\اطلاع سبک<br>\PackageInfo<br>\هشدارسبک<br>\PackageWarning<br>\هشدارسب <i>ک</i> ب <i>ی</i> سطر<br>\PackageWarningNoLine<br>\صفحه شكن<br>\pagebreak<br>\رنگ صفحه<br>\pagecolor<br>\عمق صفحه<br>\pagedepth<br>\كششپرررصفحه<br>\pagefilllstretch<br>\كششيررصفحه<br>\pagefillstretch<br>\كششيرصفحه<br>\pagefilstretch<br>\غايت صفحه<br>\pagegoal<br>\نام صفحه<br>\pagename<br>\شماره <i>گ</i> ذاری صفحه<br>\pagenumbering<br>\رجوع صفحه<br>\pageref<br>\ضخامت خط صفحه<br>\pagerulewidth<br>\فشردگ <i>ی ص</i> فحه<br>\pageshrink<br>\ <b>كشش</b> صفحه<br>\pagestretch<br>\سبک صفحه<br>\pagestyle<br>\جمع صفحه<br>\pagetotal<br>\بلندا <i>ی ک</i> اغذ<br>\paperheight<br>\پهنا <i>ی ک</i> اغذ<br>\paperwidth<br>\بند<br>\par<br>\ياراگراف<br>\paragraph<br>\مواز <i>ی</i><br>\parallel<br>\كادرپار<br>\parbox<br>\فاصله تەبند<br>\parfillskip | Command in $TEX$ or $EEX$ | <b>Equivalent Persian Command</b> |
|----------------------------------------------------------------------------------------------------|---------------------------|-----------------------------------|
|                                                                                                    |                           |                                   |
|                                                                                                    |                           |                                   |
|                                                                                                    |                           |                                   |
|                                                                                                    |                           |                                   |
|                                                                                                    |                           |                                   |
|                                                                                                    |                           |                                   |
|                                                                                                    |                           |                                   |
|                                                                                                    |                           |                                   |
|                                                                                                    |                           |                                   |
|                                                                                                    |                           |                                   |
|                                                                                                    |                           |                                   |
|                                                                                                    |                           |                                   |
|                                                                                                    |                           |                                   |
|                                                                                                    |                           |                                   |
|                                                                                                    |                           |                                   |
|                                                                                                    |                           |                                   |
|                                                                                                    |                           |                                   |
|                                                                                                    |                           |                                   |
|                                                                                                    |                           |                                   |
|                                                                                                    |                           |                                   |
|                                                                                                    |                           |                                   |
|                                                                                                    |                           |                                   |
|                                                                                                    |                           |                                   |
|                                                                                                    |                           |                                   |
|                                                                                                    |                           |                                   |
|                                                                                                    |                           |                                   |
|                                                                                                    |                           |                                   |
|                                                                                                    |                           |                                   |
|                                                                                                    |                           |                                   |
|                                                                                                    |                           |                                   |
|                                                                                                    |                           |                                   |
|                                                                                                    |                           |                                   |
|                                                                                                    |                           |                                   |
|                                                                                                    |                           |                                   |
|                                                                                                    |                           |                                   |
|                                                                                                    |                           |                                   |
|                                                                                                    |                           |                                   |
|                                                                                                    |                           |                                   |
|                                                                                                    |                           |                                   |
|                                                                                                    |                           |                                   |

| Command in $TEX$ or $TEX$ | <b>Equivalent Persian Command</b>    |
|---------------------------|--------------------------------------|
| \parindent                | ∖تورفتگ <i>ی</i> سربند               |
| \parsep                   | \فاصلەبندليست                        |
| \parshape                 | \شكلبند                              |
| \parskip                  | \فاصلەبند                            |
| \part                     | \بخش                                 |
| \partname                 | \عنوانبخش                            |
| \partopsep                | \فاصلەبالایµلیستبند                  |
| \Pass0ptionToClass        | \ارسال <i>گ</i> رینەبە <i>ك</i> لاس  |
| \Pass0ptionToPackage      | \ارسال <i>گ</i> زینەبەیکیج           |
| \path                     | \مسير                                |
| \patterns                 | \الگوها                              |
| \pausing                  | \مكث                                 |
| \penalty                  | \جريمه                               |
| \phantom                  | \غيب                                 |
| \poptabs                  | \الگویقبل <i>ی</i> \                 |
| \postdisplaypenalty       | \جريمەپسنمايش                        |
| \predisplaydirection      | \جهت ییش نمایش                       |
| \predisplaypenalty        | \جریمەپیشنمایش                       |
| \predisplaysize           | \اندازەپیشنمایش                      |
| \pretolerance             | \پیش <i>ح</i> دبدنمایی               |
| \prevdepth                | \عمققبل <i>ى</i>                     |
| \prevgraf                 | \بندقبل <i>ى</i>                     |
| \printindex               | \نمايەدراينجا                        |
| \Process0ptions           | \پردازش <i>گز</i> ینهها              |
| \protect                  | \تامين                               |
| \providecommand           | \تهيه فرمان                          |
| \ProvidesClass            | \آمادەسازى <i>ط</i> بقه              |
| <b>\ProvidesFile</b>      | \آمادەساز <i>ى</i> پروندە            |
| \ProvidesPackage          | \آمادەساز <i>ى</i> سبک               |
| \pushtabs                 | \ثبت الگو                            |
| \quad                     | \کواد                                |
| \qquad                    | \کوکواد                              |
| \@outputpagerestore       | \@باز آی <i>ی خر</i> وج <i>ص</i> فحه |
| \radical                  | \رادیکال                             |
| \raggedbottom             | \پايينب <i>ى</i> تنظيم               |
| \raggedleft               | \تنظيم ازراست                        |
| \raggedright              | \تنظيم ازچپ                          |
| \raise                    | \انتقال ببالا                        |
| \raisebox                 | \بالابر                              |
| \raisetag                 | \ترفيع اتيكت                         |

*Continued on next page*

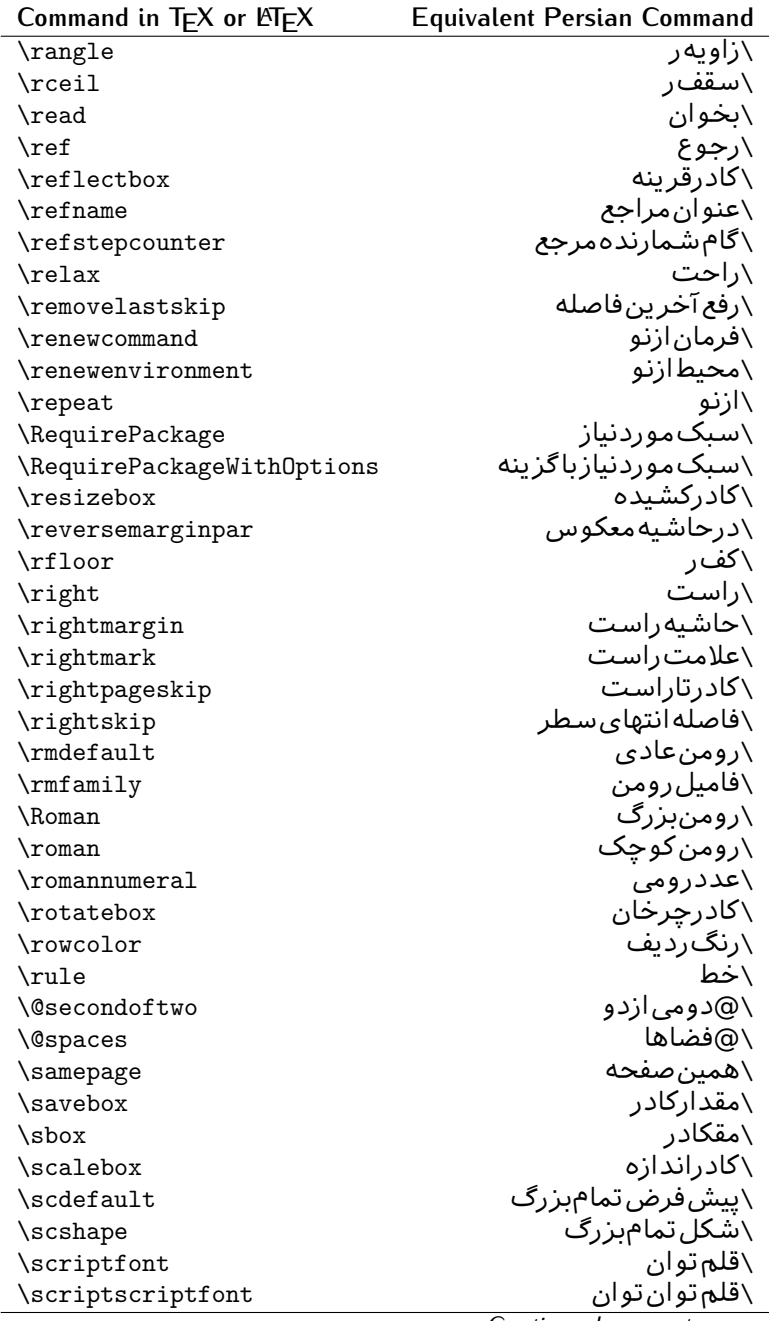

| Command in $TEX$ or $TEX$ | <b>Equivalent Persian Command</b> |
|---------------------------|-----------------------------------|
| \scriptscriptstyle        | \سبک تەنوشت تەنوشت                |
| \scriptsize               | \اندازەيانوپس                     |
| \scripstyle               | \سبک تەنوشت                       |
| \scrollmode               | \یردارش <i>گ</i> ذری              |
| \section                  | \قسمت                             |
| \secdef                   | \تعريفقسمت                        |
| \see                      | \ببينيد                           |
| \seealso                  | \نيزببينيد                        |
| \seename                  | \نام,ببينيد                       |
| \selectfont               | \قلمېردار                         |
| \setboolean               | \تنظیمبول <i>ی</i>                |
| \setbox                   | ∖درکادر                           |
| \setcounter               | ∖مقدارشمارنده                     |
| \setkeys                  | \مقداركليدها                      |
| \setlength                | \مقداربعد                         |
| \setminus                 | \تنظيم منها                       |
| \SetSymbolFont            | \تعريفقلمعلائم                    |
| \settodepth               | \تنظيمٖبهعمق                      |
| \settoheight              | \تنظيمبه ارتفاع                   |
| \settowidth               | \مقداربعدبهاندازه                 |
| \sfcode                   | \كدضريبفاصله                      |
| \sfdefault                | \ييشفرضس ف                        |
| \sffamily                 | \فاميلسنسريف                      |
| \shadowbox                | \كادرسايەدار                      |
| \sharp                    | \تيز                              |
| \shipout                  | \بفرست                            |
| \shortstack               | \يشته كوتاه                       |
| \show                     | \نمايشبده                         |
| \showbox                  | \نمایشبده <i>ک</i> ادر            |
| \showboxbreadth           | \میزان نمایش <i>ک</i> ادر         |
| \showboxdepth             | \عمق نمایش کادر                   |
| \showlists                | \نمايشبدهليستها                   |
| \showthe                  | \نمایشبدهمحتوا <i>ی</i>           |
| \simplefontmode           | \حالتسادهقلم                      |
| \sixt@@n                  | \شانزد@                           |
| \skewchar                 | \نویسهاریب                        |
| \skip                     | \فاصله                            |
| \skip@                    | \فاصل@                            |
| \skipdef                  | \تعريف فاصله                      |
| $\s1$                     | \خوابيده                          |

| Command in $TEX$ or $EEX$ | <b>Equivalent Persian Command</b> |
|---------------------------|-----------------------------------|
| \sldefault                | ∖ییشفرض <i>خ</i> و                |
| \slshape                  | \شک <i>ل خ</i> وابیده             |
| \sloppy                   | \راحت چين                         |
| \slshape                  | \شمایل <i>خ</i> و                 |
| $\sum_{i=1}^{n}$          | \کوچک                             |
| \smallskip                | \پرش <i> ک</i> و تاه              |
| \smallskipamount          | \مقداریرش <i>ک</i> وتاه           |
| \smash                    | \کوب                              |
| \smile                    | \لبخند                            |
| \snglfntlocatecode        | \كدمكان همانطور                   |
| \space                    | \فضا                              |
| \spacefactor              | \ضريبفاصله                        |
| \spaceskip                | \فاصله كلمات                      |
| \spadesuit                | \ييک                              |
| \span                     | ∖اٰدغام                           |
| \special                  | \ویژه                             |
| \splitmaxdepth            | \حداكثرعمقستون                    |
| \splittopskip             | \فاصلەبالاي ستون                  |
| \star                     | \ستاره                            |
| \stepcounter              | \گامشمارنده                       |
| \stretch                  | \كشى                              |
| \string                   | \رشته                             |
| \strut                    | \شمع                              |
| \strutbox                 | ∖کادرشمع                          |
| \subitem                  | \زیربند                           |
| \subparagraph             | \زیرپاراگراف                      |
| \subsection               | ∖زیرقسمت                          |
| \substack                 | \زیریشته                          |
| \subsubitem               | \زیرزیربند                        |
| \subsubsection            | ∖زیرزیرقسمت                       |
| \subset                   | \زیرمجموعه                        |
| \subseteq                 | \زیرمجموعهمس                      |
| \supereject               | \منتها <i>ی ص</i> فحه             |
| \suppressfloats           | \حذف مكان شناور                   |
| <b>\@tempa</b>            | \@موقت آ                          |
| <b>\@tempb</b>            | \@موقتٻ                           |
| \@tempc                   | \@موقتټ                           |
| <b>\@tempd</b>            | \@موقت تَ                         |
| <b>\@tempe</b>            | \@موقتث                           |
| <b>\@tempboxa</b>         | \@كادرقت آ                        |

| Command in $TEX$ or $TEX$           | <b>Equivalent Persian Command</b> |
|-------------------------------------|-----------------------------------|
| <i><b>\@tempcnta</b></i>            | \@شماق <i>ت</i> آ                 |
| <b>\@tempcntb</b>                   | \@شماقتب                          |
| <i><b>\@tempdima</b></i>            | \@بعدقت آ                         |
| \@tempdimb                          | \@بعدقتٻ                          |
| <b>\@tempdimc</b>                   | \@بعدقت پ                         |
| <i><b>\@tempskipa</b></i>           | \@فاقت آ                          |
| <b>\@tempskipb</b>                  | \@فاقتب                           |
| <i><b>\@tempswafalse</b></i>        | \@سواقت آنادرست                   |
| <i><b>\@tempswatrue</b></i>         | \@سواقتآدرست                      |
| <b>\@temptokena</b>                 | \@جزقت آ                          |
| <b>\@thefnmark</b>                  | \ان <i>گ</i> زیرنویس              |
| <i><u><b>Nethirdofthree</b></u></i> | \@سوم <i>ی</i> ازسه               |
| \tabbingsep                         | \فاصله <i>ج</i> اگذار <i>ی</i>    |
| \tabcolsep                          | \فاصلەبين ستونها                  |
| \tableofcontents                    | \فهرست مطالب                      |
| \tablename                          | \عنوان جدول                       |
| \tabskip                            | \فاصله ستونها                     |
| \tabularnewline                     | \تەسطرجدول                        |
| \tag                                | \اتیکت                            |
| \telephone                          | \تلفن                             |
| $\chi$                              | \تک                               |
| \text                               | \متن                              |
| \textbullet                         | \گلولهمتن <i>ی</i>                |
| \textfont                           | \قلم متن                          |
| \textemdash                         | \ام د ش متن <i>ی</i>              |
| \textendash                         | \ان <i>د</i> ش متن <i>ی</i>       |
| \textexclamdown                     | \تعجبوارونهمتن <i>ي</i>           |
| \textperiodcentered                 | \نقطه وسط متن <i>ى</i>            |
| \textquestiondown                   | \سوالeارونهمتن <i>ی</i>           |
| \textquotedblleft                   | \نقل چپ متن <i>ی</i> دولا         |
| \textquotedblright                  | \نقل راست متن <i>ی د</i> ولا      |
| \textquoteleft                      | \نقل متن <i>ى چ</i> پ             |
| \textquoteright                     | \نقل متن <i>ی ر</i> است           |
| \textvisiblespace                   | \فضای نمایان متن <i>ی</i>         |
| \textbackslash                      | \شكافتىشتمتن <i>ى</i>             |
| \textbar                            | \میله متن <i>ی</i>                |
| \textgreater                        | \بزرگ ترمتنی                      |
| \textless                           | \كمترمتن <i>ى</i>                 |
| \textbf                             | \متن سياه                         |
| \textcircled                        | \مدورمتن <i>ی</i>                 |

*Continued on next page*

| Command in TEX or LATEX | <b>Equivalent Persian Command</b> |
|-------------------------|-----------------------------------|
| \textcolor              | َ∖رنگمتن                          |
| \textcompwordmark       | \نشان كلمه مركب متن               |
| \textfloatsep           | \فاصلهمتن وشناور                  |
| \textfraction           | \نسبت متن                         |
| \textheight             | \بلندا <i>ی</i> مت <i>ن</i>       |
| \textindent             | \متن تورفته                       |
| \textit                 | \متن پتالیک                       |
| \textmd                 | \متن نازک                         |
| \textnormal             | \متن نرمال                        |
| \textregistered         | \ثبت <i>ى</i> متن <i>ى</i>        |
| \textrm                 | \متن رومن                         |
| \textsc                 | \متن تما <sup>م</sup> بزرگ        |
| \textsf                 | \متنسنسريف                        |
| \textsl                 | \متن خو ابیده                     |
| \textstyle              | \سبک متن <i>ی</i>                 |
| \textsuperscript        | \بالانويسمتن <i>ى</i>             |
| \texttrademark          | \علامت تجاری متن <i>ی</i>         |
| \texttt                 | \متن تايپ                         |
| \textup                 | \متن يستاده                       |
| \textwidth              | \یهنا <i>ی</i> متن                |
| \thanks                 | \زیرنویسءنوان                     |
| \the                    | \محتوا <i>ی</i>                   |
| \thempfn                | \اینزیرنویس                       |
| \thicklines             | \خطهاضخيم                         |
| \thickmuskip            | \فاصلەزيادرياض <i>ى</i>           |
| \thinmuskip             | \فاصلەكمرياض <i>ى</i>             |
| \thickspace             | \فضاضخيم                          |
| \thinlines              | \خطهانازک                         |
| \thinspace              | \ <i>د</i> وری کوچک               |
| \thisfancypage          | \این صفحه تجمل <i>ی</i>           |
| \thispagestyle          | \سبک ین صفحه                      |
| \thr@@                  | \سە@                              |
| \tilde                  | \مد                               |
| \tiny                   | ∖ظريف                             |
| \time                   | \زمان                             |
| \times                  | \ضربدر                            |
| \title                  | \عنوان                            |
| \to                     | \يه                               |
| \today                  | \امروز                            |
| \toks                   | \جزء                              |

*Continued on next page*

| Command in TEX or LNTEX | <b>Equivalent Persian Command</b> |
|-------------------------|-----------------------------------|
| \toksdef                | ∖تعریف <i>ج</i> زء                |
| \tolerance              | \حدبدنمای <i>ی</i>                |
| \top                    | )\J                               |
| \topfigrule             | \خطبالای شناور                    |
| \topfraction            | \نسبتبالا                         |
| \topmargin              | \حاشيهبالا                        |
| \topmark                | \علامتبالا                        |
| \toppageskip            | \كادرتابالا                       |
| \topsep                 | \فاصلەبالاي ليست                  |
| \topskip                | \فاصلهبالا                        |
| \totalheight            | \بلندا <i>ی کل</i>                |
| \tracingall             | \ردگیری <i>کل</i>                 |
| \tracingcommands        | \ردگیریفرامین                     |
| \tracinglostchars       | \ردگیری <i>حر</i> وف              |
| \tracingmacros          | \ردگیریماکروها                    |
| \tracingonline          | \ردگیرینمایش <i>ی</i>             |
| \tracingoutput          | \ردگیری صفحهبندی                  |
| \tracingpages           | \ردگیری <i>ص</i> فحات             |
| \tracingparagraphs      | \ <i>رد</i> گیریبندها             |
| \tracingrestores        | \ردگیریبازگردان <i>ی</i>          |
| \tracingstats           | \ردگیری آمارها                    |
| \triangle               | \مثلث                             |
| \ttdefault              | \ييش فرض تايپ                     |
| \ttfamily               | \فامیل تایپ                       |
| \tw@                    | \دو@                              |
| \twocolumn              | \دوستون                           |
| \typein                 | \درنویس                           |
| \typeout                | \برنويس                           |
| \uccode                 | \كدبزرگ                           |
| \uchyph                 | \تیرەبند <i>ى</i> بزرگ            |
| \undefined              | \تعريف نشده                       |
| \underline              | \زيرخط                            |
| \unhbox                 | \ب <i>ی ک</i> ادرا                |
| \unhcopy                | \ب <i>ی ک</i> ي/                  |
| \unitlength             | \واحدطول                          |
| \unkern                 | \برگشتدوری                        |
| \unpenalty              | \برگشت جریمه                      |
| \unskip                 | \برگشتفاصله                       |
| \unvbox                 | \ب <i>ی ک</i> ادرو                |
| \unvcopy                | \ب <i>ی ک</i> پ <i>ی و</i>        |

*Continued on next page*

| $T_{\mathsf{E}}$ X or $\mathbb{F}_{\mathsf{E}}$ X<br>Command in | Equivalent Persian Command  |
|-----------------------------------------------------------------|-----------------------------|
| \updefault                                                      | \ییشفرض یستاده              |
| \upshape                                                        | \شكل ايستاده                |
| \usebox                                                         | \ازكادر                     |
| \usecounter                                                     | \باشمارشگر                  |
| \usefont                                                        | \گز پنش قلم                 |
| \usepackage                                                     | \سبکﻻزم                     |
| <i><b>\@vobeyspaces</b></i>                                     | \@فضاها <i>ی</i> فعال       |
| <b>\@void</b>                                                   | ∖@تهی                       |
| \vadjust                                                        | \تنظيم و                    |
| \valign                                                         | \رديفو                      |
| \value                                                          | \محتوای شمارنده             |
| \vbadness                                                       | \ <i>ب</i> دنمای <i>ی</i> و |
| \vbox                                                           | \کادرو                      |
| \vcenter                                                        | \كادروسط                    |
| \verb                                                           | \همانطور                    |
| \vfil                                                           | \پرو                        |
| \vfill                                                          | \پررو                       |
| \vfilneg                                                        | \رفعپرو                     |
| \vfuzz                                                          | \پرزعمود <i>ی</i>           |
| \visible                                                        | \نمايان                     |
| \vline                                                          | \خطعمود                     |
| \voffset                                                        | \حاشيهو                     |
| \voidb@x                                                        | ∖ک@درته <i>ی</i>            |
| \vpageref                                                       | \ارجاعصفحه ع                |
| \vrboxsep                                                       | \فاصلهوگرد                  |
| \vref                                                           | \ارجاع ع                    |
| \vrule                                                          | \خط و                       |
| \vsize                                                          | \طول صفحه                   |
| \vskip                                                          | \فاصلهو                     |
| \vspace                                                         | \فضا <i>ی</i> و             |
| \vsplit                                                         | \شكستو                      |
| $\sqrt{vs}$                                                     | \هردوو                      |
| \vtop                                                           | \کادرگود                    |
| \wd                                                             | ∖عرض                        |
| \whiledo                                                        | \مادام <sub>ا</sub> بكن     |
| \widehat                                                        | \كلاهپهن                    |
| \widetilde                                                      | \مديهن                      |
| \widowpenalty                                                   | \جر يمەتەبند                |
| \width                                                          | \يهنا                       |
| \wlog                                                           | \دركارنامه                  |
|                                                                 |                             |

**Command in TEX or LATEX Equivalent Persian Command**

| Command in $TrX$ or $ETrX$ | <b>Equivalent Persian Command</b> |
|----------------------------|-----------------------------------|
| \write                     | بنویس/                            |
| \@xobeysp                  | \@فضای لاتین                      |
| \@xxxii                    | \سى@دو                            |
| \xdef                      | ∖ترگح                             |
| \xleaders                  | \نشانگرگسترش <i>ی</i>             |
| \xspaceskip                | \فاصله ضافي كلمات                 |
| \year                      | \ساا ،                            |
| \z@                        | \@فر                              |
| \z@skip                    |                                   |

Table 2: The Equivalent XePersian Commands

<span id="page-31-0"></span>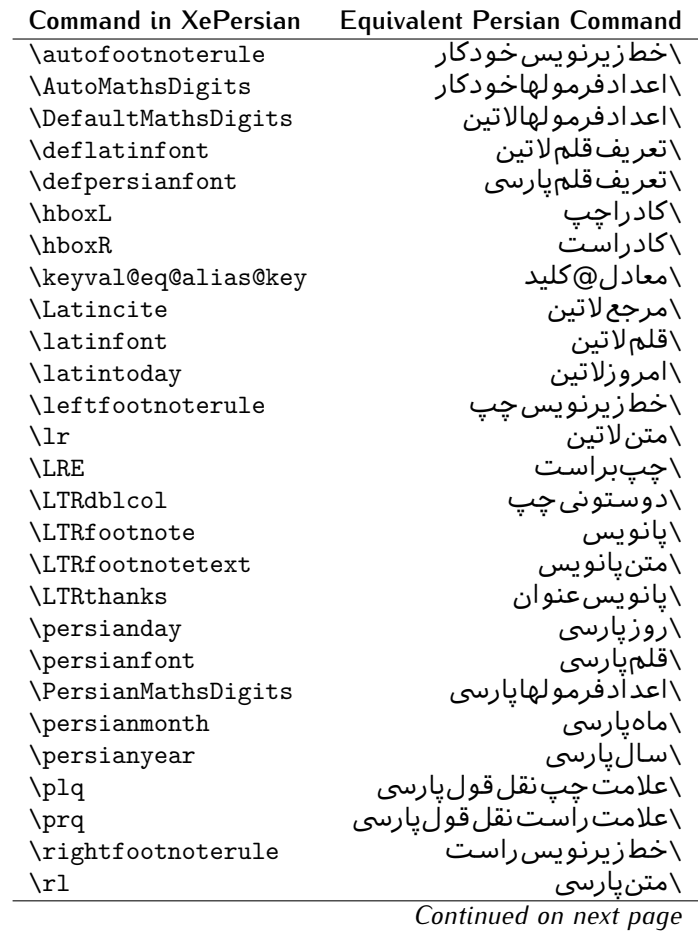

| <b>Command in XePersian</b> | <b>Equivalent Persian Command</b>   |
|-----------------------------|-------------------------------------|
| <b>\RLE</b>                 | \راستبچپ                            |
| \RTLdblcol                  | \دوستون <i>ی</i> راست               |
| <b>\RTLfootnote</b>         | \يانوشت                             |
| <b>\RTLfootnotetext</b>     | \متنيانوشت                          |
| <b>\RTLthanks</b>           | \يانوشتءنوان                        |
| \@SepMark                   | \@علامتڢين                          |
| \SepMark                    | \علامتڢين                           |
| \setdefaultbibitems         | \بگذارمرجوعاتعاد <u>ی</u>           |
| \setdefaultmarginpar        | \بگذاردرحاشیهعادی                   |
| \setdigitfont               | \گزينشقلم <sub>ا</sub> اعدادفرمولها |
| \setfootnoteLR              | \بگذارزيرنويس <i>چ</i> پ            |
| \setfootnoteRL              | \بگذارزیرنویس راست                  |
| \setlatintextfont           | \گر پنش قلم لاتین متن               |
| \setLTR                     | \بگذارمتن چپ                        |
| \setLTRbibitems             | \بگذارمرجوعات چپ                    |
| \setLTRmarginpar            | \بگذاردرحاشیه چپ                    |
| \setRTL                     | \بگذارمتن٫است                       |
| \setRTLbibitems             | \بگذارمرجوعات٫است                   |
| \setRTLmarginpar            | \بگذاردرحاشیهراست                   |
| \settextfont                | \گزينشقلم،مت <i>ن</i>               |
| \textwidthfootnoterule      | \خطزپرنویسیهنایمت <i>ن</i>          |
| \twocolumnstableofcontents  | \فهرست مطالب دوستون <i>ي</i>        |
| \unsetfootnoteRL            | \نگذارزیرنویسراست                   |
| $\verb \unsetLTR $          | \نگذارمتن چپ                        |
| $\text{VunsetRTL}$          | \نگذارمتن٫است                       |
| \vboxL                      | \کادروازچپ                          |
| \vboxR                      | \کادروازراست                        |
| <b>\XeLaTeX</b>             | \ز <i>ی</i> لاتک                    |
| <b>\XePersian</b>           | \ز <i>ی</i> پرشین                   |
| \xepersianversion           | \گونەزىيرشين                        |
| \xepersiandate              | \تاریخ <i>گ</i> ونەزىپرشین          |
| \XeTeX                      | زیتک $\setminus$                    |

Table 3: The Equivalent LTEX Environments

<span id="page-32-0"></span>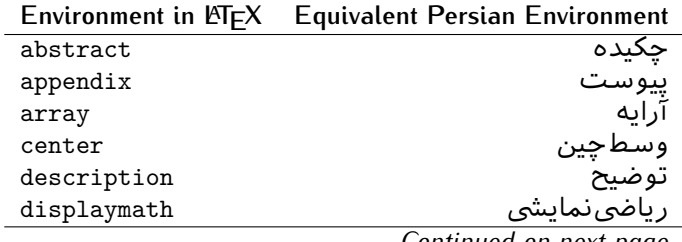

| Environment in $EEx$ | <b>Equivalent Persian Environment</b> |
|----------------------|---------------------------------------|
| document             | <mark>نوشتار</mark>                   |
| enumerate            | شمارش                                 |
| figure               | شكل                                   |
| figure*              | شکلَ*                                 |
| filecontents         | محتواىپرونده                          |
| filecontents*        | محتوایپرونده*                         |
| flushleft            | چپچین                                 |
| flushright           | راست چین                              |
| itemize              | فقرات                                 |
| letter               | نامه                                  |
| list                 | ليست                                  |
| longtable            | جدول دراز                             |
| lrbox                | كادررچ                                |
| math                 | رياضي                                 |
| matrix               | ماتريس                                |
| minipage             | صفحه کوچک                             |
| multicols            | چندستون <i>ی</i> ها                   |
| multline             | چندخطی                                |
| note                 | یادداشت                               |
| overlay              | انباشتن                               |
| picture              | تصوير                                 |
| quotation            | اقتباس                                |
| quote                | نقل                                   |
| slide                | اسلايد                                |
| sloppypar            | يارنامرتب                             |
| split                | شكافتن                                |
| subarray             | زیرآرایه                              |
| tabbing              | جاگذاری                               |
| table                | لوح                                   |
| table*               | لو ح*                                 |
| tabular              | جدول                                  |
| tabular*             | جدول*                                 |
| thebibliography      | مراجع                                 |
| theindex             | محتوای نمایه                          |
| titlepage            | صفحهعنوان                             |
| trivlist             | ليستبدوى                              |
| verbatim             | همانطوركههست                          |
| verbatim*            | همانطورکههست*                         |
| verse                | شعر                                   |

<span id="page-33-0"></span>Table 4: The Equivalent XePersian Environments

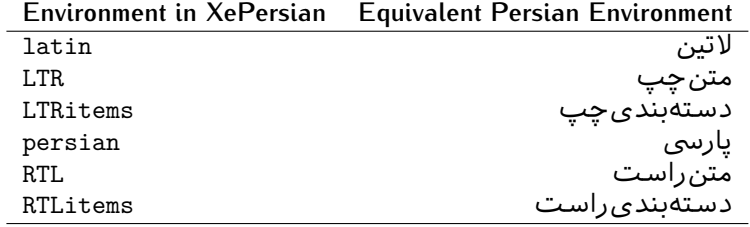

**Localisation of postion arguments.** Some environments like tabular and some commands like \parbox have an argument which specifies the position. [Table](#page-34-1) Table 5 shows their localisations.

Table  $5$ : The Equivalent LATEX position arguments

<span id="page-34-1"></span>

|   | Position argument in LNEX Equivalent Persian position argument |
|---|----------------------------------------------------------------|
| b |                                                                |
| с | و                                                              |
| C | س                                                              |
| h |                                                                |
| Η |                                                                |
| J |                                                                |
|   | چ<br>ف                                                         |
|   |                                                                |
| m |                                                                |
| p | پ<br>ص                                                         |
| p |                                                                |
| r |                                                                |
| R |                                                                |
| S |                                                                |
| t |                                                                |

 ere are two ps in [Table](#page-34-1) , first p and its Persian equivalent پ stand for paragraph (used in tabular and similar environments) and the second p and its Persian equivalent ص stand for page (used in float-like environments).

#### <span id="page-34-0"></span>**.. Localizations of the keys and key values of graphicx package**

<span id="page-34-2"></span>The equivalent Persian keys and key values of graphicx package is shown in [Table](#page-34-2) 6 and [Table](#page-35-1) 7 respectively.

Table 6: Persian Equivalent keys of graphicx package

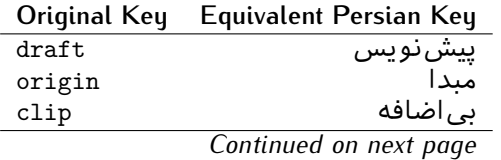

| Original Key    | Equivalent Persian Key |
|-----------------|------------------------|
| keepaspectratio | حفظ تناسب              |
| natwidth        | یهنای طبی <i>ع</i> ی   |
| natheight       | بلنداي طبيعي           |
| bb              | مختصات                 |
| viewport        | محدوده نمایش           |
| trim            | حذف اطراف              |
| angle           | زاويه                  |
| width           | پهنا                   |
| height          | ىلندا                  |
| totalheight     | ىلنداي كل              |
| scale           | صر ىب                  |
| type            | نو ع                   |
| ext.            | يسو ىد                 |
| read            | خواندني                |
| command         | فرمان                  |
| X               | طول                    |
| y               | عرض ٍ                  |
| units           | واحد                   |

<span id="page-35-1"></span>Table 7: Persian Equivalent key values of graphicx package

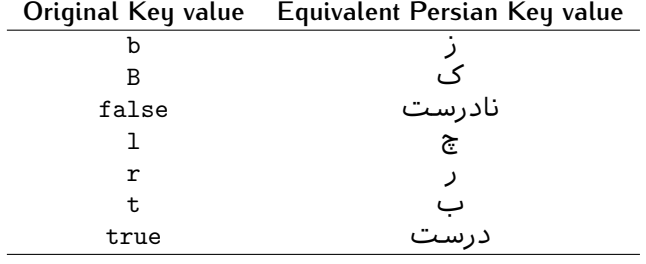

## <span id="page-35-0"></span>**.. Localizations of font features and font feature options**

<span id="page-35-2"></span>The equivalent Persian font features and font feature options is shown in [Table](#page-35-2) 8 and [Table](#page-37-1) 9 respectively.

Table 8: Persian Equivalent font features

| <b>Original font feature</b> | <b>Equivalent Persian font feature</b> |
|------------------------------|----------------------------------------|
| ExternalLocation             | مکان خار جی                            |
| ExternalLocation             | مسير                                   |
| Renderer                     | تحویل <i>د</i> هنده                    |
| BoldFont                     | قلمسياه                                |
| Language                     | زبان                                   |
| Script                       | خط                                     |
| UprightFont                  | قلمعمودي                               |
|                              |                                        |
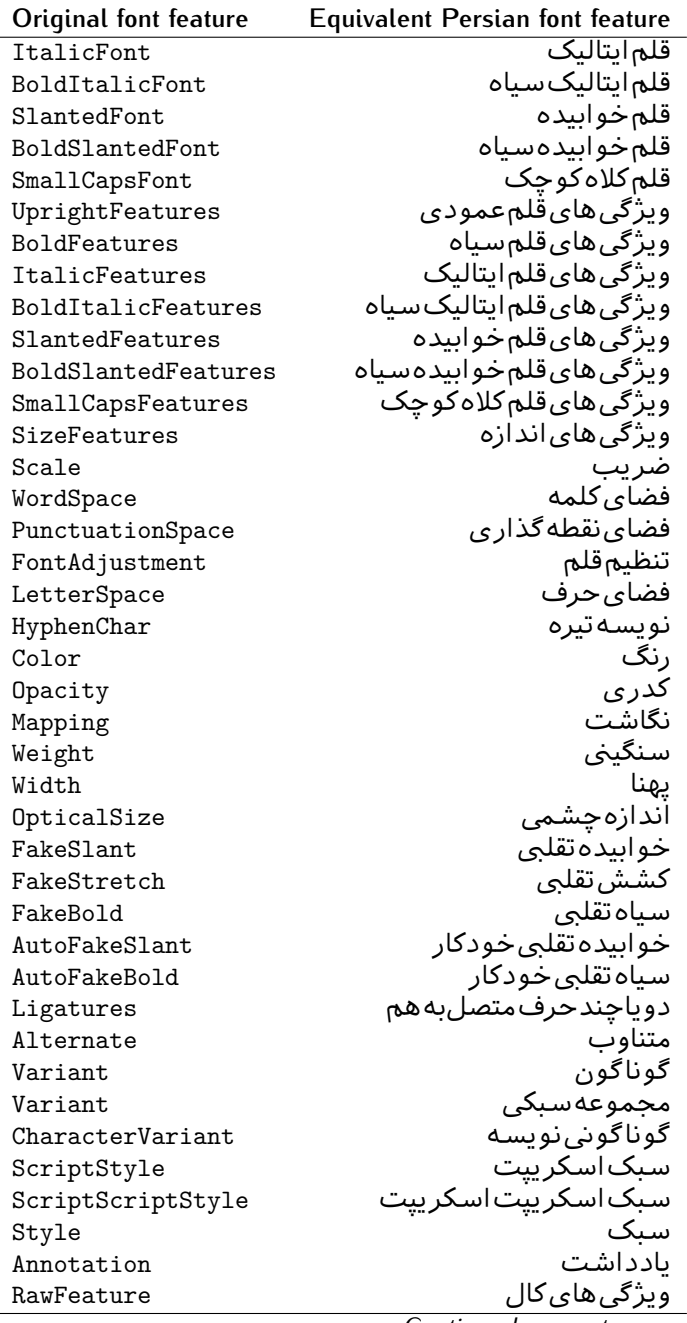

*Continued on next page*

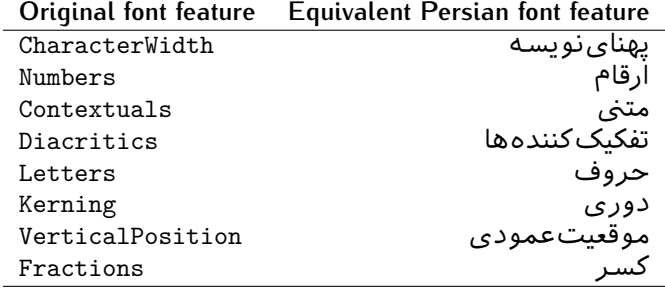

Table 9: Persian Equivalent font feature options

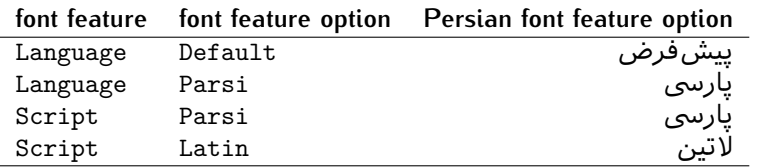

# 2.5 A Sample Input T<sub>E</sub>X File

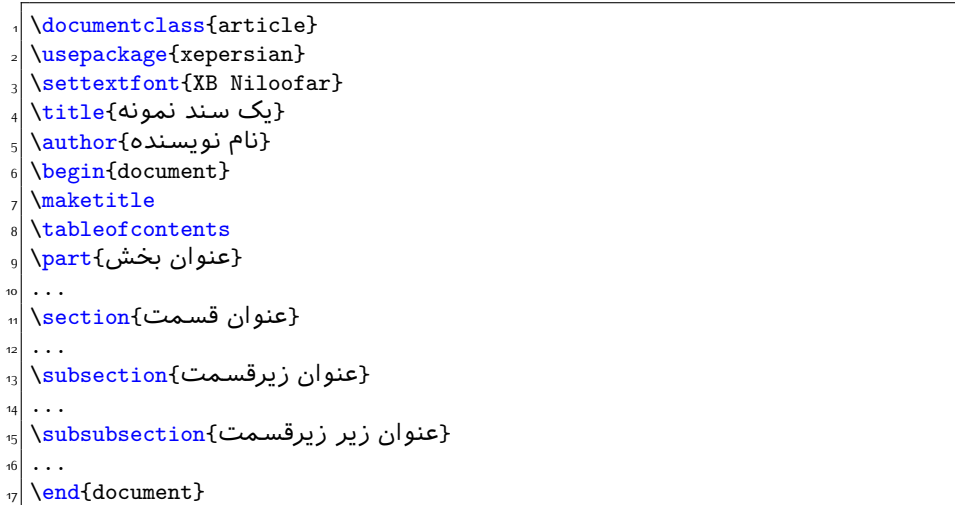

## **. Font Commands**

## **.. Basic Font Commands**

```
\settextfont [Options] {⟨font name⟩}
\setlatintextfont [Options] {⟨font name⟩}
\setdigitfont [Options] {⟨font name⟩}
\setmathsfdigitfont [Options] {⟨font name⟩}
\setmathttdigitfont [Options] {⟨font name⟩}
```
- $^{\mathbb{CP}}$  Options in any font command in this documentation are anything that fontspec package provides as the option of loading fonts, except Script and Mapping.
- $\mathbb{F}$  \settextfont will choose the default font for Persian texts of your document. If you do not use this command at all, the Persian Modern<sup>2</sup> font will be used for Persian texts of your document.
- $\mathbb{P}$  \setlatintextfont will choose the font for Latin texts of your document. If you do not use this command at all, the default TFX font (fonts used in this documentation) will be used for Latin texts of your document.
- $\mathbb{F}$  \setdigitfont will choose the Persian font for digits in math mode. By default, digits in math mode will appear in Persian form and if you do not use this command at all, the Persian Modern font for digits in math mode will be used.
- I SP \setmathsfdigitfont will choose the Persian font for digits in math mode inside \mathsf. By using this command, digits in math mode inside \mathsf will appear in Persian form and if you do not use this command at all, you will get default TEX font for digits in math mode inside \mathsf and digits appear in their original form (Western).
- 隐 \setmathttdigitfont will choose the Persian font for digits in math mode inside \mathtt. By using this command, digits in math mode inside \mathtt will appear in Persian form and if you do not use this command at all, you will get default T<sub>F</sub>X font for digits in math mode inside \mathtt and digits appear in their original form (Western).

#### **.. Defining Extra Persian and Latin Fonts**

```
\defpersianfont\CS [Options] {⟨font name⟩}
\deflatinfont\CS [Options] {⟨font name⟩}
```
 $\mathbb{F}$  With \defpersianfont, you can define extra Persian fonts.

<span id="page-38-0"></span><sup>&</sup>lt;sup>2</sup>You do not need to install Persian Modern fonts since they are already included in your TeX distribution.

\defpersianfont\Nastaliq[Scale=1]{IranNastaliq}

In this example, we define \Nastaliq to stand for IranNastaliq font.

<sup>138</sup> With \deflatinfont, you can define extra Latin fonts.

\deflatinfont\junicode[Scale=1]{Junicode}

In this example, we define \junicode to stand for Junicode font.

#### **.. Choosing Persian Sans Font**

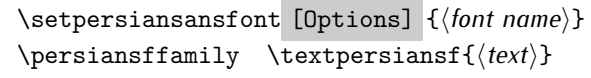

#### **.. Choosing Persian Mono Font**

\setpersianmonofont [Options] {*⟨font name⟩*} \persianttfamily \textpersiantt{*⟨text⟩*}

#### **.. Choosing Persian Iranic Font**

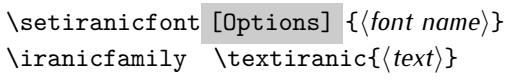

**.. Choosing Persian Navar Font**

\setnavarfont [Options] {*⟨font name⟩*} \navarfamily \textnavar{*⟨text⟩*}

**.. Choosing Persian Pook Font**

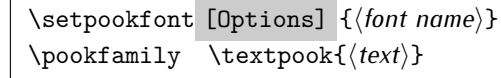

### **.. Choosing Persian Sayeh Font**

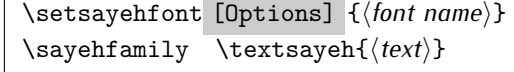

## **.. Choosing Latin Sans Font**

\setlatinsansfont [Options] {*⟨font name⟩*} \sffamily \textsf{*⟨text⟩*}

### **.. Choosing Latin Mono Font**

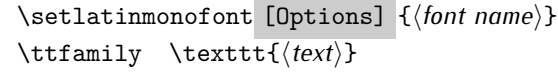

# **Latin and Persian Environment**

```
\begin{latin} ⟨text⟩ \end{latin}
\begin{subarray}{c} \text{begin} \text{for } x \neq 0 \end{subarray}
```
 $^{\mathbb{H}\overline{\mathbb{F}}}$  latin environment both changes direction of the paragraphs to LTR and font to Latin font.

If you do not use \setiranicfont command at all, the Persian Modern font will be used.

If you do not use \setpookfont command at all, the Persian Modern font will be used.

If you do not use \setsayehfont command at all, the Persian Modern font will be used.

 $^{\mathbb{CP}}$  persian environment both changes direction of the Paragraphs to RTL and font to Persian font.

## **. latinitems and parsiitems environments**

```
\begin{latinitems}
 \item ⟨text⟩
 …
\end{latinitems}
```
 $^{\mathbb{CP}}$  latinitems environment is similar to LTRitems environment but changes the font to Latin font.

```
\begin{parsiitems}
 \item ⟨text⟩
  …
\end{parsiitems}
```
K) parsiitems environment is similar to RTLitems environment but changes the font to Persian font.

## **. Short Latin and Persian Texts**

\lr{*⟨text⟩*} \rl{*⟨text⟩*}

- $\mathbb{F}$  With \1r command, you can typeset short LTR texts.
- ध<sup>ुङ</sup> With \r1 command, you can typeset short RTL texts.

## **. Miscellaneous Commands**

```
\persianyear \persianmonth \persianday
\today \latintoday \twocolumnstableofcontents \XePersian
\plq \prq
```
- $\n <sup>137</sup> \quad \ \ \text{persianyear is Persian equivalent of } \text{year}.$
- **B** \persianmonth is Persian equivalent of \month.
- $\n **QED** \n **QED** \n **QED** \n **QED**$
- $^{\textrm{\tiny{I\AA\AA}}\textrm{}}$  \today typesets current Persian date and \1atintoday typesets current <code>Latin</code> date.
- $\mathbb{F}$  \twocolumnstableofcontents typesets table of contents in two columns. This requires that you have loaded multicol package before XePersian package, otherwise an error will be issued.
- $\mathbb{F}$  \XePersian typesets XePersian's logo.
- $\mathbb{P}$  \p1q and \prq typeset Persian left quote and Persian right quote respectively.

## **. New Commands**

## \Latincite

 $\mathbb{P}$  \Latincite functions exactly like \cite command with only one difference; the reference to biblabel item is printed in Latin font in the text.

## **. Additional Counters**

XePersian defines several additional counters to what already  $ETr X$  offers. These counters are harfi, adadi, and tartibi. In addition, the following commands are also provided:

```
\harfinumeral{⟨integer⟩} \adadinumeral{⟨integer⟩} \tartibinumeral{⟨integer⟩}
```
- $^{\mathbb{R}^{\! \! \cdot \! \! \cdot}}$  The range of  $\mathtt{harfi}$  counter is integers between 1 and 32 (number of the Persian alphabets) and adadi and tartibi counters, are integers between and ggg,ggg,ggg.
- $^{\mathbb{RF}}$  For harfi counter, if you give an integer bigger than 32 or a negative integer (if you give integer o, it returns nothing), then you get error and for adadi and tartibi counters, if you give an integer bigger than 999,999,999, then you get an error message.
- $^{\mathbb{IF}}$  For adadi and tartibi counters, if you give an integer less than 0 (a negative integer), then adadi and tartibi counters return **adadi** and **tartibi** form of the integer o, respectively.
- $\text{Example 3: } \mathbb{F} \text{ is a function of } \left( \text{integer} \right) \text{ and } \left( \text{upper} \right) \text{ is a function of } \left( \text{upper} \right) \text{ and } \left( \text{upper} \right) \text{ is a function of } \left( \text{upper} \right) \text{ and } \left( \text{lower} \right) \text{ is a function of } \left( \text{lower} \right) \text{ is a function of } \left( \text{lower} \right) \text{ is a function of } \left( \text{lower} \right) \text{ is a function of } \left( \text{lower} \right) \text{ is a function of } \left( \text{lower} \right) \text{ is a function$ and \adadinumeral, and \tartibinumeral return **adadi**, and **tartibi** form of  $\langle$ *integer* $\rangle$  respectively, where  $0 \leq$  *integer*  $\leq$  999*,* 999*,* 999.

## **. ings To Know About \setdigitfont, \setmathsfdigitfont, and \setmathttdigitfont**

\DefaultMathsDigits \PersianMathsDigits \AutoMathsDigits

 $^{\mathbb{IF}}$  As we discussed before, \setdigitfont will choose the Persian font for digits in math mode. By default, digits in math mode will appear in Persian form and if you do not use this command at all, the Persian Modern font for digits in math mode will be used.

 $^{\mathbb{IF}}$  As we discussed before, \setmathsfdigitfont, and \setmathttdigitfont will choose the Persian sans serif and typewriter fonts for digits in math mode. By using this command, digits in math mode will appear in Persian form and if you do not use this command at all, you will get default TFX font for digits in math mode and digits appear in their original form (Western).

If you use \setdigitfont, \setmathsfdigitfont, and \setmathttdigitfont, then you should know that:

- $\operatorname{\mathscr{B}}$  By default, \AutoMathsDigits is active, which means that in Persian mode, you get Persian digits in math mode and in Latin mode, you get T<sub>F</sub>X's default font and digits in math mode.
- $\operatorname{\mathscr{B}}$  If you use \PersianMathsDigits anywhere, you will overwrite XePersian's default behaviour and you will always get Persian digits in math mode.
- $\operatorname{\mathscr{B}}$  If you use \DefaultMathsDigits anywhere, again you will overwrite XePersian's default behaviour and you will always get TFX's default font and digits in math mode.

## **New Conditionals**

### 4.1 Shell escape (or write<sup>18</sup>) conditional

```
\ifwritexviii
     \langlematerial when Shell escape (or write18) is enabled\rangle\else
     \langlematerial when Shell escape (or write18) is not enabled\rangle\fi
```
# **Bilingual Captions**

XePersian sets caption bilingually. This means if you are in RTL mode, you get Persian caption and if you are in LTR mode, you get English caption.

## **. Support For Various Packages**

In addition to what bidi package supports, XePersian also support a few packages. This support is more about language aspect rather than directionality. These packages are algorithmic, algorithm,enumerate, and backref packages.

#### **.. ings You Should Know about Support For enumerate Package**

The enumerate package gives the enumerate environment an optional argument which determines the style in which the counter is printed.

An occurrence of one of the tokens A, a, I, i, or 1 produces the value of the counter printed with (respectively) \Alph, \alph, \Roman, \roman or \arabic.

In addition with the extra support that XePersian provides, an occurrence of one of the tokens ا, ی, or ت produces the value of the counter printed with (respectively) \harfi, \adadi, or \tartibi.

These letters may be surrounded by any strings involving any other T<sub>E</sub>X expressions, however the tokens A, a, I, i, 1,  $\vert$ ,  $\vert$ ,  $\sigma$  must be inside a {} group if they are not to be taken as special.

To see an Example, please look at enumerate package documentation.

### **. Index Generation**

For generating index, you are advised to use xindy program, any other program such as makeindex is not recommended.

## 5.3 Converting Your FarsiT<sub>E</sub>X Files To XePersian or Unicode

There is a python program written by Mostafa Vahedi that enables you to convert FarsiT<sub>F</sub>X files to XePersian or unicode. This program can be found in doc folder with the name ftxe-0.12.py. To convert your FarsiTEX files to XePersian, put ftxe-0.12.py in the same directory that your FarsiTEX file is, and then open a terminal/command prompt and do the following:

```
python ftxe-0.12.py file.ftx file.tex
```
This will convert your file.ftx (FarsiT<sub>F</sub>X file) to file.tex (XePersian file). The general syntax of using the python script is as follow:

python ftxe-0.12.py [-r] [-s] [-x] [-u] input-filename1 input-filename2

Where

- **-r** (DEFAULT) recursively consider files included in the given files
- **-s** do not recursively consider files

**-x** (DEFAULT) insert XePersian related commands

**-u** only convert to unicode (and not to XePersian)

Please note that the python script will not work with versions of python later than 2.6. So you are encouraged to use version 2.6 of puthon to benefit from this python script.

## **Extra Packages And Classes**

## **. Magazine Typesetting**

#### **.. Introduction**

xepersian-magazine class allows you to create magazines, newspapers and any other types of papers. The output document has a front page and as many inner pages as desired. Articles appear one after another, telling the type, number of columns, heading, subheading, images, author and so forth. It is possible to change the aspect of (almost) everything therefore it is highly customisable. Commands to add different titles, headings and footers are also provided.

## **.. Usage**

To create<sup>3</sup> a magazine just load the class as usual<sup>4</sup>, with

```
\documentclass [Options] {xepersian-magazine}
```
at the beginning of your source file. The class options are described in subsubsection 6.1.12. From this point it is possible to include packages and renew class commands

described in subsubsection 6.1.9.

#### **.. Front Page**

As every magazine, xepersian-magazine has its own front page. It includes main headings, an index, the magazine logo and other useful information. This environment should be the first you use within xepersian-magazine class but it is not mandatory.

\firstimage \firstarticle

The first two commands you can use inside the frontpage environment are \firstimage and \firstarticle which include, respectively, the main image and the main heading in the front page. The first one takes two arguments  $\langle \textit{image} \rangle$  and *⟨description⟩*. Notice that second argument is optional and it declares the image caption; *⟨image⟩* defines the relative path to the image. In order to include the first piece of article use

## \firstarticle{*⟨title⟩*}{*⟨opening⟩*}{*⟨time⟩*}

first two arguments are mandatory and represent heading and the opening paragraph. Last argument is optional (you can leave it blank) and indicates the time when article happened.

<span id="page-46-1"></span><span id="page-46-0"></span>For a sample file, please look at magazine-sample.tex in the doc folder

You also need to load graphicx, xunicode and xepersian packages respectively, after loading the document class and choose fonts for the main text, Latin text and digits in maths formulas. For more detail see [section](#page-4-0) 2 of the documentation.

#### \secondarticle

The second piece of article is included using the command \secondarticle just as the first article. The main difference are that this second piece has two more arguments and it does not include an image.

```
\secondarticle{⟨title⟩}{⟨subtitle⟩}{⟨opening⟩}{⟨pagesof⟩}{⟨time⟩}
```
e new arguments *⟨subtitle⟩* and *⟨pagesof⟩* define a subtitle and the name of the section for this piece of article.

### \thirdarticle

The third piece of article is the last one in the xepersian-magazine front page. It works like the \secondarticle.

```
\thirdarticle{⟨title⟩}{⟨subtitle⟩}{⟨opening⟩} {⟨pagesof⟩}{⟨time⟩}
```
The arguments meaning is the same as  $\sec$  ondarticle command.

The front page includes three information blocks besides the news: indexblock which contains the index, authorblock which includes information about the author and a weatherblock containing a weather forecast. All these three environments are mostly a frame in the front page therefore they can be redefined to fit your personal wishes but I kept them to give an example and to respec the original xepersianmagazine format.

#### \indexitem

The indexblock environment contains a manually editted index of xepersianmagazine. It takes one optional argument *⟨title⟩* and places a title over the index block. To add entries inside the index just type

```
\indexitem{⟨title⟩}{⟨reference⟩}
```
inside the environment. The  $\langle$ *title* $\rangle$  is the index entry text and the  $\langle$ *reference* $\rangle$ points to a article inside xepersian-magazine. It will be more clear when you read subsubsection 6.1.4. In order to get a correct output, it is necessary to leave a blank line between index items.

The authorblock environment can include whatever you would like. I called it authorblock because I think it is nice to include some author reference in the front page: who you are, why are you doing this... This environment creates a frame box in the bottom right corner of the front page with your own logo at the top.

\weatheritem

Finally, the weatherblock lets you include a weather forecast. It takes one optional argument *⟨title⟩* that places a title over the weather block. It can fit up to three weather icons with maximum and minimum temperatures, description and name. To add each of the weather entries type the following

```
\weatheritem{⟨image⟩}{⟨day-name⟩}{⟨max⟩} {⟨min⟩}{⟨short-des⟩}
```
The first argument includes the path to the weather icon (i.e. sunny or rainy), *⟨dayname⟩* like Monday, *⟨max⟩* and *⟨min⟩* are the highest and lowest day temperatures and *⟨short-des⟩* is a brief description of the weather condition: partly cloudy, sunny and windy …

#### <span id="page-48-0"></span>**.. Inside**

Once we have created the front page we should include all articles inside our magazine. xepersian-magazine arranges all articles one after each other, expanding headings all over the page and splitting the article text in the number of columns we wish. There are three different environments to define a piece of article: the article environment described in subsubsection  $6.1.5$ , the editorial environment subsubsection 6.1.6 for opinion articles and the shortarticle environment explained in subsubsection 6.1.7.

#### <span id="page-48-1"></span>**6.1.5** The article environment

The main environment to include a piece of article is called article. It takes four arguments that set up the headings and structure of the article.

```
\begin{article}{⟨num-of-columns⟩}{⟨title⟩}{⟨subtitle⟩} {⟨pagesof⟩}{⟨label⟩}
…⟨text⟩…
\end{article}
```
The first argument  $\langle num-of-columns\rangle$  sets the number of columns the article will be divided whereas *⟨label⟩* is used when pointing an article from the index in the front page. The rest of the arguments are easy to understand.

Inside the article environment, besides the main text of the article, it is possible to include additional information using several class commands.

\authorandplace \timestamp

e \authorandplace{*⟨author⟩*}{*⟨place⟩*} inserts the name of the editor and the place where the article happened in the way many magazines do. Another useful command is \timestamp{*⟨time⟩*} which includes the time and a separator just before the text. These two commands should be used before the text because they type the text as the same place they are executed.

## \image

To include images within the text of an article, xepersian-magazine provides an \image command. Since multicol package does not provide any float support for its multicols environment, I created a macro that includes an image only if that is possible, calculating if there is enough space for the image.It is not the best solution but it works quite well and I could not find a better one. To include an image use the command and its two arguments: the relative path to the image and a short description.

```
\image{⟨image⟩}{⟨description⟩}
\columntitle \expandedtitle
```
Within the text of the article, it is possible to add column and expanded titles. The main difference between them is that the first one keeps inside the width of an article column whereas the second expands all over the width of the page, breaking all the columns. Their use is analogous, as follows

```
\columntitle{⟨type⟩}{⟨text⟩}
\expandedtitle{⟨type⟩}{⟨text⟩}
```
These two commands use fancybox package features. That is why there are five different types of titles which correspond mainly with fancybox ones: shadowbox, doublebox, ovalbox, Ovalbox and lines.

#### <span id="page-49-0"></span>**.. e editorial environment**

In addition to the editorial article environment, one can use the editorial environment to create editorial or opinion texts. The main feature is that it transforms the style of the heading. Although this environment accepts all the commands article takes, it does not make any sense to use the \authorandplace command within it since it includes an author argument. To create an editorial text use

```
\begin{editorial}{⟨num-of-columns⟩}{⟨title⟩}{⟨author⟩}{⟨label⟩}
…⟨text⟩…
\end{editorial}
```
All arguments have the same meaning as article environment (see subsubsection  $6.1.5$ ).

#### <span id="page-49-1"></span>**6.1.7** The shortarticle environment

The shortarticle environment creates a block of short article. Althought it has its own title and subtitle, each piece of article within it may have a title. To use it just type:

```
\begin{shortarticle}{⟨num-of-columns⟩}{⟨title⟩}{⟨subtitle⟩}{⟨label⟩}
…⟨text⟩…
\shortarticleitem{⟨title⟩}{⟨text⟩}
…
\end{shortarticle}
```
You can also specify the number of columns of the block like editorial and article environments. To add a piece of article inside the shortarticle use the \shortarticleitem, indicating a title and the text of the issue.

#### **.. Commands between articles**

\articlesep \newsection

There are two commands you can use among the articles inside xepersian-magazine: \articlesep and \newsection. The first one does not take any parameter and just draws a line between two articles. The second changes the content of \xepersian@section to the new *⟨section name⟩*. From the point it is used, all articles which follow will be grouped within the new section.

\newsection{*⟨section name⟩*}

#### <span id="page-50-0"></span>**.. Customization**

xepersian-magazine includes many commands which can be used to customize its aspect, from the front page to the last page. I will list them grouped so it is easy to find them. Treat them as standard  $\mathbb{F}$  commands, using \renewcommand to change their behaviour.

**.. Front Page**

\customlogo \customminilogo \custommagazinename

When creating a magazine, everyone wants to show its own logo instead of xepersianmagazine default heading. To achieve this, you need to put the following command at the preamble of your document:

```
\customlogo{⟨text⟩}
\customminilogo{⟨text⟩}
\custommagazinename{⟨text⟩}
\edition \editionformat
```
The edition text has to be declared in the preamble of the document. One important thing to know is that \author, \date and \title have no effect inside xepersianmagazine since the magazine date is taken from \today command and the other two are only for the title page (if using \maketitle).

```
\indexFormat \indexEntryFormat \indexEntryPageTxt
\indexEntryPageFormat \indexEntrySeparator
```
When defining the index in the front page, there are several commands to customize the final index style. \indexFormat sets the format of the title; \indexEntryFormat, the format of each index entry; \indexEntryPageTxt and \indexEntryPageFormat lets you define which is the text that goes with the page number and its format. Finally, xepersian-magazine creates a thin line between index entries, you can redefine it using \indexEntrySeparator. To get the index with \xepersian@indexwidth is provided.

\weatherFormat \weatherTempFormat \weatherUnits

Relating to the weather block, the title format can be changed redefining \weatherFormat. In order to customize the format of the temperature numbers and their units it is necessary to redefine \weatherTempFormat and \weatherUnits respectively.

```
\*TitleFormat \*SubtitleFormat \*TextFormat
```
The main article that appear in the front page can change their formats. To obtain that there are three standard commands to modify the title, subtitle and text style. You just have to replace the star  $(*)$  with first, second or third depending on which article you are editing. Note that first piece of article has no subtitle therefore it does not make any sense to use the non-existent command \firstSubtitleFormat.

```
\pictureCaptionFormat \pagesFormat
```
Two other elements to configure are the picture captions and the pages or section format in the entire document. To proceed just redefine the macros \pictureCaptionFormat and \pagesFormat.

```
6.1.11 Inside The Magazine
```

```
\innerTitleFormat \innerSubtitleFormat \innerAuthorFormat
\innerPlaceFormat
```
The articles inside xepersian-magazine may have a different format from the ones in the front page. To change their title or subtitle format redefine \innerTitleFormat and \innerSubtitleFormat. The article text format matches the document general definition. When using the \authorandplace command, you might want to change the default style. Just renew \innerAuthorFormat and \innerPlaceFormat to get the results.

\timestampTxt \timestampSeparator \timestampFormat

The  $\tt$ timestamp command described in subsubsection 6.1.5 lets you introduce the time of the event before the article text. You can configure its appearance by altering several commands: \timestampTxt which means the text after the timestamp; \timestampSeparator which defines the element between the actual timestamp and the beginning of the text and, finally, \timestampFormat to change the entire timestamp format.

\innerTextFinalMark

xepersian-magazine puts a small black square at the end of the article. As I wanted to create a highly customizable  $\mathbb{E}F[X]$  class I added the macro \innerTextFinalMark to change this black square. This item will appear always following the last character of the text with the *character*.

\minraggedcols \raggedFormat

The \minraggedcols counter is used to tell xepersian-magazine when article text should be ragged instead of justified. The counter represents the minimum number of columns that are needed in order to use ragged texts. For example, if  $\min$ raggedcols is set to 3, all articles with 3 columns or more will be ragged. Articles with 1, 2 columns will have justified text. By default, \minraggedcols is set to 4.

The \raggedFormat macro can be redefined to fit user ragged style. Default value is \RaggedLeft.

\heading \foot

xepersian-magazine includes package fancyhdr for changing headings and footers. Although it is possible to use its own commands to modify xepersian-magazine style, there are two commands to change headings and foot appearance. Place them in the preamble of your xepersian-magazine document.

```
\heading{⟨left⟩}{⟨center⟩}{⟨right⟩}
\foot{⟨left⟩}{⟨center⟩}{⟨right⟩}
```
If you still prefer to use fancyhdr macros, use them after the frontpage environment.

xepersian-magazine by default places no headers and footers. If you want headers and foooters, then after loading xepersian package, you should write \pagestyle{*fancy*} at the preamble of your document.

#### <span id="page-52-0"></span>**.. Class Options**

The xepersian-magazine class is in itself an alteration of the standard article class, thus it inherits most of its class options but twoside, twocolumn, notitlepage and a4paper. If you find problems when loading other article features, please let me know to fix it. There are also five own options that xepersian-magazine implements.

- **a3paper** (false) This option makes xepersian-magazine 297 mm width by 420 mm height. This option is implemented because the standard article class does not allow this document size.
- **9pt** (false) Allows the gpt font size that article class does not include (default is  $10pt$ ).
- **columnlines** columnlines (false) Adds lines between columns in the entire xepersianmagazine. The default line width is 0.1pt but it is possible to change this by setting length \columnlines in the preamble.
- showgrid (false) This option is only for developing purposes. Because the front page has a personal design using the textpos package, I created this grid to make easier the lay out.

## **. Typesetting Multiple-choice Questions**

#### **.. Introduction**

xepersian-multiplechoice is a package for making multiple choices questionnaires under ETFX. A special environment allows you to define questions and possible answers. You can specify which answers are correct and which are not. xepersianmultiplechoice not only formats the questions for you, but also generates a "form" (a grid that your students will have to fill in), and a "mask" (the same grid, only with correct answers properly checked in). You can then print the mask on a slide and correct the questionnaires more easily by superimposing the mask on top of students' forms.

#### **.. Usage**

Here we now explain the usage of this package, however there are four example files, namely test-question-only.tex, test-solution-form.tex, test-empty-form.tex and test-correction.tex, available in doc folder that you may want to look at.

#### **6.2.3** Loading The Package

You can load the package as usual by:

\usepackage [Options] {*xepersian-multiplechoice*}

The available options are described along the text, where appropriate.

#### **.. Creating Questions**

Here's a simple example demonstrating how to produce a new question:

```
 \begin{question}{سؤال{
 \false ۱ جواب
 \true ۲ جواب
 \false ۳ جواب
 \false ۴ جواب
 \end{question}
 \begin{correction}
جواب واقعی و علت اینکه این جواب، جواب واقعی هست 
 \end{correction}
```
#### **.. e question Environment**

The question environment allows you to insert questions into your document. It takes one mandatory argument which specifies the actual question's text. The question will be displayed in a frame box, the size of the line.

\true \false

The proposed answers are displayed below the question in a list fashion (the question environment is a list-based one). Instead of using \item however, use either \true or \false to insert a possible answer.

#### **6.2.6 Ouestion Numbers**

The question environment is associated with a  $E/FX$  counter named question. This counter stores the number of the next (or current) question. It is initialized to 1, and automatically incremented at the end of question environments. You might want to use it to format question titles. For instance, you could decide that each question belongs to a subsection in the article class, and use something like this before each question: \subsection\*{*Question \thequestion*}

#### **6.2.7** The Form and the Mask

\makeform \makemask

Based on the questions appearing in your document, xepersian-multiplechoice has the ability to generate a "form" (a grid that your students will have to fill in), and a "mask" (the same grid, only with correct answers properly checked in). This can make the correction process easier.

To generate a form and a mask, use the macros \makeform and \makemask. xepersian-multiplechoice uses two auxiliary files to build them. These files have respectively an extension of frm and msk. If you use these macros, you will need two passes of  $\mathbb{E} F[X]$  in order to get a correctly formatted document.

#### **.. Typesetting corrections**

The "correction" mode allows you to automatically typeset and distribute corrections to your students. These corrections are slightly modified versions of your questionnaire: each possible answer is prefixed with a small symbol (a visual clue) indicating whether the answer was correct or wrong. In addition, you can typeset explanations below each question.

To activate the correction mode, use the correction option. It is off by default.

To typeset explanations below the questions, use the correction environment (no argument). The contents of this environment is displayed only in correction mode. In normal mode, it is simply discarded.

In addition, note that xepersian-multiplechoice cancels the actions performed by \makeform and \makemask in correction mode. This is to avoid further edition of the source when typesetting a correction.

#### **6.2.g** Important Note

Currently, xepersian-multiplechoice requires that you provide a constant number of proposed answers across all questions in your xepersian-multiplechoice. This is something natural when you want to build forms, but this might me too restrictive otherwise, I'm not sure, so it is possible that this restriction will be removed in future versions.

Currently, there is a built-in mechanism for checking that the number of proposed answers remains constant: when xepersian-multiplechoice encounters the first occurrence of the question environment, it remembers the number of proposed answers from there. Afterwards, any noticed difference in subsequent occurrences will generate an error. As a consequence, you never have to tell xepersian-multiplechoice explicitly what that number is.

## **6.3** Customising The Package

#### **.. e question environment**

\questionspace \answerstitlefont \answernumberfont

\questionspace is the amount of extra vertical space to put under the question, before the list of proposed answers. This is a  $\mathbb{E} F[X]$  length that defaults to 0pt.

Before the list of possible answers, a short title is displayed (for English, it reads "Possible answers:"). The \answerstitlefont macro takes one mandatory argument which redefines the font to use for the answers title. By default, \bfseries is used.

Each proposed answer in the list is numbered automatically (and alphabetically). The \answernumberfont macro takes one mandatory argument which redefines the font to use for displaying the answer number. By default, \bfseries is used.

#### **.. e Form and the Mask**

\headerfont \X

The \headerfont macro takes one mandatory argument which redefines the font to use for the headers (first line and first column) of the form and mask arrays. By default, \bfseries is used.

In the mask, correct answers are checked in by filling the corresponding cell with an "X" character. If you want to change this, call the  $\X$  macro with one (mandatory) argument.

#### 6.3.3 The correction

```
\truesymbol \falsesymbol
```
In correction mode, labels in front of answers are modified to give a visual clue about whether the answer was correct or wrong. By default, a cross and a small arrow are used. You can change these symbols by using the \truesymbol and

\falsesymbol macros. For instance, you could give a fancier look to your correction by using the pifont package and issuing:

```
\truesymbol{\ding{'063}~}
\falsesymbol{\ding{'067}~}
```
\correctionstyle

The appearance of the contents of the correction environment can be adjusted by using the \correctionstyle macro. By default, \itshape is used.

## **xepersian implementation**

## **. algorithmic-xepersian.def**

```
 \ProvidesFile{algorithmic-xepersian.def}[2010/07/25 v0.2 adaptations for algorithmic package]
```

```
\alpha \def\algorithmicrequire{\if@RTL\textbf{ :}\else\textbf{Require:}\fi}
```

```
_3 \def\algorithmicensure{\if@RTL\textbf{ :}\else\textbf{Ensure:}\fi
```
## **. algorithm-xepersian.def**

```
 \ProvidesFile{algorithm-xepersian.def}[2010/07/25 v0.2 adaptations for algorithm package]
\frac{}{\text{dof}\Lambda_m\rightarrow\text{dof}\Lambda_m\rightarrow\text{dof}} \def\ALGS@name{ }
_7 \def\listalg
```
#### **. amsart-xepersian.def**

```
 \ProvidesFile{amsart-xepersian.def}[2013/04/26 v0.3 adaptations for amsart class]
 \renewcommand \thepart {\@tartibi\c@part}
```

```
 \def\appendix{\par\c@section\z@ \c@subsection\z@
 \let\sectionname\appendixname
 \def\thesection{\@harfi\c@section}}
13
 \long\def\@footnotetext#1{%
 \insert\footins{%
 \if@RTL@footnote\@RTLtrue\else\@RTLfalse\fi%
 \normalfont\footnotesize
 \interlinepenalty\interfootnotelinepenalty
 \splittopskip\footnotesep \splitmaxdepth \dp\strutbox
 \floatingpenalty\@MM \hsize\columnwidth
 \@parboxrestore \parindent\normalparindent \sloppy
 \protected@edef\@currentlabel{%
 \csname p@footnote\endcsname\@thefnmark}%
 \@makefntext{%
 \rule\z@\footnotesep\ignorespaces\if@RTL@footnote#1\else\latinfont#1\fi\unskip\strut\par}}}
2627
\mathbf{28}2<sub>q</sub>30
 \long\def\@RTLfootnotetext#1{%
 \insert\footins{%
 \@RTLtrue%
 \normalfont\footnotesize
 \interlinepenalty\interfootnotelinepenalty
\texttt{36} \verb|\splitopskip\footnotesize \verb|\splitmasdepth|\footnotesize \verb|\splitposkip|\footnotesize \floatingpenalty\@MM \hsize\columnwidth
 \@parboxrestore \parindent\normalparindent \sloppy
 \protected@edef\@currentlabel{%
 \csname p@footnote\endcsname\@thefnmark}%
 \@makefntext{%
 \rule\z@\footnotesep\ignorespaces\persianfont #1\unskip\strut\par}}}
43
4445
46
47
48
49
 \long\def\@LTRfootnotetext#1{%
 \insert\footins{%
 \@RTLfalse%
 \normalfont\footnotesize
 \interlinepenalty\interfootnotelinepenalty
55 \splittopskip\footnotesep \splitmaxdepth \dp\strutbox
 \floatingpenalty\@MM \hsize\columnwidth
57 \@parboxrestore \parindent\normalparindent \sloppy
 \protected@edef\@currentlabel{%
```

```
 \csname p@footnote\endcsname\@thefnmark}%
```

```
 \@makefntext{%
 \rule\z@\footnotesep\ignorespaces\latinfont #1\unskip\strut\par}}}
6263
64 \to 64 \footdir@temp\footdir@ORG@xepersian@amsart@footnotetext\@footnotetext{\bidi@footdir@footnote}%
 \footdir@temp\footdir@ORG@xepersian@amsart@RTLfootnotetext\@RTLfootnotetext{R}%
 \footdir@temp\footdir@ORG@xepersian@amsart@LTRfootnotetext\@LTRfootnotetext{L}%
67
```
## **. amsbook-xepersian.def**

```
 \ProvidesFile{amsbook-xepersian.def}[2013/04/26 v0.4 adaptations for amsbook class]
 \def\frontmatter{\cleardoublepage\pagenumbering{harfi}}
70 \renewcommand \thepart {\@tartibi\c@part}
71\def\appendix{\par
 \c@chapter\z@ \c@section\z@
73 \let\chaptername\appendixname
74 \def\thechapter{\@harfi\c@chapter}}
75
 \long\def\@footnotetext#1{%
 \insert\footins{%
 \if@RTL@footnote\@RTLtrue\else\@RTLfalse\fi%
79 \normalfont\footnotesize
 \interlinepenalty\interfootnotelinepenalty
 \splittopskip\footnotesep \splitmaxdepth \dp\strutbox
 \floatingpenalty\@MM \hsize\columnwidth
\verb|83| \verb|\@parboxrestore \parindex{} \verb|normal| \sloppy \protected@edef\@currentlabel{%
 \csname p@footnote\endcsname\@thefnmark}%
 \@makefntext{%
 \rule\z@\footnotesep\ignorespaces\if@RTL@footnote#1\else\latinfont#1\fi\unskip\strut\par}}}
88
\mathbf{89}QQQ<sub>1</sub>Q<sub>2</sub> \long\def\@RTLfootnotetext#1{%
 \insert\footins{%
95 \@RTLtrue%
 \normalfont\footnotesize
 \interlinepenalty\interfootnotelinepenalty
 \splittopskip\footnotesep \splitmaxdepth \dp\strutbox
 \floatingpenalty\@MM \hsize\columnwidth
 \@parboxrestore \parindent\normalparindent \sloppy
 \protected@edef\@currentlabel{%
 \csname p@footnote\endcsname\@thefnmark}%
 \@makefntext{%
 \rule\z@\footnotesep\ignorespaces\persianfont #1\unskip\strut\par}}}
105106
```

```
107
108109
110
111 \long\def\@LTRfootnotetext#1{%
 \insert\footins{%
114 \@RTLfalse%
115 \normalfont\footnotesize
 \interlinepenalty\interfootnotelinepenalty
 \splittopskip\footnotesep \splitmaxdepth \dp\strutbox
 \floatingpenalty\@MM \hsize\columnwidth
 \@parboxrestore \parindent\normalparindent \sloppy
 \protected@edef\@currentlabel{%
121 \csname p@footnote\endcsname\@thefnmark}%
 \@makefntext{%
 \rule\z@\footnotesep\ignorespaces\latinfont #1\unskip\strut\par}}}
124 \footdir@temp\footdir@ORG@xepersian@amsbook@footnotetext\@footnotetext{\bidi@footdir@footnote}%
 \footdir@temp\footdir@ORG@xepersian@amsbook@RTLfootnotetext\@RTLfootnotetext{R}%
 \footdir@temp\footdir@ORG@xepersian@amsbook@LTRfootnotetext\@LTRfootnotetext{L}%
```

```
128
```
#### **. article-xepersian.def**

```
120 \ProvidesFile{article-xepersian.def}[2010/07/25 v0.2 adaptations for standard article class]
130 \renewcommand \thepart {\@tartibi\c@part}
```
- 131 \renewcommand\appendix{\par
- 132 \setcounter{section}{0}%
- 133 \setcounter{subsection}{0}%
- 134 \gdef\thesection{\@harfi\c@section}}

### **. artikel1-xepersian.def**

```
 \ProvidesFile{artikel1-xepersian.def}[2010/07/25 v0.1 adaptations for artikel1 class]
```

```
136 \renewcommand*\thepart{\@tartibi\c@part}
```
- 137 \renewcommand\*\appendix{\par
- 138 \setcounter{section}{0}%
- 139 \setcounter{subsection}{0}%
- \gdef\thesection{\@harfi\c@section}}

## **. artikel2-xepersian.def**

```
 \ProvidesFile{artikel2-xepersian.def}[2010/07/25 v0.1 adaptations for artikel2 class]
142 \renewcommand*\thepart{\@tartibi\c@part}
```

```
143 \renewcommand*\appendix{\par
```
- 144 \setcounter{section}{0}%
- 145 \setcounter{subsection}{0}%
- 146 \gdef\thesection{\@harfi\c@section}}

#### **. artikel3-xepersian.def**

```
 \ProvidesFile{artikel3-xepersian.def}[2010/07/25 v0.1 adaptations for artikel3 class]
```

```
148\renewcommand*\thepart{\@tartibi\c@part}
```

```
149 \renewcommand*\appendix{\par
```

```
150 \setcounter{section}{0}%
```

```
 \setcounter{subsection}{0}%
```
\gdef\thesection{\@harfi\c@section}}

## **. backref-xepersian.def**

```
 \ProvidesFile{backref-xepersian.def}[2010/07/25 v0.1 adaptations for backref package]
\frac{154}{\text{backrefpagesname}}\if@RTL else\ pages\fi}
155\def\BR@Latincitex[#1]#2{%
 \BRorg@Latincitex[{#1}]{#2}%
157 \ifBR@verbose
 \PackageInfo{backref}{back Latin cite \string`#2\string'}%
159 \foralli
 \Hy@backout{#2}%
161}
 \AtBeginDocument{%
 \@ifundefined{NAT@parse}{%
 \global\let\BRorg@Latincitex\@Latincitex
 \global\let\@Latincitex\BR@Latincitex
166 }\{\% \@ifpackageloaded{hyperref}{}{%
 \def\hyper@natlinkstart#1{\Hy@backout{#1}}%
16q }%
 \PackageInfo{backref}{** backref set up for natbib **}%
171 }%
172 }%
```
## **. bidituftesidenote-xepersian.def**

```
173 \ProvidesFile{bidituftesidenote-xepersian.def}[2011/06/18 v0.1 xepersian changes to bidituftesid
 \long\def\@LTRbidituftesidenote@sidenote[#1][#2]#3{%
175 \let\cite\@bidituftesidenote@infootnote@cite% use the in-sidenote \cite command
 \gdef\@bidituftesidenote@citations{}% clear out any old citations
 \ifthenelse{\NOT\isempty{#2}}{%
 \gsetlength{\@bidituftesidenote@sidenote@vertical@offset}{#2}%
179 } {%
 \gsetlength{\@bidituftesidenote@sidenote@vertical@offset}{0pt}%
181 \frac{\cancel{0}1}{\cancel{0}1} \ifthenelse{\isempty{#1}}{%
18<sub>3</sub> % no specific footnote number provided
184 \stepcounter\@mpfn%
185 \protected@xdef\@thefnmark{\thempfn}%
\label{thm:main} $$\@footnotesize \@for notemark\@The other text {\@bidituffesidenote@sidenote@vertical@offset} {\latinfont#3}$$187 } {%
 % specific footnote number provided
 \begingroup%
 \csname c@\@mpfn\endcsname #1\relax%
 \unrestored@protected@xdef\@thefnmark{\thempfn}%
```

```
192 \endgroup%
193 \@footnotemark\@LTRfootnotetext[\@bidituftesidenote@sidenote@vertical@offset]{\latinfont#3}
194 }%
 \@bidituftesidenote@print@citations% print any citations
 \let\cite\@bidituftesidenote@normal@cite% go back to using normal in-text \cite command
197 \unskip\ignorespaces% remove extra white space
198 \kern-\multiplefootnotemarker% remove \kern left behind by sidenote
 \kern\multiplefootnotemarker\relax% add new \kern here to replace the one we yanked
200 \} \long\def\@RTLbidituftesidenote@sidenote[#1][#2]#3{%
 \let\cite\@bidituftesidenote@infootnote@cite% use the in-sidenote \cite command
 \gdef\@bidituftesidenote@citations{}% clear out any old citations
 \ifthenelse{\NOT\isempty{#2}}{%
 \gsetlength{\@bidituftesidenote@sidenote@vertical@offset}{#2}%
 }{%
 \gsetlength{\@bidituftesidenote@sidenote@vertical@offset}{0pt}%
208 }%
 \ifthenelse{\isempty{#1}}{%
 % no specific footnote number provided
211 \stepcounter\@mpfn%
212 \protected@xdef\@thefnmark{\thempfn}%
\verb|213 \qquad \verb|W00000| \qquad \verb|W000000| \qquad \verb|W000000| \qquad \verb|W000000| \qquad \verb|W000000| \qquad \verb|W000000| \qquad \verb|W00000| \qquad \verb|W00000| \qquad \verb|W00000| \qquad \verb|W00000| \qquad \verb|W00000| \qquad \verb|W00000| \qquad \verb|W00000| \qquad \verb|W00000| \qquad \verb|W00000| \qquad \verb|W00000| \ }{%
215 % specific footnote number provided
 \begingroup%
217 \csname c@\@mpfn\endcsname #1\relax%
 \unrestored@protected@xdef\@thefnmark{\thempfn}%
_{210} \endgroup%
 \@footnotemark\@RTLfootnotetext[\@bidituftesidenote@sidenote@vertical@offset]{\persianfont#3}%
221 \frac{1}{2} \@bidituftesidenote@print@citations% print any citations
 \let\cite\@bidituftesidenote@normal@cite% go back to using normal in-text \cite command
224 \unskip\ignorespaces% remove extra white space
225 \kern-\multiplefootnotemarker% remove \kern left behind by sidenote
 \kern\multiplefootnotemarker\relax% add new \kern here to replace the one we yanked
227}
 \renewcommand\LTRmarginnote[2][0pt]{%
 \let\cite\@bidituftesidenote@infootnote@cite% use the in-sidenote \cite command
 \gdef\@bidituftesidenote@citations{}% clear out any old citations
\Delta_{231} \LTRbidituftesidenotemarginpar{\hbox{}\vspace*{#1}\@bidituftesidenote@marginnote@font\latinf
232 \@bidituftesidenote@print@citations% print any citations
 \let\cite\@bidituftesidenote@normal@cite% go back to using normal in-text \cite command
234}
235 \renewcommand\RTLmarginnote[2][0pt]{%
 \let\cite\@bidituftesidenote@infootnote@cite% use the in-sidenote \cite command
 \gdef\@bidituftesidenote@citations{}% clear out any old citations
\text{FIR} \RTLbidituftesidenotemarginpar{\hbox{}\vspace*{#1}\@bidituftesidenote@marginnote@font\persian
 \@bidituftesidenote@print@citations% print any citations
 \let\cite\@bidituftesidenote@normal@cite% go back to using normal in-text \cite command
241
```

```
6<sub>2</sub>
```
## **. bidimoderncv-xepersian.def**

```
242 \ProvidesFile{bidimoderncv-xepersian.def}[2010/07/25 v0.1 adaptations for bidimoderncv class]
_{243} \def\refname{\if@RTL else\ Publications\fi}
```
## **. boek3-xepersian.def**

```
 \ProvidesFile{boek3-xepersian.def}[2010/07/25 v0.1 adaptations for boek3 class]
245\renewcommand*\thepart{\@tartibi\c@part}
```

```
 \renewcommand*\frontmatter{%
```

```
247 \cleardoublepage
```
- 248 \@mainmatterfalse
- \pagenumbering{harfi}}
- 250 \renewcommand\*\appendix{\par
- 251 \setcounter{chapter}{0}%
- 252 \setcounter{section}{0}%
- 253 \gdef\@chapapp{\appendixname}%
- 254 \gdef\thechapter{\@harfi\c@chapter}}

## **. boek-xepersian.def**

```
 \ProvidesFile{boek-xepersian.def}[2010/07/25 v0.1 adaptations for boek class]
```
- 256\renewcommand\*\thepart{\@tartibi\c@part}
- \renewcommand\*\frontmatter{%
- 258 \cleardoublepage
- 259 \@mainmatterfalse
- \pagenumbering{harfi}}
- $261$  \renewcommand\*\appendix{\par
- \setcounter{chapter}{0}%
- 263 \setcounter{section}{0}%
- \gdef\@chapapp{\appendixname}%
- 265 \gdef\thechapter{\@harfi\c@chapter}}

## **. bookest-xepersian.def**

```
 \ProvidesFile{bookest-xepersian.def}[2010/07/25 v0.1 adaptations for bookest class]
267 \renewcommand \thepart {\@tartibi\c@part}
 \renewcommand\appendix{\par
 \setcounter{chapter}{0}%
 \setcounter{section}{0}%
```

```
 \gdef\@chapapp{\appendixname}%
```

```
 \gdef\thechapter{\@harfi\c@chapter}
```

```
273 }%end appendix
```
## **. book-xepersian.def**

```
 \ProvidesFile{book-xepersian.def}[2010/07/25 v0.2 adaptations for standard book class]
275 \renewcommand\frontmatter{%
276 \cleardoublepage
```

```
277 \@mainmatterfalse
```

```
 \pagenumbering{harfi}}
```

```
279 \renewcommand \thepart {\@tartibi\c@part}
```

```
280\renewcommand\appendix{\par
```

```
281 \setcounter{chapter}{0}%
```

```
282 \setcounter{section}{0}%
```

```
283 \hspace{10pt} \verb|\ded\@chapapp{\ap{}q\ap{}pendixname}|''_0
```

```
 \gdef\thechapter{\@harfi\c@chapter}
```

```
285 }%end appendix
```
## **. breqn-xepersian.def**

```
 \ProvidesFile{breqn-xepersian.def}[2010/07/25 v0.1 adaptations for breqn package]
_{287} \def\ {\tt Qdmath [#1]{\if@RTL\@RTLfalse\addfontfeatures{Mapping=farsidigits}\fi%
 \everydisplay\expandafter{\the\everydisplay \display@setup}%
289 \if@noskipsec \leavevmode \fi
200 \if@inlabel \leavevmode \global\@inlabelfalse \fi
 \if\eq@group\else\eq@prelim\fi
 \setkeys{breqn}{#1}%
<sub>293</sub> \the\eqstyle
294 \eq@setnumber
295 \begingroup
 \eq@setup@a
297 \eq@startup
208}
 \def\@dgroup[#1]{\if@RTL\@RTLfalse\addfontfeatures{Mapping=farsidigits}\fi%
 \let\eq@group\@True \global\let\eq@GRP@first@dmath\@True
 \global\GRP@queue\@emptytoks \global\setbox\GRP@box\box\voidb@x
302 \global\let\GRP@label\@empty
 \global\grp@wdL\z@\global\grp@wdR\z@\global\grp@wdT\z@
 \global\grp@linewidth\z@\global\grp@wdNum\z@
 \global\let\grp@eqs@numbered\@False
 \global\let\grp@aligned\@True
307 \global\let\grp@shiftnumber\@False
308 \eq@prelim
 \setkeys{breqn}{#1}%
310 \if\grp@hasNumber \grp@setnumber \fi
311}
\frac{312}{\text{del}}\def\@dseries[#1]{\if@RTL\@RTLfalse\addfontfeatures{Mapping=farsidigits}\fi%
 \let\display@setup\dseries@display@setup
3<sup>14</sup> % Question: should this be the default for dseries???
315 \global\eq@wdCond\z@
316 \qquad \text{Qdmath[layout={M}, #1]%
 \mathsurround\z@\@@math \penalty\@Mi
318 \let\endmath\ends@math
319 \def\premath{%
 \ifdim\lastskip<.3em \unskip
321 \else\ifnum\lastpenalty<\@M \dquad\fi\fi
322 }%
323 \def\postmath{\unpenalty\eq@addpunct \penalty\intermath@penalty \dquad \@ignoretrue}%
324 \ignorespaces
325 }
```
## **. latex-localise-commands-xepersian.def**

```
326 \ProvidesFile{latex-localise-commands-xepersian.def}[2010/07/25 v0.2 Persian localisation of LaTeX2e commands
327 \eqcommand{ }{@arstrut}
328 \eqcommand{ }{above}
329 \eqcommand{    }{abovedisplayshortskip}
_{330} \eqcommand{ \hfill \ }{abovedisplayskip}
331\eqcommand{ }{abstractname}
332 \eqcommand{ }{accent}
333 \eqcommand{ }{active}
_{334} \eqcommand{ }{addcontentsline}
335 \eqcommand{ }{addpenalty}
336 \eqcommand{ }{address}
337 \eqcommand{ }{addtocontents}
338 \eqcommand{ }{addtocounter}
339 \eqcommand{ }{addtolength}
340 \eqcommand{ }{addvspace}
\{<sub>341</sub> \eqcommand{ }{adjdemerits}
342 \eqcommand{ }{advance}
\{343 \text{}\ \eqcommand{ } \{afterassignment}
344 \eqcommand{ }{aftergroup}
345 \eqcommand{ }{aleph}
346 \eqcommand{ }{aliasfontfeature}
\frac{1}{347} \eqcommand{ \left. \right. }{aliasfontfeatureoption}
348\eqcommand{ }{allowbreak}
349 \eqcommand{ @}{alloc@}
350 \eqcommand{ }{allocationnumber}
\frac{1}{351} \eqcommand{ }{allowdisplaybreaks}
352 \eqcommand{ }{Alph}
353 \text{ (eqcommand{)} \quad } }{alph}
354 \eqcommand{ }{alsoname}
355 \eqcommand{ }{and}
356 \eqcommand{ }{angle}
357\eqcommand{ }{appendixname}
358 \eqcommand{ }{approx}
359 \eqcommand{ }{arabic}
360 \eqcommand{ }{arg}
361\eqcommand{ }{arrayrulecolor}
362 \eqcommand{    }{arraycolsep}
363 \eqcommand{ }{arrayrulewidth}
364 \eqcommand{ }{arraystretch}
365 \eqcommand{ }{AtBeginDocument}
366 \eqcommand{ }{AtEndDocument}
367\eqcommand{ }{AtEndOfClass}
368 \eqcommand{ }{AtEndOfPackage}
_369 \eqcommand{ }{author}
370 \eqcommand{ }{backmatter}
371\eqcommand{ }{backslash}
372 \eqcommand{ }{badness}
373 \text{ (eqcommand{ } \qquad } }{bar}
374 \eqcommand{ }{baselineskip}
_{375} \eqcommand{ \qquad \qquad \} \{ \text{baseline stretch} \}
```

```
376 \eqcommand{ }{batchmode}
377\eqcommand{ }{begin}
378 \eqcommand{ }{beginL}
379 \eqcommand{ }{beginR}
380\eqcommand{ }{begingroup}
381\eqcommand{    }{belowdisplayshortskip}
382\eqcommand{ }{belowdisplayskip}
383 \text{ (eqcommand)}384 \eqcommand{  }{bfdefault}
385 \eqcommand{ }{bfseries}
386 \eqcommand{ }{bgroup}
387\eqcommand{ }{bibitem}
388 \eqcommand{ }{bibliography}
389 \eqcommand{ }{bibliographystyle}
390 \eqcommand{ }{bibname}
391\eqcommand{ }{bigskip}
392 \eqcommand{ }{bigskipamount}
393 \eqcommand{ }{botfigrule}
394 \eqcommand{ }{botmark}
395 \eqcommand{ }{bottompageskip}
396 \eqcommand{ }{bottomfraction}
397 \eqcommand{ }{box}
398 \eqcommand{ }{boxmaxdepth}
399 \eqcommand{ }{break}
400\eqcommand{ }{bullet}
401\eqcommand{ @ }{@cclv}
402\eqcommand{ @ }{@cclvi}
403 \eqcommand{ }{caption}
 \eqcommand{}{catcode}
405 \eqcommand{ }{cc}
406 \eqcommand{ }{ccname}
407\eqcommand{ }{cdot}
408 \eqcommand{ }{cdots}
409 \eqcommand{ }{centering}
410 \eqcommand{ }{centerline}
411 \eqcommand{ @ }{ch@ck}
412 \eqcommand{ }{chapter}
413 \eqcommand{ }{chaptername}
_{414} \eqcommand{ }{char}
415 \eqcommand{ }{chardef}
416 \eqcommand{ }{CheckCommand}
417 \eqcommand{ }{cite}
4<sup>18</sup> \eqcommand{ }{ClassError}
_{419} \eqcommand{ \qquad \qquad }{ClassInfo}
420\eqcommand{ }{ClassWarning}
421\eqcommand{ }{ClassWarningNoLine}
422 \eqcommand{ }{cleaders}
423 \eqcommand{ }{cleardoublepage}
424 \eqcommand{ }{clearpage}
_{425} \eqcommand{ }{cline}
```

```
426 \eqcommand{ }{closein}
427\eqcommand{ }{closeout}
428\eqcommand{ }{closing}
429 \eqcommand{ }{clubpenalty}
430 \eqcommand{ }{clubsuit}
_{431} \eqcommand{   }{colbotmark}
_{432} \eqcommand{   }{colfirstmark}
433 \eqcommand{ }{color}
434 \eqcommand{ }{colorbox}
435 \eqcommand{    }{coltopmark}
436 \eqcommand{ }{columncolor}
437\eqcommand{ }{columnsep}
438 \eqcommand{ }{columnwidth}
439 \eqcommand{ }{columnseprule}
440\eqcommand{ }{contentsline}
441\eqcommand{ }{contentsname}
442 \eqcommand{ }{copy}
443 \eqcommand{ } {copyright}
444 \eqcommand{ }{count}
445 \eqcommand{ @}{count@}
446 \eqcommand{ }{countdef}
447 \eqcommand{ }{cr}
448 \eqcommand{ }{crcr}
449 \eqcommand{ }{csname}
450 \eqcommand{ }{CurrentOption}
_{451} \eqcommand{ }{dashbox}
_{452} \eqcommand{ }{dashv}
453 \eqcommand{@ }{@date}
454 \eqcommand{ }{date}
455 \eqcommand{ }{day}
456 \eqcommand{    }{dblbotfigrule}
457 \eqcommand{ }{dblbottomfraction}
458 \eqcommand{    }{dblfigrule}
459 \eqcommand{ {} }{dblfloatpagefraction}
460\eqcommand{ }{dblfloatsep}
461\eqcommand{ }{dblfntlocatecode}
462 \eqcommand{ }{dbltextfloatsep}
463 \eqcommand{  }{dbltopfraction}
464 \eqcommand{ }{DeclareFixedFont}
465 \eqcommand{ }{DeclareGraphicsExtensions}
466 \eqcommand{ }{DeclareGraphicsRule}
467\eqcommand{    }{Declare0ldFontCommand}
468 \eqcommand{ }{DeclareOption}
469 \eqcommand{ }{DeclareRobustCommand}
470 \eqcommand{ }{DeclareSymbolFont}
471\eqcommand{ }{deadcycles}
472 \eqcommand{ }{def}
473\eqcommand{ @ }{define@key}
474 \eqcommand{ }{definecolor}
475 \eqcommand{ }{deg}
```

```
476 \eqcommand{ }{delcode}
477\eqcommand{ }{delimiter}
\{<sub>478</sub> \eqcommand{ }{delimiterfactor}
479 \eqcommand{ }{depth}
480\eqcommand{ }{diamondsuit}
481 \text{eqcommand} } {dim}
482 \eqcommand{ }{dimen}
483 \eqcommand{ @}{dimen@}
484 \eqcommand{ @ }{dimen@i}
485\eqcommand{ @ }{dimen@ii}
486 \eqcommand{ }{dimendef}
487\eqcommand{ }{discretionary}
488 \eqcommand{ }{displaybreak}
489 \eqcommand{ }{displayindent}
490 \eqcommand{ }{displaystyle}
491\eqcommand{ }{displaywidth}
492\eqcommand{ }{divide}
493 \eqcommand{ }{documentclass}
494 \eqcommand{ }{do}
495 \eqcommand{ }{dospecials}
496 \eqcommand{ }{dot}
497\eqcommand{ }{doteq}
498 \eqcommand{ }{dotfill}
499 \eqcommand{ }{dots}
500 \eqcommand{ }{doublebox}
501\eqcommand{ }{doublerulesepcolor}
502\eqcommand{ }{doublerulesep}
503 \eqcommand{ }{downarrow}
504 \eqcommand{ }{dp}
505 \eqcommand{ }{dump}
506 \eqcommand{ }{edef}
507 \eqcommand{ }{egroup}
508 \eqcommand{ }{eject}
509 \eqcommand{ }{else}
_{510} \eqcommand{ }{em}
511 \eqcommand{ }{emergencystretch}
512 \eqcommand{ }{emph}
513 \eqcommand{@ }{@empty}
514 \eqcommand{ }{empty}
515 \eqcommand{ }{emptyset}
_{5^{16}}\qquad \eqcommand{ }{end}
_{517} \eqcommand{ }{endL}
5<sup>18</sup> \eqcommand{ }{endR}
519 \eqcommand{ }{endcsname}
520 \eqcommand{ }{endfirsthead}
521\eqcommand{ }{endfoot}
\zeta<sub>522</sub> \eqcommand{ }{endgraf}
523 \eqcommand{ }{endgroup}
524 \eqcommand{ }{endhead}
525 \eqcommand{ }{endinput}
```

```
526\eqcommand{ }{endlastfoot}<br>527\eqcommand{ }{enlargethisp}
                    }{enlargethispage}
528\eqcommand{ }{endline}
\left\{ \right\} {endlinechar}
530 \eqcommand{ }{enspace}
531\eqcommand{ }{enskip}
\frac{1}{2} \eqcommand{ }{eqcommand}
533 \eqcommand{ }{eqenvironment}
_{534} \eqcommand{ }{eqref}
535 \eqcommand{ }{errhelp}
536 \eqcommand{ }{errmessage}
537\eqcommand{ }{errorcontextlines}
538 \eqcommand{ }{errorstopmode}
539 \eqcommand{ } {escapechar}
540 \eqcommand{ }{euro}
\frac{541}{eq}command{ }{evensidemargin}
542 \eqcommand{ }{everycr}
543 \eqcommand{ } {everydisplay}
544 \eqcommand{ } {everyhbox}
545 \eqcommand{ }{everyjob}
546 \eqcommand{ } {everymath}
547 \eqcommand{ }{everypar}
548 \eqcommand{ } {everyvbox}
549 \eqcommand{    }{ExecuteOptions}
550 \eqcommand{    }{exhyphenpenalty}
551\eqcommand{ }{expandafter}
552 \eqcommand{    }{extracolsep}
553\eqcommand{@ }{@firstofone}
554 \eqcommand{@ }{@firstoftwo}
555 \eqcommand{ @ }{f@ur}
\{556\text{\}557\eqcommand{ }{fancypage}
\left[558\text{}\right] \eqcommand{ }{fbox}
559 \eqcommand{ }{fboxrule}
560\eqcommand{ }{fboxsep}
561\eqcommand{ }{fcolorbox}
562 \eqcommand{ }{fi}
\{563 \text{}\qquad\} {figurename}
564 \eqcommand{ }{filbreak}
565 \eqcommand{ }{fill}
566 \eqcommand{ }{firstmark}
_{567} \eqcommand{ }{flat}
568 \eqcommand{ }{floatpagefraction}
569 \eqcommand{ }{floatingpenalty}
570 \eqcommand{    }{floatsep}
571\eqcommand{ }{flushbottom}
\frac{572}{eqcommand{<br>}{fmtname}
573 \eqcommand{ }{fmtversion}
574 \eqcommand{ }{fnsymbol}
575 \eqcommand{ }{font}
```
576 \eqcommand{ }{fontdimen}<br>577 \eqcommand{ }{fontencoo }{fontencoding} 578\eqcommand{ }{fontfamily} 579 \eqcommand{ }{fontname} 580\eqcommand{ }{fontseries} 581\eqcommand{ }{fontshape}  $\left\{\begin{array}{c} \\ 582 \end{array} \right\}$  (fontsize)  $\{583 \text{}\$  \eqcommand{  $\}$  {footheight} 584 \eqcommand{ }{footins} 585 \eqcommand{ }{footnote} 586 \eqcommand{ }{footnotemark} 587\eqcommand{ }{footnoterule} 588 \eqcommand{ }{footnotesep} 589 \eqcommand{ }{footnotesize} 590 \eqcommand{ }{footnotetext} 591\eqcommand{ }{footskip} 592 \eqcommand{ }{frame} 593\eqcommand{ }{framebox} 594 \eqcommand{ }{frenchspacing} 595 \eqcommand{ }{frontmatter} 596 \eqcommand{ }{futurelet} 597\eqcommand{@ }{@gobble} 598\eqcommand{@ }{@gobbletwo} 599 \eqcommand{@ }{@gobblefour} \eqcommand{@ }{@gtempa} \eqcommand{@ }{@gtempb} \eqcommand{}{gdef} \eqcommand{ }{GenericInfo} \eqcommand{ }{GenericWarning} \eqcommand{ }{GenericError} \eqcommand{}{global} \eqcommand{ }{globaldefs} \eqcommand{ }{glossary} \eqcommand{ }{glossaryentry} \eqcommand{ }{goodbreak} 611 \eqcommand{ }{graphpaper} \eqcommand{ }{guillemotleft} 613 \eqcommand{ }{guillemotright} \eqcommand{ }{guilsinglleft} \eqcommand{ }{guilsinglright} \eqcommand{ }{halign} \eqcommand{}{hang} \eqcommand{}{hangafter}  $\{$ <sub>619</sub> \eqcommand{ }{hangindent} \eqcommand{ }{hbadness} 621\eqcommand{ }{hbox}  $622 \text{ (eqcommand)}$  }{headheight}  $623 \text{ (eqcommand)}$  }{headsep} \eqcommand{ }{headtoname} 625 \eqcommand{ }{heartsuit}

```
626 \eqcommand{ }{height}
627 \text{ (eqcommand{ } \f{hfil} )}628\eqcommand{ }{hfill}
 \eqcommand{ }{hfilneg}
630 \text{ (eqcommand{\n<math>\}thinspace} \qquad \} \{hfuzz\}631\eqcommand{ }{hideskip}
632 \text{ (eqcommand{)} }{hidewidth}
6_{33} \neqcommand{ }{hline}
6_{34} \geq 6_{34}635 \text{ (eqcommand)} }{holdinginserts}
636 \eqcommand{ }{hrboxsep}
637 \eqcommand{ }{hrule}
638 \eqcommand{ }{hrulefill}
639 \text{ (eqcommand)} }{hsize}
 \eqcommand{ }{hskip}
641 \text{ (eqcommand)} }{hspace}
642 \eqcommand{ }{hss}
643 \text{eqcommand} }{ht}
 \eqcommand{}{huge}
645 \text{ (eqcommand)} }{Huge}
646 \eqcommand{ }{hyperlink}
647 \eqcommand{ }{hypersetup}
 \eqcommand{ }{hypertarget}
649 \text{ (eqcommand{\n<math>f</math>) } {hyphination} \eqcommand{ }{hyphenchar}
6_{51} \eqcommand{ }{hyphenpenalty}
652\eqcommand{@ }{@ifclassloaded}
653 \text{ \eq{}equation} \{0 \qquad \} { 0ifdefinable }
6_{54} \qquad \qquad \text{``64} \eqcommand{@ \qquad \qquad \{@ifnextchar}
6<sub>55</sub> \eqcommand{@ 361fpackageloaded}
656 \eqcommand{@ }{@ifstar}
657\eqcommand{@ }{@ifundefined}
658 \text{ (eqcommand{}1)}6<sub>59</sub> \eqcommand{ @ }{if@tempswa}
 \eqcommand{}{ifcase}
 \eqcommand{}{ifcat}
662\eqcommand{ }{ifdefined}
663 \text{ (eqcommand)} }{ifdim}
 \eqcommand{ }{ifeof}
665 \eqcommand{ }{iff}
666 \eqcommand{ }{iffalse}
 \eqcommand{ }{IfFileExists}
668\eqcommand{ }{ifhbox}<br>66<sub>9</sub>\eqcommand{ }{ifhmode}
 \eqcommand{ }{ifhmode}
670 \eqcommand{ }{ifinner}
671 \text{ (eqcommand)}672 \text{ (eqcommand)}673 \text{ (eqcommand)}674 \text{ (eqcommand)} + 1 + 1 + 1 + 1 + 1 + 1 + 1 + 1 + 1 + 1 + 1 + 1 + 1 + 1 + 1 + 1 + 1 + 1 + 1 + 1 + 1 + 1 + 1 + 1 + 1 + 1 + 1 + 1 + 1 + 1 + 1 + 1 + 1 + 1 + 1675 \text{ (eqcommand)} }{iftrue}
```

```
676 \eqcommand{ }{ifvbox}
677 \eqcommand{ }{ifvmode}
678\eqcommand{ }{ifvoid}
679 \text{ (eqcommand{t}1)}680\eqcommand{    }{ignorespaces}
 \eqcommand{}{immediate}
682\eqcommand{ }{include}
683 \eqcommand{ }{includegraphics}
684 \eqcommand{ }{includeonly}
685 \text{\equation} \eqcommand{ }{indent}
686\eqcommand{ }{index}
687\eqcommand{ }{indexentry}
688\eqcommand{ }{indexname}
689 \eqcommand{ }{indexspace}
 \eqcommand{}{input}
691 \text{ (eqcommand)} \eqcommand{ }{inputlineno}
693 \text{ \qqcommand{}f} }{insert}
694 \text{ (eqcommand{)}{}\{605\} \eqcommand{ \{ }{interfootnotelinepenalty}
696 \eqcommand{ {} }{interdisplaylinepenalty}
697\eqcommand{ }{interlinepenalty}
 \eqcommand{ }{intertext}
699 \eqcommand{ }{intertextsep}
700 \eqcommand{ }{invisible}
701\eqcommand{ }{itdefault}
702 \eqcommand{ }{itshape}
703 \eqcommand{ }{item}
704 \eqcommand{ }{itemindent}
705 \eqcommand{ }{itemsep}
706 \eqcommand{ }{iterate}
707 \eqcommand{ }{itshape}
 \eqcommand{ }{jobname}
709 \eqcommand{ }{jot}
710 \eqcommand{ }{kern}
7<sup>11</sup> \eqcommand{ }{kill}
7<sup>12</sup> \eqcommand{ }{label}
713 \eqcommand{ }{labelenumi}
714 \eqcommand{ }{labelenumii}
_{7^{15}}\qquad \eqcommand{ }{labelenumiii}
7<sup>16</sup> \eqcommand{    }{labelenumiv}
717 \eqcommand{ }{labelitemi}
7<sup>18</sup> \eqcommand{  }{labelitemii}
719 \eqcommand{ }{labelitemiii}
720 \eqcommand{ }{labelitemiv}
721\eqcommand{ }{labelsep}
722 \eqcommand{ }{labelwidth}
723 \eqcommand{ }{language}
724 \eqcommand{ }{large}
725 \eqcommand{ }{Large}
```
```
726 \eqcommand{ } {LARGE}
727 \eqcommand{ }{lastbox}
728 \eqcommand{ } {lastkern}
729 \eqcommand{ }{lastpenalty}
730 \eqcommand{ }{lastskip}
731 \eqcommand{ }{LaTeX}
732 \text{ (eqcommand)} }{LaTeXe}
733 \eqcommand{ }{lccode}
734 \eqcommand{ }{ldots}
735 \eqcommand{ }{leaders}
736 \eqcommand{ }{leavevmode}
737 \eqcommand{ }{left}
738 \eqcommand{ }{leftmargin}
739 \eqcommand{ }{leftmargini}
740 \eqcommand{ }{leftmarginii}
741\eqcommand{ }{leftmarginiii}
742 \eqcommand{ }{leftmarginiv}
743 \eqcommand{ }{leftmarginv}
744 \eqcommand{ }{leftmarginvi}
_{745} \eqcommand{ }{leftmark}
746 \eqcommand{ }{leftpageskip}
747 \eqcommand{    }{leftskip}
748 \eqcommand{ }{let}
749 \eqcommand{ }{line}
750 \eqcommand{ }{linebreak}
_{751} \eqcommand{ }{linepenalty}
752 \eqcommand{ }{lineskip}
\gamma_{53} \eqcommand{ }{lineskiplimit}
754 \eqcommand{ }{linespread}
755 \eqcommand{ }{linethickness}
756 \eqcommand{ }{linewidth}
757 \eqcommand{ }{listfigurename}
758 \eqcommand{    }{listfiles}
759 \eqcommand{ }{listoffigures}
760\eqcommand{ }{listoftables}
761\eqcommand{ }{listparindent}
762 \eqcommand{ }{listtablename}
763 \eqcommand{ }{LoadClass}
764 \eqcommand{ }{LoadClassWithOptions}
765 \eqcommand{ }{location}
766 \eqcommand{ }{long}
767 \eqcommand{ }{looseness}
768 \eqcommand{ }{lower}
769 \eqcommand{@ }{@makeother}
770 \eqcommand{@ }{@m}
771 \eqcommand{ @ }{@}
772 \neqcommand{ @ }{@Mi}
773 \text{Vegcommand} @ \text{H}(Mii)774 \eqcommand{ @ }{@Miii}
775 \text{ (eqcommand)} @ }{@Miv}
```

```
776 \eqcommand{ @ }{@MM}
777 \eqcommand{ @ }{m@ne}
778 \eqcommand{ } {mag}
779 \eqcommand{ }{magstep}
780\eqcommand{ }{magstephalf}
781\eqcommand{ }{mainmatter}
782 \eqcommand{ }{makeatletter}
783 \eqcommand{ }{makeatother}
784 \eqcommand{ }{makebox}
785 \text{ (eqcommand)} }{makeglossary}
786 \eqcommand{ } {makeindex}
787 \eqcommand{ }{makelabel}
788 \eqcommand{  }{makelabels}
789 \eqcommand{ }{MakeLowercase}
790 \eqcommand{ }{maketitle}
791\eqcommand{ }{MakeUppercase}
792 \eqcommand{ }{marginpar}
793 \eqcommand{ }{marginparpush}
794 \eqcommand{ }{marginparsep}
795 \eqcommand{ }{marginparwidth}
796 \eqcommand{ }{mark}
797 \eqcommand{ }{markboth}
798 \eqcommand{ }{markright}
799 \eqcommand{ }{mathaccent}
 \eqcommand{ }{mathchar}
801\eqcommand{ }{mathchardef}
 \eqcommand{}{mathcode}
803 \text{ (eqcommand)} }{mathrm}
 \eqcommand{}{maxdeadcycles}
805 \eqcommand{ }{maxdepth}
 \eqcommand{}{maxdimen}
 \eqcommand{}{mbox}
 \eqcommand{ }{mdseries}
 \eqcommand{}{meaning}
 \eqcommand{}{mediumseries}
811 \eqcommand{ }{medmuskip}
8<sup>12</sup> \eqcommand{ }{medskip}
813 \eqcommand{ }{medskipamount}
8<sub>14</sub> \eqcommand{ }{medspace}
8<sup>15</sup> \eqcommand{ }{message}
 \eqcommand{ }{MessageBreak}
817 \eqcommand{ }{minrowclearance}
818 \eqcommand{ }{mkern}
8_{19} \geq 8_{10}820 \eqcommand{ }{moveleft}
821\eqcommand{ }{moveright}
822 \text{eqcommand}{\text{mskip}}
823 \eqcommand{ @ }{m@th}
824 \eqcommand{ }{multicolumn}
8<sub>25</sub> \eqcommand{ }{multiply}
```
826 \eqcommand{ }{multispan} 827\eqcommand{ }{muskip} 828\eqcommand{ }{muskipdef} 829 \eqcommand{@ }{@namedef} 830\eqcommand{@}{@nameuse} 831\eqcommand{ @}{@ne} 832 \eqcommand{ }{name}  $8_{33} \neq$ command{ }{natural} 834 \eqcommand{ }{nearrow} 835 \eqcommand{ }{nearrower} 836 \eqcommand{ }{NeedsTeXFormat} 837 \eqcommand{ }{neg} 838 \eqcommand{ }{negmedspace} 839 \eqcommand{ }{negthickspace} 840 \eqcommand{ }{negthinspace}  $8_{41} \geq 8_{41}$  \eqcommand{ }{newboolean} 842\eqcommand{ }{newbox}  $\verb|843\eq3|+qcommand{\qquad}{{\cal S}_43\eq6{|}}$ 844 \eqcommand{ } {newcount}  $845 \text{ \textdegree}$  + fnewcounter} 846 \eqcommand{ }{newdimen} 847\eqcommand{ }{newenvironment}  $848 \text{eqcommand}$  }{newfam} \eqcommand{ }{newfont} 850 \eqcommand{ } {newhelp} 8<sub>51</sub> \eqcommand{ }{newinsert} 8<sub>52</sub> \eqcommand{ }{newlabel}  $8_{53} \text{ \qquad }$  {newlength}  $8_{54} \geq 8_{14}$  $8_{55} \geq 8_{55}$  \eqcommand{ }{newlinechar}  $856 \text{ (eqcommand{\t\t\t\t#}\n 356}$  \eqcommand{ }{newpage} 858 \eqcommand{ }{newread} 8<sub>59</sub> \eqcommand{ }{newsavebox} 860\eqcommand{ }{newskip} 861\eqcommand{ }{newtheorem} 862 \eqcommand{ }{newtoks} 863 \eqcommand{ }{newwrite} \eqcommand{ }{noalign} 86<sub>5</sub> \eqcommand{ }{nobreak} 866 \eqcommand{ }{nobreakspace} 867\eqcommand{ }{nocite} 868 \eqcommand{ }{noexpand} 869 \eqcommand{ }{nofiles} 870 \eqcommand{ }{noindent} 871\eqcommand{ }{nointerlineskip} 872 \eqcommand{ }{nolimits} 873 \eqcommand{ }{nolinebreak} 874 \eqcommand{ }{nonstopmode} 875 \eqcommand{ }{nonfrenchspacing}

```
876 \eqcommand{ }{nonumber}
 \eqcommand{ }{nopagebreak}
878 \eqcommand{ }{normalbaselines}
879 \text{ (eqcommand{)}{}880\eqcommand{ }{normalcolor}
881\eqcommand{ }{normalfont}
882\eqcommand{ }{normallineskip}
883 \eqcommand{ }{normallineskiplimit}
\{884 \text{}\eq{}{normalf}\ \{normalf{normalmarging} \}<br>\{885 \text{}\eq{}{eqcommand{}f} \} \{normalf{normalsize}\}88<sub>5</sub> \eqcommand{
886 \eqcommand{ }{notag}
887\eqcommand{ }{null}
888 \eqcommand{ }{nullfont}
88<sub>9</sub> \eqcommand{ }{number}
890 \eqcommand{ }{numberline}
8^{91} \eqcommand{ }{numberwithin}
892 \eqcommand{ }{@evenfoot}
\texttt{893}\verb+\qcommand{\+\qquad}+ \texttt{1}+ \texttt{2}+ \texttt{3}+ \texttt{4}+ \texttt{5}+ \texttt{6}+ \texttt{7}+ \texttt{7}+ \texttt{8}+ \texttt{7}+ \texttt{8}+ \texttt{7}+ \texttt{8}+ \texttt{9}+ \texttt{9}+ \texttt{1}+ \texttt{1}+ \texttt{1}+ \texttt{1}+ \texttt{1}+ \texttt{1}+ \texttt{1}+ \texttt{1}+ \texttt{1}+ \texttt{1}+ \texttt{1}+ \texttt{1}+ \texttt{1}+ \texttt{1} \eqcommand{  }{@oddfoot}
895 \eqcommand{ }{@oddhead}
896 \eqcommand{ }{Couteqntrue}
897\eqcommand{ }{@outeqnfalse}
898\eqcommand{ }{obeylines}
 \eqcommand{}{obeyspaces}
 \eqcommand{ }{oddsidemargin}
 \eqcommand{ }{offinterlineskip}
 \eqcommand{}{omit}
903\eqcommand{@ }{@onlypreamble}
 \eqcommand{ }{onecolumn}
 \eqcommand{  }{onlynotes}
 \eqcommand{}{onlyslides}
 \eqcommand{ }{openin}
 \eqcommand{ }{openout}
qoq\eqcommand{ }{OptionNotUsed}
910 \text{ (eqcommand{ } \csc l }911 \eqcommand{ }{outer}
 \eqcommand{ }{output}
913 \eqcommand{ }{outputpenalty}
914 \eqcommand{ }{overfullrule}
915 \eqcommand{@ 315 \eqcommand{\math{\math{\math{\math{\math{\math{\math{\math{\math{\math{\math{\math{\math{\math{\math{\math{\math{\math{\math{\math{\math{\math{\math{\math{\math{\math{\math{\math{\math{\math{\math{\mat
916 \eqcommand{@ }{p@}
917 \eqcommand{ }{PackageError}
 \eqcommand{ }{PackageInfo}
919 \eqcommand{ }{PackageWarning}
 \eqcommand{  }{PackageWarningNoLine}
 \eqcommand{ }{pagebreak}
q<sub>22</sub> \eqcommand{ }{pagecolor}
_{923} \eqcommand{ }{pagedepth}
 \eqcommand{ }{pagefilllstretch}
925 \eqcommand{ }{pagefillstretch}
```

```
 \eqcommand{ }{pagefilstretch}
q<sub>27</sub> \eqcommand{ }{pagegoal}
 \eqcommand{ }{pagename}
 \eqcommand{  }{pagenumbering}
930 \eqcommand{ }{pageref}
931\eqcommand{ }{pagerulewidth}
932 \eqcommand{ }{pageshrink}
933 \eqcommand{ }{pagestretch}
 \eqcommand{ }{pagestyle}
935 \eqcommand{ } {pagetotal}
936 \eqcommand{ }{paperheight}
937 \eqcommand{ }{paperwidth}
 \bidi@csdefcs{}{par}% this is an exception since \par is redefined only in some circumstances
939 \eqcommand{ }{paragraph}
q40\eqcommand{ }{parallel}
 \eqcommand{}{parbox}
 \eqcommand{  }{parfillskip}
\left\{ {}_{943}\right\} \eqcommand{ }{parindent}
 \eqcommand{ }{parsep}
q<sub>45</sub> \eqcommand{ }{parshape}
 \eqcommand{ }{parskip}
947 \eqcommand{ }{part}
 \eqcommand{ }{partname}
 \eqcommand{   }{partopsep}
 \eqcommand{   }{PassOptionToClass}
 \eqcommand{   }{PassOptionToPackage}
952 \eqcommand{ }{path}
953 \eqcommand{ }{patterns}
954 \eqcommand{ }{pausing}
955 \eqcommand{ }{penalty}
956 \eqcommand{ }{phantom}
957 \eqcommand{ } {poptabs}
_{958} \eqcommand{ }{postdisplaypenalty}
 \eqcommand{  }{predisplaydirection}
 \eqcommand{  }{predisplaypenalty}
 \eqcommand{  }{predisplaysize}
 \eqcommand{ }{pretolerance}
\{63 \text{ (eqcommand{\n{175}n} }\} \eqcommand{}{prevgraf}
 \eqcommand{ }{printindex}
 \eqcommand{  }{ProcessOptions}
 \eqcommand{}{protect}
 \eqcommand{ }{providecommand}
\{69\} \eqcommand{  }{ProvidesClass}
g70 \eqcommand{ }{ProvidesFile}
971\eqcommand{ }{ProvidesPackage}
_{972} \eqcommand{ }{pushtabs}
973 \eqcommand{ }{quad}
974 \eqcommand{ }{qquad}
975 \eqcommand{@ }{@outputpagerestore}
```

```
976\eqcommand{ }{radical}<br>977\eqcommand{ }{raggeo
                   }{raggedbottom}
978 \eqcommand{ }{raggedleft}
979 \eqcommand{ } {raggedright}
 \eqcommand{ }{raise}
 \eqcommand{}{raisebox}
_082 \eqcommand{ }{raisetag}
\frac{1}{983} \eqcommand{ }{rangle}
 \eqcommand{ }{rceil}
\{985\text{}\qquad\} {read}
986 \eqcommand{ }{ref}
_087 \text{ (eqcommand)} \eqcommand{ }{refname}
\{989 \text{ \textdegree}\}990 \eqcommand{ }{relax}
 \eqcommand{  }{removelastskip}
992 \eqcommand{ }{renewcommand}
993\eqcommand{ }{renewenvironment}
 \eqcommand{ }{RequirePackage}
qq5 \eqcommand{ }{RequirePackageWithOptions}
996 \eqcommand{ }{resizebox}
997\eqcommand{ }{reversemarginpar}
 \eqcommand{ }{rfloor}
999 \eqcommand{ }{right}
1000\eqcommand{ }{rightmargin}
1001\eqcommand{ }{rightmark}
1002\eqcommand{ }{rightpageskip}
1003 \eqcommand{  }{rightskip}
1004 \eqcommand{ }{rmdefault}
1005 \eqcommand{ }{rmfamily}
1006 \eqcommand{ }{Roman}
1007 \eqcommand{ }{roman}
1008 \eqcommand{ }{romannumeral}
1000 \eqcommand{ }{rotatebox}
1010 \eqcommand{ }{rowcolor}
1011 \eqcommand{ }{rule}
1012 \eqcommand{@ }{@secondoftwo}
1013 \eqcommand{@ }{@spaces}
1014 \eqcommand{ }{samepage}
1015 \eqcommand{ }{savebox}
1016 \eqcommand{ }{sbox}
1017 \eqcommand{ }{scalebox}
1018 \eqcommand{    }{scdefault}
1019 \eqcommand{ }{scshape}
1020\eqcommand{ }{setkeys}
1021\eqcommand{ }{scriptfont}
1022 \eqcommand{  }{scriptscriptfont}
1023\eqcommand{ }{scriptscriptstyle}
1024 \eqcommand{ }{scriptsize}
1025 \eqcommand{    }{scripstyle}
```

```
1026 \eqcommand{ }{scrollmode}
1027 \eqcommand{ }{section}
1028 \eqcommand{ }{secdef}
1029 \eqcommand{ }{see}
1030 \eqcommand{ }{seealso}
1031 \eqcommand{ }{seename}
1032 \eqcommand{ }{selectfont}
1033 \eqcommand{ }{setboolean}
1034 \eqcommand{ }{setbox}
1035 \eqcommand{ }{setcounter}
1036 \eqcommand{ }{setlength}
1037\eqcommand{ }{setminus}
1038 \eqcommand{    }{SetSymbolFont}
1039 \eqcommand{  }{settodepth}
1040 \eqcommand{  }{settoheight}
1041 \eqcommand{ }{settowidth}
1042 \eqcommand{ }{sfcode}
1043 \eqcommand{    }{sfdefault}
1044 \eqcommand{  }{sffamily}
1045 \eqcommand{ }{shadowbox}
1046 \eqcommand{ }{sharp}
1047 \eqcommand{ }{shipout}
1048 \eqcommand{ }{shortstack}
1049 \eqcommand{ }{show}
1050 \eqcommand{    }{showbox}
1051\eqcommand{ }{showboxbreadth}
1052 \eqcommand{ }{showboxdepth}
1053 \eqcommand{    }{showlists}
1054 \eqcommand{    }{showthe}
1055 \eqcommand{ }{simplefontmode}
1056 \eqcommand{ @}{sixt@@n}
1057 \eqcommand{ }{skewchar}
1058 \eqcommand{ }{skip}
1059 \eqcommand{ @}{skip@}
1060 \eqcommand{ }{skipdef}
1061 \text{ (eqcommand)}1062 \eqcommand{  }{sldefault}
\begin{matrix} 1063 \text{ (eqcommand)} \end{matrix}1064 \eqcommand{ }{sloppy}
1065 \eqcommand{ }{slshape}
1066 \eqcommand{ }{small}
1067\eqcommand{ }{smallskip}
1068\eqcommand{ }{smallskipamount}
1069 \eqcommand{ }{smash}
1070\eqcommand{ }{smile}
1071\eqcommand{ }{snglfntlocatecode}
1072 \eqcommand{ }{space}
1073 \eqcommand{ }{spacefactor}
1074 \eqcommand{ }{spaceskip}
1075 \eqcommand{ }{spadesuit}
```

```
1076 \eqcommand{ }{span}
1077 \eqcommand{ }{special}
1078 \eqcommand{ }{splitmaxdepth}
1079 \eqcommand{    }{splittopskip}
1080 \eqcommand{ }{star}
1081\eqcommand{ }{stepcounter}
1082 \eqcommand{ }{stretch}
1083 \eqcommand{ }{string}
1084 \eqcommand{ }{strut}
1085 \eqcommand{ }{strutbox}
1086\eqcommand{ }{subitem}
1087\eqcommand{ }{subparagraph}
1088\eqcommand{ }{subsection}
1089 \eqcommand{ }{substack}
1090 \eqcommand{ }{subsubitem}
1091\eqcommand{ }{subsubsection}
1092 \eqcommand{ }{subset}
1093\eqcommand{ }{subseteq}
1094 \eqcommand{ }{supereject}
1095 \eqcommand{ }{suppressfloats}
1096 \eqcommand{@ }{@tempa}
1097 \eqcommand{@ }{@tempb}
1098 \eqcommand{@ }{@tempc}
1099 \eqcommand{@ }{@tempd}
1100 \eqcommand{@ }{@tempe}
1101 \eqcommand{@ }{@tempboxa}
1102 \eqcommand{@ }{@tempcnta}
1103 \eqcommand{@ }{@tempcntb}
1104 \eqcommand{@ }{@tempdima}
1105 \eqcommand{@ }{@tempdimb}
1106 \eqcommand{@ }{@tempdimc}
1107 \eqcommand{@ }{@tempskipa}
1108 \eqcommand{@ }{@tempskipb}
1109 \eqcommand{@ }{@tempswafalse}
1110 \eqcommand{@ }{@tempswatrue}
1111 \eqcommand{@ }{@temptokena}
1112 \eqcommand{ }{@thefnmark}
1113 \eqcommand{@ }{@thirdofthree}
1114 \eqcommand{ }{tabbingsep}
1115 \eqcommand{ }{tabcolsep}
1116 \eqcommand{ }{tableofcontents}
1117 \eqcommand{ }{tablename}
1118 \eqcommand{ }{tabskip}
1119 \eqcommand{ }{tabularnewline}
1120 \eqcommand{ }{tag}
1121 \eqcommand{ }{telephone}
1122 \eqcommand{ }{TeX}
1123 \eqcommand{ }{text}
1124 \eqcommand{ }{textbullet}
1125 \eqcommand{ }{textfont}
```
1126 \eqcommand{ } {textemdash} 1127 \eqcommand{ }{textendash} 1128 \eqcommand{ }{textexclamdown} 1129 \eqcommand{ } {textperiodcentered} 1130 \eqcommand{ }{textquestiondown} 1131 \eqcommand{ }{textquotedblleft} 1132 \eqcommand{ }{textquotedblright} 1133 \eqcommand{ }{textquoteleft} 1134 \eqcommand{ }{textquoteright} 1135 \eqcommand{ }{textvisiblespace} 1136 \eqcommand{ }{textbackslash} 1137 \eqcommand{ }{textbar} 1138 \eqcommand{ }{textgreater} 1139 \eqcommand{ }{textless} 1140 \eqcommand{ }{textbf} 1141 \eqcommand{ }{textcircled} 1142\eqcommand{ }{textcolor}<br>1143\eqcommand{ }{textco }{textcompwordmark} 1144 \eqcommand{ }{textfloatsep}  $\{+145\}$  \eqcommand{ }{textfraction} 1146 \eqcommand{ }{textheight} 1147 \eqcommand{ }{textindent} 1148 \eqcommand{ }{textit} 1149 \eqcommand{ }{textmd} 1150 \eqcommand{ }{textnormal} 1151 \eqcommand{ }{textregistered} 1152 \eqcommand{ }{textrm}  $_{1153}$  \eqcommand{ }{textsc} 1154 \eqcommand{ }{textsf} 1155 \eqcommand{ }{textsl} 1156 \eqcommand{ }{textstyle} 1157 \eqcommand{ }{textsuperscript} 1158 \eqcommand{ }{texttrademark} 1159 \eqcommand{ }{texttt} 1160 \eqcommand{ }{textup} 1161 \eqcommand{ }{textwidth} 1162 \eqcommand{ }{thanks}  $1163 \text{ (eqcommand)}$ 1164 \eqcommand{ }{thempfn} 1165 \eqcommand{ }{thicklines} 1166 \eqcommand{ }{thickmuskip} 1167 \eqcommand{ }{thinmuskip} 1168 \eqcommand{ }{thickspace} 1169 \eqcommand{ }{thinlines} 1170 \eqcommand{ }{thinspace} 1171 \eqcommand{ }{thisfancypage} 1172 \eqcommand{ }{thispagestyle} 1173 \eqcommand{ @}{thr@@} 1174 \eqcommand{ }{tilde} 1175 \eqcommand{ }{tiny}

```
1176 \eqcommand{ }{time}
1177 \eqcommand{ }{times}
1178 \eqcommand{ }{title}
1179 \eqcommand{ }{to}
1180 \eqcommand{ }{today}
1181 \eqcommand{ }{toks}
1182 \eqcommand{ }{toksdef}
1183 \eqcommand{ }{tolerance}
1184 \eqcommand{ }{top}
1185 \eqcommand{    }{topfigrule}
1186 \eqcommand{ }{topfraction}
1187 \eqcommand{ }{topmargin}
1188 \eqcommand{ }{topmark}
1189 \eqcommand{ }{toppageskip}
1190 \eqcommand{ }{topsep}
1191 \eqcommand{ }{topskip}
1192 \eqcommand{ }{totalheight}
1193 \eqcommand{ }{tracingall}
1194 \eqcommand{ }{tracingcommands}
1195 \eqcommand{ }{tracinglostchars}
1196 \eqcommand{ }{tracingmacros}
1197 \eqcommand{ }{tracingonline}
1198 \eqcommand{    }{tracingoutput}
1199 \eqcommand{ }{tracingpages}
1200 \eqcommand{ }{tracingparagraphs}
1201 \eqcommand{ }{tracingrestores}
1202 \eqcommand{ }{tracingstats}
1203 \eqcommand{ }{triangle}
1204 \eqcommand{  }{ttdefault}
1205 \eqcommand{ }{ttfamily}
1206 \eqcommand{ @}{tw@}
1207 \eqcommand{ }{twocolumn}
1208 \eqcommand{ }{typein}
1209 \eqcommand{ }{typeout}
1210 \eqcommand{ } {uccode}
1211 \eqcommand{ } {uchyph}
1212 \eqcommand{ }{underline}
1213 \text{ (eqcommand)}1214 \eqcommand{ }{unhcopy}
1215 \eqcommand{ }{unitlength}
1216 \eqcommand{ }{unkern}
1217 \eqcommand{ } {unpenalty}
1218 \eqcommand{ } {unskip}
1219 \eqcommand{ }{unvbox}
1220 \eqcommand{ } {unvcopy}
1221 \eqcommand{ } {updefault}
1222 \eqcommand{ }{upshape}
_{1223} \eqcommand{ }{usebox}
1224 \eqcommand{ } {usecounter}
1225 \eqcommand{ } {usefont}
```

```
1226 \eqcommand{ } {usepackage}
1227\eqcommand{@ }{@vobeyspaces}
1228 \eqcommand{@ }{@void}
1229 \eqcommand{ }{vadjust}
1230 \eqcommand{ }{valign}
_{1231} \eqcommand{ }{value}
1232 \eqcommand{ }{vbadness}
_{1233} \eqcommand{ }{vbox}
1234 \eqcommand{ } {vcenter}
1235 \eqcommand{ } {verb}
1236 \eqcommand{ }{vfil}
1237 \eqcommand{ }{vfill}
1238 \eqcommand{ }{vfilneg}
1239 \eqcommand{ } {vfuzz}
1240 \eqcommand{ }{visible}
1241 \eqcommand{ }{vline}
1242 \eqcommand{ }{voffset}
1243 \eqcommand{ @ }{voidb@x}
1244 \eqcommand{ } {vpageref}
1245 \text{ (eqcommand)}1246 \text{decommand} + \{vref\}1247 \eqcommand{ }{vrule}
1248 \eqcommand{ }{vsize}
1249 \eqcommand{ }{vskip}
1250 \eqcommand{ }{vspace}
1251 \eqcommand{ }{vsplit}
1252 \eqcommand{ } {vss}
1253 \eqcommand{ } {vtop}
1254 \text{/eqcommandf} \1255 \eqcommand{ }{whiledo}
1256 \eqcommand{ } {widehat}
1257 \eqcommand{ }{widetilde}
1258 \text{ (eqcommand)}1259 \eqcommand{ }{width}
1260 \eqcommand{ }{wlog}
1261 \eqcommand{ }{write}
1262 \eqcommand{@ }{@xobeysp}
1263 \text{ (eqcommandf @ } (0 xxxii)1264 \eqcommand{ }{xdef}
1265 \text{ (eqcommand)}1266 \eqcommand{    }{xspaceskip}
1267 \eqcommand{ } {year}
1268 \eqcommand{@ }{z@}
1269 \eqcommand{0 \ }{z@skip}
```
# **. color-localise-xepersian.def**

```
1270 color} \-localise-xepersian.def}[2011/03/01 v0.1 localising color package]
r_1<sub>1271</sub> rgb}{0}{ } \0,,0}
r_1272 rgb}{1}{ } \1,,1}
```
 $r_{273}$  rgb}{1}{ } \0,,0}  $1274$  rgb}{0}{ } \1,,0}  $1275$  rgb}{0}{ } \0,,1} 1276 cmyk}{1}{ } \0,,0,0} 1277 cmyk}{0}{ } \1,,0,0}  $1278$  cmyk}{0}{ } \0,,1,0}

### **. xepersian-localise-commands-xepersian.def**

```
1279 \ProvidesFile{xepersian-localise-commands-xepersian.def}[2012/07/25 v0.2 Persian localisation o
1280\eqcommand{ }{autofootnoterule}
1281\eqcommand{<br>}{AutoMathsDigits}
1282\eqcommand{<br>}{DefaultMathsDigits}
1283\eqcommand{ @ }{keyval@eq@alias@key}
1284 \eqcommand{    }{deflatinfont}
1285 \eqcommand{ }{defpersianfont}
1286 \eqcommand{ }{hboxL}
1287 \eqcommand{ }{hboxR}
1288 \eqcommand{ }{Latincite}
1289 \eqcommand{ }{latinfont}
1290 \eqcommand{ }{latintoday}
1291 \eqcommand{ }{leftfootnoterule}
1292 \text{ (eqcommand)}1293 \text{ (eqcommand)}1294 \eqcommand{ }{LTRdblcol}
1295 \eqcommand{ }{LTRfootnote}
1296 \eqcommand{ }{LTRfootnotetext}
1297 \eqcommand{ }{LTRthanks}
1298 \eqcommand{ } {persianday}
1299 \eqcommand{ }{persianfont}
1300 \eqcommand{ }{PersianMathsDigits}
1301 \eqcommand{ }{persianmonth}
1302 \eqcommand{ }{persianyear}
1303 \eqcommand{    }{plq}
1304 \eqcommand{    }{prq}
1305 \eqcommand{ }{rightfootnoterule}
1306 \text{ (eqcommand)}_{1307} \eqcommand{ }{RLE}
1308 \eqcommand{ }{RTLdblcol}
1309 \eqcommand{ }{RTLfootnote}
1310 \eqcommand{ }{RTLfootnotetext}
1311 \eqcommand{ }{RTLthanks}
1312 \eqcommand{@ }{@SepMark}
1313 \eqcommand{ }{SepMark}
1314 \eqcommand{ }{setdefaultbibitems}
1315 \eqcommand{ }{setdefaultmarginpar}
1316 \eqcommand{    }{setdigitfont}
1317 \eqcommand{ }{setfootnoteLR}
1318 \eqcommand{ }{setfootnoteRL}
1319 \eqcommand{ }{setlatintextfont}
```

```
1320 \eqcommand{ }{setLTR}
1321\eqcommand{ }{setLTRbibitems}
1322 \eqcommand{ }{setLTRmarginpar}
1323 \eqcommand{ }{setRTL}
1324 \eqcommand{ }{setRTLbibitems}
1325 \eqcommand{ }{setRTLmarginpar}
1326 \eqcommand{  }{settextfont}
1327 \eqcommand{ }{textwidthfootnoterule}
1328 \eqcommand{ } {twocolumnstableofcontents}
1329 \eqcommand{ }{unsetfootnoteRL}
1330 \eqcommand{ } {unsetLTR}
1331\eqcommand{ }{unsetRTL}
1332 \eqcommand{ } {vboxL}
1333 \eqcommand{ } {vboxR}
1334 \eqcommand{ }{XeLaTeX}
1335 \eqcommand{ }{XePersian}
1336 \eqcommand{ }{xepersianversion}
1337 \eqcommand{    }{xepersiandate}
1338 \eqcommand{ }{XeTeX}
```
# **. enumerate-xepersian.def**

 \ProvidesFile{enumerate-xepersian.def}[2010/07/25 v0.1 adaptations for enumerate package] 1340 \def\@enloop@{%

```
1341 \ifx entemp@\ \def\@tempa{\@enLabel\harfi }\else
1342 \ifx entemp@\ \def\@tempa{\@enLabel\adadi }\else
1343 \ifx entemp@\ \def\@tempa{\@enLabel\tartibi }\else
1344 \ifx A\@entemp \def\@tempa{\@enLabel\Alph }\else
1345 \ifx a\@entemp \def\@tempa{\@enLabel\alph }\else
1346 \ifx i\@entemp \def\@tempa{\@enLabel\roman }\else
1347 \ifx I\@entemp \def\@tempa{\@enLabel\Roman }\else
1348 \ifx 1\@entemp \def\@tempa{\@enLabel\arabic}\else
1349 \ifx \@sptoken\@entemp \let\@tempa\@enSpace \else
1350 \ifx \bgroup\@entemp \let\@tempa\@enGroup \else
1351 \ifx \@enum@\@entemp \let\@tempa\@gobble \else
1352 \let\@tempa\@enOther
\qquad \qquad \qquad \qquad \text{Qenhook}\frac{1}{1}\frac{1}{1}\frac{1}{1}\frac{1}{1}\frac{1}{1}\frac{1}{1}\frac{1}{1}
```
## 1355 \@tempa}

### **. latex-localise-environments-xepersian.def**

```
1356\ProvidesFile{latex-localise-environments-xepersian.def}[2010/07/25 v0.2 Persian localisation o
1357 \eqenvironment{ }{abstract}
1358 \eqenvironment{ }{appendix}
1359 \eqenvironment{ }{array}
1360\eqenvironment{ }{center}
1361 \eqenvironment{ }{description}
1362 \eqenvironment{ }{displaymath}
1363 \eqenvironment{ }{document}
1364 \eqenvironment{ }{enumerate}
```

```
1365 \eqenvironment{ }{figure}
1366 \eqenvironment{ *}{figure*}
1367\eqenvironment{ }{filecontents}
1368 \eqenvironment{ *}{filecontents*}
1369 \eqenvironment{ }{flushleft}
1370 \eqenvironment{ }{flushright}
1371\eqenvironment{ }{itemize}
1372 \eqenvironment{ }{letter}
1373\eqenvironment{ }{list}
1374 \eqenvironment{ }{longtable}
1375 \eqenvironment{ }{lrbox}
1376 \eqenvironment{ }{math}
1377 \eqenvironment{ }{matrix}
1378 \eqenvironment{ }{minipage}
1379 \eqenvironment{ }{multline}
1380\eqenvironment{ }{note}
1381 \eqenvironment{ } {overlay}
1382 \eqenvironment{ }{picture}
1383 \eqenvironment{ }{quotation}
1384 \eqenvironment{ }{quote}
1385 \eqenvironment{ }{slide}
1386 \eqenvironment{ }{sloppypar}
1387\eqenvironment{ }{split}
1388 \eqenvironment{ }{subarray}
1389 \eqenvironment{ }{tabbing}
1390 \eqenvironment{ }{table}
1391 \eqenvironment{ *}{table*}
1392 \eqenvironment{ }{tabular}
 \eqenvironment{*}{tabular*}
1394 \eqenvironment{ }{thebibliography}
1395 \eqenvironment{ }{theindex}
1396 \eqenvironment{ }{titlepage}
1397 \eqenvironment{ }{trivlist}
1398 \eqenvironment{ }{verse}
```
### **. xepersian-localise-environments-xepersian.def**

```
1399 \ProvidesFile{xepersian-localise-environments-xepersian.def}[2010/07/25 v0.1 Persian localisati
1400 \eqenvironment{ }{latin}
1401 \eqenvironment{ }{LTR}
1402 \eqenvironment{ }{LTRitems}
1403 \eqenvironment{ }{modernpoem}
1404 \eqenvironment{ *}{modernpoem*}
1405 \eqenvironment{ }{persian}
_{1406} \eqenvironment{ }{RTL}
1407\eqenvironment{ }{RTLitems}
1408 \eqenvironment{ }{traditionalpoem}
1409 \eqenvironment{ *}{traditionalpoem*}
```
### **. extarticle-xepersian.def**

```
 \ProvidesFile{extarticle-xepersian.def}[2010/07/25 v0.1 adaptations for extarticle class]
1411\renewcommand\thepart {\@tartibi\c@part}
```

```
1412 \renewcommand\appendix{\par
```
- 1413 \setcounter{section}{0}%
- 1414 \setcounter{subsection}{0}%
- 1415 \gdef\thesection{\@harfi\c@section}}

# **. extbook-xepersian.def**

```
 \ProvidesFile{extbook-xepersian.def}[2010/07/25 v0.1 adaptations for extbook class]
1417 \renewcommand\frontmatter{%
```

```
1418 \cleardoublepage
```

```
1419 \@mainmatterfalse
```

```
1420 \pagenumbering{harfi}}
```

```
1421 \renewcommand \thepart {\@tartibi\c@part}
```

```
1422 \renewcommand\appendix{\par
```

```
1423 \setcounter{chapter}{0}%
```

```
1424 \setcounter{section}{0}%
```

```
1425 \gdef\@chapapp{\appendixname}%
```
1426 \gdef\thechapter{\@harfi\c@chapter}

```
1427 }%end appendix
```
# **. extrafootnotefeatures-xepersian.def**

```
\frac{1}{428} \ProvidesFile{extrafootnotefeatures-xepersian.def}[2012/01/01 v0.2 footnote macros for extrafoot
```

```
\tenewcommand{\foottextfont}{\footnotesize\if@RTL@footnote\else\latinfont\fi}
```

```
1430\renewcommand{\LTRfoottextfont}{\footnotesize\latinfont}
```

```
1431\renewcommand{\RTLfoottextfont}{\footnotesize\persianfont}
```
# **. extreport-xepersian.def**

```
 \ProvidesFile{extreport-xepersian.def}[2010/07/25 v0.1 adaptations for extreport class]
_{1433} \renewcommand \thepart {\text{\{ \text{d}^\text{t}} \}
```

```
1434 \renewcommand\appendix{\par
```
- 1435 \setcounter{chapter}{0}%
- 1436 \setcounter{section}{0}%
- 1437 \gdef\@chapapp{\appendixname}%

```
1438 \gdef\thechapter{\@harfi\c@chapter}}
```
### **. flowfram-xepersian.def**

 \ProvidesFile{flowfram-xepersian.def}[2010/07/25 v0.1 adaptations for flowfram package] 1440 \def\@outputpage{%

```
1441 \begingroup
```
- 1442 \let\protect\noexpand
- 1443 \@resetactivechars
- \global\let\@@if@newlist\if@newlist
- 1445 \global\@newlistfalse\@parboxrestore
- \shipout\vbox{\set@typeset@protect
- 1447 \aftergroup
- 1448 \endgroup
- 1449 \aftergroup
- 1450 \set@typeset@protect

```
1452 \let\label\@gobble
1453 \let\index\@gobble
 \let\glossary\@gobble
 \baselineskip\z@skip
 \lineskip\z@skip
 \lineskiplimit\z@
 \vskip\topmargin\moveright\@themargin
 \vbox{%
1460 \vskip\headheight
1461 \vskip\headsep
1462 \box\@outputbox
1463 }}%
 \global\let\if@newlist\@@if@newlist
 \stepcounter{page}%
 \setcounter{displayedframe}{0}%
1467 \let\firstmark\botmark}
```
\reset@font\normalsize\normalsfcodes

### **. footnote-xepersian.def**

```
 \ProvidesFile{footnote-xepersian.def}[2013/04/26 v0.4 footnote macros for xepersian package]
1469
1470
1471 \long\def\@footnotetext#1{\insert\footins{%
 \if@RTL@footnote\@RTLtrue\else\@RTLfalse\fi%
1474 \reset@font\footnotesize
 \interlinepenalty\interfootnotelinepenalty
1476 \splittopskip\footnotesep
1477 \splitmaxdepth \dp\strutbox \floatingpenalty \@MM
1478 \hsize\columnwidth \@parboxrestore
 \protected@edef\@currentlabel{%
 \csname p@footnote\endcsname\@thefnmark
1481 }%
1482 \color@begingroup
1483 \@makefntext{%
\rule\z@\footnotesep\ignorespaces\if@RTL@footnote#1\else\latinfont#1\fi\@finalstrut\strut
1485 \color@endgroup}}%
1486
1487
1488
1489
1400
 \long\def\@RTLfootnotetext#1{\insert\footins{%
1492 \@RTLtrue%
1493 \reset@font\footnotesize
 \interlinepenalty\interfootnotelinepenalty
 \splittopskip\footnotesep
1496 \splitmaxdepth \dp\strutbox \floatingpenalty \@MM
1497 \hsize\columnwidth \@parboxrestore
```

```
 \protected@edef\@currentlabel{%
 \csname p@footnote\endcsname\@thefnmark
 }%
 \color@begingroup
 \@makefntext{%
 \rule\z@\footnotesep\ignorespaces\persianfont #1\@finalstrut\strutbox}%
1504 \color@endgroup}}%
1505
1506
1507
1508
1509
 \long\def\@LTRfootnotetext#1{\insert\footins{%
1511 \@RTLfalse%
1512 \reset@font\footnotesize
 \interlinepenalty\interfootnotelinepenalty
 \splittopskip\footnotesep
 \splitmaxdepth \dp\strutbox \floatingpenalty \@MM
 \hsize\columnwidth \@parboxrestore
 \protected@edef\@currentlabel{%
 \csname p@footnote\endcsname\@thefnmark
1519 }%
 \color@begingroup
 \@makefntext{%
 \rule\z@\footnotesep\ignorespaces\latinfont #1\@finalstrut\strutbox}%
1523 \color@endgroup}}%
1524
 \footdir@temp\footdir@ORG@xepersian@footnotetext\@footnotetext{\bidi@footdir@footnote}%
 \footdir@temp\footdir@ORG@xepersian@RTLfootnotetext\@RTLfootnotetext{R}%
 \footdir@temp\footdir@ORG@xepersian@LTRfootnotetext\@LTRfootnotetext{L}%
1528
1529
1530
 \long\def\@mpfootnotetext#1{%
 \ifbidi@autofootnoterule\ifnum\c@mpfootnote=\@ne\if@RTL@footnote\global\let\bidi@mpfootnoterule\right@footnoterule\else\global\let\bidi@mpfootnoterule\left@footnoterule\fi\fi\fi%
 \global\setbox\@mpfootins\vbox{\if@RTL@footnote\@RTLtrue\else\@RTLfalse\fi%
 \unvbox\@mpfootins
1535 \reset@font\footnotesize
1536 \hsize\columnwidth
1537 \@parboxrestore
 \protected@edef\@currentlabel
 {\csname p@mpfootnote\endcsname\@thefnmark}%
 \color@begingroup
 \@makefntext{%
 \rule\z@\footnotesep\ignorespaces\if@RTL@footnote#1\else\latinfont#1\fi\@finalstrut\strutbox}%
1543 \color@endgroup}}
1544
1545
1546
1547
```

```
89
```

```
 \ifbidi@autofootnoterule\ifnum\c@mpfootnote=\@ne\global\let\bidi@mpfootnoterule\right@footnoterule\fi\fi%
 \global\setbox\@mpfootins\vbox{\@RTLtrue%
 \unvbox\@mpfootins
1553 \reset@font\footnotesize
1554 \hsize\columnwidth
 \@parboxrestore
 \protected@edef\@currentlabel
 {\csname p@mpfootnote\endcsname\@thefnmark}%
 \color@begingroup
_{1559} \@makefntext{%
 \rule\z@\footnotesep\ignorespaces\persianfont #1\@finalstrut\strutbox}%
 \color@endgroup}}
15621563
 \long\def\@mpLTRfootnotetext#1{%
 \ifbidi@autofootnoterule\ifnum\c@mpfootnote=\@ne\global\let\bidi@mpfootnoterule\left@footnoterule\fi\fi%
 \global\setbox\@mpfootins\vbox{\@RTLfalse%
1567 \unvbox\@mpfootins
 \reset@font\footnotesize
 \hsize\columnwidth
1570 \@parboxrestore
 \protected@edef\@currentlabel
 {\csname p@mpfootnote\endcsname\@thefnmark}%
1573 \color@begingroup
```
1577 \ProvidesFile{framed-xepersian.def}[2012/06/05 v0.1 xepersian adaptations for framed package for

 $\frac{4}{100}$  \TitleBarFrame[\$\if@RTL\blacktriangleleft\else\blacktriangleright\fi\$]{\textbf{#1\ (\if@RTL

 $\frac{1}{991}$  \ProvidesFile{glossaries-xepersian.def}[2013/04/27 v0.2 xepersian adaptations for glossaries pack

\TitleBarFrame[\$\if@RTL\blacktriangleleft\else\blacktriangleright\fi\$]{\textbf{#1}}}%

1548

\long\def\@mpRTLfootnotetext#1{%

\@makefntext{%

\color@endgroup}}

1590 {\endMakeFramed}

**. framed-xepersian.def**

1578 \renewenvironment{titled-frame}[1]{%

\TitleBarFrame{\textbf{#1}}}%

**. glossaries-xepersian.def**

\def\FrameCommand{\fboxsep8pt\fboxrule2pt

\def\FirstFrameCommand{\fboxsep8pt\fboxrule2pt

\def\MidFrameCommand{\fboxsep8pt\fboxrule2pt

\def\LastFrameCommand{\fboxsep8pt\fboxrule2pt

1589 % could interfere with the width measurement.

1592\newcommand\*{\gls@harfipage}{\@harfi\c@page}

\MakeFramed{\advance\hsize-20pt \FrameRestore}}%

 $\frac{1586}{\text{teBarFrame}\text{t}$  (\if@RTL else\ cont\fi)}}}

 $1588$ , note:  $8 + 2 + 8 + 2 = 20$ . Don't use \width because the frame title

```
go
```
\rule\z@\footnotesep\ignorespaces\latinfont #1\@finalstrut\strutbox}%

```
 \newcommand*{\gls@tartibipage}{\@tartibi\c@page}
 \newcommand*{\gls@adadipage}{\@adadi\c@page}
 \renewcommand{\gls@protected@pagefmts}{%
 \gls@numberpage,\gls@alphpage,\gls@Alphpage,\gls@romanpage,\gls@Romanpage,\gls@harfipage,\gls@tartibipage,\gls@adadipage%
1597 }
 \renewcommand*{\@@do@wrglossary}[1]{%
1599 \begingroup
 \let\orgthe\the
 \let\orgnumber\number
 \let\orgromannumeral\romannumeral
1603 \let\orgalph\@alph
 \let\orgAlph\@Alph
1605 \let\orgRoman\@Roman
 \let\orgharfi\@harfi
 \let\orgadadi\@adadi
 \let\orgtartibi\@tartibi
1609 \def\the##1{%
 \ifx##1\c@page \gls@numberpage\else\orgthe##1\fi}%
 \def\number##1{%
 \ifx##1\c@page \gls@numberpage\else\orgnumber##1\fi}%
1613 \def\romannumeral##1{%
 \ifx##1\c@page \gls@romanpage\else\orgromannumeral##1\fi}%
 \def\@Roman##1{%
 \ifx##1\c@page \gls@Romanpage\else\orgRoman##1\fi}%
1617 \def\@alph##1{%
 \ifx##1\c@page \gls@alphpage\else\orgalph##1\fi}%
1619 \def\@Alph##1{%
 \ifx##1\c@page \gls@Alphpage\else\orgAlph##1\fi}%
1621 \def\@harfi##1{%
 \ifx##1\c@page \gls@harfipage\else\orgharfi##1\fi}%
1623 \def\@adadi##1{%
 \ifx##1\c@page \gls@adadipage\else\orgadadi##1\fi}%
1625 \def\@tartibi##1{%
 \ifx##1\c@page \gls@tartibipage\else\orgtartibi##1\fi}%
1627 \gls@disablepagerefexpansion
 \protected@xdef\@glslocref{\theglsentrycounter}%
1629 \endgroup
1630 \@gls@checkmkidxchars\@glslocref
1631 \expandafter\ifx\theHglsentrycounter\theglsentrycounter
 \def\@glo@counterprefix{}%
1633 \else
 \protected@edef\@glsHlocref{\theHglsentrycounter}%
 \@gls@checkmkidxchars\@glsHlocref
 \edef\@do@gls@getcounterprefix{\noexpand\@gls@getcounterprefix
 {\@glslocref}{\@glsHlocref}%
1638 }%
1639 \@do@gls@getcounterprefix
1640 \fi
 \ifglsxindy
 \expandafter\@glo@check@mkidxrangechar\@glsnumberformat\@nil
```

```
1643 \def\@glo@range{}%
 \expandafter\if\@glo@prefix(\relax
 \def\@glo@range{:open-range}%
_{1646} \else
 \expandafter\if\@glo@prefix)\relax
 \def\@glo@range{:close-range}%
1649 \fi
1650 \fi
 \glossary[\csname glo@#1@type\endcsname]{%
 (indexentry :tkey (\csname glo@#1@index\endcsname)
 :locref \string"{\@glo@counterprefix}{\@glslocref}\string" %
 :attr \string"\@gls@counter\@glo@suffix\string"
1655 \@glo@range
1656 )
16<sub>57</sub> }%
1658 \else
 \@set@glo@numformat{\@glo@numfmt}{\@gls@counter}{\@glsnumberformat}%
 {\@glo@counterprefix}%
 \glossary[\csname glo@#1@type\endcsname]{%
 \string\glossaryentry{\csname glo@#1@index\endcsname
 \@gls@encapchar\@glo@numfmt}{\@glslocref}}%
1664 \fi
1665}
```
# **. hyperref-xepersian.def**

```
 \ProvidesFile{hyperref-xepersian.def}[2013/04/09 v0.5 bilingual captions for hyperref package]
 \def\equationautorefname{\if@RTL else\ Equation\fi}%
1668 \def\footnoteautorefname{\if@RTL else\ footnote\fi}%
 \def\itemautorefname{\if@RTL else\ item\fi}%
 \def\figureautorefname{\if@RTL else\ Figure\fi}%
1671 \def\tableautorefname{\if@RTL else\ Table\fi}%
 \def\partautorefname{\if@RTL else\ Part\fi}%
\frac{1}{2} \def\appendixautorefname{\if@RTL else\ Appendix\fi}%
1674 \def\chapterautorefname{\if@RTL else\ chapter\fi}%
\frac{1}{675} \def\sectionautorefname{\if@RTL else\ section\fi}%
\frac{1}{676} \def\subsectionautorefname{\if@RTL else\ subsection\fi}%
 \def\subsubsectionautorefname{\if@RTL else\ subsubsection\fi}%
 \def\paragraphautorefname{\if@RTL else\ paragraph\fi}%
\log \def\subparagraphautorefname{\if@RTL else\ subparagraph\fi}%
 \def\FancyVerbLineautorefname{\if@RTL else\ line\fi}%
 \def\theoremautorefname{\if@RTL else\ Theorem\fi}%
 \def\pageautorefname{\if@RTL else\ page\fi}%
1683 \AtBeginDocument{%
1684 \let\HyOrg@appendix\appendix
1685 \def\appendix{%
 \ltx@IfUndefined{chapter}%
 {\gdef\theHsection{\Alph{section}}}%
 {\gdef\theHchapter{\Alph{chapter}}}%
 \xdef\Hy@chapapp{\Hy@appendixstring}%
```

```
 \HyOrg@appendix
16q1}
16q2}
 \pdfstringdefDisableCommands{%
1694 \let\lr\@firstofone
1695\let\rl\@firstofone
1696 \def\XePersian{XePersian}
1697}
```
### **. imsproc-xepersian.def**

```
 \ProvidesFile{imsproc-xepersian.def}[2013/04/26 v0.3 implementation of imsproc class for xepersian package]
 \newenvironment{thebibliography}[1]{%
1700 \@bibtitlestyle
 \normalfont\bibliofont\labelsep .5em\relax
 \renewcommand\theenumiv{\arabic{enumiv}}\let\p@enumiv\@empty
 \if@RTL\if@LTRbibitems\@RTLfalse\else\fi\else\if@RTLbibitems\@RTLtrue\else\fi\fi
\gamma \list{\@biblabel{\theenumiv}}{\settowidth\labelwidth{\@biblabel{#1}}%
 \leftmargin\labelwidth \advance\leftmargin\labelsep
 \usecounter{enumiv}}%
1707 \sloppy \clubpenalty\@M \widowpenalty\clubpenalty
1708 \sfcode`\.=\@m
1709} } {%
 \def\@noitemerr{\@latex@warning{Empty `thebibliography' environment}}%
1711 \endlist
1712}
1713\def\theindex{\@restonecoltrue\if@twocolumn\@restonecolfalse\fi
 \columnseprule\z@ \columnsep 35\p@
1715 \@indextitlestyle
 \thispagestyle{plain}%
1717 \let\item\@idxitem
1718 \parindent\z@ \parskip\z@\@plus.3\p@\relax
 \if@RTL\raggedleft\else\raggedright\fi
1720 \hyphenpenalty\@M
1721 \footnotesize}
1722\def\@idxitem{\par\hangindent \if@RTL-\fi2em}
1723\def\subitem{\par\hangindent \if@RTL-\fi2em\hspace*{1em}}
1724\def\subsubitem{\par\hangindent \if@RTL-\fi3em\hspace*{2em}}
1725 \renewcommand \thepart {\@tartibi\c@part}
1726 \def\appendix{\par\c@section\z@ \c@subsection\z@
1727 \let\sectionname\appendixname
1728 \def\thesection{\@harfi\c@section}}
1729 \def\right@footnoterule{%
1730 \hbox to \columnwidth
_{1731} {\beginR \vbox{\kern-.4\p@
 \hrule\@width 5pc\kern11\p@\kern-\footnotesep}\hfil\endR}}
1733 \def\left@footnoterule{\kern-.4\p@
1734 \hrule\@width 5pc\kern11\p@\kern-\footnotesep}
1735 \def\@makefnmark{%
1736 \leavevmode
```

```
 \raise.9ex\hbox{\fontsize\sf@size\z@\normalfont\@thefnmark}%
1738 }
1739
1740
1741
 \long\def\@footnotetext#1{%
 \insert\footins{%
 \if@RTL@footnote\@RTLtrue\else\@RTLfalse\fi%
 \normalfont\footnotesize
 \interlinepenalty\interfootnotelinepenalty
 \splittopskip\footnotesep \splitmaxdepth \dp\strutbox
 \floatingpenalty\@MM \hsize\columnwidth
 \@parboxrestore \parindent\normalparindent \sloppy
 \protected@edef\@currentlabel{%
 \csname p@footnote\endcsname\@thefnmark}%
 \@makefntext{%
 \rule\z@\footnotesep\ignorespaces\if@RTL@footnote#1\else\latinfont#1\fi\unskip\strut\par}}}
1754
1755
1756
1757
1758
 \long\def\@RTLfootnotetext#1{%
 \insert\footins{%
1761 \@RTLtrue%
1762 \normalfont\footnotesize
 \interlinepenalty\interfootnotelinepenalty
 \splittopskip\footnotesep \splitmaxdepth \dp\strutbox
 \floatingpenalty\@MM \hsize\columnwidth
 \@parboxrestore \parindent\normalparindent \sloppy
 \protected@edef\@currentlabel{%
 \csname p@footnote\endcsname\@thefnmark}%
 \@makefntext{%
 \rule\z@\footnotesep\ignorespaces\persianfont #1\unskip\strut\par}}}
1771
1772
1773
1774
1775
1776
1777
1778 \long\def\@LTRfootnotetext#1{%
 \insert\footins{%
1780 \@RTLfalse%
1781 \normalfont\footnotesize
 \interlinepenalty\interfootnotelinepenalty
1783 \splittopskip\footnotesep \splitmaxdepth \dp\strutbox
 \floatingpenalty\@MM \hsize\columnwidth
1785 \@parboxrestore \parindent\normalparindent \sloppy
 \protected@edef\@currentlabel{%
```

```
 \csname p@footnote\endcsname\@thefnmark}%
 \@makefntext{%
 \rule\z@\footnotesep\ignorespaces\latinfont #1\unskip\strut\par}}}
1790
 \footdir@temp\footdir@ORG@xepersian@imsproc@footnotetext\@footnotetext{\bidi@footdir@footnote}%
 \footdir@temp\footdir@ORG@xepersian@imsproc@RTLfootnotetext\@RTLfootnotetext{R}%
 \footdir@temp\footdir@ORG@xepersian@imsproc@LTRfootnotetext\@LTRfootnotetext{L}%
1794
 \def\part{\@startsection{part}{0}%
 \z@{\linespacing\@plus\linespacing}{.5\linespacing}%
 {\normalfont\bfseries\if@RTL\raggedleft\else\raggedright\fi}}
1798\def\@tocline#1#2#3#4#5#6#7{\relax
1799 \ifnum #1>\c@tocdepth % then omit
1800 \else
1801 \par \addpenalty\@secpenalty\addvspace{#2}%
 \begingroup \hyphenpenalty\@M
1803 \@ifempty{#4}{%
 \@tempdima\csname r@tocindent\number#1\endcsname\relax
1805 }{%
1806 \@tempdima#4\relax
1807 }%
\delta \parindent\z@ \if@RTL\rightskip\else\leftskip\fi#3\relax \advance\if@RTL\rightskip\else\left
 \if@RTL\leftskip\else\rightskip\fi\@pnumwidth plus4em \parfillskip-\@pnumwidth
 #5\leavevmode\hskip-\@tempdima #6\nobreak\relax
 \hfil\hbox to\@pnumwidth{\@tocpagenum{#7}}\par
1812 \nobreak
1813 \endgroup
1814 \fi}
1815\renewcommand\thesubsection {\thesection\@SepMark\arabic{subsection}}
\frac{1}{\tanh \dfrac{\subsubsection}}{\tosh \dfrac{\subsubsection}} \renewcommand\theparagraph {\thesubsubsection\@SepMark\arabic{paragraph}}
 \renewcommand\thesubparagraph {\theparagraph\@SepMark\arabic{subparagraph}}
1819 \def\maketitle{\par
1820 \@topnum\z@ % this prevents figures from falling at the top of page 1
1821 \@setcopyright
 \thispagestyle{firstpage}% this sets first page specifications
1823 \uppercasenonmath\shorttitle
 \ifx\@empty\shortauthors \let\shortauthors\shorttitle
1825 \else \andify\shortauthors
1826 \fi
1827 \@maketitle@hook
1828 \begingroup
1820 \@maketitle
 \toks@\@xp{\shortauthors}\@temptokena\@xp{\shorttitle}%
 \toks4{\def\\{ \ignorespaces}}% defend against questionable usage
1832 \edef\@tempa{%
1833 \@nx\markboth{\the\toks4
 \@nx\MakeUppercase{\the\toks@}}{\the\@temptokena}}%
1835 \@tempa
```

```
1836 \endgroup
```
1837 \c@footnote\z@ 1838 \@cleartopmattertags  $1839$  }

## **. kashida-xepersian.def**

```
 \ProvidesFile{kashida-xepersian.def}[2010/07/25 v0.2 implementation of Kashida for xepersian package]
 \chardef\xepersian@zwj="200D % zero-width joiner
1842\chardef\xepersian@ksh="0640 % kashida
18431844 \text{ \textdegree} and 10 \text{ \textdegree} dual-joiner class
1845 \chardef\xepersian@L=11 % lam
1846 \chardef\xepersian@R=12 % right-joiner
1847 \chardef\xepersian@A=13 % alef
 \chardef\xepersian@V=256 % vowel or other combining mark (to be ignored)
1840
 \def\xepersian@kashida{\xepersian@zwj\nobreak \setbox0=\hbox{\xepersian@ksh}%
 \leaders\hrule height\ht0 \hskip0pt plus 0.5em \xepersian@zwj}
1852 \def\setclass#1#2{\def\theclass{#1}\def\charlist{#2}%
1854 \expandafter\dosetclass\charlist,\end}
1855 \def\dosetclass#1,#2\end{%
1856 \def\test{#1}\def\charlist{#2}%
18<sub>57</sub> \ifx\test\empty\let\next\finishsetclass
1858 \else \XeTeXcharclass "\test = \theclass
1859 \let\next\dosetclass \fi
1860 \expandafter\next\charlist,,\end}
1861\def\finishsetclass#1,,\end{}
1862
1863 \setclass \xepersian@A {0622,0623,0625,0627}
 \setclass \xepersian@R {0624,0629,062F,0630,0631,0632,0648,0698}
 \setclass \xepersian@D {0626,0628,062A,062B,062C,062D,062E}
 \setclass \xepersian@D {0633,0634,0635,0636,0637,0638,0639,063A}
 \setclass \xepersian@D {0640,0641,0642,0643,0645,0646,0647,0649,064A}
 \setclass \xepersian@D {067E,0686,06A9,06AF,06CC}
1869 \setclass \xepersian@L {0644}
 \setclass \xepersian@V {064B,064C,064D,064E,064F,0650,0651,0652}
1871 \XeTeXinterchartoks \xepersian@D \xepersian@D = {\xepersian@kashida}
1873 \XeTeXinterchartoks \xepersian@L \xepersian@D = {\xepersian@kashida}
1874\XeTeXinterchartoks\xepersian@D\xepersian@L = {\xepersian@kashida}
\frac{3}{5} \XeTeXinterchartoks \xepersian@L \xepersian@L = {\xepersian@kashida}
 \XeTeXinterchartoks \xepersian@D \xepersian@R = {\xepersian@kashida}
1877 \XeTeXinterchartoks \xepersian@D \xepersian@A = {\xepersian@kashida}
1878 \XeTeXinterchartoks \xepersian@L \xepersian@R = {\xepersian@kashida}
1879 \XeTeXinterchartoks \xepersian@L \xepersian@A = {}
1880
1881\newcommand{\KashidaOn}{\XeTeXinterchartokenstate=1}
1882\newcommand{\KashidaOff}{\XeTeXinterchartokenstate=0}
1883 \KashidaOn
```
## **. listings-xepersian.def**

```
 \ProvidesFile{listings-xepersian.def}[2010/07/25 v0.2 bilingual captions for listings package]
1885 \def\lstlistingname{\if@RT else\ Listing\fi}
1886\def\lstlistlistingname{\if@RTL else\ Listings\fi}
```
### **. loadingorder-xepersian.def**

```
1887 \ProvidesFile{loadingorder-xepersian.def}[2012/01/01 v0.3 making sure that xepersian is the last
1888 \bidi@isloaded{algorithmic}
1889 \bidi@isloaded{algorithm}
1890 \bidi@isloaded{backref}
1801 \bidi@isloaded{enumerate}
1892 \bidi@isloaded{tocloft}
1893 \bidi@isloaded{url}
1894 \AtBeginDocument{
1895 \if@bidi@algorithmicloaded@\else
1896 \bidi@isloaded[\PackageError{xepersian}{Oops! you have loaded package algorithmic after xepers
1897 \fi%
1898 \if@bidi@algorithmloaded@\else
1899 \bidi@isloaded[\PackageError{xepersian}{Oops! you have loaded package algorithm after xepersia
_{1000} \fi%
1901 \if@bidi@backrefloaded@\else
\epsilon_{\rm 902} \bidi@isloaded[\PackageError{xepersian}{0ops! you have loaded package backref after xepersian
1903 \fi%
 \if@bidi@enumerateloaded@\else
_{9905} \bidi@isloaded[\PackageError{xepersian}{Oops! you have loaded package enumerate after xepersia
1006 \fi%
1907 \if@bidi@tocloftloaded@\else
\etao8 \phantom{100} \bidi@isloaded[\PackageError{xepersian}{0ops! you have loaded package tocloft after xepersian
\log \frac{100}{10}1910 \if@bidi@urlloaded@\else
\frac{1}{1011} \bidi@isloaded[\PackageError{xepersian}{0ops! you have loaded package url after xepersian pack
\frac{1012}{ } \fi%
1913. localise-xepersian.def
 \ProvidesFile{localise-xepersian.def}[2010/07/25 v0.2a Persian localisation of LaTeX2e]
1915 \newcommand{\makezwnjletter}{\catcode `=11\relax}
1016 \makezwnjletter
```

```
1917\newcommand*{\eqcommand}[2]{\if@bidi@csprimitive{#2}{\bidi@csletcs{#1}{#2}}{\bidi@csdefcs{#1}{
\newcommand*{\eqenvironment}[2]{\newenvironment{#1}{\csname#2\endcsname}{\csname end#2\endcsna
1919 \@ifpackageloaded{keyval}{%
 \newcommand*\keyval@eq@alias@key[4][KV]{%
 \bidi@csletcs{#1@#2@#3}{#1@#2@#4}%
 \bidi@csletcs{#1@#2@#3@default}{#1@#2@#4@default}}%
 }{\@ifpackageloaded{xkeyval}{%
 \newcommand*\keyval@eq@alias@key[4][KV]{%
 \bidi@csletcs{#1@#2@#3}{#1@#2@#4}%
 \bidi@csletcs{#1@#2@#3@default}{#1@#2@#4@default}}%
1927 }{}}
```

```
1928 \input{latex-localise-commands-xepersian.def}
1929 \input{xepersian-localise-commands-xepersian.def}
 \input{latex-localise-environments-xepersian.def}
1931\input{xepersian-localise-environments-xepersian.def}
1932\input{latex-localise-messages-xepersian.def}
1933 \input{latex-localise-misc-xepersian.def}
1934 \input{packages-localise-xepersian.def}
1935 \aliasfontfeature{ExternalLocation}{ }
1936 \aliasfontfeature{ExternalLocation}{ }
1937\aliasfontfeature{Renderer}{ }
\{a_{1938}\text{ \textbackslash} \}1939 \aliasfontfeature{Language}{ }
1940 \aliasfontfeature{Script}{ }
1941\aliasfontfeature{UprightFont}{ }
1942\aliasfontfeature{ItalicFont}{ }
\{q_{13}\}_{1943} \aliasfontfeature{BoldItalicFont}{ \}1944 \aliasfontfeature{SlantedFont}{ }
1945\aliasfontfeature{BoldSlantedFont}{ }
1946 \aliasfontfeature{SmallCapsFont}{ }
1947\aliasfontfeature{UprightFeatures}{ }
1948 \aliasfontfeature{BoldFeatures}{ }
\{q_{49} \lambdaliasfontfeature{ItalicFeatures}{ \}\frac{1050}{\text{aliasfontfeature}}{BoldItalicFeatures}{ }1951\aliasfontfeature{SlantedFeatures}{ }
 \aliasfontfeature{BoldSlantedFeatures}{    }
\{q_{953}\ \text{aliasfontfeature}\{\text{SmallCapsFeatures}\}\}\{q_{54} \backslash \text{aliasfontfeature}\}\1955 \aliasfontfeature{Scale}{ }
1956 \aliasfontfeature{WordSpace}{ }
1957\aliasfontfeature{PunctuationSpace}{ }
1958 \aliasfontfeature{FontAdjustment}{ }
1959 \aliasfontfeature{LetterSpace}{ }
1960\aliasfontfeature{HyphenChar}{ }
1961 \aliasfontfeature{Color}{ }
1962 \aliasfontfeature{Opacity}{ }
1963 \aliasfontfeature{Mapping}{ }
1964 \aliasfontfeature{Weight}{ }
1965 \aliasfontfeature{Width}{ }
1966 \aliasfontfeature{OpticalSize}{ }
1967\aliasfontfeature{FakeSlant}{ }
1968 \aliasfontfeature{FakeStretch}{ }
1969 \aliasfontfeature{FakeBold}{ }
1970\aliasfontfeature{AutoFakeSlant}{ }
1971\aliasfontfeature{AutoFakeBold}{ }
\frac{1}{1972} \aliasfontfeature{Ligatures}{ \}1973 \aliasfontfeature{Alternate}{ }
_{1974} \aliasfontfeature{Variant}{}
\{V_{1075}\backslash{\text{aliasfontfeature}}\{V_{1075}\}\}1976 \aliasfontfeature{CharacterVariant}{ }
1977\aliasfontfeature{ScriptStyle}{ }
```

```
1978\aliasfontfeature{ScriptScriptStyle}{ }
1979 \aliasfontfeature{Style}{ }
1980\aliasfontfeature{Annotation}{ }
1981\aliasfontfeature{RawFeature}{ }
1982 \aliasfontfeature{CharacterWidth}{ }
1083 \aliasfontfeature{Numbers}{ }
 \aliasfontfeature{Contextuals}{}
1985 \aliasfontfeature{Diacritics}{ }
1986 \aliasfontfeature{Letters}{ }
1987 \aliasfontfeature{Kerning}{ }
1988 \aliasfontfeature{VerticalPosition}{ }
1989 \aliasfontfeature{Fractions}{ }
1990 \aliasfontfeatureoption{Language}{Default}{
1991\aliasfontfeatureoption{Language}{Parsi}{ }
1992 \aliasfontfeatureoption{Script}{Parsi}{ }
1993\aliasfontfeatureoption{Script}{Latin}{ }
```
## **. memoir-xepersian.def**

```
 \ProvidesFile{memoir-xepersian.def}[2010/07/25 v0.1 adaptations for memoir class]
1995 \renewcommand{\@memfront}{%
```

```
 \@smemfront\pagenumbering{harfi}}
```

```
 \renewcommand{\setthesection}{\thechapter\@SepMark\harfi{section}}
```

```
1998\renewcommand*{\thebook}{\@tartibi\c@book}
```

```
 \renewcommand*{\thepart}{\@tartibi\c@part}
```

```
2000 \renewcommand{\appendix}{\par
```

```
 \setcounter{chapter}{0}%
```

```
 \setcounter{section}{0}%
```

```
 \gdef\@chapapp{\appendixname}%
```

```
 \gdef\thechapter{\@harfi\c@chapter}%
```

```
 \anappendixtrue}
```
# **. latex-localise-messages-xepersian.def**

```
 latex}  \-localise-messages-xepersian.def}[2011/03/01 v0.1 localising LaTeX2e messages]
```
## **. minitoc-xepersian.def**

```
 \ProvidesFile{minitoc-xepersian.def}[2010/07/25 v0.1 bilingual captions for minitoc package]
2008\def\ptctitle{\if@RTL else\ Table of Contents\fi}%
2000\def\plftitle{\if@RTL else\ List of Figures\fi}%
2010 \def\plttitle{\if@RTL  else\  List of Tables\fi}%
2011\def\mtctitle{\if@RTL else\ Contents\fi}%
2012\def\mlftitle{\if@RTL else\ Figures\fi}%
\alpha<sub>2013</sub> \def\mlttitle{\if@RTL else\ Tables\fi}%
2014 \def\stctitle{\if@RTL else\ Contents\fi}%
 \def\slftitle{\if@RTL else\ Figures\fi}%
 \def\slttitle{\if@RTL else\ Tables\fi}%
```
### **. latex-localise-misc-xepersian.def**

2017 \ProvidesFile{latex-localise-misc-xepersian.def}[2012/01/01 v0.2 miscellaneous Persian localisa  $2018$  %}1# \\

```
2019 \C \ C \ \
2020 \1# \
2021 \1# \mathbb{Q}2022 \1# \circ2023 {C \ \
 %}2#1#@\\
2025\frac{1\#}{1\#} ( \emptyset ) ) )
2026 \qquad \qquad \qquad \qquad \qquad \qquad \qquad \qquad \qquad \qquad \qquad \qquad \qquad \qquad \qquad \qquad \qquad \qquad \qquad \qquad \qquad \qquad \qquad \qquad \qquad \qquad \qquad \qquad \qquad \qquad \qquad \qquad \qquad \qquad \qquad \qquad2027 { {2#1# \}
2028 undefined\ \ \
2029
2030 %{\ \ \ \ \ \1#} \ \} \1# \ \
2031 \ \ \ \ \ \
2032 \ \ \ \
2033
2034
2035 \ \ \ \ %} \#1
2036 \1#} \\ % \
2037 \qquad \qquad \backslash \qquad \backslash }%
2039 \sqrt{ }2040 \ \ \ \
2041}
2042 \left\langle \right| = \left\langle \right|2043
2044
_{2045} \@ifdefinitionfileloaded{latex-xetex-bidi}{%
 \def\@xfloat #1[#2]{%
 \@nodocument
 \def \@captype {#1}%
 \def \@fps {#2}%
 \@onelevel@sanitize \@fps
2051 \def \reserved@b {!}%
2052 \ifx \reserved@b \@fps
 \@fpsadddefault
2054 \else
2055 \ifx \@fps \@empty
 \@fpsadddefault
2057 \fi
2058 \fi
2059 \ifhmode
 \@bsphack
 \@floatpenalty -\@Mii
2062 \else
 \@floatpenalty-\@Miii
2064 \fi
2065 \ifinner
 \@parmoderr\@floatpenalty\z@
2067 \else
```

```
 \@next\@currbox\@freelist
```

```
 {%
 \@tempcnta \sixt@@n
 \expandafter \@tfor \expandafter \reserved@a
 \expandafter :\expandafter =\@fps
2073 \do
 {%
2075 \if \reserved@a h%
2076 \ifodd \@tempcnta
2077 \else
2078    \advance \@tempcnta \@ne
2079 \fi
2080 \fi
2081 \if \reserved@a %
 \ifodd \@tempcnta
2083 \else
2084 \dvance \@tempcnta \@ne
2085 \fi
2086 \fi
2087 \if \reserved@a t%
 \@setfpsbit \tw@
208q \fi
 \if \reserved@a %
 \@setfpsbit \tw@
2092 \qquad \qquad \int fi
 \if \reserved@a b%
 \@setfpsbit 4%
2095 \fi
2006 \if \reserved@a %
 \@setfpsbit 4%
2098 \fi
 \if \reserved@a p%
 \@setfpsbit 8%
2101 \fi
2102 \if \reserved@a %
 \@setfpsbit 8%
2104 \fi
2105 \if \reserved@a !%
2106 \ifnum \@tempcnta>15
2107 \dvance\@tempcnta -\sixt@@n\relax
2108 \fi
2100 \qquad \qquad \int f \, i }%
 \@tempcntb \csname ftype@\@captype \endcsname
 \multiply \@tempcntb \@xxxii
2113 \advance \@tempcnta \@tempcntb
2114 \global \count\@currbox \@tempcnta
2115 }%
2116 \@fltovf
2117 \fi
2118 \global \setbox\@currbox
```

```
2119 \color@vbox
2120 \normalcolor
2121 \vbox \bgroup
2122 \hsize\columnwidth
2123 \@parboxrestore
2124 \@floatboxreset
2125}
2126 \let\bm@\bm@c
2127\let\bm@\bm@l
2128\let\bm@\bm@r
2129 \let\bm@\bm@b
2130 \let\bm@\bm@t
2131\let\bm@\bm@s
 \long\def\@iiiparbox#1#2[#3]#4#5{%
2133 \leavevmode
2134 \@pboxswfalse
 \if@RTLtab\@bidi@list@minipage@parbox@not@nobtrue\fi
 \if@RTL\if#1t\@bidi@list@minipage@parboxtrue\else\if#1b\@bidi@list@minipage@parboxtrue\else\if#1\@bidi@list@minipage@parboxtrue\else\if#1\@bidi@list@minipage@parboxtrue\fi\fi\fi\fi\fi
 \setlength\@tempdima{#4}%
 \@begin@tempboxa\vbox{\hsize\@tempdima\@parboxrestore#5\@@par}%
2139 \ifx\relax#2\else
 \setlength\@tempdimb{#2}%
 \edef\@parboxto{to\the\@tempdimb}%
2142 \fi
2143 \if#1b\vbox
2144 \else\if#1\vbox
2145 \else\if #1t\vtop
2146 \else\if vtop\#1
2147 \else\ifmmode\vcenter
2148 \else\@pboxswtrue $\vcenter
2149 \fi\fi\fi\fi\fi
 \@parboxto{\let\hss\vss\let\unhbox\unvbox
2151 \csname bm@#3\endcsname}%
2152 \if@pboxsw \m@th$\fi
2153 \@end@tempboxa}
 \def\@iiiminipage#1#2[#3]#4{%
2155 \leavevmode
2156 \@pboxswfalse
 \if@RTLtab\@bidi@list@minipage@parbox@not@nobtrue\fi
 \if@RTL\if#1t\@bidi@list@minipage@parboxtrue\else\if#1b\@bidi@list@minipage@parboxtrue\else\if#1\@bidi@list@minipage@parboxtrue\else\if#1\@bidi@list@minipage@parboxtrue\fi\fi\fi\fi\fi
 \setlength\@tempdima{#4}%
 \def\@mpargs{{#1}{#2}[#3]{#4}}%
 \setbox\@tempboxa\vbox\bgroup
 \color@begingroup
2163 \hsize\@tempdima
2164 \textwidth\hsize \columnwidth\hsize
2165 \@parboxrestore
 \def\@mpfn{mpfootnote}\def\thempfn{\thempfootnote}\c@mpfootnote\z@
 \let\@footnotetext\@mpfootnotetext
```

```
 \let\@LTRfootnotetext\@mpLTRfootnotetext
```

```
 \let\@RTLfootnotetext\@mpRTLfootnotetext
 \let\@listdepth\@mplistdepth \@mplistdepth\z@
2171 \@minipagerestore
2172 \@setminipage}
2173 \def\@testpach#1{\@chclass \ifnum \@lastchclass= \tw@ 4 \else2174 \ifnum \@lastchclass=3 5 \else
2175 \zQ \if #1c\@chnum \zQ \else
2176 \if chnum@\#1 \z@ \else
\label{thm:main} $$\if \if@RTLtab#1r\else#11\fi\@chnum \@ne \else" \if \if@RTLtab#1\else#1\fi\@chnum \@ne \else
 \if \if@RTLtab#1l\else#1r\fi\@chnum \tw@ \else
 \if \if@RTLtab#1\else#1\fi\@chnum \tw@ \else
 \@chclass \if #1|\@ne \else
2182 \if \lfloor \frac{\text{t}}{\text{t}} \rfloor \leq \leq \leq \leq \leq \leq \leq \leq \leq \leq \leq \leq \leq \leq \leq \leq \leq \leq \leq \leq \leq \leq \leq \leq \leq \leq \leq \leq \leq \leq \leq \2183 \text{1p3} \text{else}2184 \{15 \ 3 \ 41 \ \}else \{20 \ \}Opreamerr 0\fi
 \fi \fi \fi \fi \fi \fi \fi \fi \fi \fi
2186 \fi}%
2187}}{}
 \@ifdefinitionfileloaded{array-xetex-bidi}{%
2189 \def\@testpach{\@chclass
2190 \ifnum \@lastchclass=6 \@ne \@chnum \@ne \else
2191 \ifnum \@lastchclass=7 5 \else
2192 \ifnum \@lastchclass=8 \tw@ \else
2193 \ifnum \@lastchclass=9 \thr@@
2104 \else \z@
2195 \ifnum \@lastchclass = 10 \else
 \edef\@nextchar{\expandafter\string\@nextchar}%
2197 \@chnum
 \if \@nextchar c\z@ \else
2199 \if \@nextchar @z\ \else
 \if \@nextchar \if@RTLtab r\else l\fi\@ne \else
 \if \@nextchar \if@RTLtab else\ fi\@ne\ \else
 \if \@nextchar \if@RTLtab l\else r\fi\tw@ \else
 \if \@nextchar \if@RTLtab else\ @fi\tw\ \else
2204 \&0 \&Chclass
2205 \if\@nextchar |\@ne \else
2206 \if \@nextchar !6 \else
2207 \if \@nextchar @7 \else
2208 \if \@nextchar <8 \else
2200 \if \@nextchar >9 \else
2210 10
2211 \@chnum
 \if \@nextchar m\thr@@\else
2213 \if \@nextchar thr@@\else\
2214 \if \@nextchar p4 \else
2215 \if \@nextchar 4 \else
2216 \if \@nextchar b5 \else
2217 \if \@nextchar 5 \else
2218 \z@ \@chclass \z@ \@preamerr \z@ \fi \fi \fi \fi \fi \fi \fi
```

```
 \fi \fi \fi \fi \fi \fi \fi \fi \fi \fi \fi \fi \fi \fi \fi}%
2220 }{}
 \@ifdefinitionfileloaded{arydshln-xetex-bidi}{
 \ifadl@usingarypkg
2223 \def\@testpach{\@chclass
2224 \ifnum \@lastchclass=6 \@ne \@chnum \@ne \else
2225 \ifnum \@lastchclass=7 5 \else
2226 \ifnum \@lastchclass=8 \tw@ \else
 \ifnum \@lastchclass=9 \thr@@
2228 \else \z@
2229 \ifnum \@lastchclass = 10 \else
2230 \edef\@nextchar{\expandafter\string\@nextchar}%
2231 \@chnum
2232 \if \@nextchar c\z@ \else
2233 \if \@nextchar @z\ \else
2234 \quad \text{ \href{https://www.spt.org/3/4}{\verb|W1000c}|}{\verb|W2000c}|} \if \@nextchar \if@RTLtab else\ fi\@ne\ \else
2236 \if \@nextchar \if@RTLtab l\else r\fi\tw@ \else
2237 \if \@nextchar \if@RTLtab else\ @fi\tw\ \else
2238 \zQ \Qchclass
 \if\@nextchar |\@ne \let\@arrayrule\adl@arrayrule \else
 \if\@nextchar :\@ne \let\@arrayrule\adl@arraydashrule \else
 \if\@nextchar ;\@ne \let\@arrayrule\adl@argarraydashrule \else
2242 \if \@nextchar !6 \else
2243 \if \@nextchar @7 \else
2244 \if \@nextchar <8 \else
2245 \if \@nextchar >9 \else
2246 10
2247 \@chnum
 \if \@nextchar m\thr@@\else
2249 \if \@nextchar thr@@\else\
2250 \if \@nextchar p4 \else
2251 \if \@nextchar 4 \else
2252 \if \@nextchar b5 \else
2253 \if \@nextchar 5 \else
 \z@ \@chclass \z@ \@preamerr \z@ \fi \fi \fi \fi \fi \fi \fi \fi \fi
\begin{array}{ccc} \zeta & \xi & \xi & \xi \\ \zeta & \xi & \xi & \xi \\ \zeta & \xi & \xi & \xi \\ \zeta & \xi & \xi & \xi \\ \zeta & \xi & \xi & \xi \\ \zeta & \xi & \xi & \xi & \xi \\ \zeta & \xi & \xi & \xi & \xi \\ \zeta & \xi & \xi & \xi & \xi \\ \zeta & \xi & \xi & \xi & \xi \\ \zeta & \xi & \xi & \xi & \xi \\ \zeta & \xi & \xi & \xi & \xi \\ \zeta & \xi & \xi & \xi & \xi & \xi \\ \zeta & \xi & \xi & \xi & \xi & \xi \\ \zeta & \xi & \xi & \xi & \2256
2257 \def\@classz{\@classx
2258 \@tempcnta \count@
2259 \prepnext@tok
 \@addtopreamble{\ifcase \@chnum
2264 \hfil
 \adl@putlrc{\d@llarbegin \insert@column \d@llarend}\hfil \or
 \hskip1sp\adl@putlrc{\d@llarbegin \insert@column \d@llarend}\hfil \or
 \hfil\hskip1sp\adl@putlrc{\d@llarbegin \insert@column \d@llarend}\or
 \setbox\adl@box\hbox \adl@startmbox{\@nextchar}\insert@column
 \adl@endmbox\or
2267 \setbox\adl@box\vtop \@startpbox{\@nextchar}\insert@column \@endpbox \or
2268 \setbox\adl@box\vbox \@startpbox{\@nextchar}\insert@column \@endpbox
```

```
2269 \fi}\prepnext@tok}
2270\def\adl@class@start{4}
 \def\adl@class@iiiorvii{7}
2272
2273 \else
2274\def\@testpach#1{\@chclass \ifnum \@lastchclass=\tw@ 4\relax \else
 \ifnum \@lastchclass=\thr@@ 5\relax \else
 \z@ \if #1c\@chnum \z@ \else
2277 \if \n\alpha \zeta \#1 \ \leq 227 \if \if@RTLtab#1r\else#1l\fi\@chnum \@ne \else
2279 \if \if@RTLtab#1\else#1\fi\@chnum \@ne \else
 \if \if@RTLtab#1l\else#1r\fi\@chnum \tw@ \else
 \if \if@RTLtab#1\else#1\fi\@chnum \tw@ \else
 \@chclass
 \if #1|\@ne \let\@arrayrule\adl@arrayrule \else
 \if #1:\@ne \let\@arrayrule\adl@arraydashrule \else
 \if #1;\@ne \let\@arrayrule\adl@argarraydashrule \else
2286 \if #10\tw0 \else
2287 \if #1p\thr@@ \else
2288 \if @@thr\#1 \else\z@ \@preamerr 0\fi
2289 \forall i \foralli \forall2290
2291\def\@arrayclassz{\ifcase \@lastchclass \@acolampacol \or \@ampacol \or
2292 \or \or \@addamp \or
2293 \@acolampacol \or \@firstampfalse \@acol \fi
 \edef\@preamble{\@preamble
2295 \ifcase \@chnum
 \hfil\adl@putlrc{$\relax\@sharp$}\hfil
 \or \adl@putlrc{$\relax\@sharp$}\hfil
2298 \or \hfil\adl@putlrc{$\relax\@sharp$}\fi}}
2299\def\@tabclassz{\ifcase \@lastchclass \@acolampacol \or \@ampacol \or
2300 \or \or \@addamp \or
2301 \@acolampacol \or \@firstampfalse \@acol \fi
 \edef\@preamble{\@preamble
2303 \ifcase \@chnum
 \hfil\adl@putlrc{\@sharp\unskip}\hfil
2305 \or \adl@putlrc{\@sharp\unskip}\hfil
2306 \or \hfil\hskip\z@ \adl@putlrc{\@sharp\unskip}\fi}}
2307\def\adl@class@start{6}
2308\def\adl@class@iiiorvii{3}
2309 \fi
2310 }{}
 \@ifdefinitionfileloaded{tabulary-xetex-bidi}{%
2312 \def\@testpach{\@chclass
2313 \ifnum \@lastchclass=6 \@ne \@chnum \@ne \else
2314 \ifnum \@lastchclass=7 5 \else
2315 \ifnum \@lastchclass=8 \tw@ \else
2316 \ifnum \@lastchclass=9 \thr@@
2317 \else \z@
2318 \ifnum \@lastchclass = 10 \else
```

```
10<sub>5</sub>
```

```
2319 \edef\@nextchar{\expandafter\string\@nextchar}%
2320 \@chnum
2321 \if \@nextchar c\z@ \else
2322 \if \@nextchar @z\ \else
2323 \if \@nextchar \if@RTLtab r\else l\fi\@ne \else
2324 \if \@nextchar \if@RTLtab else\ fi\@ne\ \else
2325 \if \@nextchar \if@RTLtab l\else r\fi\tw@ \else
2326 \if \@nextchar \if@RTLtab else\ @fi\tw\ \else
2327 \if \@nextchar C7 \else
2328 \if \@nextchar 7 \else
2329 \if \@nextchar L8 \else
2330 \if \@nextchar 8 \else
2331 \if \@nextchar R9 \else
2332 \if \@nextchar 9 \else
2333 \if \@nextchar J10 \else
2334 \if \@nextchar 10 \else
2335 \z@ \@chclass
2336 \if\@nextchar |\@ne \else
2337 \if \@nextchar !6 \else
2338 \if \@nextchar @7 \else
2339 \if \@nextchar <8 \else
2340 \if \@nextchar >9 \else
2341 10
2342 \@chnum
2343 \if \@nextchar m\thr@@\else
2344 \if \@nextchar thr@@\else\
2345 \if \@nextchar p4 \else
2346 \if \@nextchar4 \else
2347 \if \@nextchar b5 \else
2348 \if \@nextchar 5 \else
 \z@ \@chclass \z@ \@preamerr \z@ \fi \fi \fi \fi\fi \fi \fi\fi \fi \fi \fi \fi \fi \fi \fi \fi
 \fi \fi \fi \fi \fi \fi \fi \fi \fi \fi \fi \fi \fi \fi}%
2351}}{}
 \@ifdefinitionfileloaded{float-xetex-bidi}{%
2353 \let\@float@Hx\@xfloat
\alpha<sub>2354</sub>\def\@xfloat#1[{\@ifnextchar{H}{\@float@HH{#1}[}{\@ifnextchar{}{\@float@1#}}[}{\@float@Hx{#1}]}
2355 \def\@float@HH#1[H]{%
2356 \expandafter\let\csname end#1\endcsname\float@endH
2357 \let\@currbox\float@box
 \def\@captype{#1}\setbox\@floatcapt=\vbox{}%
2359 \expandafter\ifx\csname fst@#1\endcsname\relax
2360 \@flstylefalse\else\@flstyletrue\fi
 \setbox\@currbox\color@vbox\normalcolor
 \vbox\bgroup \hsize\columnwidth \@parboxrestore
2363 \@floatboxreset \@setnobreak
2364 \ignorespaces}
2365 \def\@float@]1# ]{%
 \expandafter\let\csname end#1\endcsname\float@endH
2367 \let\@currbox\float@box
 \def\@captype{#1}\setbox\@floatcapt=\vbox{}%
```

```
 \expandafter\ifx\csname fst@#1\endcsname\relax
 \@flstylefalse\else\@flstyletrue\fi
 \setbox\@currbox\color@vbox\normalcolor
 \vbox\bgroup \hsize\columnwidth \@parboxrestore
 \@floatboxreset \@setnobreak
2374 \ignorespaces}
<sub>2375</sub> }{}
2376 \begingroup \catcode `|=0 \catcode `[= 1
2377 \text{ }=2 \text{ } \text{ }=12 \text{ } \text{ }=12\langle 2378 \setminus \text{catcode} \setminus \text{--}12 |gdef|@x@xepersian@localize@verbatim#1\ ] |1#]{ } ]]
2379 |gdef|@sx@xepersian@localize@verbatim#1\  ] |1#]{* } *]]
2380 endgroup
2381\def\ {\@verbatim \frenchspacing\@vobeyspaces \@x@xepersian@localize@verbatim}
2382\def\end {\if@newlist \leavevmode\fi\endtrivlist}
2383 \ExplSyntaxOn
2384\AtBeginDocument{\@namedef{ **}{\@verbatim \fontspec_print_visible_spaces: \@sx@xepersian@
2385 \ExplSyntaxOff
2386 \expandafter\let\csname end *\endcsname =\end
```
## **. natbib-xepersian.def**

```
 \ProvidesFile{natbib-xepersian.def}[2011/08/01 v0.1 adaptations for natbib package]
 \renewcommand\NAT@set@cites{%
2389 \ifNAT@numbers
 \ifNAT@super \let\@cite\NAT@citesuper
 \def\NAT@mbox##1{\unskip\nobreak\textsuperscript{##1}}%
 \let\citeyearpar=\citeyear
2393 \let\NAT@space\relax
 \def\NAT@super@kern{\kern\p@}%
2395 \else
 \let\NAT@mbox=\mbox
 \let\@cite\NAT@citenum
 \let\NAT@space\NAT@spacechar
 \let\NAT@super@kern\relax
2400 \fi
 \let\@citex\NAT@citexnum
 \let\@Latincitex\NAT@Latin@citexnum
 \let\@biblabel\NAT@biblabelnum
 \let\@bibsetup\NAT@bibsetnum
 \renewcommand\NAT@idxtxt{\NAT@name\NAT@spacechar\NAT@open\NAT@num\NAT@close}%
 \def\natexlab##1{}%
2407 \def\NAT@penalty{\penalty\@m}%
2408 \else
 \let\@cite\NAT@cite
 \let\@citex\NAT@citex
 \let\@Latincitex\NAT@Latin@citex
 \let\@biblabel\NAT@biblabel
 \let\@bibsetup\NAT@bibsetup
 \let\NAT@space\NAT@spacechar
2415 \let\NAT@penalty\@empty
```

```
 \renewcommand\NAT@idxtxt{\NAT@name\NAT@spacechar\NAT@open\NAT@date\NAT@close}%
_{2417} \def\natexlab##1{##1}%
2418 \fi}
2419 \newcommand\NAT@Latin@citex{}
2420 \def\NAT@Latin@citex%
 [#1][#2]#3{%
2422 \NAT@reset@parser
 \NAT@sort@cites{#3}%
 \NAT@reset@citea
 \@cite{\lr{\let\NAT@nm\@empty\let\NAT@year\@empty
 \@for\@citeb:=\NAT@cite@list\do
 {\@safe@activestrue
 \edef\@citeb{\expandafter\@firstofone\@citeb\@empty}%
2429 \@safe@activesfalse
 \@ifundefined{b@\@citeb\@extra@b@citeb}{\@citea%
 {\reset@font\bfseries ?}\NAT@citeundefined
 \PackageWarning{natbib}%
 {Citation `\@citeb' on page \thepage \space undefined}\def\NAT@date{}}%
 {\let\NAT@last@nm=\NAT@nm\let\NAT@last@yr=\NAT@year
2435 \NAT@parse{\@citeb}%
 \ifNAT@longnames\@ifundefined{bv@\@citeb\@extra@b@citeb}{%
 \let\NAT@name=\NAT@all@names
 \global\@namedef{bv@\@citeb\@extra@b@citeb}{}}{}%
2439 \fi
 \ifNAT@full\let\NAT@nm\NAT@all@names\else
2441 \let\NAT@nm\NAT@name\fi
 \ifNAT@swa\ifcase\NAT@ctype
2443 \if\relax\NAT@date\relax
 \@citea\NAT@hyper@{\NAT@nmfmt{\NAT@nm}\NAT@date}%
2445 \else
 \ifx\NAT@last@nm\NAT@nm\NAT@yrsep
 \ifx\NAT@last@yr\NAT@year
2448 \text{def}\MAT@temp{?}}\ \ifx\NAT@temp\NAT@exlab\PackageWarningNoLine{natbib}%
 {Multiple citation on page \thepage: same authors and
 year\MessageBreak without distinguishing extra
 letter,\MessageBreak appears as question mark}\fi
2453 \NATChyperC{\NATCexlab}%
2454 \else\unskip\NAT@spacechar
 \NAT@hyper@{\NAT@date}%
2456 \fi
2457 \else
 \@citea\NAT@hyper@{%
2459 \NAT@nmfmt{\NAT@nm}%
 \hyper@natlinkbreak{%
 \NAT@aysep\NAT@spacechar}{\@citeb\@extra@b@citeb
2462 } }2463 \NAT@date
 }%
2465 \fi
```
```
2466 \fi
 \or\@citea\NAT@hyper@{\NAT@nmfmt{\NAT@nm}}%
 \or\@citea\NAT@hyper@{\NAT@date}%
 \or\@citea\NAT@hyper@{\NAT@alias}%
2470 \fi \NAT@def@citea
2471 \else
2472 \ifcase\NAT@ctype
2473 \if\relax\NAT@date\relax
 \@citea\NAT@hyper@{\NAT@nmfmt{\NAT@nm}}%
2475 \else
 \ifx\NAT@last@nm\NAT@nm\NAT@yrsep
 \ifx\NAT@last@yr\NAT@year
2478 \def\NAT@temp{{?}}%
 \ifx\NAT@temp\NAT@exlab\PackageWarningNoLine{natbib}%
 {Multiple citation on page \thepage: same authors and
 year\MessageBreak without distinguishing extra
 letter,\MessageBreak appears as question mark}\fi
2483 \NATChyperC{\NATCexlab}%
2484 \else
 \unskip\NAT@spacechar
 \NAT@hyper@{\NAT@date}%
2487 \setminusfi
2488 \else
 \@citea\NAT@hyper@{%
2490 \NAT@nmfmt{\NAT@nm}%
 \hyper@natlinkbreak{\NAT@spacechar\NAT@@open\if*#1*\else#1\NAT@spacechar\fi}%
 {\@citeb\@extra@b@citeb}%
2493 \NAT@date
 }%
2495 \fi
2496 \fi
 \or\@citea\NAT@hyper@{\NAT@nmfmt{\NAT@nm}}%
 \or\@citea\NAT@hyper@{\NAT@date}%
 \or\@citea\NAT@hyper@{\NAT@alias}%
2500 \fi
2501 \if\relax\NAT@date\relax
2502 \NAT@def@citea
2503 \else
 \NAT@def@citea@close
2505 \fi
2506 \fi
 }}\ifNAT@swa\else\if*#2*\else\NAT@cmt#2\fi
 \if\relax\NAT@date\relax\else\NAT@@close\fi\fi}}{#1}{#2}}
 \newcommand\NAT@Latin@citexnum{}
2510 \def\NAT@Latin@citexnum[#1][#2]#3{%
2511 \NAT@reset@parser
2512 \NAT@sort@cites{#3}%
 \NAT@reset@citea
 \@cite{\lr{\def\NAT@num{-1}\let\NAT@last@yr\relax\let\NAT@nm\@empty
 \@for\@citeb:=\NAT@cite@list\do
```
 {\@safe@activestrue \edef\@citeb{\expandafter\@firstofone\@citeb\@empty}% \@safe@activesfalse \@ifundefined{b@\@citeb\@extra@b@citeb}{% {\reset@font\bfseries?} \NAT@citeundefined\PackageWarning{natbib}% 2522 {Citation `\@citeb' on page \thepage \space undefined}}% {\let\NAT@last@num\NAT@num\let\NAT@last@nm\NAT@nm \NAT@parse{\@citeb}% \ifNAT@longnames\@ifundefined{bv@\@citeb\@extra@b@citeb}{% \let\NAT@name=\NAT@all@names \global\@namedef{bv@\@citeb\@extra@b@citeb}{}}{}%  $2528$  \fi \ifNAT@full\let\NAT@nm\NAT@all@names\else 2530 \let\NAT@nm\NAT@name\fi  $2531$  \ifNAT@swa \@ifnum{\NAT@ctype>\@ne}{%  $2533$  \\lampmatrial \text{\brac{brac{0}{\brac{c}}}}  $2534 \qquad \hbox{NAT@hyper@{}`Cifnum{NAT@ctype{}`NAT@test{NAT@ctype{}\'C\NAT@alias}}\$  }{% \@ifnum{\NAT@cmprs>\z@}{% \NAT@ifcat@num\NAT@num  $2538$  {\let\NAT@nm=\NAT@num}% {\def\NAT@nm{-2}}% \NAT@ifcat@num\NAT@last@num {\@tempcnta=\NAT@last@num\relax}% {\@tempcnta\m@ne}% \@ifnum{\NAT@nm=\@tempcnta}{% \@ifnum{\NAT@merge>\@ne}{}{\NAT@last@yr@mbox}% }{% 2546 \dvance\@tempcnta by\@ne \@ifnum{\NAT@nm=\@tempcnta}{% 2548 \ifx\NAT@last@yr\relax \def@NAT@last@yr{\@citea}%  $2550$  \else \def@NAT@last@yr{--\NAT@penalty}%  $2552$  \fi }{% \NAT@last@yr@mbox }% }% }{% 2558 \@tempswatrue  $\gamma_{2559}$  \@ifnum{\NAT@merge>\@ne}{\@ifnum{\NAT@last@num=\NAT@num\relax}{\@tempswafalse}{}}{}% \if@tempswa\NAT@citea@mbox\fi  $2561$  }% }% 2563 \NAT@def@citea  $2564$  \else \ifcase\NAT@ctype

```
 \@citea \NAT@test{\@ne}\NAT@spacechar\NAT@mbox{\NAT@super@kern\NAT@@open}%
2568 \fi
 \if*#1*\else#1\NAT@spacechar\fi
 \NAT@mbox{\NAT@hyper@{{\citenumfont{\NAT@num}}}}%
2571 \NAT@def@citea@box
2572 \or
 \NAT@hyper@citea@space{\NAT@test{\NAT@ctype}}%
2574 \or
 \NAT@hyper@citea@space{\NAT@test{\NAT@ctype}}%
2576 \or
 \NAT@hyper@citea@space\NAT@alias
2578 \fi
2579 \fi
2580 }%
2581 }%
 \@ifnum{\NAT@cmprs>\z@}{\NAT@last@yr}{}%
2583 \ifNAT@swa\else
2584 \@ifnum{\NAT@ctype=\z@}{%
2585 \if*#2*\else\NAT@cmt#2\fi
2586 }{}%
 \NAT@mbox{\NAT@@close}%
2588 \fi
 }}{#1}{#2}%
2590 }%
2591\AtBeginDocument{\NAT@set@cites}
2592 \DeclareRobustCommand\Latincite
 {\begingroup\let\NAT@ctype\z@\NAT@partrue\NAT@swatrue
 \@ifstar{\NAT@fulltrue\NAT@Latin@cites}{\NAT@fullfalse\NAT@Latin@cites}}
 \newcommand\NAT@Latin@cites{\@ifnextchar [{\NAT@@Latin@@citetp}{%
 \ifNAT@numbers\else
2597 \NAT@swafalse
2508 \fi
2599 \NAT@@Latin@@citetp[]}}
 \newcommand\NAT@@Latin@@citetp{}
 \def\NAT@@Latin@@citetp[#1]{\@ifnextchar[{\@Latincitex[#1]}{\@Latincitex[][#1]}}
```
\ifx\NAT@last@nm\NAT@nm \NAT@yrsep\NAT@penalty\NAT@space\else

# **. packages-localise-xepersian.def**

```
 packages}  \-localise-xepersian.def}[2013/04/24 v0.2 localising LaTeX2e Packages]
2603 \text{ color} \}{color} \Diamond \-localise-xepersian.def}}{}
 \@ifpackageloaded{multicol}{%
2605\newenvironment{ }{\begin{multicols}}{\end{multicols}}%
2666\newenvironment{ *}{\begin{multicols*}}{\end{multicols*}}%
 }{}
 \@ifpackageloaded{verbatim}{%
2609 \begingroup
 \vrb@catcodes
\frac{1}{2611} \lceil \frac{\lceil \csc(2) \rceil}{\lceil \csc(2) \rceil} \lceil \frac{\lceil \csc(2) \rceil}{\lceil \csc(2) \rceil} \lceil \frac{\lceil \csc(2) \rceil}{\lceil \csc(2) \rceil} \lceil \frac{\lsc(2) \rceil}{\lceil \csc(2) \rceil} \lceil \frac{\lsc(2) \rceil}{\lceil \csc(2) \rceil} \lceil \frac{\lsc(2) \rceil}{\lceil \csc(2) \rceil} \lceil \frac{\lsc(2) \rceil}{\lceil \csc(2) \rceil} \lceil \frac2612 \ \text{catcode'} \leftarrow \ \lncode' \leftarrow \ \lncode' \
```

```
2613 \lccode \C= \C
 \lowercase{\endgroup
 \def\xepersian@localize@verbatim@start#1{%
 \verbatim@startline
 \if\noexpand#1\noexpand~%
 \let\next\xepersian@localize@verbatim@
 \else \def\next{\xepersian@localize@verbatim@#1}\fi
 \next}%
 \def\xepersian@localize@verbatim@#1~{\xepersian@localize@verbatim@@#1!\@nil}%
 \def\xepersian@localize@verbatim@@#1!{%
 \verbatim@addtoline{#1}%
 \futurelet\next\xepersian@localize@verbatim@@@}%
 \def\xepersian@localize@verbatim@@@#1\@nil{%
 \ifx\next\@nil
2627 \verbatim@processline
 \verbatim@startline
 \let\next\xepersian@localize@verbatim@
2630 \else
2631 \def\@tempa##1! \@nil{##1}%
 \@temptokena{!}%
\label{thm:main} $$2633 $$\def\nexthtt{evpandafter}\xepersian@localize@verbatim@test\@tempa#1\@nil~}''s2634 \fi \next}%
 \def\xepersian@localize@verbatim@test#1{%
 \let\next\xepersian@localize@verbatim@test
2637 \if\noexpand#1\noexpand~%
 \expandafter\verbatim@addtoline
 \expandafter{\the\@temptokena}%
 \verbatim@processline
 \verbatim@startline
 \let\next\xepersian@localize@verbatim@
2643 \else \if\noexpand#1
 \@temptokena\expandafter{\the\@temptokena#1}%
2645 \else \if\noexpand#1\noexpand[%]
2646 \let\@tempc\@empty
 \let\next\xepersian@localize@verbatim@testend
2648 \else
 \expandafter\verbatim@addtoline
2650 \expandafter{\the\@temptokena}%
 \def\next{\xepersian@localize@verbatim@#1}%
2652 \fi\fi\fi
2653 \next}%
2654 \textcolor{red}{\textbf{\texttt{A}}} \label{eq:1654} \if\noexpand#1\noexpand~%
 \expandafter\verbatim@addtoline
26<sub>57</sub> \expandafter{\the\@temptokena[}%
 \expandafter\verbatim@addtoline
2659 \expandafter{\@tempc}%
 \verbatim@processline
 \verbatim@startline
 \let\next\xepersian@localize@verbatim@
```

```
2663 \else\if\noexpand#1\noexpand]%
 \let\next\xepersian@localize@verbatim@@testend
 \else\if\noexpand#1\noexpand!%
 \expandafter\verbatim@addtoline
 \expandafter{\the\@temptokena[}%
 \expandafter\verbatim@addtoline
 \expandafter{\@tempc}%
 \def\next{\xepersian@localize@verbatim@!}%
 \else \expandafter\def\expandafter\@tempc\expandafter
2672 {\@tempc#1}\fi\fi\fi
2673 \next }%
 \def\xepersian@localize@verbatim@@testend{%
 \ifx\@tempc\@currenvir
 \verbatim@finish
2677 \edef\next{\noexpand\end{\@currenvir}%
 \noexpand\xepersian@localize@verbatim@rescan{\@currenvir}}%
2679 \else
 \expandafter\verbatim@addtoline
 \expandafter{\the\@temptokena[}%
 \expandafter\verbatim@addtoline
2683 \expandafter{\@tempc]}%
 \let\next\xepersian@localize@verbatim@
2685 \fi
 \next}%
 \def\xepersian@localize@verbatim@rescan#1#2~{\if\noexpand~\noexpand#2~\else
 \@warning{Characters dropped after `\string\end{#1}'}\fi}}%
268q\def\ {\begingroup\@verbatim \frenchspacing\@vobeyspaces
 \xepersian@localize@verbatim@start}
 \@namedef{ *}{\begingroup\@verbatim\xepersian@localize@verbatim@start}
2692\def\end {\endtrivlist\endgroup\@doendpe}
2693 \expandafter\let\csname end *\endcsname =\end
 }{}
2695 \ExplSyntaxOn
2696 \AtBeginDocument{
 \xepersian_localize_patch_verbatim:
2698 }
2699 \cs_set:Npn \xepersian_localize_patch_verbatim: {
 \@ifpackageloaded{verbatim}{
 \cs_set:cpn {* } }
 \group_begin: \@verbatim \fontspec_print_visible_spaces: \xepersian@localize@verbatim@start
2703 }
2704 }{
2705 }
2706}
2707 \ExplSyntaxOff
 \@ifpackageloaded{graphicx}{%
 \def\Gin@boolkey#1#2{%
2710\expandafter\@ifdefinable \csname Gin@#2 \endcsname{%
 \expandafter\let\csname Gin@#2\expandafter\endcsname\csname Gin@#2true\endcsname}%
2712\expandafter\@ifdefinable \csname Gin@#2 \endcsname{%
```

```
 \expandafter\let\csname Gin@#2\expandafter\endcsname\csname Gin@#2false\endcsname}%
2714 \csname Gin@#2\ifx\relax#1\relax true\else#1\fi\endcsname}
 \define@key{Grot}{origin}[c]{%
 \@tfor\@tempa:=#1\do{%
2717 \if l\@tempa \Grot@x\z@\else
2718 \if tempa@\ \Grot@x\z@\else
2719 \if r\@tempa \Grot@x\width\else
2720 \if tempa@\ \Grot@x\width\else
 \if t\@tempa \Grot@y\height\else
 \if tempa@\ \Grot@y\height\else
 \if b\@tempa \Grot@y-\depth\else
 \if tempa@\ \Grot@y-\depth\else
2725 \if B\@tempa \Grot@y\z@\else
2726 \if tempa@\ \Grot@y\z@\fi\fi\fi\fi\fi\fi\fi\fi\fi\fi\fi\fi}}<br>2727 {draft}{ }{Gin} @ \
_{2727}{draft}{ }{Gin} @ \setminus_{2728} {origin}{ } {Gin} @ \
_{2729}{origin}{ }{Grot} @ \
_{2730} {clip}{ }{Gin} @ \
_{2731}{keepaspectratio}{ }{Gin} @ \
_{2732} {natwidth}{ }{Gin} @ \
2733 {natheight}{ }{Gin} @ \setminus2734 {bb}{ }{Gin} @ \setminus2735 {viewport}{ }{Gin} @ \
_{2736} {trim}{ }{Gin} @ \setminus2737 {angle}{ }{Gin} @ \setminus2738 {width}{ }{Gin} @ \setminus2739 {height}{ } {Gin} @ \setminus_{2740} {totalheight}{ }{Gin} @ \
_{2741}{scale}{ }{Gin} @ \
2742 {type}{ }{Gin} @ \setminus_{2743} {ext}{ }{Gin} 0 \
2744 {read}{ }{Gin} @ \setminus2745 {command}{ }{Gin} @ \
2746 {x}{ }{Grot} @ \setminus2747 \{y\}{ }{Grot} @ \
2748 {units}{ }{Grot} @ \setminus }{}
```
# **. parsidigits.map**

```
2750 LHSName "Digits"
 RHSName "ParsiDigits"
2752
2753 pass (Unicode)
 U+0030 <> U+06F0 ;
 U+0031 <> U+06F1 ;
 U+0032 <> U+06F2 ;
 U+0033 <> U+06F3 ;
 U+0034 <> U+06F4 ;
2759 U+0035 <> U+06F5 ;
```

```
 U+0036 <> U+06F6 ;
 U+0037 <> U+06F7 ;
 U+0038 <> U+06F8 ;
 U+0039 <> U+06F9 ;
2764
2765
 U+002C <> U+060C ; comma > arabic comma
2767 U+003F <> U+061F ; question mark -> arabic qm
 U+003B <> U+061B ; semicolon -> arabic semicolon
27692770; ligatures from Knuth's original CMR fonts
2771U+002D U+002D <> U+2013 ; -- -> en dash
2772 U+002D U+002D U+002D <> U+2014 ; --- -> em dash
2773
2774 U+0027 <> U+2019 ; ' -> right single quote
 U+0027 U+0027 <> U+201D ; '' -> right double quote
2776 \text{ U} + 0022 > U+201D ; " -> right double quote
2777
2778 U+0060 <> U+2018 ; ` -> left single quote
2779 U+0060 U+0060 <> U+201C ; \degree -> left double quote
2780
 U+0021 U+0060 <> U+00A1 ; !` -> inverted exclam
 U+003F U+0060 <> U+00BF ; ?` -> inverted question
2783
2784; additions supported in T1 encoding
2785 U+002C U+002C <> U+201E ; , -> DOUBLE LOW-9 QUOTATION MARK
 U+003C U+003C <> U+00AB ; << -> LEFT POINTING GUILLEMET
 U+003E U+003E <> U+00BB ; >> -> RIGHT POINTING GUILLEMET
```
#### **. rapport1-xepersian.def**

```
 \ProvidesFile{rapport1-xepersian.def}[2010/07/25 v0.1 adaptations for rapport1 class]
 \renewcommand*\thepart{\@tartibi\c@part}
2700 \renewcommand*\appendix{\par
2791 \setcounter{chapter}{0}%
2792 \setcounter{section}{0}%
2793 \gdef\@chapapp{\appendixname}%
2794 \gdef\thechapter{\@harfi\c@chapter}}
```
### **. rapport3-xepersian.def**

```
 \ProvidesFile{rapport3-xepersian.def}[2010/07/25 v0.2 adaptations for rapport3 class]
 \renewcommand*\thepart{\@tartibi\c@part}
2797 \renewcommand*\appendix{\par
2708 \setcounter{chapter}{0}%
 \setcounter{section}{0}%
 \gdef\@chapapp{\appendixname}%
 \gdef\thechapter{\@harfi\c@chapter}}
. refrep-xepersian.def
```
\ProvidesFile{refrep-xepersian.def}[2010/07/25 v0.2 adaptations for refrep class]

```
2803 \renewcommand \thepart {\@tartibi\c@part}
2804 \renewcommand\appendix{\par
2805 \setcounter{chapter}{0}%
 \setcounter{section}{0}%
 \gdef\@chapapp{\appendixname}%
2808 \gdef\thechapter{\@harfi\c@chapter}
2809 }%end appendix
```
# **. report-xepersian.def**

```
 \ProvidesFile{report-xepersian.def}[2010/07/25 v0.2 adaptations for standard report class]
2811 \renewcommand \thepart {\@tartibi\c@part}
2812 \renewcommand\appendix{\par
2813 \setcounter{chapter}{0}%
2814 \setcounter{section}{0}%
28<sub>15</sub> \gdef\@chapapp{\appendixname}%
2816 \gdef\thechapter{\@harfi\c@chapter}
2817 }%end appendix
```
### **. scrartcl-xepersian.def**

```
 \ProvidesFile{scrartcl-xepersian.def}[2010/07/25 v0.2 adaptations for scrartcl class]
2819 \renewcommand*{\thepart}{\@tartibi\c@part}
 \renewcommand*\appendix{\par%
2821 \setcounter{section}{0}%
 \setcounter{subsection}{0}%
2823 \gdef\thesection{\@harfi\c@section}%
2824 \csname appendixmore\endcsname
2825}
 \renewcommand*{\@@maybeautodot}[1]{%
 \ifx #1\@stop\let\@@maybeautodot\relax
2828 \else
 \ifx #1\harfi \@autodottrue\fi
2830 \ifx #1\adadi \@autodottrue\fi
2831 \ifx #1\tartibi \@autodottrue\fi
 \ifx #1\Alph \@autodottrue\fi
2833 \ifx #1\alph \@autodottrue\fi
2834 \ifx #1\Roman \@autodottrue\fi
2835 \ifx #1\roman \@autodottrue\fi
 \ifx #1\@harfi \@autodottrue\fi
2837 \ifx #1\@adadi \@autodottrue\fi
2838 \ifx #1\@tartibi \@autodottrue\fi
2839 \ifx #1\@Alph \@autodottrue\fi
 \ifx #1\@alph \@autodottrue\fi
 \ifx #1\@Roman \@autodottrue\fi
 \ifx #1\@roman \@autodottrue\fi
2843 \ifx #1\romannumeral \@autodottrue\fi
2844 \fi
2845 \@@maybeautodot
2846}
```
### **. scrbook-xepersian.def**

```
 \ProvidesFile{scrbook-xepersian.def}[2010/07/25 v0.2 adaptations for scrbook class]
 \renewcommand*\frontmatter{%
 \if@twoside\cleardoubleoddpage\else\clearpage\fi
 \@mainmatterfalse\pagenumbering{harfi}%
2851 \renewcommand*{\thepart}{\@tartibi\c@part}
2853 \renewcommand*\appendix{\par%
2854 \setcounter{chapter}{0}%
28<sub>55</sub> \setcounter{section}{0}%
2856 \gdef\@chapapp{\appendixname}%
 \gdef\thechapter{\@harfi\c@chapter}%
2858 \csname appendixmore\endcsname
2859 }
 \renewcommand*{\@@maybeautodot}[1]{%
 \ifx #1\@stop\let\@@maybeautodot\relax
2862 \leq \leq \ifx #1\harfi \@autodottrue\fi
 \ifx #1\adadi \@autodottrue\fi
2865 \ifx #1\tartibi \@autodottrue\fi
 \ifx #1\Alph \@autodottrue\fi
 \ifx #1\alph \@autodottrue\fi
 \ifx #1\Roman \@autodottrue\fi
 \ifx #1\roman \@autodottrue\fi
 \ifx #1\@harfi \@autodottrue\fi
 \ifx #1\@adadi \@autodottrue\fi
2872 \ifx #1\@tartibi \@autodottrue\fi
\verb|2873| + 1\@Alph \verb|\Gautodottrue\fi|2874 \ifx #1\@alph \@autodottrue\fi
2875 \ifx #1\@Roman \@autodottrue\fi
 \ifx #1\@roman \@autodottrue\fi
 \ifx #1\romannumeral \@autodottrue\fi
2878 \fi
 \@@maybeautodot
 }
. scrreprt-xepersian.def
 \ProvidesFile{scrreprt-xepersian.def}[2010/07/25 v0.2 adaptations for scrreprt class]
```

```
 \renewcommand*{\thepart}{\@tartibi\c@part}
 \renewcommand*\appendix{\par%
 \setcounter{chapter}{0}%
2885 \setcounter{section}{0}%
 \gdef\@chapapp{\appendixname}%
2887 \gdef\thechapter{\@harfi\c@chapter}%
 \csname appendixmore\endcsname
288q}
 \renewcommand*{\@@maybeautodot}[1]{%
 \ifx #1\@stop\let\@@maybeautodot\relax
28q2 \else
```

```
 \ifx #1\harfi \@autodottrue\fi
 \ifx #1\adadi \@autodottrue\fi
2895 \ifx #1\tartibi \@autodottrue\fi
 \ifx #1\Alph \@autodottrue\fi
2897 \ifx #1\alph \@autodottrue\fi
 \ifx #1\Roman \@autodottrue\fi
 \ifx #1\roman \@autodottrue\fi
 \ifx #1\@harfi \@autodottrue\fi
 \ifx #1\@adadi \@autodottrue\fi
 \ifx #1\@tartibi \@autodottrue\fi
 \ifx #1\@Alph \@autodottrue\fi
 \ifx #1\@alph \@autodottrue\fi
2905 \ifx #1\@Roman \@autodottrue\fi
 \ifx #1\@roman \@autodottrue\fi
 \ifx #1\romannumeral \@autodottrue\fi
2908 \fi
 \@@maybeautodot
2910}
```
### **. tkz-linknodes-xepersian.def**

```
 \ProvidesFile{tkz-linknodes-xepersian.def}[2012/06/13 v0.1 adaptations for tkz-linknodes package]
 \renewcommand*{\@SetTab}{%
2913 \let\@alph\@latinalph%
 \ifnum \value{C@NumTab}>25\relax%
2015 \setcounter{C@NumTab}{1}%
2916 \else%
 \stepcounter{C@NumTab}%
2918 \fi%
 \setcounter{C@NumGroup}{0}%
2920 \newcommand*{\PrefixCurrentTab}{\alph{C@NumTab}}
 \setboolean{B@FirstLink}{true}
 \setboolean{B@NewGroup}{false}
 \setcounter{C@NumGroup}{0}
 \setcounter{C@CurrentGroup}{0}
 \setcounter{NumC@Node}{0}
 \setcounter{NumC@Stop}{0}
2927 \setcounter{C@NextNode}{0}
 \setcounter{C@CurrentStop}{0}
 \setcounter{C@CurrentNode}{0}
2930 }%
. tocloft-xepersian.def
```

```
 \ProvidesFile{tocloft-xepersian.def}[2010/07/25 v0.1 bilingual captions for tocloft package]
2932\renewcommand*{\cftchapname}{\if@RTL else\ chapter\fi}
2933 \renewcommand*{\cftsecname}{\if@RTL else\ section\fi}
2934 \renewcommand*{\cftsubsecname}{\if@RTL else\ subsection\fi}
\frac{2935}{renewcommand*}{cftsubsection} subsubsection\fi}
2936\renewcommand*{\cftparaname}{\if@RTL else\ paragraph\fi}
2937\renewcommand*{\cftsubparaname}{\if@RTL else\ subparagraph\fi}
```

```
2938\renewcommand*{\cftfigname}{\if@RTL else\ figure\fi}
2939\renewcommand*{\cftsubfigname}{\if@RTL else\ subfigure\fi}
2940\renewcommand*{\cfttabname}{\if@RTL else\ table\fi}
2941 \renewcommand*{\cftsubtabname}{\if@RTL else\ subtable\fi}
```
### **. xepersian.sty**

```
 \NeedsTeXFormat{LaTeX2e}
2943 \def \xeepsilon2944 \def\xepersiandate{2013/10/14}
 \ProvidesPackage{xepersian}[\xepersiandate\space \xepersianversion\space
2046 Persian typesetting in XeLaTeX]
2047 \RequirePackage{fontspec}
 \RequirePackage{xepersian-persiancal}
 \RequirePackage{xepersian-mathsdigitspec}
2950 \RequirePackage[RTLdocument] {bidi}
 \edef\@xepersian@info{****************************************************^^J%
2952 * \sim J\%2953* xepersian package (Persian for LaTeX over XeTeX)^^J%
2954 * ^^J%
2955 * Description: The package supports Persian<sup>\simJ%</sup>
2956 * typesetting, using fonts provided in the<sup>\simJ%</sup>
2957 * distribution.^^J%
2958 * <sup>2</sup> J<sup>%</sup>
2959 * Copyright © 2008-2013 Vafa Khalighi^^J%
2960 * \sim J\%2961* \xepersianversion, \xepersiandate^^J%
2962 * \sim J\%2963 * License: LaTeX Project Public License, version^^J%
2964 * 1.3c or higher (your choice)<sup>^^</sup>J%
2965 * <sup>2</sup> J<sup>%</sup>
2966 * Location on CTAN: /macros/xetex/latex/xepersian^^J%
2967 * <sup>~</sup>J%
2968 * Issue tracker: https://github.com/vafa/xepersian/issues^^J%
2969 * <sup>~</sup>J%
2970 * Support: persian-tex@tug.org^^J%
 ****************************************************}
2972 \typeout{\@xepersian@info}
2073 \cdot \text{x}edef\xepersian@everyjob{\the\everyjob}
2974\everyjob{\xepersian@everyjob\typeout{\@xepersian@info}}
2975 \def\prq{«}
2976 \def\plq{»}
 \def\xepersian@cmds@temp#1{%
 \begingroup\expandafter\expandafter\expandafter\endgroup
2979 \expandafter\ifx\csname xepersian@#1\endcsname\relax
2980 \begingroup
2981 \escapechar=-1 %
2982 \edef\x{\expandafter\meaning\csname#1\endcsname}%
2983 \def\y{#1}%
2984 \def\z##1->{}%
```

```
2985 \edef\y{\expandafter\z\meaning\y}%
 \expandafter\endgroup
2987 \ifx\x\y
 \expandafter\def\csname xepersian@#1\expandafter\endcsname
 \expandafter{%
 \csname#1\endcsname
2991 }%
2992 \fi
2993 \forallfi
2994 }%
 \xepersian@cmds@temp{shellescape}
2996 \newif\ifwritexviii
 \ifnum\xepersian@shellescape=1\relax
2998 \writexviiitrue
2999 \else
3000 \writexviiifalse
3001 \fi
 \newfontscript{Parsi}{arab}
3003 \newfontlanguage{Parsi}{FAR}
 \ExplSyntaxOn
 \DeclareDocumentCommand \settextfont { O{} m } {
 \fontspec_select:nn{Script=Parsi,Language=Parsi,Mapping=parsidigits,#1}{#2}
 \use:x {
 \exp_not:N \DeclareRobustCommand \exp_not:N \persianfont {
3009 \exp_not:N \fontencoding {\g_fontspec_encoding_tl}
 \exp_not:N \fontfamily {\l_fontspec_family_tl} \exp_not:N \selectfont
3011 }
3012 }
3013 \cs_set_eq:NN \rmdefault \l_fontspec_family_tl
3014 \normalfont
3015}
3016 \settextfont [ExternalLocation, BoldFont={persian-modern-bold}, BoldItalicFont={persian-modern-bo
3017 \setdigitfont [ExternalLocation, BoldFont={persian-modern-bold}, BoldItalicFont={persian-modern-b
 \DeclareDocumentCommand \setlatintextfont { O{} m } {
 \fontspec_select:nn{Mapping=tex-text,#1}{#2}
 \use:x {
3021 \exp_not:N \DeclareRobustCommand \exp_not:N \latinfont {
 \exp_not:N \fontencoding {\g_fontspec_encoding_tl}
3023 \exp_not:N \fontfamily {\l_fontspec_family_tl} \exp_not:N \selectfont
3024 }
3025 }
3026}
3027 \setlatintextfont [ExternalLocation, BoldFont={lmroman10-bold}, BoldItalicFont={lmroman10-boldita
 \cs_set_eq:NN \setlatinsansfont \setsansfont
3029 \cs_set_eq:NN \setlatinmonofont \setmonofont
 \DeclareDocumentCommand \defpersianfont { m O{} m } {
 \fontspec_select:nn{Script=Parsi,Language=Parsi,Mapping=parsidigits,#2}{#3}
3032 \use: x {
 \exp_not:N \DeclareRobustCommand \exp_not:N #1 {
```

```
3034 \exp_not:N \fontencoding {\g_fontspec_encoding_tl}
```

```
3035 \exp_not:N \fontfamily {\l_fontspec_family_tl} \exp_not:N \selectfont
3036 }
3037 }
3038 }
\overline{3039} \DeclareDocumentCommand \deflatinfont { m O{} m } {
 \fontspec_select:nn{Mapping=tex-text,#2}{#3}
 \use:x {
 \exp_not:N \DeclareRobustCommand \exp_not:N #1 {
 \exp_not:N \fontencoding {\g_fontspec_encoding_tl}
 \exp_not:N \fontfamily {\l_fontspec_family_tl} \exp_not:N \selectfont
3045 }
3046 }
3047}
 \newcommand\persiansfdefault{}
3049 \newcommand\persianttdefault{}
3050\newcommand\iranicdefault{}
3051\newcommand\navardefault{}
3052 \newcommand\pookdefault{}
3053\newcommand\sayehdefault{}
 \DeclareRobustCommand\persiansffamily
 {\not@math@alphabet\persiansffamily\mathpersiansf
3056 \fontfamily\persiansfdefault\selectfont}
 \DeclareRobustCommand\persianttfamily
 {\not@math@alphabet\persianttfamily\mathpersiantt
3059 \fontfamily\persianttdefault\selectfont}
3060\DeclareRobustCommand\iranicfamily
 {\not@math@alphabet\iranicfamily\mathiranic
3062 \fontfamily\iranicdefault\selectfont}
3063 \DeclareRobustCommand\navarfamily
 {\not@math@alphabet\navarfamily\mathnavar
3065 \fontfamily\navardefault\selectfont}
3066\DeclareRobustCommand\pookfamily
 {\not@math@alphabet\pookfamily\mathpook
 \fontfamily\pookdefault\selectfont}
 \DeclareRobustCommand\sayehfamily
 {\not@math@alphabet\sayehfamily\mathsayeh
3071 \fontfamily\sayehdefault\selectfont}
 \DeclareTextFontCommand{\textpersiansf}{\persiansffamily}
3073\DeclareTextFontCommand{\textpersiantt}{\persianttfamily}
 \DeclareTextFontCommand{\textiranic}{\iranicfamily}
3075 \DeclareTextFontCommand{\textnavar}{\navarfamily}
3076 \DeclareTextFontCommand{\textpook}{\pookfamily}
3077\DeclareTextFontCommand{\textsayeh}{\sayehfamily}
3078 \DeclareDocumentCommand \setpersiansansfont { O{} m } {
 \fontspec_set_family:Nnn \persiansfdefault {Script=Parsi,Language=Parsi,Mapping=parsidigits,#1}{#2}
3080 \normalfont
3081}
 \DeclareDocumentCommand \setpersianmonofont { O{} m } {
 \fontspec_set_family:Nnn \persianttdefault {Script=Parsi,Language=Parsi,Mapping=parsidigits,#1}{#2}
3084 \normalfont
```

```
3085 }
3086 \DeclareDocumentCommand \setnavarfont { O{} m } {
 \fontspec_set_family:Nnn \navardefault {Script=Parsi,Language=Parsi,Mapping=parsidigits,#1}{#2}
3088 \normalfont
3089 }
3090 \DeclareDocumentCommand \setpookfont { O{} m } {
 \fontspec_set_family:Nnn \pookdefault {Script=Parsi,Language=Parsi,Mapping=parsidigits,#1}{#2}
3092 \normalfont
3093 }
\gamma_{3094} \setpookfont[ExternalLocation,ItalicFont={persian-modern-italicoutline},SlantedFont={persian-m
\begin{Bmatrix} 3095 \\ \text{DeclarelDocumentCommand} \setminus \text{Setsayehfont} { 0} \} \text{ m } \end{Bmatrix} \fontspec_set_family:Nnn \sayehdefault {Script=Parsi,Language=Parsi,Mapping=parsidigits,#1}{#2}
3097 \normalfont
3098 }
 \setsayehfont[ExternalLocation,ItalicFont={persian-modern-italicshadow},SlantedFont={persian-modern-obliqueshadow}]{persian-modern-shadow}
3100 \DeclareDocumentCommand \setiranicfont { O{} m } {
3101 \fontspec_set_family:Nnn \iranicdefault {Script=Parsi,Language=Parsi,Mapping=parsidigits,#1}{
3102 \normalfont
3103 }
3104 \ExplSyntaxOff
 \setiranicfont[ExternalLocation,BoldFont={persian-modern-boldoblique}]{persian-modern-oblique}
3106 \def\resetlatinfont{%
3107 \let\normalfont\latinfont%
3108 \let\reset@font\normalfont%
3109 \latinfont}
3110 \def\setpersianfont{%
3111 \let\normalfont\persianfont%
3112 \let\reset@font\normalfont%
3113 \persianfont}
3114 \bidi@newrobustcmd*{\lr}[1]{\LRE{\@Latintrue\latinfont#1}}
3115\bidi@newrobustcmd*{\rl}[1]{\RLE{\@Latinfalse\persianfont#1}}
3116\def\latin{\LTR\LatinAlphs\@Latintrue\@RTL@footnotefalse\resetlatinfont}
3117 \def\endlatin{\endLTR}
3118\def\persian{\RTL\PersianAlphs\@RTL@footnotetrue\setpersianfont}
3119 \def\endpersian{\endRTL}
3120\newenvironment{latinitems}{\begin{LTRitems}\LatinAlphs\@Latintrue\@RTL@footnotefalse\resetlat
3121\newenvironment{parsiitems}{\begin{RTLitems}\PersianAlphs\@RTL@footnotetrue\setpersianfont}{\e
3122 \let\originaltoday=\today
3123 \def\latintoday{\lr{\originaltoday}}
3124 \def\today{\rl{\persiantoday}}
3125 \def \@LTRmarginparreset {%
3126 \reset@font
3127 \latinfont
3128 \normalsize
3<sup>129</sup> \@minipagetrue
3130 \everypar{\@minipagefalse\everypar{}\beginL}%
3131 }
3132 \DeclareRobustCommand\Latincite{%
 \@ifnextchar [{\@tempswatrue\@Latincitex}{\@tempswafalse\@Latincitex[]}}
```

```
3134 \def\@Latincitex[#1]#2{\leavevmode
```

```
3135 \let\@citea\@empty
3136 \@cite{\lr{\@for\@citeb:=#2\do
 {\@citea\def\@citea{,\penalty\@m\ }%
 \edef\@citeb{\expandafter\@firstofone\@citeb\@empty}%
 \if@filesw\immediate\write\@auxout{\string\citation{\@citeb}}\fi
3140 \@ifundefined{b@\@citeb}{\hbox{\reset@font\bfseries ?}%
3141 \G@refundefinedtrue
3142 \ClatexCwarning
3143 {Citation `\@citeb' on page \thepage \space undefined}}%
 {\@cite@ofmt{\csname b@\@citeb\endcsname}}}}}{#1}}
3145 \def\@outputpage{%
\frac{3146}{begin} \begingroup \% the \endgroup is put in by \aftergroup
3147 \let \protect \noexpand
3148 \@resetactivechars
 \global\let\@@if@newlist\if@newlist
3150 \global\@newlistfalse
3151 \@parboxrestore
3152 \shipout \vbox{%
3153 \set@typeset@protect
3154 \aftergroup \endgroup
 \aftergroup \set@typeset@protect
 % correct? or just restore by ending
3157 % the group?
3158 \if@specialpage
 \global\@specialpagefalse\@nameuse{ps@\@specialstyle}%
3^{160} \fi
3161 \if@twoside
 \ifodd\count\z@ \let\@thehead\@oddhead \let\@thefoot\@oddfoot
 \let\@themargin\oddsidemargin
3164 \else \let\@thehead\@evenhead
 \let\@thefoot\@evenfoot \let\@themargin\evensidemargin
3^{166} \fi
3167 \ifx\@thehead\@empty \let\@thehead\hfil \fi
3168 \ifx\@thefoot\@empty \let\@thefoot\hfil \fi
3169 \else %% not @twoside
3170 \ifx\@oddhead\@empty \let\@thehead\hfil \fi
 \ifx\@oddfoot\@empty \let\@thefoot\hfil \fi
3172 \fi
3173 \reset@font
3174 \normalsize
3175 \if@RTLmain\setpersianfont\else\resetlatinfont\fi
3176 \normalsfcodes
3177 \let\label\@gobble
3178 \let\index\@gobble
3179 \let\glossary\@gobble
 \baselineskip\z@skip \lineskip\z@skip \lineskiplimit\z@
3181 \@begindvi
3182 \vskip \topmargin
 \moveright\@themargin \vbox {%
 \setbox\@tempboxa \vbox to\headheight{%
```

```
123
```

```
3^{18}5 \vfil
3186 \color@hbox
3187 \normalcolor
\label{thm:main} $$ \hbox@xt@\text{dth}{\if@RTLmain@RTLtrue\begin{subarray}{c} \#RTLfalse\begin{t}[1]\#0\end{t}[0] \end{subarray} $$3<sup>189</sup> \color@endbox
\frac{3100}{22} Feb 87
3191 \dp\@tempboxa \z@
 \box\@tempboxa
3193 \vskip \headsep
 \box\@outputbox
3195 \baselineskip \footskip
3196 \color@hbox
3197 \normalcolor
\label{thm:main} $$\hbox*@xt@\textwidth{\i{``RTLmain\@RTLtrue\begin{rel}else@RTLfalse\begin{rel}fi@Rthefoot\if@RTLma:}\n 0 & 0 & 0 & 0\n 0 & 0 & 0 & 0\n 0 & 0 & 0 & 0\n 0 & 0 & 0 & 0\n 0 & 0 & 0 & 0\n 0 & 0 & 0 & 0\n 0 & 0 & 0 & 0\n 0 & 0 & 0 & 0\n 0 & 0 & 03199 \color@endbox
 }%
3201 }%
 \global\let\if@newlist\@@if@newlist
3203 \global \@colht \textheight
3204 \stepcounter{page}%
3205 \let\firstmark\botmark
3206 }
 \newcommand\twocolumnstableofcontents{%
 \@ifpackageloaded{multicol}{%
3209 \begin{multicols}{2}[\section*{\contentsname}]%
3210 \small
3211 \@starttoc{toc}%
3212 \end{multicols}}
_{3213} {\PackageError{xepersian}{Oops! you should load multicol package before xepersian package for bei
3214 \def\XePersian{\leavevmode$\smash{\hbox{X\lower.5ex
3215 \hbox{\kern-.125em\bidi@reflect@box{E}}Persian}}$}
3216 \def\figurename{\if@RTL else\ Figure\fi}
3217\def\tablename{\if@RTL else\ Table\fi}
3218\def\contentsname{\if@RTL else\ Contents\fi}
3219 \def\listfigurename{\if@RTL else\ List of Figures\fi}
3220\def\listtablename{\if@RTL else\ List of Tables\fi}
3221\def\appendixname{\if@RTL else\ Appendix\fi}
3222\def\indexname{\if@RTL else\ Index\fi}
3223\def\refname{\if@RTL else\ References\fi}
3224 \def\abstractname{\if@RTL else\ Abstract\fi}
3225\def\partname{\if@RTL else\ Part\fi}
3226 \def\datename{\if@RTL else\: Date:\fi}
3227\def\@@and{\if@RTL else\ and\fi}
3228\def\bibname{\if@RTL else\ Bibliography\fi}
3229 \def\chaptername{\if@RTL else\ Chapter\fi}
\frac{1}{2230} \def \c{ \if{ 0RTL else} \ c{1} \def \f{ \if{ 0RTL else} \g{ \if{ 0RTL else} \g{ \if{ 0RT3231\def\enclname{\if@RTL else\ encl\fi}
3232\def\pagename{\if@RTL else\ Page\fi}
3233 \def\headtoname{\if@RTL else\ To\fi}
```

```
\texttt{3234}\def\propto\{ \if\@RTL\else\verb|else\\Proof\fi\fi\}\frac{3235}{\delta}\def\@harfi#1{\ifcase#1\or or\ or\ or\ or\ or\
 or\ or\ or\ or\ or\ or\ or\ or\ or\ or\ or\ or\ or\ or\ or\ or\ or\
_{3237} or\ or\ or\ or\ or\ or\ or\ or\ or\ {else\@ctrerr\fi\
3238\def\harfi#1{\expandafter\@harfi\csname c@#1\endcsname}
3239\let\harfinumeral\@harfi
3240 \newcommand{\adadi}[1]{%
 \expandafter\@adadi\csname c@#1\endcsname%
3242 }
\frac{3243}{newcommand}{\@adadi}[1]{%
3244\xepersian@numberstring{#1}\xepersian@yekanii{ }{}%
3245}
3246\let\adadinumeral\@adadi%
 \def\xepersian@numberoutofrange#1#2{%
 \PackageError{xepersian}{The number `#1' is too large %
3249 to be formatted using xepersian}{The largest possible %
3250 number is 999,999,999.}%
3251 \def\xepersian@numberstring#1#2#3#4{%
3253\ifnum\number#1<\@ne%
3254 #3%
3255\else\ifnum\number#1<1000000000 %
 \expandafter\xepersian@adadi\expandafter{\number#1}#2%
3257 \else%
 \xepersian@numberoutofrange{#1}{#4}%
3259 \fi\fi%
3260}
 \def\xepersian@adadi#1#2{%
3262\expandafter\xepersian@@adadi%
3263 \ifcase%
3264 \ifnum#1<10 1%
 \else\ifnum#1<100 2%
 \else\ifnum#1<\@m 3%
 \else\ifnum#1<\@M 4%
 \else\ifnum#1<100000 5%
3269 \else\ifnum#1<1000000 6%
 \else\ifnum#1<10000000 7%
3271\else\ifnum#1<100000000 8%
3272 \else9%
\frac{3273}{\f{i\cdot i}\f{i\cdot h}}3274 \or00000000#1% case 1: Add 8 leading zeros
3275 \or0000000#1% case 2: Add 7 leading zeros
3276 \or000000#1% case 3: Add 6 leading zeros
3277 \or00000#1% case 4: Add 5 leading zeros
3278 \text{or}0000#1\% case 5: Add 4 leading zeros
\frac{3279}{\text{over0000#1}} case 6: Add 3 leading zeros
 \or00#1% case 7: Add 2 leading zeros
3281 \or0#1% case 8: Add 1 leading zero
3282 \or#1% case 9: Add no leading zeros
3283 \or%
```

```
3284 \@nil#2%
3285 \fi%
3286}
 \def\xepersian@@adadi#1#2#3#4#5#6#7\or#8\@nil#9{%
3288\ifnum#1#2#3>\z@
 \xepersian@milyoongan#1#2#3%
\frac{3290 \ifnum#7>\z@\ifnum#4#5#6>\z@\ \left( \else\ifnum=1000\right)\frac{3201}{11}3292\ifnum#4#5#6>\z@%
_{3293} \xepersian@sadgan#4#5#6{#1#2#3}{#4#5}\xepersian@yekani%
3294\ifnum#4#5#6>\@ne\fi%
3295 %
3296 \ifnum#7>\z@\ \fi%
3297 \fi%
 \xepersian@sadgan#7{#4#5#6}1#9%
3299 }
 \def\xepersian@milyoongan#1#2#3{%
3301\ifnum#1#2#3=\@ne%
 \xepersian@sadgan#1#2#301\xepersian@yekaniii%
3303 %
3304 %
3305 \else%
 \xepersian@sadgan#1#2#301\xepersian@yekanii%
3307 %
3308 %
3309 \fi%
3310}
 \def\xepersian@sadgan#1#2#3#4#5#6{%
3312\ifnum#1>\z@%
3313\ifnum#4#1>\@ne\xepersian@yekaniv#1\fi%
3314 %
3315 \ifnum#2#3>\z@\ \fi%
3316 \fi%
 \ifnum#2#3<20%
3318\ifnum#5#2#3>\@ne#6{#2#3}\fi%
3319 \else%
 \xepersian@dahgan#2%
3321\ifnum#3>\z@\ \xepersian@yekani#3\fi%
3322 #60%
3323 \fi%
3324}
3325 \def\xepersian@yekani#1{%
3326 \ifcase#1\@empty\or or\ or\ or\ or\ or\ %
\overline{3327} \or or\ or\ or\ or\ or\ or\ %
3328 \or or\ or\ or\ %
3329 \or or\ %fi\
3330 }
3331\def\xepersian@yekanii#1{%
3332\ifcase#1\@empty\or %else\xepersian@yekani{#1}\fi\
3333 }
```

```
3334 \def\xepersian@yekaniii#1{%
3335\ifcase#1\@empty\or %else\xepersian@yekani{#1}\fi\
3336 }
3337\def\xepersian@yekaniv#1{%
3338 \ifcase#1\@empty\or\or or\ or\ or\ or\ %
3339 \or or\ or\ %fi\
3340}
3341\def\xepersian@dahgan#1{%
3342 \text{ifcase#1\or\or or} \quad \text{or} \quad %3343 \or or\ or\ or\ %
3344 \or %fi\
3345}
3346 \newcommand{\tartibi}[1]{%
3347\expandafter\@tartibi\csname c@#1\endcsname%
3348 }
3349 \newcommand{\@tartibi}[1]{%
\frac{3350}{x}epersian@numberstring@tartibi{#1}\xepersian@tartibi{}{}
3351}
3352\let\tartibinumeral\@tartibi%
 \def\xepersian@numberstring@tartibi#1#2#3#4{%
3354\ifnum\number#1<\@ne%
3355 #3%
3356\else\ifnum\number#1<1000000000 %
3357\expandafter\xepersian@adadi@tartibi\expandafter{\number#1}#2%
3358 \else%
3359 \xepersian@numberoutofrange{#1}{#4}%
3360 \ifmmode \big\vert \ifmmode \big\vert \else $\right\vert \fi \fi3361}
 \def\xepersian@adadi@tartibi#1#2{%
3363 \expandafter\xepersian@@adadi@tartibi%
3364 \ifcase%
3365 \ifnum#1<10 1%
3366\else\ifnum#1<100 2%
3367\else\ifnum#1<\@m 3%
 \else\ifnum#1<\@M 4%
3369 \else\ifnum#1<100000 5%
3370\else\ifnum#1<1000000 6%
 \else\ifnum#1<10000000 7%
3372\else\ifnum#1<100000000 8%
3373 \else9%
\frac{3374}{\text{if}\fif\fif\fif\fif\fif\fi}3375\or00000000#1% case 1: Add 8 leading zeros
3376 \or0000000#1% case 2: Add 7 leading zeros
3377 \or000000#1% case 3: Add 6 leading zeros
3378 \text{or}000000#1\% case 4: Add 5 leading zeros
3379 \text{or}0000#1\% case 5: Add 4 leading zeros
3380\or000#1% case 6: Add 3 leading zeros
3381 \or00#1% case 7: Add 2 leading zeros
3382 \text{ or } 0#1\% case 8: Add 1 leading zero
3383 \or#1% case 9: Add no leading zeros
```

```
3384 \or%
3385\@nil#2%
3386 \fi%
3387 }
_3388 \def\xepersian@@adadi@tartibi#1#2#3#4#5#6#7\or#8\@nil#9{%
3389\ifnum#1#2#3>\z@
 \xepersian@milyoongan@tartibi#1#2#3%
\frac{3391}{ifnum#7>\z@\ifnum#4#5#6>\z@\ \ \delta\ \}3392 \fi%
3393\ifnum#4#5#6>\z@%
\mbox{3394} \xepersian@sadgan#4#5#6{#1#2#3}{#4#5}\xepersian@yekani%
3395 \ifnum#4#5#6>\@ne \fi%
3396 %
3397 \ifnum#7>\z@\ \fi%
3398 \fi%
 \xepersian@sadgan@tartibi#7{#4#5#6}1#9%
3400 }
 \def\xepersian@milyoongan@tartibi#1#2#3{%
 \ifnum#1#2#3=\@ne%
 \xepersian@sadgan@tartibi#1#2#301\xepersian@yekaniii%
3404 %
3405 %
3406 \else%
 \xepersian@sadgan#1#2#301\xepersian@yekanii%
3408 %
3409 %
3410 \text{ t}3411}
 \def\xepersian@sadgan@tartibi#1#2#3#4#5#6{%
3413\ifnum#1>\z@%
 \ifnum#4#1>\@ne\xepersian@yekaniv#1\fi%
3415 %
\frac{3416}{\text{num#2#3}}\z0 \fi%
3417 \fi%
 \ifnum#2#3<20%
\frac{3419}{11}um#5#2#3>\@ne\ifnum#1#2#3#4#5=10001 %else#6{#2#3}\fi\fi\
3420 \else%
 \xepersian@dahgan#2%
3422\ifnum#3>\z@\ \xepersian@yekanv#3\fi%
3423 #60%
3424 \fi%
3425}
 \def\xepersian@tartibi#1{%
\frac{3427}{i\text{cases}} \ifcase#1 \or or\ or\ or\ %
3428 \or or\ or\ or\ or\ %
\overline{3429} \or or \ or \ or \ %
\overline{3430} or or \overline{\hspace{0.2cm} } or \overline{\hspace{0.2cm} }3431 \or or \ or \ %fi\
3432}
3433 \def\xepersian@yekanv#1{%
```

```
\frac{3434}{i}fcase#1\@empty\or or\ or\ or\ or\ or\ %
\overline{3435} \or or\ or\ or\ or\ or\ or\
_{3436} \or or<br>\ or \ or \ \%3437 \or or\ %fi\
3438}
 \providecommand*{\xpg@warning}[1]{%
 \PackageWarning{XePersian}%
 {#1}}
_{3442} \if@bidi@csundef{abjadnumeral}{%
3443 \def\abjadnumeral#1{%
_{3444} \ifnum#1>1999 \xpg@warning{Illegal value (#1) for abjad numeral} {#1}
3445 \else
 \ifnum#1<\z@\space\xpg@warning{Illegal value (#1) for abjad numeral}%
3447 \else
 \ifnum#1<10\expandafter\abj@num@i\number#1%
3449 \else
 \ifnum#1<100\expandafter\abj@num@ii\number#1%
3451 \else
 \ifnum#1<\@m\expandafter\abj@num@iii\number#1%
3453 \else
 \ifnum#1<\@M\expandafter\abj@num@iv\number#1%since #1<2000, we must have 1000
3455 \fi
3456 \setminusfi
3457 \fi
3458 \fi
3459 \fi
3460 \fii
3461}
3462\def\abjad@zero{}
3463 \def\abj@num@i#1{%
3464 \ifcase#1\or or\ or\ or\ %
3465 \or or\ or\ or\ or\ fi\
3466 \ifnum#1=\z@\abjad@zero\fi}
3467 \def\abj@num@ii#1{%
3468 \ifcase#1\or or\ or\ or\ or\ %
3469 \or or\ or\ or\ fi\
 \ifnum#1=\z@\fi\abj@num@i}
 \def\abj@num@iii#1{%
3472 \ifcase#1\or or\ or\ or\ or\ %
3473 \or or\ or\ or\ fi\
 \ifnum#1=\z@\fi\abj@num@ii}
 \def\abj@num@iv#1{%
3476 \ifcase#1\or fi\
 \ifnum#1=\z@\fi\abj@num@iii}
3478 }{}
3479 \let\@latinalph\@alph%
 \let\@latinAlph\@Alph%
3481 \def\PersianAlphs{%
3482 \let\@alph\abjadnumeral%
3483 \let\@Alph\abjadnumeral%
```

```
3484 }
3485 \def\LatinAlphs{%
 \let\@alph\@latinalph%
3487 \let\@Alph\@latinAlph%
3488}
3489 \PersianAlphs
 \@ifdefinitionfileloaded{loadingorder-xetex-bidi}{\input{loadingorder-xepersian.def}}{}
3491\@ifpackageloaded{listings}{\input{listings-xepersian.def}}{}
3492\@ifpackageloaded{algorithmic}{\input{algorithmic-xepersian.def}}{}
3493\@ifpackageloaded{algorithm}{\input{algorithm-xepersian.def}}{}
3494 \@ifpackageloaded{backref}{\input{backref-xepersian.def}}{}
3495 \@ifpackageloaded{flowfram}{\input{flowfram-xepersian.def}}{}
3496 \@ifpackageloaded{bidi}{\input{footnote-xepersian.def}}{}
 \@ifpackageloaded{bidituftesidenote}{\input{bidituftesidenote-xepersian.def}}{}
3498 \@ifpackageloaded{breqn}{\input{breqn-xepersian.def}}{}
3499 \@ifpackageloaded{enumerate}{\input{enumerate-xepersian.def}}{}
 \@ifpackageloaded{framed}{\input{framed-xepersian.def}}{}
 \@ifpackageloaded{glossaries}{\input{glossaries-xepersian.def}}{}
3502 \@ifpackageloaded{hyperref}{\input{hyperref-xepersian.def}}{}
 \@ifpackageloaded{minitoc}{\input{minitoc-xepersian.def}}{}
 \@ifpackageloaded{natbib}{\input{natbib-xepersian.def}}{}
 \@ifpackageloaded{tkz-linknodes}{\input{tkz-linknodes-xepersian.def}}{}
 \@ifpackageloaded{tocloft}{\@ifclassloaded{memoir}{}{\input{tocloft-xepersian.def}}}{}
3507\@ifclassloaded{article}{\input{article-xepersian.def}}{}
 \@ifclassloaded{extarticle}{\input{extarticle-xepersian.def}}{}
 \@ifclassloaded{artikel1}{\input{artikel1-xepersian.def}}{}
3510\@ifclassloaded{artikel2}{\input{artikel2-xepersian.def}}{}
3511\@ifclassloaded{artikel3}{\input{artikel3-xepersian.def}}{}
3512 \@ifclassloaded{amsart}{\input{amsart-xepersian.def}}{}
3513\@ifclassloaded{bidimoderncv}{\input{bidimoderncv-xepersian.def}}{}
3514 \@ifclassloaded{report}{\input{report-xepersian.def}}{}
3515 \@ifclassloaded{extreport}{\input{extreport-xepersian.def}}{}
 \@ifclassloaded{rapport1}{\input{rapport1-xepersian.def}}{}
 \@ifclassloaded{rapport3}{\input{rapport3-xepersian.def}}{}
3518 \@ifclassloaded{scrartcl}{\input{scrartcl-xepersian.def}}{}
 \@ifclassloaded{scrbook}{\input{scrbook-xepersian.def}}{}
3520\@ifclassloaded{scrreprt}{\input{scrreprt-xepersian.def}}{}
3521\@ifclassloaded{amsbook}{\input{amsbook-xepersian.def}}{}
3522\@ifclassloaded{boek3}{\input{boek3-xepersian.def}}{}
3523\@ifclassloaded{boek}{\input{boek-xepersian.def}}{}
 \@ifclassloaded{bookest}{\input{bookest-xepersian.def}}{}
3525 \@ifclassloaded{extbook}{\input{extbook-xepersian.def}}{}
3526\@ifclassloaded{book}{\input{book-xepersian.def}}{}
3527\@ifclassloaded{refrep}{\input{refrep-xepersian.def}}{}
3528\@ifclassloaded{memoir}{\input{memoir-xepersian.def}}{}
3529\@ifclassloaded{imsproc}{\input{imsproc-xepersian.def}}{}
3530 \DeclareOption{Kashida}{\input{kashida-xepersian.def}}
3531\DeclareOption{localise}{\input{localise-xepersian.def}}
 \DeclareOption{extrafootnotefeatures}{\@extrafootnotefeaturestrue}
3533 \DeclareOption{quickindex}{%
```

```
3535\ifwritexviii%
 \@ifclassloaded{memoir}{\PackageError{xepersian}{This feature does not yet work with the memoir class}{}}{%
3537 \renewcommand\printindex{\newpage%
3538\immediate\closeout\@indexfile
 \immediate\write18{xindy -L persian-variant2 -C utf8 -M texindy -M page-ranges \jobname.idx}
3540\@input@{\jobname.ind}}}%
3541 \else
3542 \PackageError{xepersian}{"shell escape" (or "write18") is not enabled. You need to run "xelatex --
_{3543} \fi}
3544 \DeclareOption{quickindex-variant1}{%
3545 \ifwritexviii%
 \@ifclassloaded{memoir}{\PackageError{xepersian}{This feature does not yet work with the memoir class}{}}{%
3547 \renewcommand\printindex{\newpage%
3548\immediate\closeout\@indexfile
3549\immediate\write18{xindy -L persian-variant1 -C utf8 -M texindy -M page-ranges \jobname.idx}
3550\@input@{\jobname.ind}}}%
3551 \else
\frac{3552}{252} \PackageError{xepersian}{"shell escape" (or "write18") is not enabled. You need to run "xelatex --
3553 \fi}
3554 \DeclareOption{quickindex-variant2}{%
3555\ifwritexviii%
 \@ifclassloaded{memoir}{\PackageError{xepersian}{This feature does not yet work with the memoir class}{}}{%
3557 \renewcommand\printindex{\newpage%
3558\immediate\closeout\@indexfile
3559\immediate\write18{xindy -L persian-variant2 -C utf8 -M texindy -M page-ranges \jobname.idx}
3560\@input@{\jobname.ind}}}%
3561 \else
3562 \PackageError{xepersian}{"shell escape" (or "write18") is not enabled. You need to run "xelatex -3563 \{fi\}3564 \ExecuteOptions{localise}
3565 \ProcessOptions
3566
3567 \if@extrafootnotefeatures
3568 \input{extrafootnotefeatures-xetex-bidi.def}
3569 \input{extrafootnotefeatures-xepersian.def}
3570 \fi
. xepersian-magazine.cls
```
\PackageWarning{xepersian}{Obsolete option}%

```
3571\NeedsTeXFormat{LaTeX2e}
 \ProvidesClass{xepersian-magazine}[2010/07/25 v0.2 Typesetting Persian magazines in XeLaTeX]
3573 \RequirePackage{ifthen}
3574 \newlength{\xepersian@imgsize}
3575\newlength{\xepersian@coltitsize}
3576 \newlength{\xepersian@pageneed}
3577 \newlength{\xepersian@pageleft}
3578 \newlength{\xepersian@indexwidth}
3579 \newcommand{\xepersian@ncolumns}{0}
3580\newlength{\columnlines}
```

```
3581 \setlength{\columnlines}{0 pt} % no lines by default
3582 \newboolean{xepersian@hyphenatedtitles}
3583 \setboolean{xepersian@hyphenatedtitles}{true}
3584 \newboolean{xepersian@ninepoints}
3585 \setboolean{xepersian@ninepoints}{false}
3586 \newboolean{xepersian@showgrid}
3587 \setboolean{xepersian@showgrid}{false}
3588 \newboolean{xepersian@a3paper}
3589 \setboolean{xepersian@a3paper}{false}
3590\newboolean{xepersian@insidefrontpage}
3591\setboolean{xepersian@insidefrontpage}{false}
3592 \newboolean{xepersian@insideweather}
3593 \setboolean{xepersian@insideweather}{false}
3594 \newboolean{xepersian@insideindex}
3595 \setboolean{xepersian@insideindex}{false}
3596 \newcount\xepersian@gridrows
3597\newcount\xepersian@gridcolumns
3598 \xepersian@gridrows=40
3599 \xepersian@gridcolumns=50
3600 \newcount\minraggedcols
3601\minraggedcols=5
 \DeclareOption{10pt}{\PassOptionsToClass{10pt}{article}}
 \DeclareOption{11pt}{\PassOptionsToClass{11pt}{article}}
 \DeclareOption{12pt}{\PassOptionsToClass{12pt}{article}}
3605 \DeclareOption{twocolumn}%
 {\ClassWarning{xepersian-magazine}{Option 'twocolumn' not available for xepersian-magazine.}}
3607 \DeclareOption{notitlepage}%
 {\ClassWarning{xepersian-magazine}{Option 'notitlepage' not available for xepersian-magazine.}}
3609 \DeclareOption{twoside}%
 {\ClassWarning{xepersian-magazine}{Option 'twoside' not available for xepersian-magazine.}}
 \DeclareOption{9pt}{\setboolean{xepersian@ninepoints}{true}}
 \DeclareOption{hyphenatedtitles}{\setboolean{xepersian@hyphenatedtitles}{false}}
3613 \DeclareOption{columnlines}{\setlength{\columnlines}{0.1 pt}}
 \DeclareOption{showgrid}{\setboolean{xepersian@showgrid}{true}}
 \DeclareOption{a3paper}{\setboolean{xepersian@a3paper}{true}}
3616 \ProcessOptions\relax
3617\LoadClass[10pt, onecolumn, titlepage, a4paper]{article}
3618 \RequirePackage{ifxetex}
3619 \RequirePackage{multido}
3620 \RequirePackage{datetime}
3621\RequirePackage{multicol}
3622 \RequirePackage{fancyhdr}
3623 \RequirePackage{fancybox}
 \ifthenelse{\boolean{xepersian@a3paper}}{%
 \RequirePackage[a3paper,headsep=0.5cm,vmargin={2cm,2cm},hmargin={1.5cm,1.5cm}]{geometry}
3626 } {
 \RequirePackage[headsep=0.5cm,vmargin={2cm,2cm},hmargin={1.5cm,1.5cm}]{geometry}
3628}
 \RequirePackage[absolute]{textpos} % absoulte positioning
```

```
3630 \RequirePackage{hyphenat} % when hyphenate
```

```
3631 \RequirePackage{lastpage} % to know the last page number
 \RequirePackage{setspace} % set space between lines
3633 \RequirePackage{ragged2e}
3634 \newcommand{\raggedFormat}{\RaggedLeft}
3635 \AtEndOfClass{\xepersianInit}
 \ifthenelse{\boolean{xepersian@showgrid}}{%
3637 \AtBeginDocument{
3638\grid[show]{\xepersian@gridrows}{\xepersian@gridcolumns}}
3639 \advance\minraggedcols by -13640 } {%
3641 \AtBeginDocument{
3642\grid[]{\xepersian@gridrows}{\xepersian@gridcolumns}}
3643 \advance\minraggedcols by -13644 }
 \ifthenelse{\boolean{xepersian@ninepoints}}{
 \renewcommand{\normalsize}{%
 \@setfontsize{\normalsize}{9pt}{10pt}%
 \setlength{\abovedisplayskip}{5pt plus 1pt minus .5pt}%
3649 \setlength{\belowdisplayskip}{\abovedisplayskip}%
 \setlength{\abovedisplayshortskip}{3pt plus 1pt minus 2pt}%
3651 \setlength{\belowdisplayshortskip}{\abovedisplayshortskip}}
3652
\frac{3653}{renewcommand{\tiny}{\@set{\\cufontsize}{\tiny\text{\textbf{5pt}}{6pt}}3654 \renewcommand{\scriptsize}{\@setfontsize{\scriptsize}{7pt}{8pt}}
3656
3657 \renewcommand{\small}{%
3658 \@setfontsize{\small}{8pt}{9pt}%
3659 \setlength{\abovedisplayskip}{4pt plus 1pt minus 1pt}%
 \setlength{\belowdisplayskip}{\abovedisplayskip}%
3661 \setlength{\abovedisplayshortskip}{2pt plus 1pt}%
3662 \setlength{\belowdisplayshortskip}{\abovedisplayshortskip}}
3663
 \renewcommand{\footnotesize}{%
 \@setfontsize{\footnotesize}{8pt}{9pt}%
 \setlength{\abovedisplayskip}{4pt plus 1pt minus .5pt}%
3667 \setlength{\belowdisplayskip}{\abovedisplayskip}%
 \setlength{\abovedisplayshortskip}{2pt plus 1pt}%
 \setlength{\belowdisplayshortskip}{\abovedisplayshortskip}}
3670
 \renewcommand{\large}{\@setfontsize{\large}{11pt}{13pt}}
 \renewcommand{\Large}{\@setfontsize{\Large}{14pt}{18pt}}
3673\renewcommand{\LARGE}{\@setfontsize{\LARGE}{18pt}{20pt}}
3674 \renewcommand{\huge}{\@setfontsize{\huge}{20pt}{25pt}}
3675\renewcommand{\Huge}{\@setfontsize{\Huge}{25pt}{30pt}}
3676 } {}
3677\def\customwwWTxt#1{\gdef\@customwwWTxt{\lr{#1}}}
3678\newcommand{\xepersian@wwwFormat}{\sffamily}
3679 \newcommand{\xepersian@www}{%
 \raisebox{-3pt}{{\xepersian@wwwFormat\@customwwwTxt}}
```

```
3681}
3682\newcommand{\xepersian@edition}{ {
_3683 \newcommand{\editionFormat}{\large\bfseries\texttt}
 \newcommand{\xepersian@editionLogo}{%
3685 \raisebox{-3pt}{%
 {\editionFormat\xepersian@edition}%
3687 }%
3688}
3689\newcommand{\indexFormat}{\large\bfseries}
 \newcommand{\xepersian@indexFrameTitle}[1]
 {\begin{flushright}{{\indexFormat #1}}\end{flushright}}
3692
3693\newcommand{\indexEntryFormat}{\normalsize}
 \newcommand{\xepersian@indexEntry}[1]{\begin{minipage}{13\TPHorizModule}%
 {\indexEntryFormat\noindent\ignorespaces{#1}}%
3696 \end{minipage}}
3697\newcommand{\indexEntrySeparator}{\rule{\xepersian@indexwidth}{.1pt}}
3698 \newcommand{\indexEntryPageTxt}{ }
3699\newcommand{\indexEntryPageFormat}{\footnotesize}
 \newcommand{\xepersian@indexEntryPage}[1]{%
 {\indexEntryPageFormat{\indexEntryPageTxt{}~#1}}%
3702}
3703\newcommand{\headDateTimeFormat}{}
3704 \newcommand{\xepersian@headDateTime}{%
 \headDateTimeFormat\date\hspace{5pt}$\parallel$\hspace{5pt}%
3706 \currenttime %
3707}
3708\newcommand{\weatherFormat}{\bfseries}
 \newcommand{\xepersian@weather}[1]{%
3710 \noindent{\weatherFormat #1}%
3711}
3712\newcommand{\weatherTempFormat}{\small}
3713 \newcommand{\weatherUnits}{\textdegree{}C}
3714 \newcommand{\xepersian@section}[0]{ {
3715\newcommand{\xepersian@headleft}{%
3716 {\small\bfseries \@custommagazinename} \date
3717}
3718 \newcommand{\xepersian@headcenter}{%
3719 \xepersian@section{}
3720}
3721\newcommand{\xepersian@headright}{%
3722\small\xepersian@edition%
3723\hspace*{5pt}\beginL\thepage\ / \pageref{LastPage}\endL
3724}
3725
3726 \newcommand{\heading}[3]{%
3727\renewcommand{\xepersian@headleft}{\beginR#1\endR}%
3728\renewcommand{\xepersian@headcenter}{\beginR#2\endR}%
3729\renewcommand{\xepersian@headright}{\beginR#3\endR}%
3730 }
```

```
3731\newcommand{\xepersian@footright}{%
_{3732}{\footnotesize\lr{\copyright\ \@customwwWTxt{}}-- - \lr{\XePersian}}%
3733 }
3734 \newcommand{\xepersian@footcenter}{%
3735 }
3736 \newcommand{\xepersian@footleft}{%
3737}
3738
3739 \newcommand{\foot}[3]{%
 \renewcommand{\xepersian@footleft}{\beginR#1\endR}%
3741\renewcommand{\xepersian@footcenter}{\beginR#2\endR}%
3742\renewcommand{\xepersian@footright}{\beginR#3\endR}%
3743}
3744\newcommand{\firstTitleFormat}{\Huge\bfseries\flushright}
 \newcommand{\xepersian@firstTitle}[1]{%
3746 {%
3747 \begin{spacing}{2.0}{%
3748 \noindent\ignorespaces
3749 \ifthenelse{\boolean{xepersian@hyphenatedtitles}}%
3750 {\nohyphens{\firstTitleFormat #1}}%
 {{\firstTitleFormat #1}}%
3752 }%
3753 \end{spacing}%
3754 }%
3755}
3756 \newcommand{\firstTextFormat}{}
 \newcommand{\xepersian@firstText}[1]{%
 {\noindent\ignorespaces\firstTextFormat #1}%
3759 }
3760\newcommand{\secondTitleFormat}{\LARGE\bfseries}
 \newcommand{\xepersian@secondTitle}[1]{%
3762 \begin{spacing}{1.5}{%
3763 \noindent\ignorespaces\flushright
3764\ifthenelse{\boolean{xepersian@hyphenatedtitles}}%
3765 {\nohyphens{\secondTitleFormat #1}}%
3766 {{\secondTitleFormat #1}}%
 }\end{spacing}%
3768 }
3769 \newcommand{\secondSubtitleFormat}{\large}
3770\newcommand{\xepersian@secondSubtitle}[1]{%
 {\noindent\ignorespaces{\secondSubtitleFormat #1}}%
3772}
3773 \newcommand{\secondTextFormat}{}
 \newcommand{\xepersian@secondText}[1]{%
3775 \begin{multicols}{2}
3776 {\noindent\ignorespaces\secondTextFormat #1}
3777\end{multicols}
3778}
3779 \newcommand{\thirdTitleFormat}{\Large\bfseries}
3780\newcommand{\xepersian@thirdTitle}[1]{%
```

```
3781\begin{spacing}{1.5}{%
3782\noindent\ignorespaces\flushright
3783\ifthenelse{\boolean{xepersian@hyphenatedtitles}}%
 {\nohyphens{\thirdTitleFormat #1}}%
_{3785} {{\thirdTitleFormat #1}}%
 }\end{spacing}%
3787}
3788\newcommand{\thirdSubtitleFormat}{\large}
3789 \newcommand{\xepersian@thirdSubtitle}[1]%
 {{\noindent\ignorespaces\thirdSubtitleFormat #1}}
3791\newcommand{\thirdTextFormat}{}
3792\newcommand{\xepersian@thirdText}[1]{{\thirdTextFormat #1}}
3793\newcommand{\pictureCaptionFormat}{\small\bfseries}
 \newcommand{\xepersian@pictureCaption}[1]{%
 {\noindent\pictureCaptionFormat #1}%
3796 }
\gamma \newcommand{\pagesFormat}{\bfseries\footnotesize}
3798\newcommand{\xepersian@pages}[1]%
 {\noindent{\pagesFormat\MakeUppercase{#1}}}
3800\newcommand{\innerTitleFormat}{\Huge}
 \newcommand{\xepersian@innerTitle}[1]{%
 \begin{flushright}{%
3803 \noindent
3804\ifthenelse{\boolean{xepersian@hyphenatedtitles}}%
 {\nohyphens{\innerTitleFormat #1}}%
 {{\innerTitleFormat #1}}%
3807 }%
3808 \\%
3809 \end{flushright}%
3810}
3811\newcommand{\innerSubtitleFormat}{\large}
 \newcommand{\xepersian@innerSubtitle}[1]{{\innerSubtitleFormat #1}}
3813 \newcommand{\timestampTxt}{}
 \newcommand{\timestampSeparator}{|}
3845 \newcommand{\timestampFormat}{\small}
3846 \newcommand{\timestamp}[1]{%
3817 {\timestampFormat%
3818 #1~\timestampTxt{}%
 }~\timestampSeparator{}%
3820}
3821\newcommand{\innerAuthorFormat}{\footnotesize}
3822\newcommand{\innerPlaceFormat}{\footnotesize\bfseries}
3823\newcommand{\innerTextFinalMark}{\rule{0.65em}{0.65em}}
3824\newcommand{\editorialTitleFormat}{\LARGE\textit}
 \newcommand{\xepersian@editorialTitle}[1]{\editorialTitleFormat{#1}}
3826\newcommand{\editorialAuthorFormat}{\textsc}
3827\newcommand{\shortarticleTitleFormat}{\LARGE\bfseries}
 \newcommand{\xepersian@shortarticleTitle}[1]{{\shortarticleTitleFormat #1}}
3829 \newcommand{\shortarticleSubtitleFormat}{\Large}
 \newcommand{\xepersian@shortarticleSubtitle}[1]{{\shortarticleSubtitleFormat #1}}
```

```
3831\newcommand{\shortarticleItemTitleFormat}{\large\bfseries}
 \newcommand{\xepersian@shortarticleItemTitle}[1]{{\shortarticleItemTitleFormat #1}}
3833\renewcommand{\maketitle}{\begin{titlepage}%
3834 \let\footnotesize\small
3835 \let\footnoterule\relax
3836 \let \footnote \thanks
3837 \null\vfil
3838 \vskip 60\p@
 \begin{center}%
3840 {\LARGE \@title \par}%
3841 \vskip 1em%
3842 {\LARGE «\xepersian@edition» \par}%
3843 \vskip 3em%
3844 {\large
 \lineskip .75em%
3846 \begin{tabular}[t]{c}%
3847 \@author
3848 \end{tabular}\par}%
3849 \vskip 1.5em%
3850 {\large \@date \par}%
3851 \end{center}\par
3852 \@thanks
3853 \vfil\null
3854 \end{titlepage}%
3855 \setcounter{footnote}{0}%
3856 \global\let\thanks\relax
3857 \global\let\maketitle\relax
3858 \global\let\@thanks\@empty
3859 \global\let\@author\@empty
3860 \global\let\@date\@empty
3861 \global\let\@title\@empty
3862 \global\let\title\relax
3863 \global\let\author\relax
3864 \global\let\date\relax
3865 \global\let\and\relax
3866}
3867\newcommand{\xepersian@say}[1]{\typeout{#1}}
 \newsavebox{\xepersian@fmbox}
3869 \newenvironment{xepersian@fmpage}[1]
 {\begin{lrbox}{\xepersian@fmbox}\begin{minipage}{#1}}
3871 {\end{minipage}\end{lrbox}\fbox{\usebox{\xepersian@fmbox}}}
3872 \newcommand{\image}[2]{
_38<sub>73</sub> \vspace{5pt}
3874 \setlength{\fboxsep}{1pt}
3875\addtolength{\xepersian@imgsize}{\columnwidth}
3876\addtolength{\xepersian@imgsize}{-1\columnsep}
3877 \ifxetex
3878\setlength{\xepersian@pageneed}{1.5\xepersian@imgsize}
3879 \addtolength{\xepersian@pageneed}{50pt}
 \ClassWarning{xepersian-magazine}{%
```

```
3881 Image #1 needs: \the\xepersian@pageneed \space %
3882 and there is left: \the\page@free\space%
3883 }
 \ifdim \xepersian@pageneed < \page@free
3885
 {\centering\fbox{%
3887 \includegraphics[width = \xepersian@imgsize,
3888 height = \xepersian@imgsize,
3889 keepaspectratio ]{#1}}}
 \xepersian@pictureCaption{#2}
3891
3892 \vspace{5pt}
3893 \else
 \ClassWarning{Image #1 needs more space!%
3895 It was not inserted!}
3896 \fi
3897 \fi
3898 }
3899 \textblockorigin{1cm}{1cm}
 \newdimen\xepersian@dx
 \newdimen\xepersian@dy
 \newcount\xepersian@cx
 \newcount\xepersian@cy
\sub{3904} \newcommand{\grid}[3][]{
 \xepersian@dx=\textwidth%
 \xepersian@dy=\textheight%
 \xepersian@cx=#3% %columns
 \xepersian@cy=#2% %rows
3909
3910 \count1=#3%
3911 \advance\count1 by 1
3912
3913 \count2=#2%
3914 \advance\count2 by 1
3915
39^{16} \divide\xepersian@dx by #3
3917 \divide\xepersian@dy by #2
3918
3919 \setlength{\TPHorizModule}{\xepersian@dx}
3920\setlength{\TPVertModule}{\xepersian@dy}
3921
3922 \ifthenelse{\equal{#1}{show}}{
3923\multido{\xepersian@nrow=0+1}{\count2}{
 \begin{textblock}{\xepersian@cx}(0,\xepersian@nrow)
3925 \rule[0pt]{\textwidth}{.1pt}
3926 \end{textblock}
3927}
3928
3929\multido{\xepersian@ncol=0+1}{\count1}{
3930\begin{textblock}{\xepersian@cy}(\xepersian@ncol,0)
```

```
3931\rule[0pt]{.1pt}{\textheight}
3932 \end{textblock}
3933 }
3934 }{}
3935}
3936\newcommand{\xepersianInit}{
3937 \setlength{\headheight}{14pt}
3938\renewcommand{\headrulewidth}{0.4pt}
3939
 \pagestyle{fancy}
3941
3942\setlength{\columnseprule}{\columnlines}
3943 \setlength{\fboxrule}{0.1 pt}
3944
3945 }
3946
 \def\customlogo#1{\gdef\@customlogo{\beginR#1\endR}}
_{3948} \def\customminilogo#1{}\gdef\@custominilogo{}\begin{bmatrix} \beta#1\end{bmatrix} \def\custommagazinename#1{\gdef\@custommagazinename{\beginR#1\endR}}
3950 \newcommand{\logo}[0] {
 %% Heading %%
\frac{3952}{n\alpha}\noindent\hrulefill\hspace{10pt}\xepersian@editionLogo\hspace{5pt}\xepersian@ww
3953
3954 \vspace*{-3pt}
3955
3956 {\Large\bfseries \@customlogo}
3957\hrulefill
 \hspace{10pt}\xepersian@headDateTime
3959
3960 }
 \newcommand{\minilogo}[0]{
3962 {\large\bfseries \@customminilogo}
3963
3964 \vspace*{5pt}
3965}
3966\newcommand{\mylogo}[1]{
3967 {\beginR#1\endR}
3968
3969 \noindent
 \xepersian@editionLogo\hspace{5pt}
3971\hrulefill
 \hspace{5pt}\xepersian@headDateTime
3973}
3974\newcommand{\edition}[1]{\renewcommand{\xepersian@edition}{#1}}
3975 \newenvironment{frontpage}[0]
3976 {
3977 \setboolean{xepersian@insidefrontpage}{true}
3978 \thispagestyle{empty}
3979 \logo
3980
```

```
3981 }%
3982 {
3983 \thispagestyle{empty}
3984 \clearpage
3985 \newpage
3986 \fancyhead{}
3987 \fancyfoot{}
3988\fancyhead[RO,LE]{\beginR\xepersian@headright\endR}
_3989 \fancyhead[LO,RE]{\beginR\xepersian@headleft\endR}
3990 \fancyhead[C]{\beginR\xepersian@headcenter\endR}
3991 \fancyfoot[RO,LE]{\beginR\xepersian@footright\endR}
3992 \fancyfoot[LO,RE]{\beginR\xepersian@footleft\endR}
3993\fancyfoot[C]{\beginR\xepersian@footcenter\endR}
3994 \renewcommand{\headrulewidth}{0.4pt}
3995 \setboolean{xepersian@insidefrontpage}{false}
3996
3997 }
3998\newcommand{\firstarticle}[3]
3999f \ifthenelse{\boolean{xepersian@insidefrontpage}}{%
 \ifthenelse{\boolean{xepersian@hyphenatedtitles}}{%
 \begin{textblock}{24}(22,5)
4003}
4004 {
 \begin{textblock}{28}(22,5)
4006 }
4007 \vspace{-7pt}
 \xepersian@firstTitle{#1}
4009 \end{textblock}
 \begin{textblock}{29}(22,10)
 \vspace{5pt plus 2pt minus 2pt}
4012
 \xepersian@firstText{\timestamp{#3}~#2}
4014
4015 \end{textblock}
4016
 \begin{textblock}{50}(0,15)
 \rule{50\TPHorizModule}{.3pt}
4019 \end{textblock}
4020 }{%else
 \ClassError{xepersian-magazine}{%
 \protect\firstarticle\space in a wrong place.\MessageBreak
 \protect\firstarticle\space may only appear inside frontpage environment.
 }{%
 \protect\firstarticle\space may only appear inside frontpage environment.
4026 }%
4027}
4028}
4029 \newcommand{\secondarticle}[5]
4030 f
```

```
 \ifthenelse{\boolean{xepersian@insidefrontpage}}{%
4032 \begin{textblock}{33}(2,16)
 \xepersian@pages{#4}
4034 \vspace{-5pt}
 \xepersian@secondTitle{#1}
4036
4037 \vspace*{5pt}
4038
 \xepersian@secondSubtitle{#2}
4040
 \vspace*{-7pt}
4042
 \xepersian@secondText{\timestamp{#5}~#3}
4044
4045 \end{textblock}
4046
 \begin{textblock}{33}(2,25)
 \vspace{5pt plus 2pt minus 2pt}
4049
 \noindent\ignorespaces\rule{33\TPHorizModule}{.3pt}
4051\end{textblock}
4052 }{%else
 \ClassError{xepersian-magazine}{%
 \protect\secondarticle\space in a wrong place.\MessageBreak
4055\protect\secondarticle\space may only appear inside frontpage environment.
4056 }{%
 \protect\secondarticle\space may only appear inside frontpage environment.
4058 }%
4059 }
4060 }
4061\newcommand{\thirdarticle}[6]
4062 {
 \ifthenelse{\boolean{xepersian@insidefrontpage}}{%
 \begin{textblock}{32}(2,26)
 \xepersian@pages{#5}
4066 \vspace{-5pt}
4067 \setlength{\fboxsep}{1pt}
 \xepersian@thirdTitle{#1}
4069
4070 \vspace*{5pt}
4071
 \xepersian@thirdSubtitle{#2}
4073
 \vspace*{5pt}
4075
4076 {\noindent\ignorespaces %
_{4077} \ifthenelse{\equal{#4}{}}{}
4078
 \xepersian@thirdText{\timestamp{#6}~#3}
4080
```

```
4081}
4082
4083 \vspace*{5pt}
4084
4085 \end{textblock}
4086 }{%else
 \ClassError{xepersian-magazine}{%
 \protect\thirdarticle\space in a wrong place.\MessageBreak
4089\protect\thirdarticle\space may only appear inside frontpage environment.
_{4090} } {%
 \protect\thirdarticle\space may only appear inside frontpage environment.
4092 }%
4093 }
4094 }
4095\newcommand{\firstimage}[2]
4096 f
 \ifthenelse{\boolean{xepersian@insidefrontpage}}{%
 \begin{textblock}{18}(2,5)
4099 \setlength{\fboxsep}{1pt}
4100 \ifxetex % only in PDF
 \noindent\fbox{\includegraphics[width = 18\TPHorizModule ]{#1}}
4102 \fi
4103
 \xepersian@pictureCaption{#2}
4105 \end{textblock}%
4106 }
 {\ClassError{xepersian-magazine}{%
 \protect\firstimage\space in a wrong place.\MessageBreak
4109\protect\firstimage\space may only appear inside frontpage environment.
4110 }{%
 \protect\firstimage\space may only appear inside frontpage environment.
4112 }}
4113 }%
4114 \newcommand{\weatheritem}[5]{%
4115 \ifthenelse{\boolean{xepersian@insideweather}}{
 \begin{minipage}{45pt}
4117 \ifxetex
 \includegraphics[width=40pt]{#1}
4119 \foralli
4120 \end{minipage}
 \begin{minipage}{50pt}
4122 \weatherTempFormat
4123 #2\\
_{4124} \begin{bmatrix} 4 \\ 3 \\ 1 \end{bmatrix} #4 \lr{\weatherUnits{}}\endL\\
4125 #5
4126 \end{minipage}
_{4127} } {%else
 \ClassError{xepersian-magazine}{%
4129 \protect\weatheritem\space in a wrong place.\MessageBreak
4130\protect\weatheritem\space may only appear inside weatherblock environment.
```

```
4131 }{%
 \protect\weatheritem\space may only appear inside weatherblock environment.\MessageBreak
4133 weatherblock environment may only appear inside frontpage environment.
4134 }%
4135}
4136 }
4137 \newenvironment{weatherblock}[1]
4138 {
\leftarrow 4139 \ifthenelse{\boolean{xepersian@insidefrontpage}}{%
_{4140} \setboolean{xepersian@insideweather}{true}
 \begin{textblock}{32}(2,38)
 \vspace*{-15pt}
4143
 \xepersian@weather{\beginR#1\endR}
4145
4146 \vspace*{5pt}
4147
 \noindent\begin{xepersian@fmpage}{32\TPHorizModule}
 \begin{minipage}{32\TPHorizModule}
4150 \hspace{5pt}
4151
 }{%
 \ClassError{xepersian-magazine}{%
4154 weatherblock in a wrong place. \MessageBreak
4155 weatherblock may only appear inside frontpage environment.
4156 }{%
4157 weatherblock may only appear inside frontpage environment.
4158 }
4159 }
4160 }%
4161 {
4162 \end{minipage}
4163 \end{xepersian@fmpage}
4164 \end{textblock}
4165 \setboolean{xepersian@insideweather}{false}
4166 }
4167 \newenvironment{authorblock}[0]
4168 {
 \ifthenelse{\boolean{xepersian@insidefrontpage}}{%
4170 \begin{textblock}{15}(36,35)
4171 \setlength{\fboxsep}{5pt}
 \begin{xepersian@fmpage}{13\TPHorizModule}
 \begin{minipage}{13\TPHorizModule}
4174 \centering
4175\minilogo
4176
4177 }{%else
 \ClassError{xepersian-magazine}{%
4179 authorblock in a wrong place. \MessageBreak
 authorblock may only appear inside frontpage environment.
```

```
 }{%
 authorblock may only appear inside frontpage environment.
4183}
4184 }
4185}
4186 {
4187\end{minipage}
4<sup>188</sup> \end{xepersian@fmpage}
4189 \end{textblock}
4190 }
4191 \newenvironment{indexblock}[1]
4192 {
 \ifthenelse{\boolean{xepersian@insidefrontpage}}{%
 \setboolean{xepersian@insideindex}{true}%let's in
_{4195} \begin{textblock}{15}(36,16)
4196 \setlength{\xepersian@indexwidth}{13\TPHorizModule}
 \xepersian@indexFrameTitle{#1}
4198
4199 \setlength{\fboxsep}{5pt} %espacio entre el frame y la imagen
4200\begin{xepersian@fmpage}{\xepersian@indexwidth}
 \begin{minipage}{\xepersian@indexwidth}
4202 \vspace*{10pt}
4203 }{%else
 \ClassError{xepersian-magazine}{%
4205 indexblock in a wrong place. \MessageBreak
4206 indexblock may only appear inside frontpage environment.
 }{%
4208 indexblock may only appear inside frontpage environment.
4209 }
4210}
4211 }%
4212 {
4213 \end{minipage}
4214 \end{xepersian@fmpage}
4215 \end{textblock}
 \setboolean{xepersian@insideindex}{false}%let's out
4217}
4218 \newcommand{\indexitem}[2]
4219 {
 \ifthenelse{\boolean{xepersian@insideindex}}{
 \xepersian@indexEntry{#1 \xepersian@indexEntryPage{\pageref{#2}}}
4222
4223 \vspace{0.5cm}
4224
 \noindent\ignorespaces\indexEntrySeparator{}
4226 }{%else
 \ClassError{xepersian-magazine}{%
4228\protect\indexitem\space in a wrong place.\MessageBreak
 \protect\indexitem\space may only appear inside indexblock environment.
4230 }{%
```
```
 \protect\indexitem\space may only appear inside indexblock environment.\MessageBreak
4232 indexblock environment may only appear inside frontpage environment.
4233 }%
4234 }
4235}
4236\newcommand{\xepersian@inexpandedtitle}[1]{
4237\begin{minipage}{.95\textwidth}
4238 \begin{center}
4239\noindent\Large\textbf{\beginR#1\endR}
4240 \end{center}
4241\end{minipage}
4242 }
4243 \newcommand{\expandedtitle}[2] {
4244 \end{multicols}
4245
4246 \begin{center}
4247 \setlength{\fboxsep}{5pt}
4248 \setlength{\shadowsize}{2pt}
 \ifthenelse{\equal{#1}{shadowbox}}{%
4250 \shadowbox{%
 \xepersian@inexpandedtitle{#2}%
4252 }%
4253 H
 \ifthenelse{\equal{#1}{doublebox}}{%
4255 \doublebox{%
 \xepersian@inexpandedtitle{#2}%
4257 }%
4258 }{}
 \ifthenelse{\equal{#1}{ovalbox}}{%
4260\ovalbox{%
 \xepersian@inexpandedtitle{#2}%
4262 }%
4263 }{}
 \ifthenelse{\equal{#1}{Ovalbox}}{%
4265 \Ovalbox{%
 \xepersian@inexpandedtitle{#2}%
4267 }%
 }{}
4269 \ifthenelse{\equal{#1}{lines}}{
4270 \hrule
4271 \vspace*{8pt}
4272 \begin{center}
4273\noindent\Large\textbf{#2}
4274 \end{center}
4275 \vspace*{8pt}
4276 \hrule
4277 }{}
4278 \end{center}
4279
4280\begin{multicols}{\xepersian@ncolumns{}}
```

```
 \ifnum \xepersian@ncolumns > \minraggedcols
4282 \raggedFormat
4283 \fi
4284}
 \newcommand{\xepersian@incolumntitle}[2]{
 \begin{minipage}{#1}
4287 \begin{center}
4288\noindent\normalsize\textbf{#2}
4289 \end{center}
4290 \end{minipage}
42914292
4293 \newcommand{\columntitle}[2] {
 \vspace*{5pt}
4295 \begin{center}
4296 \setlength{\fboxsep}{5pt}
4297 \setlength{\shadowsize}{2pt}
4298\addtolength{\xepersian@coltitsize}{\columnwidth}
4299\addtolength{\xepersian@coltitsize}{-1\columnsep}
4300\addtolength{\xepersian@coltitsize}{-5pt}
4301\addtolength{\xepersian@coltitsize}{-1\shadowsize}
 \ifthenelse{\equal{#1}{shadowbox}}{%
4303 \shadowbox{%
 \xepersian@incolumntitle{\xepersian@coltitsize}{#2}%
4305 }%
4306 }{}
 \ifthenelse{\equal{#1}{doublebox}}{%
4308 \doublebox{%
 \xepersian@incolumntitle{\xepersian@coltitsize}{#2}%
4310 }%
4311 } {}
 \ifthenelse{\equal{#1}{ovalbox}}{%
4313 \ovalbox{%
 \xepersian@incolumntitle{\xepersian@coltitsize}{#2}%
4315 }%
4316 }{}
 \ifthenelse{\equal{#1}{Ovalbox}}{%
4318 \Ovalbox{%
 \xepersian@incolumntitle{\xepersian@coltitsize}{#2}%
4320 }%
4321 }{}
4322 \ifthenelse{\equal{#1}{lines}}{
4323 \hrule
4324 \vspace*{5pt}
4325 \begin{center}
4326\noindent\normalsize\textbf{#2}
4327 \end{center}
4328 \vspace*{5pt}
4329 \hrule
4330 H
```

```
4331 \end{center}
4332}
4333 \renewcommand{\date}{%
4334 \longdate{\today}%
4335}
4336 \newcommand{\authorandplace}[2]{%
4337\rightline{%
 {\innerAuthorFormat #1},\space{}{\innerPlaceFormat #2}%
4339 \frac{1}{6}4340 \par %
4341 }
4342 \newcommand{\newsection}[1]{
4343 \renewcommand{\xepersian@section}{#1}
4344 }
4345 \newenvironment{article}[5]
4346 {
 \xepersian@say{Adding a new piece of article}
 \renewcommand{\xepersian@ncolumns}{#1}
 \begin{multicols}{#1}[
4350 \xepersian@pages{#4}
 \xepersian@innerTitle{#2}%
 \xepersian@innerSubtitle{#3}%
4353 ] [4cm]%
4354 \label{#5}
4355 \ifnum #1 > \minraggedcols
4356 \raggedFormat
4357 \fi
4358 }
 {~\innerTextFinalMark{}
4360\end{multicols}
4361}
4362 \newcommand{\articlesep}{%
4363\setlength{\xepersian@pageneed}{16000pt}
4364 \setlength\xepersian@pageleft{\pagegoal}
4365\addtolength\xepersian@pageleft{-\pagetotal}
4366
_{4367} \xepersian@say{How much left \the\xepersian@pageleft}
4368
4369 \ifdim \xepersian@pageneed < \xepersian@pageleft
4370 \xepersian@say{Not enough space}
4371 \else
4372 \xepersian@say{Adding sep line between articles}
 \vspace*{10pt plus 10pt minus 5pt}
4374 \hrule
4375 \vspace*{10pt plus 5pt minus 5pt}
4376 \fi
4377
4378 }
4379\newcommand{\xepersian@editorialTit}[2]{
4380 \setlength{\arrayrulewidth}{.1pt}
```

```
4381\begin{center}
4382 \begin{tabular}{c}
4383 \noindent
_{4384} \xepersian@editorialTitle{#1}
4385 \vspace{2pt plus 1pt minus 1pt}
4386 \\
4387 \hline
4388 \vspace{2pt plus 1pt minus 1pt}
4389 \\
 \editorialAuthorFormat{#2}
_{4391} \end{tabular}
4392 \end{center}
4393 }
4394 \newenvironment{editorial}[4]
4395 {
 \xepersian@say{Adding a new editorial}
 \begin{multicols}{#1}[%
 \xepersian@editorialTit{#2}{#3}%
4399 ] [4cm]
4400\label{#4}
4401\ifnum #1 > \minraggedcols
_{4402} \raggedFormat
4403 \fi
4404 }
4405 f
4406 \end{multicols}
4407 }
 \newcommand{\xepersian@shortarticleTit}[2]{
4409 \begin{center}
4410 \vbox{%
4411 \noindent
 \xepersian@shortarticleTitle{#1}
4413 \vspace{4pt plus 2pt minus 2pt}
4414 \hrule
4415 \vspace{4pt plus 2pt minus 2pt}
 \xepersian@shortarticleSubtitle{#2}
4417 }
4418 \end{center}
4419 }
 \newenvironment{shortarticle}[4]
4421 \xepersian@say{Adding a short article block}
 \begin{multicols}{#1}[\xepersian@shortarticleTit{#2}{#3}][4cm] %
 \label{#4}
4425 \par %
4426 \ifnum #1 > \minraggedcols
4427 \raggedFormat
4428 \fi
4429 }
4430 f
```

```
443<sup>1</sup> \end{multicols}
4432}
4433\newcommand{\shortarticleitem}[2]{
4434 \goodbreak
4435 \vspace{5pt plus 3pt minus 3pt}
 {\vbox{\noindent\xepersian@shortarticleItemTitle{#1}}}
4437 \vspace{5pt plus 3pt minus 3pt}
_{4438} {\noindent #2}\\
4439 }
```
## <span id="page-148-10"></span>**. xepersian-mathsdigitspec.sty**

```
4440 \NeedsTeXFormat{LaTeX2e}
 \ProvidesPackage{xepersian-mathsdigitspec}
 [2013/04/08 v1.0.4 Unicode Persian maths digits in XeLaTeX]
4443\def\new@mathgroup{\alloc@8\mathgroup\chardef\@cclvi}
4444 \let\newfam\new@mathgroup
 \def\select@group#1#2#3#4{%
4446 \ifx\math@bgroup\bgroup\else\relax\expandafter\@firstofone\fi
4447 {%
4448 \ifmmode
 \ifnum\csname c@mv@\math@version\endcsname<\@cclvi
4450 \begingroup
4451 \escapechar\m@ne
 \getanddefine@fonts{\csname c@mv@\math@version\endcsname}#3%
4453 \globaldefs\@ne \math@fonts
4454 \endgroup
 \init@restore@version
 \xdef#1{\noexpand\use@mathgroup\noexpand#2%
 {\number\csname c@mv@\math@version\endcsname}}%
 \global\advance\csname c@mv@\math@version\endcsname\@ne
4459 \else
4460 \let#1\relax
 \@latex@error{Too many math alphabets used in
4462 version \math@version}%
4463 \Ceha
4464 \fi
4465 \else \expandafter\non@alpherr\fi
 #1{#4}%
4467 }%
4468 }
 \def\document@select@group#1#2#3#4{%
4470 \ifx\math@bgroup\bgroup\else\relax\expandafter\@firstofone\fi
4471 {%
4472 \ifmmode
 \ifnum\csname c@mv@\math@version\endcsname<\@cclvi
4474 \begingroup
 \escapechar\m@ne
 \getanddefine@fonts{\csname c@mv@\math@version\endcsname}#3%
4477 \globaldefs\@ne \math@fonts
```

```
4478 \endgroup
 \expandafter\extract@alph@from@version
 \csname mv@\math@version\expandafter\endcsname
4481 \expandafter{\number\csname
 c@mv@\math@version\endcsname}%
4483 #1%
4484 \global\advance\csname c@mv@\math@version\endcsname\@ne
4485 \else
 \let#1\relax
 \@latex@error{Too many math alphabets used
 in version \math@version}%
4489 \@eha
4490 \fi
4491 \else \expandafter\non@alpherr\fi
 #1{#4}%
4493 }%
4494 }
4495 \ExplSyntaxOn
4496\bool_set_false:N\g_fontspec_math_bool
4497 \ExplSyntaxOff
4498 \def\@preamblecmds{}
_{4499} \newcommand\xepersian@not@onlypreamble[1]{{%
_{45^{00}} \def\do##1{\ifx#1##1\else\noexpand\do\noexpand##1\fi}%
 \xdef\@preamblecmds{\@preamblecmds}}}
 \xepersian@not@onlypreamble\@preamblecmds
4503 \def \xepersian@notperrf can be used only in preamble (\on@line)) \AtBeginDocument{%
4505 \def\do#1{\noexpand\do\noexpand#1}%
 \edef\@preamblecmds{%
 \def\noexpand\do##1{%
 \def##1{\noexpand\xepersian@NotprerrMessage##1}\noexpand\@eha}}%
4509 \@preamblecmds}
4510 \def\xepersian@NotprerrMessage#1{%
4511 \PackageError{xepersian}%
 {\noexpand\string#1 \noexpand\xepersian@notprerr}{}%
4513 }
4514 \def\nocite#1{%
4515 \@bsphack{\setbox0=\hbox{\cite{#1}}}\@esphack}
 \newcommand\xepersian@PackageInfo[1]{\PackageInfo{xepersian-mathsdigitspec}{#1}}
4517 \newcommand\SetMathCode[4]{%
_{4518} \Umathcode#1="\mathchar@type#2 \csname sym#3\endcsname #4\relax}
4519 \newcommand\SetMathCharDef[4]{%
 \Umathchardef#1="\mathchar@type#2 \csname sym#3\endcsname #4\relax}
4521 \ExplSyntaxOn
4522 \cs_new_eq:NN \orig_mathbf:n \mathbf
4523 \cs_new_eq:NN \orig_mathit:n \mathit
4524 \text{Cs_new_eq:NN } origin mathrm:n \mathrm
4525 \cs_new_eq:NN \orig_mathsf:n \mathsf
4526 \cs_new_eq:NN \orig_mathtt:n \mathtt
4527 \NewDocumentCommand \new@mathbf { m } {
```

```
4528 \orig_mathbf:n {
_{4529} \int_step_inline:nnnn { `0 } { \c_one } { `9 } {
4530 \mathcode ##1 = \numexpr "100 * \symnew@mathbf@font@digits + ##1 \relax
4531 }
4532 #1
4533 }
4534}
4535 \NewDocumentCommand \new@mathit { m } {
4536 \orig_mathit:n {
\{ 4537 \int_step_inline:nnnn { `0 } { \c_one } { `9 } {
 \mathcode ##1 = \numexpr "100 * \symnew@mathit@font@digits + ##1 \relax
4539 }
4540 #1
4541 }
4542 }
4543 \NewDocumentCommand \new@mathrm { m } {
 \orig_mathrm:n {
_{4545} \int_step_inline:nnnn { `0 } { \c_one } { `9 } {
\frac{4546}{\text{mathcode#1 = \numexpr "100 * \symnew@mathhrm@font@digits + ##1 \relax}4547 }
4548 #1
4549 }
4550 }
4551 \NewDocumentCommand \new@mathsf{ m } {
4552 \orig_mathsf:n {
\{<sub>1553</sub> \int_step_inline:nnnn { `0 } { \c_one } { `9 } {
\mathcal{A}_{554} \mathcode ##1 = \numexpr "100 * \symnew@mathsf@font@digits + ##1 \relax
4555 }
4556 #1
4557 }
4558}
4559 \NewDocumentCommand \new@mathtt{ m } {
4560 \orig_mathtt:n {
4561 \int_step_inline:nnnn { `0 } { \c_one } { `9 } {
4562 \mathcode ##1 = \numexpr "100 * \symnew@mathtt@font@digits + ##1 \relax
4563 }
4564 #1
4565 }
4566 }
4567 \newcommand\setdigitfont[2][]{%
4568 \let\glb@currsize\relax
 \fontspec_set_family:Nnn \xepersian@digits@family {Mapping=parsidigits,#1}{#2}
4570 \xepersian@PackageInfo{Defining the default Persian maths digits font as '#2'}
 \DeclareSymbolFont{OPERATORS} {EU1}{\xepersian@digits@family} {m}{n}
 \DeclareSymbolFont{new@mathbf@font@digits}{EU1}{\xepersian@digits@family}{bx}{n}
 \DeclareSymbolFont{new@mathit@font@digits}{EU1}{\xepersian@digits@family}{m}{it}
_{4574} \DeclareSymbolFont{new@mathrm@font@digits}{EU1}{\xepersian@digits@family}{m}{n}
 \def\persianmathsdigits{%
 \SetMathCode{`0}{\mathalpha}{OPERATORS}{`0}
 \SetMathCode{`1}{\mathalpha}{OPERATORS}{`1}
```

```
 \SetMathCode{`2}{\mathalpha}{OPERATORS}{`2}
 \SetMathCode{`3}{\mathalpha}{OPERATORS}{`3}
 \SetMathCode{`4}{\mathalpha}{OPERATORS}{`4}
 \SetMathCode{`5}{\mathalpha}{OPERATORS}{`5}
4582 \SetMathCode{`6}{\mathalpha}{OPERATORS}{`6}
 \SetMathCode{`7}{\mathalpha}{OPERATORS}{`7}
 \SetMathCode{`8}{\mathalpha}{OPERATORS}{`8}
 \SetMathCode{`9}{\mathalpha}{OPERATORS}{`9}
4586 \SetMathCharDef{\%}{\mathbin}{OPERATORS}{`}
 \SetMathCharDef{\decimalseparator}{\mathpunct}{OPERATORS}{"066B}
4588 \cs_set_eq:NN \mathbf \new@mathbf
4589 \cs_set_eq:NN \mathit \new@mathit
4590 \cs_set_eq:NN \mathrm \new@mathrm}
4591 }
4592 \DeclareDocumentCommand \setmathsfdigitfont { O{} m } {
 \fontspec_set_family:Nnn \g_fontspec_mathsf_tl {Mapping=parsidigits,#1}{#2}
\verb|4594 \ \{DeclareSymbolFont{new@mathsf{C}ont@digits\} {EUI} {\g_font spec\_mathsf_t1}{m} {n} }4595 \def\persianmathsfdigits{\cs_set_eq:NN \mathsf \new@mathsf}
4596 }
4597 \DeclareDocumentCommand \setmathttdigitfont { O{} m } {
 \fontspec_set_family:Nnn \g_fontspec_mathtt_tl {Mapping=parsidigits,#1}{#2}
 \DeclareSymbolFont{new@mathtt@font@digits}{EU1}{\g_fontspec_mathtt_tl}{m}{n}
4600 \def\persianmathttdigits{\cs_set_eq:NN \mathtt \new@mathtt}
4601 }
4602 \ExplSyntaxOff
4603\ifx\newcommand\undefined\else
4604 \newcommand{\ZifferAn}{}
4605 \fi
 \mathchardef\ziffer@DotOri="013A
4607 {\ZifferAn
 \catcode`\.=\active\gdef.{\begingroup\obeyspaces\futurelet\n\ziffer@dcheck}}
 \def\ziffer@dcheck{\ziffer@check\ZifferLeer\ziffer@DotOri}
4610 \def\ziffer@check#1#2{%
4611 \ifx\n1\endgroup#1\else
 \ifx\n2\endgroup#1\else
4613 \ifx\n3\endgroup#1\else
4614 \ifx\n4\endgroup#1\else
4615    \ifx\nb\end{group}1\else4616 \ifx\n6\endgroup#1\else
4617 \ifx\n7\end{group} +1\else
4618 \frac{\frac{1}{e} \ifx\n9\endgroup#1\else
4620 \ifx\n0\endgroup#1\else
4621 \endgroup#2%
4622 \fi
4623 \fi
4624 \fi
4625 \fi
4626 \fi
4627 \fi
```

```
4628 \fi
4620 \fi
4630 \fi
4631 \fi}
4632 \mathcode`.="8000\relax
4633\def\ZifferLeer{\ifx\decimalseparator\undefied .\else \decimalseparator\fi}
 \def\DefaultMathsDigits{\def\SetMathsDigits{}}
 \def\PersianMathsDigits{\def\SetMathsDigits{%
\rm4636\,\ifx\perp\\mathbf{q}_{37} \ifx\perp\ifx\enskip\ifx\enskip\4638\ifx\persianmathttdigits\undefied\else\persianmathttdigits\fi}}
4639 \def\AutoMathsDigits{\def\SetMathsDigits{%
 \ifx\persianmathsdigits\undefied\else\if@Latin\else\persianmathsdigits\fi\fi%
 \ifx\persianmathsfdigits\undefied\else\if@Latin\else\persianmathsfdigits\fi\fi%
 \ifx\persianmathttdigits\undefied\else\if@Latin\else\persianmathttdigits\fi\fi}}
4643 \AutoMathsDigits
 \everymath\expandafter{\the\everymath\SetMathsDigits}
```
<span id="page-152-25"></span><span id="page-152-24"></span><span id="page-152-23"></span><span id="page-152-22"></span><span id="page-152-21"></span><span id="page-152-20"></span><span id="page-152-18"></span><span id="page-152-13"></span><span id="page-152-12"></span>4645\g@addto@macro\document{\everydisplay\expandafter{\the\everydisplay\SetMathsDigits}}

## **. xepersian-multiplechoice.sty**

```
4646 \NeedsTeXFormat{LaTeX2e}
 \ProvidesPackage{xepersian-multiplechoice}[2010/07/25 v0.2
 Multiple Choice Questionnaire class for Persian in XeLaTeX]
4649 \RequirePackage{pifont}
4650 \RequirePackage{fullpage}
4651 \RequirePackage{ifthen}
4652 \RequirePackage{calc}
4653 \RequirePackage{verbatim}
4654 \RequirePackage{tabularx}
4655 \def\@headerfont{\bfseries}
4656\newcommand\headerfont[1]{\gdef\@headerfont{#1}}
4657 \def\@X{X}
4658 \newcommand\X[1]{\gdef\@X{#1}}
4659 \def\pbs#1{\let\tmp=\\#1\let\\=\tmp}
4660\newcolumntype{D}{>{\pbs\centering}X}
4661\newcolumntype{Q}{>{\@headerfont}X}
4662
 \renewcommand\tabularxcolumn[1]{m{#1}}
 \newcommand\makeform@nocorrection{%
4665 \addtocontents{frm}{\protect\end{tabularx}}
4666 \@starttoc{frm}}
 \newcommand\makeform@correction{%
4668 \addtocontents{frm}{\protect\end{tabularx}}}
 \newcommand\makemask@nocorrection{%
4670 \addtocontents{msk}{\protect\end{tabularx}}
4671 \@starttoc{msk}}
 \newcommand\makemask@correction{%
4673 \addtocontents{msk}{\protect\end{tabularx}}}
4674 \newlength\questionspace
```

```
4675 \setlength\questionspace{0pt}
 \newcommand\answerstitle[1]{\gdef\@answerstitle{#1}}
4677 \def\@answerstitlefont{\bfseries}
_{4678} \newcommand\answerstitlefont[1]{\gdef\@answerstitlefont{#1}}
4679 \def\@answernumberfont{\bfseries}
 \newcommand\answernumberfont[1]{\gdef\@answernumberfont{#1}}
 \newcounter{question}\stepcounter{question}
4682\newcounter{@choice}
4683 \def\@initorcheck{%
 \xdef\@choices{\the@choice}%
4685 \setcounter{@choice}{1}%
 \gdef\@arraydesc{|Q||}%
4687 \gdef\@headerline{}%
 \whiledo{\not{\value{@choice}>\@choices}}{
 \xdef\@arraydesc{\@arraydesc D|}
 \def\@appendheader{\g@addto@macro\@headerline}
 \@appendheader{&\protect\@headerfont}
4692 \edef\@the@choice{{\alph{@choice}}}
 \expandafter\@appendheader\@the@choice
 \stepcounter{@choice}}%
 \addtocontents{frm}{%
 \protect\begin{tabularx}{\protect\linewidth}{\@arraydesc}
4697 \protect\hline
 \@headerline\protect\\\protect\hline\protect\hline}%
 \addtocontents{msk}{%
4700 \protect\begin{tabularx}{\protect\linewidth}{\@arraydesc}
4701 \protect\hline
4702 \@headerline\protect\\\protect\hline\protect\hline}%
 \gdef\@initorcheck{%
_{4704} \ifthenelse{\value{@choice} = \@choices}{}{%
 \ClassError{xepersian-multiplechoice}{Question \thequestion: wrong number of choices
 (\the@choice\space instead of \@choices)}{%
 Questions must all have the same number of proposed answers.%
4708 \MessageBreak
4709 Type X <return> to quit, fix your MCQ (multiple choice question) and rerun XeLaTeX.}}}}
4710 \newenvironment{question}[1]{%
4711 %% \begin{question}
4712 \begin{minipage}{\textwidth}
 \xdef\@formanswerline{\@questionheader}%
 \xdef\@maskanswerline{\@questionheader}%
_{4715} \fbox{\parbox[c]{\linewidth}{#1}}
4716 \vspace\questionspace\par
4717 {\@answerstitlefont\@answerstitle}
 \begin{list}{\@answernumberfont\alph{@choice})~}{\usecounter{@choice}}}{%
4719 %% \end{question}
4720 \end{list}
4721 \@initorcheck%
 \addtocontents{frm}{\@formanswerline\protect\\\protect\hline}%
 \addtocontents{msk}{\@maskanswerline\protect\\\protect\hline}%
4724 \end{minipage}
```

```
154
```

```
4725 \stepcounter{question}}
4726 \def\@truesymbol{\ding{52}~}
4727\def\@falsesymbol{\ding{56}~}
4728\newcommand\truesymbol[1]{\gdef\@truesymbol{#1}}
 \newcommand\falsesymbol[1]{\gdef\@falsesymbol{#1}}
4730 \def\@true@nocorrection{\item}
4731\def\@false@nocorrection{\item}
4732\def\@true@correction{\item[\@truesymbol\refstepcounter{@choice}]}
4733\def\@false@correction{\item[\@falsesymbol\refstepcounter{@choice}]}
4734 \newcommand\true{%
 \xdef\@formanswerline{\@formanswerline&}%
4736 \xdef\@maskanswerline{\@maskanswerline&\@X}%
4737 \@true}%
4738 \newcommand\false{%
 \xdef\@formanswerline{\@formanswerline&}%
 \xdef\@maskanswerline{\@maskanswerline&}%
4741 \@false}%
4742 \def\@correctionstyle{\itshape}
4743\newcommand\correctionstyle[1]{\gdef\@correctionstyle{#1}}
4744 \newenvironment{@correction}{\@correctionstyle}{}
4745 \def\@questionheader{ \thequestion}
4746 \answerstitle{ \{ :
 \DeclareOption{nocorrection}{%
4748 \let\@true\@true@nocorrection
 \let\@false\@false@nocorrection
4750 \let\correction\comment
4751 \let\endcorrection\endcomment
4752 \def\makeform{\makeform@nocorrection}
 \def\makemask{\makemask@nocorrection}}
4754 \DeclareOption{correction}{%
4755 \let\@true\@true@correction
4756 \let\@false\@false@correction
4757 \let\correction\@correction
4758 \let\endcorrection\end@correction
4759 \def\makeform{\makeform@correction}
4760 \def\makemask{\makemask@correction}}
4761 \ExecuteOptions{nocorrection}
4762\newcommand\questiontitle[1]{\gdef\@questiontitle{#1}}
4763 \def\@questiontitlefont{\bfseries}
4764 \newcommand\questiontitlefont[1]{\gdef\@questiontitlefont{#1}}
4765 \newlength\questiontitlespace
4766 \setlength\questiontitlespace{5pt}
4767 \newlength\questionsepspace
4768 \setlength\questionsepspace{20pt}
4769 \gdef\@questionsepspace{0pt}
4770 \let\old@question\question
4771\let\old@endquestion\endquestion
4772 \renewenvironment{question}[1]{%
4773 %% \begin{question}
```

```
4774 \vspace\@questionsepspace
```

```
 \fbox{\parbox[c]{0.25\linewidth}{\@questiontitlefont\@questiontitle}}
4776 \nopagebreak\vspace\questiontitlespace\par
 \old@question{#1}}{%
4778 %% \end{question}
4779 \old@endquestion
4780 \gdef\@questionsepspace{\questionsepspace}}
4781 \questiontitle{ \thequestion:}
4782 \ProcessOptions
```
## <span id="page-155-0"></span>**. xepersian-persiancal.sty**

```
4783 \NeedsTeXFormat{LaTeX2e}
_{4784} \ProvidesPackage{xepersian-persiancal}[2012/07/25 v0.2 provides Persian calendar]
4785
4786\newif\ifXePersian@leap \newif\ifXePersian@kabiseh
 \newcount\XePersian@i \newcount\XePersian@y \newcount\XePersian@m \newcount\XePersian@d
 \newcount\XePersian@latini \newcount\XePersian@persiani
 \newcount\XePersian@latinii \newcount\XePersian@persianii
 \newcount\XePersian@latiniii \newcount\XePersian@persianiii
4791\newcount\XePersian@latiniv \newcount\XePersian@persianiv
4792\newcount\XePersian@latinv \newcount\XePersian@persianv
4793\newcount\XePersian@latinvi \newcount\XePersian@persianvi
 \newcount\XePersian@latinvii \newcount\XePersian@persianvii
 \newcount\XePersian@latinviii \newcount\XePersian@persianviii
4796\newcount\XePersian@latinix \newcount\XePersian@persianix
4797\newcount\XePersian@latinx \newcount\XePersian@persianx
4798\newcount\XePersian@latinxi \newcount\XePersian@persianxi
 \newcount\XePersian@latinxii \newcount\XePersian@persianxii
4800 \newcount\XePersian@persianxiii
4801
4802\newcount\XePersian@temp
 \newcount\XePersian@temptwo
4804 \newcount\XePersian@tempthree
 \newcount\XePersian@yModHundred
4806 \newcount\XePersian@thirtytwo
 \newcount\XePersian@dn
4808\newcount\XePersian@sn
4809 \newcount\XePersian@mminusone
4810
48114812\XePersian@y=\year \XePersian@m=\month \XePersian@d=\day
4813 \XePersian@temp=\XePersian@y
4844 \divide\XePersian@temp by 100\relax
48<sub>15</sub> \multiply\XePersian@temp by 100\relax
4816\XePersian@yModHundred=\XePersian@y
4817\advance\XePersian@yModHundred by -\XePersian@temp\relax
4818\ifodd\XePersian@yModHundred
4819 \XePersian@leapfalse
4820 else
 \XePersian@temp=\XePersian@yModHundred
```

```
4822 \divide\XePersian@temp by 2\relax
 \ifodd\XePersian@temp\XePersian@leapfalse
4824 \else
 \ifnum\XePersian@yModHundred=0%
 \XePersian@temp=\XePersian@y
4827 \divide\XePersian@temp by 400\relax
 \multiply\XePersian@temp by 400\relax
 \ifnum\XePersian@y=\XePersian@temp\XePersian@leaptrue\else\XePersian@leapfalse\fi
4830 \else\XePersian@leaptrue
4831 \fi
4832 \fi
4833 \fi
4834\XePersian@latini=31\relax
4835\ifXePersian@leap
4836 \XePersian@latinii = 29\relax
4837 \else
4838 \XePersian@latinii = 28\relax
4839 \fi
4840 \XePersian@latiniii = 31\relax
4841 \XePersian@latiniv = 30\relax
4842 \XePersian@latinv = 31\relax
4843 \XePersian@latinvi = 30\relax
4844 \XePersian@latinvii = 31\relax
4845 \XePersian@latinviii = 31\relax
4846 \XePersian@latinix = 30\relax
4847 \XePersian@latinx = 31\relax
4848 \XePersian@latinxi = 30\relax
4849 \XePersian@latinxii = 31\relax
4850\XePersian@thirtytwo=32\relax
4851\XePersian@temp=\XePersian@y
4852 \advance\XePersian@temp by -17\relax
4853\XePersian@temptwo=\XePersian@temp
4854 \divide\XePersian@temptwo by 33\relax
4855\multiply\XePersian@temptwo by 33\relax
4856 \advance\XePersian@temp by -\XePersian@temptwo
 \ifnum\XePersian@temp=\XePersian@thirtytwo\XePersian@kabisehfalse
4858 \else
 \XePersian@temptwo=\XePersian@temp
4860 \divide\XePersian@temptwo by 4\relax
 \multiply\XePersian@temptwo by 4\relax
 \advance\XePersian@temp by -\XePersian@temptwo
 \ifnum\XePersian@temp=\z@\XePersian@kabisehtrue\else\XePersian@kabisehfalse\fi
4864 \fi
4865\XePersian@tempthree=\XePersian@y 300 % Number of Leap years
4866 \advance\XePersian@tempthree by -14867 \XePersian@temp=\XePersian@tempthree \% T := (MY-1) div 4
4868 \divide\XePersian@temp by 4\relax
\Lambda^{860} \XePersian@temptwo=\XePersian@tempthree \gamma \chi T := T - ((MY-1) div 100)
4870\divide\XePersian@temptwo by 100\relax
4871\advance\XePersian@temp by -\XePersian@temptwo
```

```
4872 \XePersian@temptwo=\XePersian@tempthree \% T := T + ((MY-1) \div 400)4873\divide\XePersian@temptwo by 400\relax
4874 \advance\XePersian@temp by \XePersian@temptwo
4875 \advance\XePersian@tempthree by -611 % Number of Kabise years
\frac{4876 \text{ N}ePersian@temptwo=\text{N}ePersian@tempthree} % T := T - ((SY+10) div 33) * 8
4877\divide\XePersian@temptwo by 33\relax
4878\multiply\XePersian@temptwo by 8\relax
4879 \advance\XePersian@temp by -\XePersian@temptwo
 \XePersian@temptwo=\XePersian@tempthree %
4881\divide\XePersian@temptwo by 33\relax
 \multiply\XePersian@temptwo by 33\relax
4883\advance\XePersian@tempthree by -\XePersian@temptwo
 \ifnum\XePersian@tempthree=32\advance\XePersian@temp by 1\fi % if (SY+10) mod 33=32 then Inc(T);
4885 \divide\XePersian@tempthree by 4\relax % T := T - ((SY+10) mod 33) div 4
4886\advance\XePersian@temp by -\XePersian@tempthree
4887 \text{ (advance)} \text{XePersian} (terms iangle by -137 % T := T - 137 Adjust the value
 \XePersian@persiani=31
4889\advance\XePersian@persiani by -\XePersian@temp % now 31 - T is the persiani
4890\XePersian@persianii = 30\relax
 \ifXePersian@kabiseh
 \XePersian@persianiii = 30\relax
4893 \else
 \XePersian@persianiii = 29\relax
4895 \fi
4806 \XePersian@persianiv = 31\relax
4897 \XePersian@persianv = 31\relax
4808 \XePersian@persianvi = 31\relax
4899 \XePersian@persianvii = 31\relax
4900\XePersian@persianviii= 31\relax
4901 \XePersian@persianix = 31\relax
4902 \XePersian@persianx = 30\relax
4903 \XePersian@persianxi = 30\relax
4904 \XePersian@persianxii = 30\relax
 \XePersian@persianxiii= 30\relax
4006\XePersian@dn= 0\relax
4907\XePersian@sn= 0\relax
 \XePersian@mminusone=\XePersian@m
4909 \text{ d}vanceXePersian@mminusone by -1\relax4910\XePersian@i=0\relax
 \ifnum\XePersian@i < \XePersian@mminusone
4912 \100p
4913 \advance \XePersian@i by 1\relax
 \advance\XePersian@dn by \csname XePersian@latin\romannumeral\the\XePersian@i\endcsname
 \ifnum\XePersian@i<\XePersian@mminusone \repeat
4916 \fi
4917 \advance \XePersian@dn by \XePersian@d
4918\XePersian@i=1\relax
4919 \XePersian@sn = \XePersian@persiani
 \ifnum \XePersian@sn<\XePersian@dn
4921 \lambda 100p
```

```
4922\advance\XePersian@i by 1\relax
 \advance\XePersian@sn by \csname XePersian@persian\romannumeral\the\XePersian@i\endcsname
 \ifnum \XePersian@sn<\XePersian@dn \repeat
4925 \fi
 \ifnum \XePersian@i < 4
 \XePersian@m = 9 \advance\XePersian@m by \XePersian@i
4928 \advance \XePersian@y by -622\relax
4929 \else
 \XePersian@m = \XePersian@i \advance \XePersian@m by -3\relax
4931 \advance \XePersian@y by -621\relax
4932 \fi
 \advance\XePersian@sn by -\csname XePersian@persian\romannumeral\the\XePersian@i%
4934 \endcsname
4935 \ifnum\XePersian@i = 1
4936 \XePersian@d = \XePersian@dn \advance \XePersian@d by 30 \advance\XePersian@d by -\XePersian@persian
4937 \else
4938 \XePersian@d = \XePersian@dn \advance \XePersian@d by -\XePersian@sn
4939 \fi
 \newcommand*{\persiantoday}{%
4941\number\XePersian@d\space%
 \XePersian@persian@month{\XePersian@m}\space\number\XePersian@y%
4943 }
4944 \let\persianyear\XePersian@y
 \let\persianmonth\XePersian@m
4946 \let\persianday\XePersian@d
4947\def\XePersian@persian@month#1{\ifcase#1\or or\
4948 or \langle4949 or \ or \
4950 or \langle4951 or \ or \
4952 or \ or \
4953 or \cor \
4954 {fi\
```
# **Index**

## **Symbols**

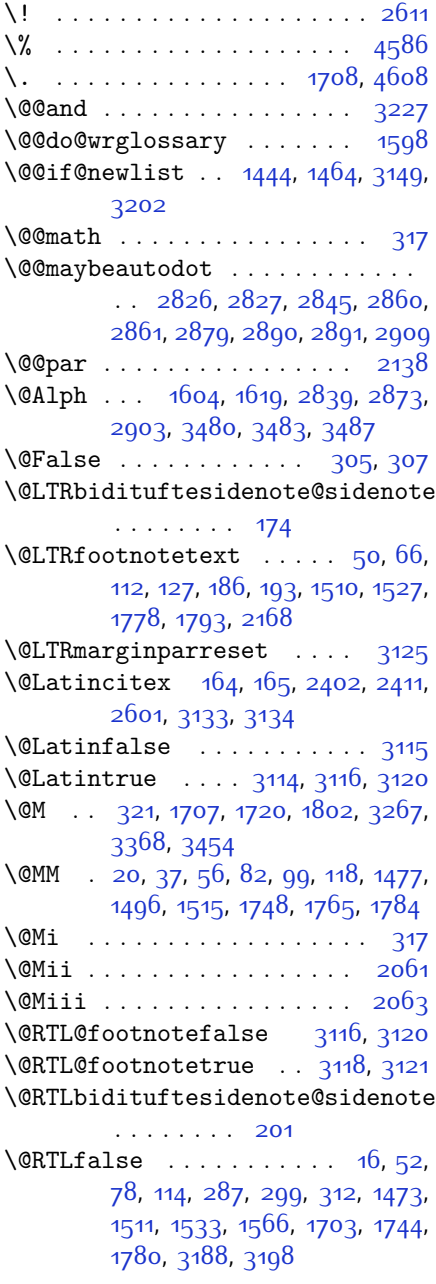

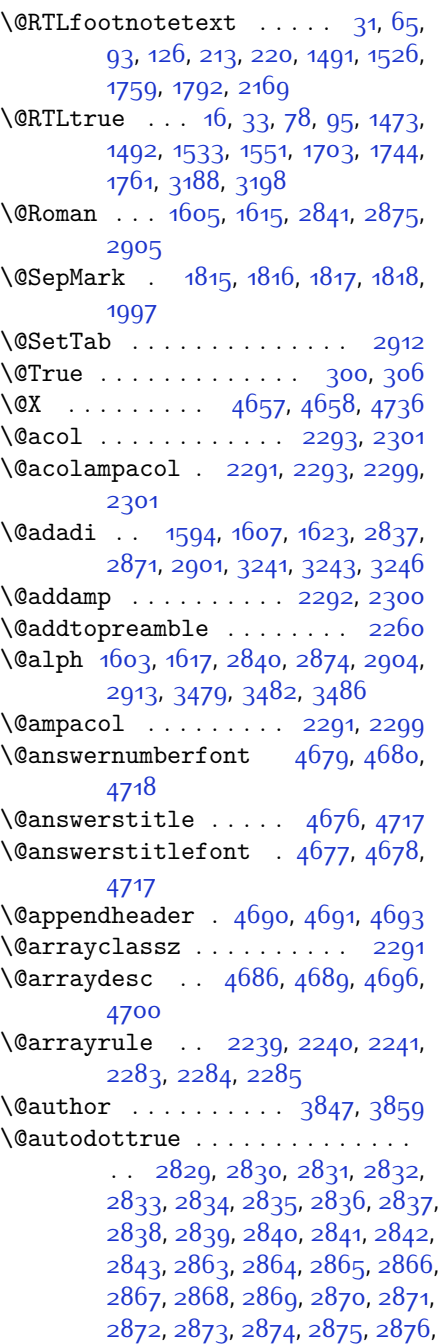

2877[,](#page-117-8) 2893, 2894, 2895, 2896, 2897[,](#page-117-12) 2898, 2899, 2900, 2901, 2902[,](#page-117-2) 2903, 2904, 2905, 2906, 2007 \@auxout . . . . . . . . . . . . . . 3139 \@begin@tempboxa . . . . . . 2138 \@begindvi . . . . . . . . . . . . . 3181 \@biblabel .... 1704, 2403, 2412 \@bibsetup ........ 2404, 2413 \@bibtitlestyle . . . . . . . . \@bidi@list@minipage@parbox@not@nobtrue  $\ldots \ldots 2135, 2157$ \@bidi@list@minipage@parboxtrue  $\ldots$  . . . 2136, 2158 \@bidituftesidenote@citations  $\ldots$  [,](#page-61-5) 170, 203, 230, 237 \@bidituftesidenote@infootnote@cite \@classz ............... 2257  $\ldots$  175[,](#page-61-8) 202, 229, 236 \@bidituftesidenote@margin@par  $\ldots$  . . . 231[,](#page-61-10) 238 \@bidituftesidenote@marginnote@font \@correctionstyle .. 4742[,](#page-154-2) 4743,  $\ldots$  . . . 231[,](#page-61-10) 238 \@bidituftesidenote@marginnote@justif**i@atiem**r .............. 3237  $\ldots$  . 231[,](#page-61-10) 238 \@bidituftesidenote@normal@cite  $\ldots$  196[,](#page-61-14) 223, 233, 240 \@bidituftesidenote@print@citations  $\ldots$  195[,](#page-61-18) 222, 232, 239 \@bidituftesidenote@sidenote@vertical@offset 1767[,](#page-93-9) 1786  $\ldots$  178[,](#page-61-20) 180, 186, 193, 205, 207[,](#page-61-2) 213, 220 \@bsphack . . . . . . . . . 2060, 4515  $\text{Ccaptype}$  . 2048[,](#page-105-0) 2111, 2358, 2368 \@cclvi . . . . . . . 4443[,](#page-148-0) 4449, 4473  $\Lambda$  chapapp  $... \ldots$  [,](#page-62-2)  $253$ ,  $264$ , 271, 283[,](#page-114-0) 1425, 1437, 2003, 2793, 2800[,](#page-116-20) 2807, 2815, 2856, 2886  $\Delta$ sehclass . . . . . . . . . . . . . 2173[,](#page-102-1) 2181[,](#page-103-4) 2189, 2204, 2218, 2223, 2238[,](#page-104-11) 2254, 2274, 2282, 2312, 2335[,](#page-105-2) 2349  $\text{Cchnum}$  . . . . . . . . . . . 2175[,](#page-102-7) 2176, 2177[,](#page-102-12) 2178, 2179, 2180, 2190, 2107[,](#page-103-9) 2211, 2224, 2231, 2247, 2260[,](#page-104-15) 2276, 2277, 2278, 2279, 2280[,](#page-104-17) 2281, 2295, 2303, 2313, 2320[,](#page-105-4) 2342  $\text{Qchoices} \quad 4684, 4688, 4704, 4706$  $\text{Qchoices} \quad 4684, 4688, 4704, 4706$  $\text{Qchoices} \quad 4684, 4688, 4704, 4706$ \@cite ... 2390[,](#page-106-7) 2397, 2409, 2425, 2514, 3136 \@cite@ofmt ........... 3144  $\sqrt{6}$ citea . . 2430, 2444, 2458, 2467, 2468[,](#page-108-5) 2469, 2474, 2489, 2497,  $2498, 2499, 2533, 2549, 2567,$  $2498, 2499, 2533, 2549, 2567,$  $2498, 2499, 2533, 2549, 2567,$ 3135, 3137  $\text{Qciteb}$  . . 2426[,](#page-107-5) 2428, 2430, 2433, 2435[,](#page-107-10) 2436, 2438, 2461, 2492, 2515[,](#page-109-4) 2517, 2519, 2522, 2524, 2525[,](#page-109-6) 2527, 3136, 3138, 3139, 3140[,](#page-122-9) 3143, 3144 \@citex . . . . . . . . . . 2401[,](#page-106-9) 2410 \@classx . . . . . . . . . . . . . 2257 \@cleartopmattertags ... 1838 \@colht . . . . . . . . . . . . . . . 3203 \@correction .......... 4757 4744  $\text{Query} : 2068, 2114, 2118, 2357,$  $\text{Query} : 2068, 2114, 2118, 2357,$  $\text{Query} : 2068, 2114, 2118, 2357,$ 2361[,](#page-105-8) 2367, 2371  $\text{Currentlabel} \ldots \ldots$  , 22, 39,  $58, 84, 101, 120, 1479, 1498,$  $58, 84, 101, 120, 1479, 1498,$  $58, 84, 101, 120, 1479, 1498,$ 1517[,](#page-89-3) 1538, 1556, 1571, 1750, \@currenvir .. 2675, 2677, 2678 \@customlogo ...... 3947[,](#page-138-0) 3956 \@custommagazinename 3716, 3949  $\text{Caustomminilogo}$  ...  $3948, 3962$  $3948, 3962$  $3948, 3962$ \@customwwwTxt 3677[,](#page-132-0) 3680, 3732 \@date ............ 3850[,](#page-136-2) 3860 \@dgroup . . . . . . . . . . . . . . 299  $\text{Qdmath}$  . . . . . . . . . . . . 287[,](#page-63-4) 316 \@do@gls@getcounterprefix 1636,  $1630$ \@doendpe . . . . . . . . . . . . 2692 \@dseries . . . . . . . . . . . . . 312  $\text{Qeha}$  . . . . . . . 4463, 4489, 4508 \@empty 302[,](#page-99-5) 1702, 1824, 2055, 2415,  $2425, 2428, 2514, 2517, 2646,$  $2425, 2428, 2514, 2517, 2646,$  $2425, 2428, 2514, 2517, 2646,$ 3135[,](#page-122-11) 3138, 3167, 3168, 3170, 3171[,](#page-126-2) 3326, 3332, 3335, 3338,

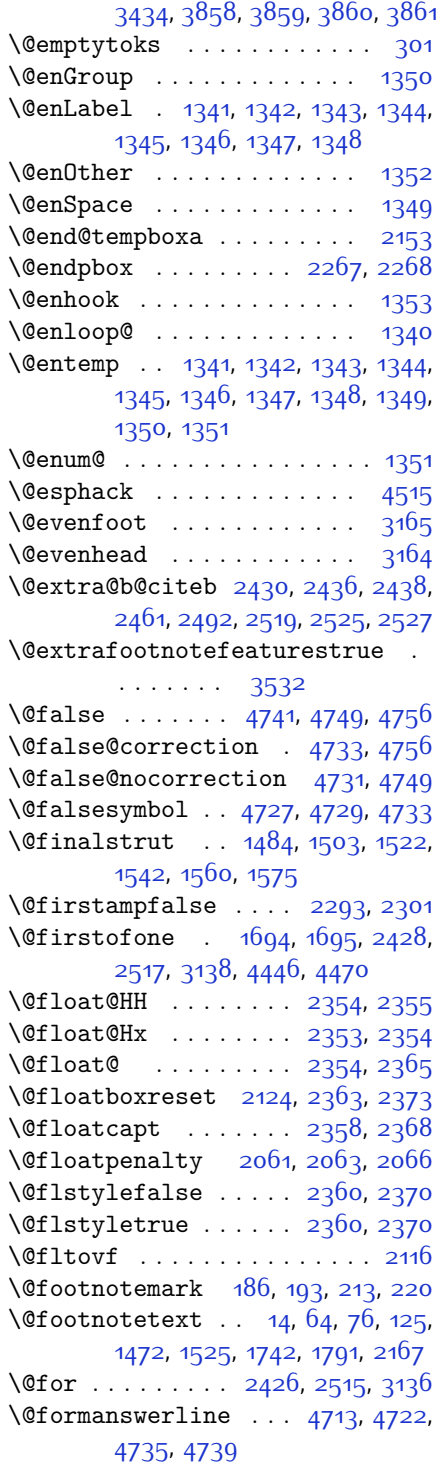

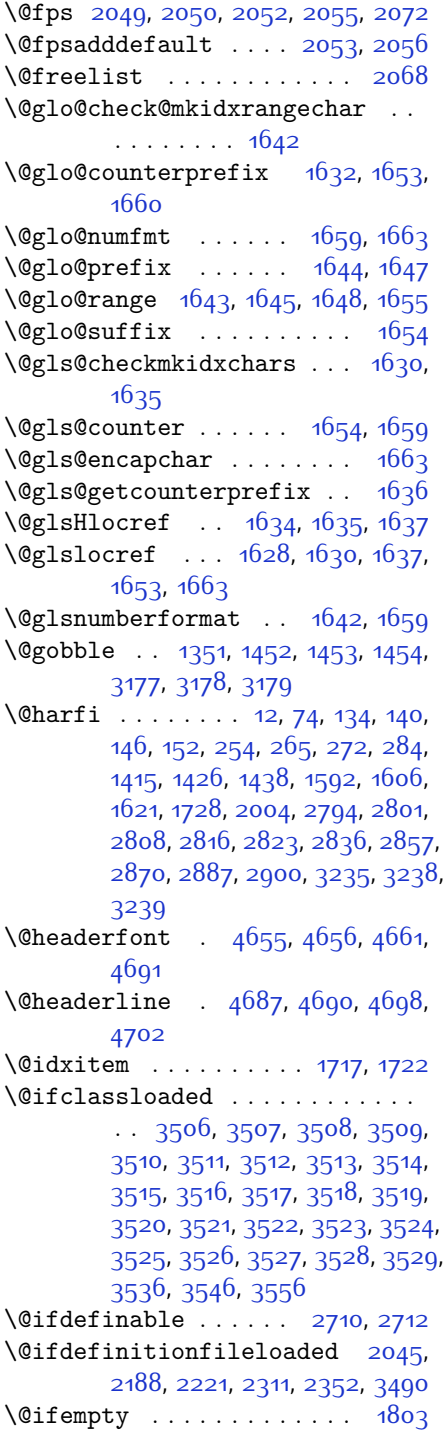

```
162
```
 $\left\{ \alpha + 2354, 2595, 2601, \right\}$  $\left\{ \alpha + 2354, 2595, 2601, \right\}$  $\left\{ \alpha + 2354, 2595, 2601, \right\}$ 3133  $\dim m$  . . 2532[,](#page-109-11) 2534, 2536, 2543, 2544[,](#page-109-14) 2547, 2559, 2582, 2584 \@ifpackageloaded . . . . . . . . . . 167[,](#page-110-7) 1919, 1923, 2604, 2608, 2700[,](#page-129-29) 2708, 3208, 3491, 3492,  $3493, 3494, 3495, 3496, 3497,$  $3493, 3494, 3495, 3496, 3497,$  $3493, 3494, 3495, 3496, 3497,$ 3498[,](#page-129-38) 3499, 3500, 3501, 3502, 3503[,](#page-129-42) 3504, 3505, 3506 \@ifstar . . . . . . . . . . . . . 2594  $\left\{ \mathcal{C} : \mathcal{A} \right\}$  .  $\left\{ \mathcal{A} \right\}$ [,](#page-107-8) 2430, 2436, 2519[,](#page-109-6) 2525, 3140 \@ignoretrue ........... 323  $\langle$ Ciiiminipage ......... 2154  $\langle \text{Qiijparbox} \dots \dots \dots \dots \quad 2132 \rangle$  $\text{Quadrile} \dots$  3538[,](#page-130-4) 3548, 3558 \@indextitlestyle . . . . . . .  $\langle$ Cinitorcheck . . 4683[,](#page-153-24) 4703, 4721 \@inlabelfalse .......... 290 \@input@ ..... 3540[,](#page-130-7) 3550, 3560 \@lastchclass .. 2173[,](#page-102-12) 2174, 2190, 2191[,](#page-103-7) 2192, 2193, 2195, 2224, 2225[,](#page-103-17) 2226, 2227, 2229, 2274, 2275[,](#page-104-23) 2201, 2200, 2313, 2314,  $2315, 2316, 2318$ \@latex@error ...... 4461, 4487 \@latex@warning .... 1710, 3142  $\lambda$ 91atinAlph . . . . . . . 3480, 3487  $\lambda$ latinalph . . . 2913[,](#page-128-3) 3479, 3486 \@listdepth . . . . . . . . . . 2170  $\text{\degree}$  .  $\frac{1708}{2407}$ [,](#page-126-3)  $\frac{3137}{266}$ ,  $\frac{3367}{266}$ 3452  $\{\n$ <sup>C</sup>mainmatterfalse  $248$ [,](#page-62-8)  $259$ ,  $277$ ,  $1419, 2850$ \@makefnmark . . . . . . . . . . 1735 \@makefntext . . . . . . . . . 24[,](#page-57-14) 41,  $60, 86, 103, 122, 1483, 1502,$  $60, 86, 103, 122, 1483, 1502,$  $60, 86, 103, 122, 1483, 1502,$ 1521[,](#page-93-12) 1541, 1559, 1574, 1752, 1769[,](#page-93-13) 1788 \@maketitle ........... 1829 \@maketitle@hook ....... 1827  $\{\n@mask answerline \dots 4714, 4723,\n\}$  $\{\n@mask answerline \dots 4714, 4723,\n\}$  $\{\n@mask answerline \dots 4714, 4723,\n\}$ 4736, 4740 \@memfront ............ 1995 \@minipagefalse . . . . . . . .

\@minipagerestore . . . . . . . \@minipagetrue . . . . . . . . . \@mpLTRfootnotetext 1564, 2168 \@mpRTLfootnotetext 1549, 2169 \@mpargs . . . . . . . . . . . . . . 2160  $\Omega_{\text{mpfn}}$  . . .  $184, 190, 211, 217, 2166$  $184, 190, 211, 217, 2166$  $184, 190, 211, 217, 2166$ \@mpfootins 1533[,](#page-88-16) 1534, 1551, 1552, 1566, 1567 \@mpfootnotetext ... 1531[,](#page-88-17) 2167 \@mplistdepth . . . . . . . . . .  $\{\text{Onamedef } z_384, z_438, z_527, z691\}$ \@nameuse . . . . . . . . . . . . . 3159  $\Omega$  [,](#page-100-5)  $\frac{1532}{1550}$ ,  $\frac{1565}{2078}$ ,  $\frac{2084}{1500}$ 2177[,](#page-102-12) 2178, 2181, 2100, 2200, 2201[,](#page-103-18) 2205, 2224, 2234, 2235, 2239[,](#page-104-15) 2240, 2241, 2278, 2279, 2283[,](#page-104-20) 2284, 2285, 2313, 2323, 2324[,](#page-109-12) 2336, 2532, 2544, 2546, 2559[,](#page-124-9) 2507, 3253, 3294, 3301, 3313[,](#page-127-1) 3318, 3354, 3395, 3402, 3414[,](#page-148-8) 3419, 4453, 4458, 4477, 4484 \@newlistfalse ..... 1445, 3150 \@next . . . . . . . . . . . . . . . . 2068 \@nextchar 2196[,](#page-102-28) 2198, 2199, 2200, 2201[,](#page-102-25) 2202, 2203, 2205, 2206, 2207[,](#page-102-32) 2208, 2209, 2212, 2213, 2214, 2215, 2216, 2217, 2230, 2232[,](#page-103-23) 2233, 2234, 2235, 2236, 2237[,](#page-103-25) 2239, 2240, 2241, 2242, 2243[,](#page-103-30) 2244, 2245, 2248, 2249, 2250[,](#page-103-35) 2251, 2252, 2253, 2265, 2267[,](#page-105-21) 2268, 2319, 2321, 2322, 2323[,](#page-105-24) 2324, 2325, 2326, 2327, 2328[,](#page-105-29) 2329, 2330, 2331, 2332, 2333[,](#page-105-33) 2334, 2336, 2337, 2338, 2339[,](#page-105-38) 2340, 2343, 2344, 2345,  $2347, 2348$  $\text{Onextchar } ... \dots \dots \dots \quad 2346$  $\lambda$ enil  $1642, 2621, 2625, 2626, 2631,$  $1642, 2621, 2625, 2626, 2631,$  $1642, 2621, 2625, 2626, 2631,$ 2633[,](#page-111-5) 3284, 3287, 3385, 3388 \@nodocument . . . . . . . . . . 2047 \@noitemerr ............. 1710  $\sqrt{q_{nx}}$  . . . . . . . . . . . . . . 1833[,](#page-94-13) 1834 \@oddfoot . . . . . . . . . 3162, 3171 \@oddhead . . . . . . . . . 3162[,](#page-122-22) 3170

\@onelevel@sanitize .... 2050 \@outputbox . . . . . . . 1462, 3194 \@outputpage . . . . . . 1440, 3145  $\qquad$ Qparboxrestore ....... 21[,](#page-57-16) 38,  $57, 83, 100, 119, 1445, 1478,$  $57, 83, 100, 119, 1445, 1478,$  $57, 83, 100, 119, 1445, 1478,$ 1497[,](#page-89-16) 1516, 1537, 1555, 1570, 1749[,](#page-101-0) 1766, 1785, 2123, 2138, 2165[,](#page-106-17) 2362, 2372, 3151 \@parboxto . . . . . . . . 2141, 2150  $\qquad$  $\qquad$   $\qquad$  $\qquad$ \@plus . . . . . . . . . . . . . 1718, 1796 \@pnumwidth . . . . . . . . 1800, 1811 \@preamble ........ 2294[,](#page-104-27) 2302  $\sqrt{2}$  preamblecmds 4498[,](#page-149-7) 4501, 4502, 4506, 4509 \@preamerr 2184[,](#page-104-29) 2218, 2254, 2288, 2349 \@questionheader 4713, 4714, 4745  $\qquad$ Qquestionsepspace . 4769[,](#page-154-17) 4774, 4780 \@questiontitle .... 4762, 4775  $\sqrt{q}$ uestiontitlefont 4763[,](#page-154-20) 4764, 4775  $\text{Versetactivechars}$  .  $1443, 3148$ \@restonecolfalse ....... 1713 \@restonecoltrue ........ 1713  $\gamma$  . . . . . . .  $2842, 2876, 2906$  $2842, 2876, 2906$  $2842, 2876, 2906$  $\sqrt{0}$ safe $@$ activesfalse 2429, 2518  $\sqrt{0}$ safe $@$ activestrue . 2427, 2516 \@secpenalty ............ 1801 \@set@glo@numformat .... 1659 \@setcopyright . . . . . . . . . . 1821 \@setfontsize . . . . . . . . . . . . . .  $\therefore$  3647[,](#page-132-5) 3653, 3655, 3658, 3665[,](#page-132-9) 3671, 3672, 3673, 3674,  $3675$ \@setfpsbit .. 2088[,](#page-100-9) 2001, 2004, 2007[,](#page-100-11) 2100, 2103 \@setminipage .......... 2172 \@setnobreak . . . . . . 2363[,](#page-105-13) 2373  $\text{Qsharp}$  . . 2296[,](#page-104-33) 2297, 2298, 2304,  $2305, 2306$  $2305, 2306$  $2305, 2306$  $\text{Comernfront}$  . . . . . . . . . . . 1996 \@specialpagefalse . . . . .

\@specialstyle ......... 3159 \@sptoken . . . . . . . . . . . . . 1349  $\text{Qstartpbox}$  ...... 2267[,](#page-103-11) 2268 \@startsection . . . . . . . . . 1795 \@starttoc .... 3211[,](#page-152-5) 4666, 4671 \@stop . . . . . . . . 2827, 2861, 2891 \@sx@xepersian@localize@verbatim  $\ldots \ldots$  2384 \@tabclassz ........... 2299  $\text{Qtartibi} \dots \dots \quad Q. 70. 130. 136.$ 142[,](#page-59-14) 148, 245, 256, 267, 279, 1411[,](#page-86-12) 1421, 1433, 1593, 1608, 1625[,](#page-98-6) 1725, 1998, 1999, 2789,  $2796, 2803, 2811, 2819, 2838,$  $2796, 2803, 2811, 2819, 2838,$  $2796, 2803, 2811, 2819, 2838,$ 2852[,](#page-116-26) 2872, 2882, 2902, 3347, 3349[,](#page-126-6) 3352 \@tempa . . . . . . . 1341[,](#page-84-2) 1342, 1343, 1344[,](#page-84-7) 1345, 1346, 1347, 1348, 1349, 1350, 1351, 1352, 1355,  $1832, 1835, 2631, 2633, 2716,$  $1832, 1835, 2631, 2633, 2716,$  $1832, 1835, 2631, 2633, 2716,$ 2717[,](#page-113-1) 2718, 2719, 2720, 2721, 2722[,](#page-113-8) 2723, 2724, 2725, 2726  $\text{Utempboxa}$  2101[,](#page-122-26) 3184, 3191, 3192  $\text{Utempc}$  . .  $2646$ [,](#page-112-9)  $2659$ ,  $2669$ ,  $2671$ ,  $2672, 2675, 2683$  $2672, 2675, 2683$  $2672, 2675, 2683$ \@tempcnta 2070, 2076, 2078, 2082, 2084[,](#page-100-17) 2106, 2107, 2113, 2114,  $2258, 2541, 2542, 2543, 2546,$  $2258, 2541, 2542, 2543, 2546,$  $2258, 2541, 2542, 2543, 2546,$ 2547 \@tempcntb . . . . . 2111[,](#page-100-19) 2112, 2113 \@tempdima 1804[,](#page-94-25) 1806, 1808, 1810,  $2137, 2138, 2159, 2163$ \@tempdimb . . . . . . . . 2140, 2141 \@tempswafalse ..... 2559, 3133 \@tempswatrue ...... 2558, 3133 \@temptokena . . . . . . . . . . . . . .  $\therefore$   $1830, 1834, 2632, 2639,$  $1830, 1834, 2632, 2639,$  $1830, 1834, 2632, 2639,$ 2644[,](#page-112-13) 2650, 2657, 2667, 2681  $\text{Utest, 2173, 2189, 2223, 2274.}$  $\text{Utest, 2173, 2189, 2223, 2274.}$  $\text{Utest, 2173, 2189, 2223, 2274.}$ 2312 \@tfor . . . . . . . . . . . 2071[,](#page-100-20) 2716 \@thanks . . . . . . . . . . 3852[,](#page-136-6) 3858 \@the@choice ...... 4692, 4693  $\left\{ \mathsf{C} \right\}$  . 23[,](#page-57-18) 40, 59, 85, 102,  $121, 185, 191, 212, 218, 1480,$  $121, 185, 191, 212, 218, 1480,$  $121, 185, 191, 212, 218, 1480,$ 1499[,](#page-88-23) 1518, 1539, 1557, 1572,

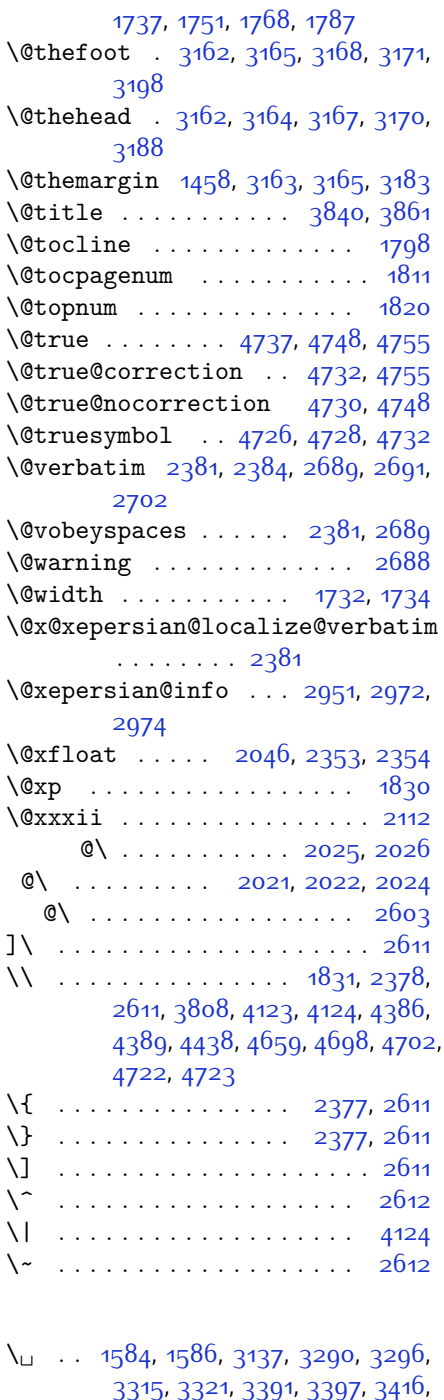

3422, 3723, 3732

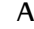

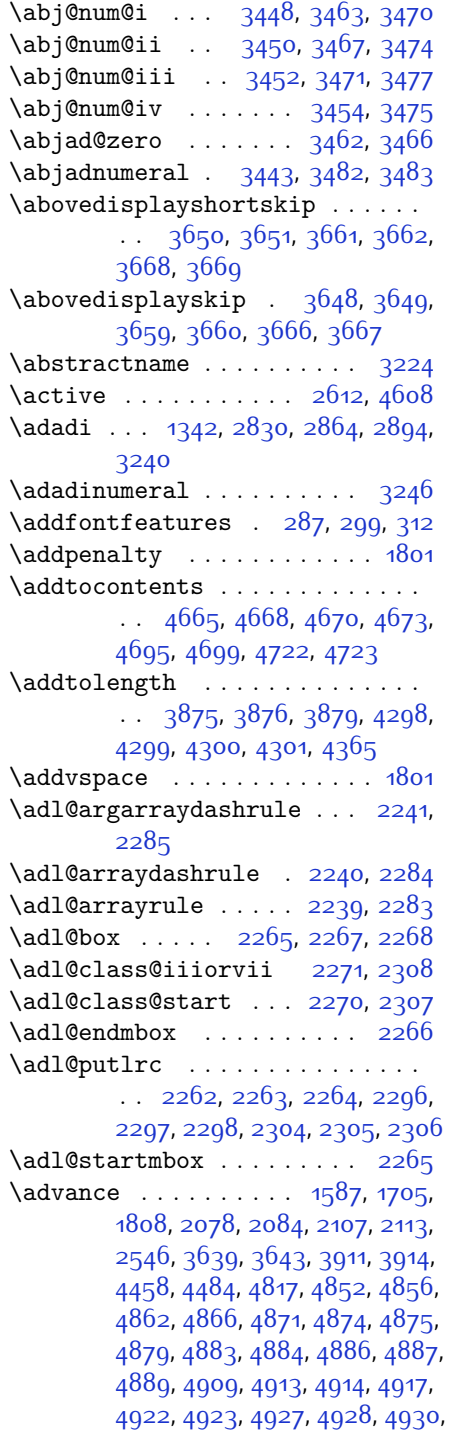

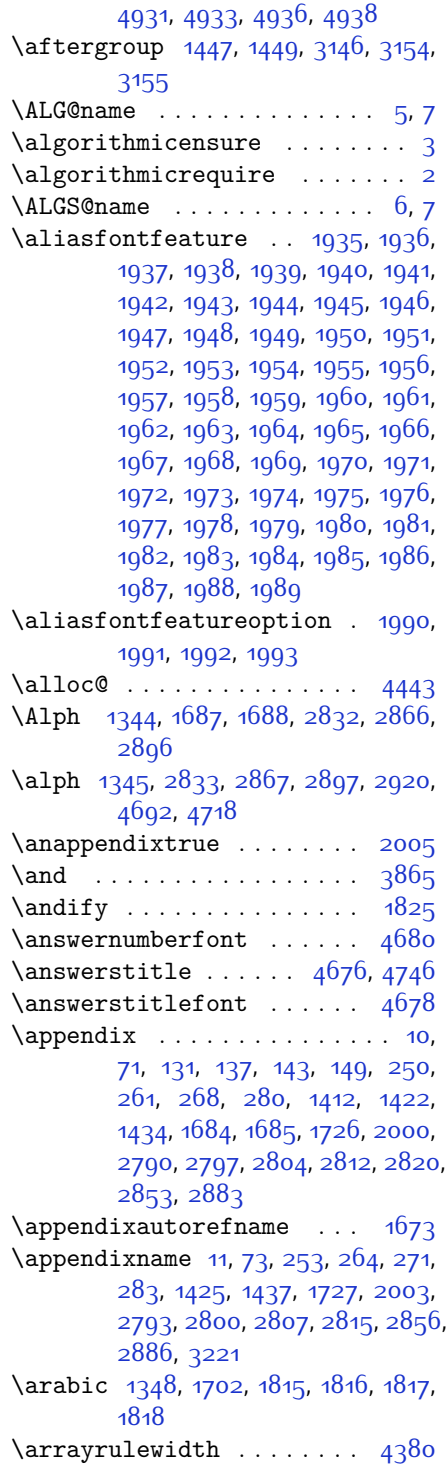

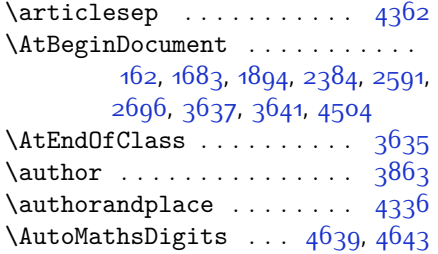

## **B**

\backrefpagesname . . . . . . . 154  $\b{baselineskip ... } 231, 238, 1455.$  $\b{baselineskip ... } 231, 238, 1455.$  $\b{baselineskip ... } 231, 238, 1455.$ 3180, 3195 \begin . . . . . . . . . . . 2605[,](#page-110-12) 2606, 3120[,](#page-133-2) 3121, 3209, 3691, 3694, 3747[,](#page-135-2) 3762, 3775, 3781, 3802, 3833[,](#page-136-15) 3839, 3846, 3870, 3924, 3930[,](#page-139-3) 4002, 4005, 4010, 4017, 4032[,](#page-141-3) 4047, 4064, 4098, 4116, 4121[,](#page-142-2) 4141, 4148, 4149, 4170, 4172[,](#page-143-1) 4173, 4195, 4200, 4201, 4237[,](#page-144-3) 4238, 4246, 4272, 4280, 4286[,](#page-145-6) 4287, 4295, 4325, 4349, 4381[,](#page-147-6) 4382, 4397, 4409, 4423, 4696[,](#page-153-12) 4700, 4711, 4712, 4718, 4773  $\begin{bmatrix} \begin{array}{ccc} \text{begin} & \text{180} & \text{100} & \text{180} & \text{100} & \text{100} & \text{100} & \text{100} & \text{100} & \text{100} & \text{100} & \text{100} & \text{100} & \text{100} & \text{100} & \text{100} & \text{100} & \text{100} & \text{100} & \text{100} & \text{100} & \text{100} & \text{100} & \text{100} & \text{100} & \text{100} & \$ 1441[,](#page-94-1) 1599, 1802, 1828, 2376, 2593[,](#page-110-15) 2609, 2689, 2691, 2978, 2980[,](#page-148-11) 3146, 4450, 4474, 4608  $\begin{bmatrix} 1 & 0 & 0 \\ 0 & 1 & 0 \\ 0 & 0 & 0 \\ 0 & 0 & 0 \\ 0 & 0 & 0 \\ 0 & 0 & 0 \\ 0 & 0 & 0 \\ 0 & 0 & 0 \\ 0 & 0 & 0 \\ 0 & 0 & 0 \\ 0 & 0 & 0 \\ 0 & 0 & 0 \\ 0 & 0 & 0 \\ 0 & 0 & 0 & 0 \\ 0 & 0 & 0 & 0 \\ 0 & 0 & 0 & 0 \\ 0 & 0 & 0 & 0 & 0 \\ 0 & 0 & 0 & 0 & 0 \\ 0 & 0 & 0 & 0 & 0 \\ 0 & 0 & 0 & 0 & 0 &$ 4124  $\begin{bmatrix} . . . . . 1731, 3188, 3198, 3727. \end{bmatrix}$ 3728[,](#page-134-6) 3729, 3740, 3741, 3742, 3947[,](#page-139-4) 3948, 3949, 3967, 3988, 3989[,](#page-139-9) 3990, 3991, 3992, 3993, 4144[,](#page-142-6) 4239  $\label{thm:rel}$  <br> \belowdisplayshortskip . .  $\,$  3651, 3662[,](#page-132-15) 3669  $\begin{bmatrix} \beta & 0 \\ 0 & 0 \end{bmatrix}$  [,](#page-132-19)  $\begin{bmatrix} 0 & 0 \\ 0 & 0 \end{bmatrix}$ 3667 \bfseries 1797[,](#page-107-13) 2431, 2520, 3140, 3683[,](#page-133-0) 3689, 3708, 3716, 3744, 3760[,](#page-135-5) 3779, 3793, 3797, 3822, 3827[,](#page-138-4) 3831, 3956, 3962, 4655, 4677[,](#page-153-0) 4679, 4763

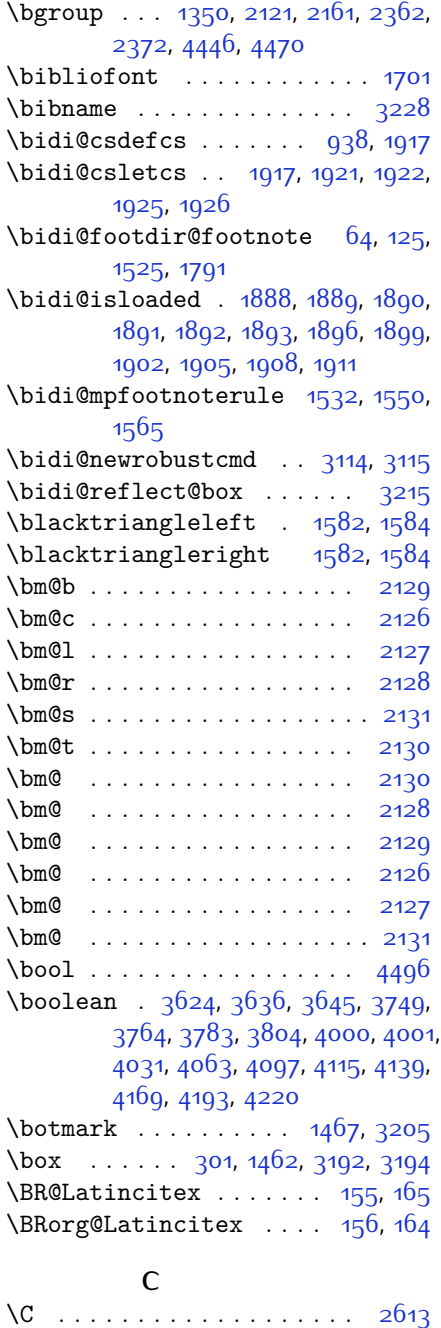

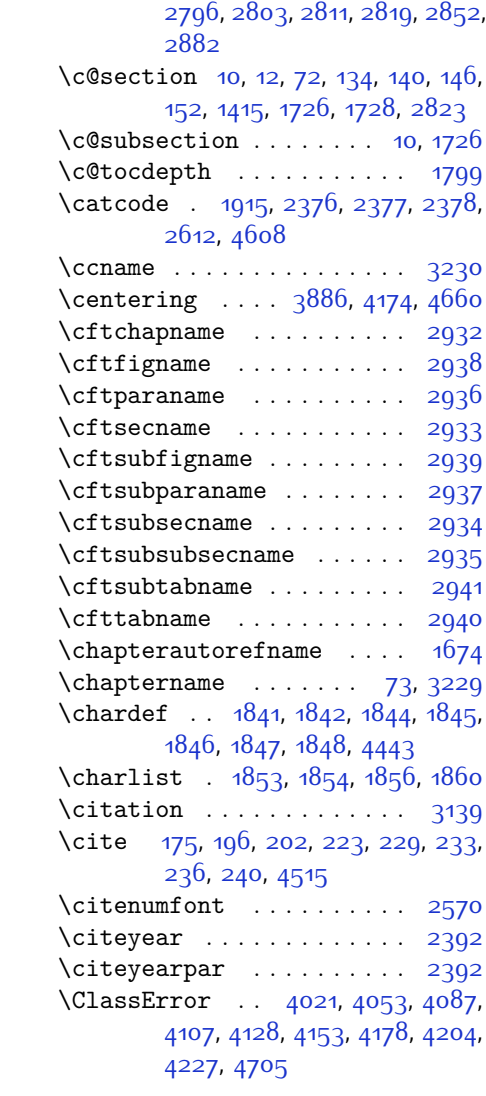

2801[,](#page-116-22) 2808, 2816, 2857, 2887

1593[,](#page-90-5) 1594, 1610, 1612, 1614, 1616[,](#page-90-30) 1618, 1620, 1622, 1624,

148[,](#page-62-12) 245, 256, 267, 279, 1411, 1421[,](#page-92-17) 1433, 1725, 1999, 2789,

 $\c{ofootnote}$  ..........  $1837$  $\text{C@mpfootnote}$  . . 1532, 1550, 1565,

\c@page . . . . . . . . . . . . . . . 1592,

 $\begin{array}{ccc} \sqrt{c}$  . . . . . . 9[,](#page-59-13) 70, 130, 136, 142,

2166

 $1626$ 

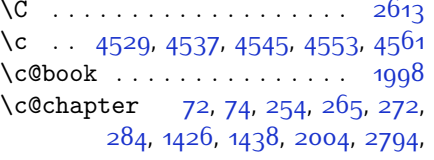

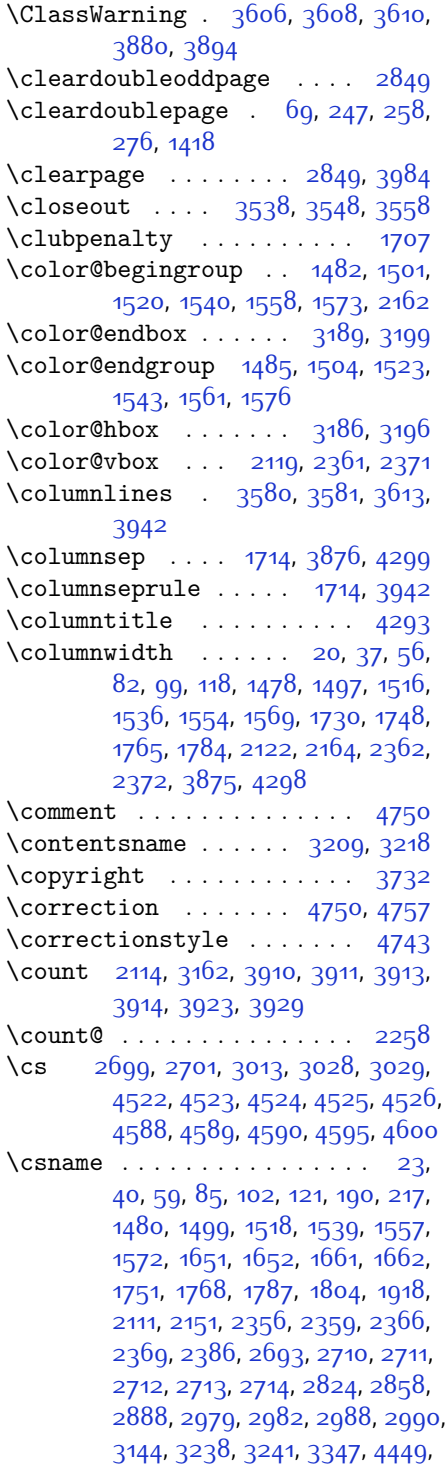

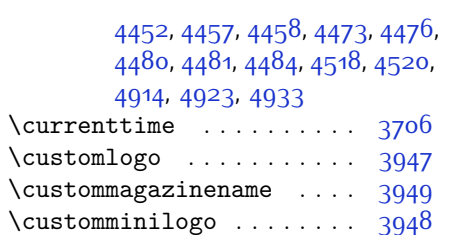

 $\text{Custom}$ wwTxt . . . . . . . . . . 3677

## **D**

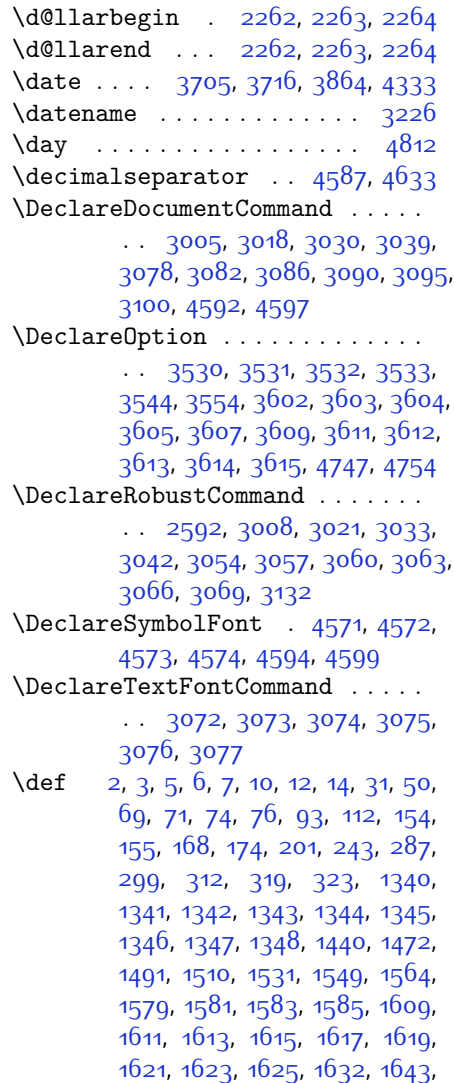

1645[,](#page-91-23) 1648, 1667, 1668, 1669, 1670[,](#page-91-15) 1671, 1672, 1673, 1674,

[,](#page-91-32) 1676, 1677, 1678, 1679, [,](#page-92-27) 1681, 1682, 1685, 1696, [,](#page-92-29) 1713, 1722, 1723, 1724, [,](#page-92-14) 1728, 1729, 1733, 1735, [,](#page-94-29) 1759, 1778, 1795, 1798, [,](#page-95-14) 1831, 1850, 1853, 1855, [,](#page-98-25) 1861, 1885, 1886, 2008, [,](#page-98-30) 2010, 2011, 2012, 2013, [,](#page-99-14) 2015, 2016, 2046, 2048, [,](#page-101-11) 2051, 2132, 2154, 2160, [,](#page-103-10) 2173, 2189, 2223, 2257, [,](#page-104-3) 2271, 2274, 2291, 2299, [,](#page-105-9) 2308, 2312, 2354, 2355,  $2358, 2365, 2368, 2381, 2382,$  $2358, 2365, 2368, 2381, 2382,$ [,](#page-107-14) 2394, 2406, 2407, 2417, [,](#page-108-11) 2433, 2448, 2478, 2510, [,](#page-111-14) 2539, 2601, 2615, 2619, [,](#page-111-5) 2622, 2625, 2631, 2633, [,](#page-111-18) 2651, 2654, 2670, 2671, [,](#page-112-26) 2687, 2689, 2692, 2709, [,](#page-118-14) 2944, 2975, 2976, 2977, [,](#page-121-16) 2984, 2988, 3106, 3110, [,](#page-121-20) 3117, 3118, 3119, 3123, [,](#page-122-23) 3125, 3134, 3137, 3145, [,](#page-123-28) 3216, 3217, 3218, 3219, [,](#page-123-31) 3221, 3222, 3223, 3224, [,](#page-123-18) 3226, 3227, 3228, 3229, [,](#page-123-35) 3231, 3232, 3233, 3234, [,](#page-124-14) 3238, 3247, 3252, 3261, [,](#page-125-13) 3300, 3311, 3325, 3331, [,](#page-126-12) 3337, 3341, 3353, 3362, [,](#page-127-13) 3401, 3412, 3426, 3433, [,](#page-128-11) 3462, 3463, 3467, 3471, [,](#page-128-19) 3481, 3485, 3677, 3947, [,](#page-138-2) 3949, 4443, 4445, 4469, [,](#page-149-24) 4500, 4503, 4505, 4507, [,](#page-150-9) 4510, 4514, 4575, 4595, [,](#page-151-13) 4609, 4610, 4633, 4634, [,](#page-152-0) 4639, 4655, 4657, 4659, [,](#page-154-26) 4679, 4683, 4690, 4726, [,](#page-154-8) 4730, 4731, 4732, 4733, [,](#page-154-35) 4745, 4752, 4753, 4759, 4760, 4763, 4947 \def@NAT@last@yr ... 2549, 2551 \DefaultMathsDigits .... 4634 \define@key . . . . . . . . . . 2715

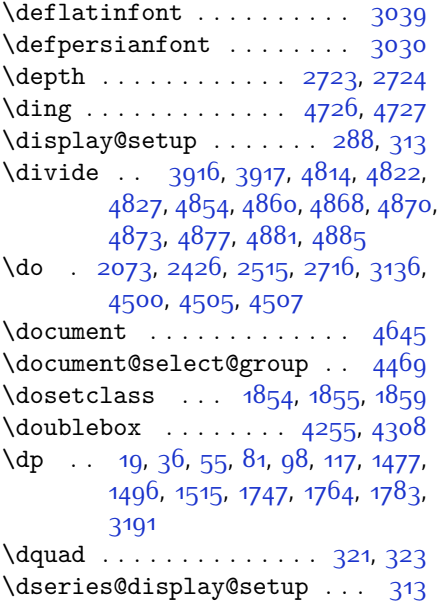

## **E**

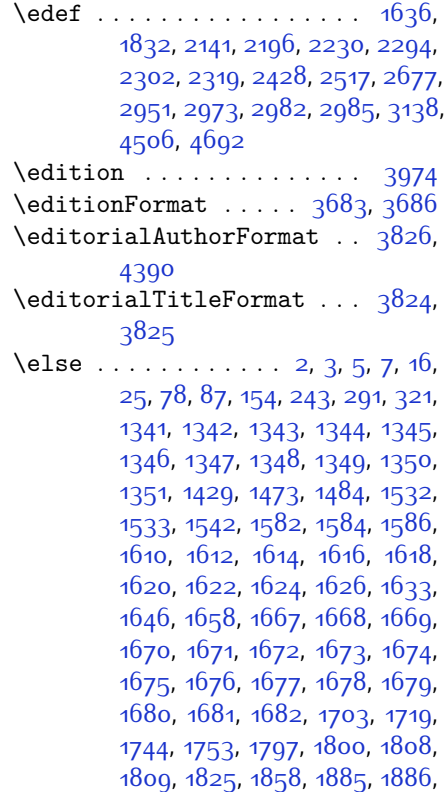

1895, 1898, 1901, 1904, 1907, 1910, 2008, 2009, 2010, 2011, 2012, 2013, 2014, 2015, 2016, 2054, 2002, 2007, 2077, 2083, 2136, 2139, 2144, 2145, 2146, 2147, 2148, 2158, 2173, 2174, 2175, 2176, 2177, 2178, 2179, 2180, 2181, 2182, 2183, 2184, 2190, 2191, 2192, 2194, 2195, 2198, 2199, 2200, 2201, 2202, 2203, 2205, 2206, 2207, 2208, 2209, 2212, 2213, 2214, 2215, 2216, 2217, 2224, 2225, 2226, 2228, 2229, 2232, 2233, 2234, \end 2235, 2236, 2237, 2239, 2240, 2241, 2242, 2243, 2244, 2245, 2248, 2249, 2250, 2251, 2252, 2253, 2273, 2274, 2275, 2276, 2277, 2278, 2279, 2280, 2281, 2283, 2284, 2285, 2286, 2287, 2288, 2313, 2314, 2315, 2317, 2318, 2321, 2322, 2323, 2324, 2325, 2326, 2327, 2328, 2329, 2330, 2331, 2332, 2333, 2334, 2336, 2337, 2338, 2339, 2340, 2343, 2344, 2345, 2346, 2347, 2348, 2360, 2370, 2395, 2408, 2440, 2445, 2454, 2457, 2471, 2475, 2484, 2488, 2491, 2503, 2507, 2508, 2529, 2550, 2564, 2566, 2569, 2583, 2585, 2596, 2619, 2630, 2643, 2645, 2648, 2663, 2665, 2671, 2679, 2687, 2714, 2717, 2718, 2719, 2720, 2721, 2722, 2723, 2724, 2725, 2828, 2849, 2862, 2892, 2916, 2932, 2933, 2934, 2935, 2936, 2937, 2938, 2939, 2940, 2941, 2999, 3164, 3169, 3175, 3188, 3198, 3216, 3217, 3218, 3219, 3220, 3221, 3222, 3223, 3224, 3225, 3226, 3227, 3228, 3229, 3230, 3231, 3232, 3233, 3234, 3237, 3255, 3257, 3265, 3266, 3267, 3268, 3269, 3270, 3271, 3272, 3290, 3305, 3319, 3332,

3335, 3356, 3358, 3366, 3367, 3368, 3369, 3370, 3371, 3372, 3373, 3391, 3406, 3419, 3420, 3445, 3447, 3449, 3451, 3453, 3541, 3551, 3561, 3893, 4371, 4446, 4459, 4465, 4470, 4485, 4491, 4500, 4603, 4611, 4612, 4613, 4614, 4615, 4616, 4617, 4618, 4619, 4620, 4633, 4636, 4637, 4638, 4640, 4641, 4642, 4820, 4824, 4829, 4830, 4837, 4858, 4863, 4893, 4929, 4937 1854, 1855, 1860, 1861, 2605, 2606, 2677, 2688, 3120, 3121, 3212, 3691, 3696, 3753, 3767, 3777, 3786, 3809, 3848, 3851, 3854, 3871, 3926, 3932, 4009, 4015, 4019, 4045, 4051, 4085, 4105, 4120, 4126, 4162, 4163, 4164, 4187, 4188, 4189, 4213, 4214, 4215, 4240, 4241, 4244, 4274, 4278, 4289, 4290, 4327, 4331, 4360, 4391, 4392, 4406, 4418, 4431, 4665, 4668, 4670, 4673, 4719, 4720, 4724, 4778  $\end{Correction} \ldots \ldots \qquad 4758$  $\end{moment} \ldots \ldots \ldots \qquad 4751$ \endcorrection ....  $4751, 4758$ 40, 59, 85, 102, 121, 190, 217, 1480, 1499, 1518, 1539, 1557, 1572, 1651, 1652, 1661, 1662, 1751, 1768, 1787, 1804, 1918, 2111, 2151, 2356, 2359, 2366, 2369, 2386, 2693, 2710, 2711, 2712, 2713, 2714, 2824, 2858, 2888, 2979, 2982, 2988, 2990, 3144, 3238, 3241, 3347, 4449, 4452, 4457, 4458, 4473, 4476, 4480, 4482, 4484, 4518, 4520, 4914, 4923, 4934  $\end{group}$  .  $192, 219, 1448, 1629,$ 1813, 1836, 2614, 2692, 2978, 2986, 3146, 3154, 4454, 4478,

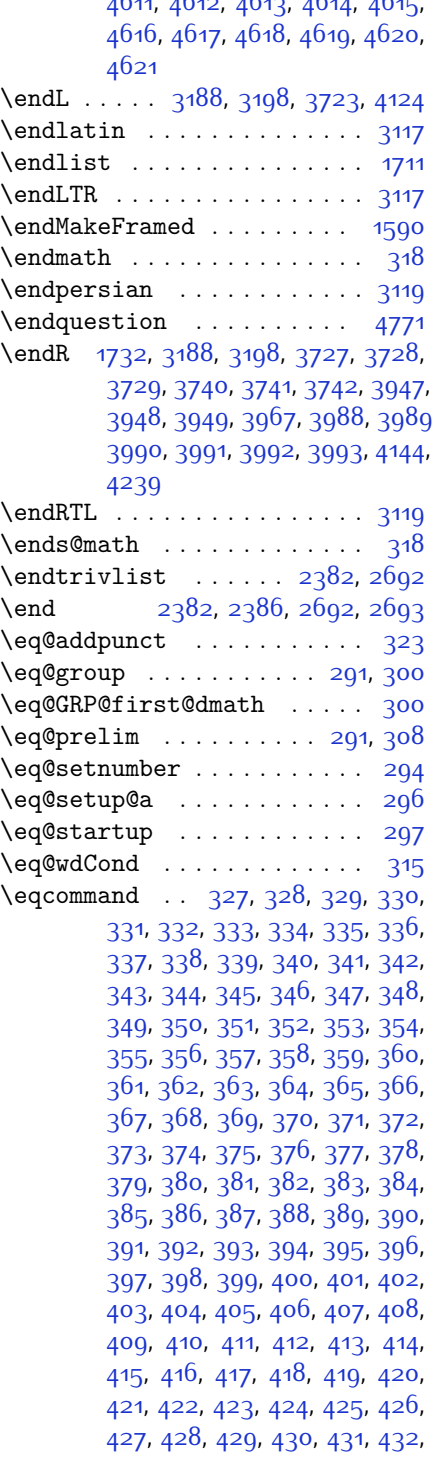

433, 434, 435, 436, 437, 438, 439, 440, 441, 442, 443, 444, 445, 446, 447, 448, 449, 450, 451, 452, 453, 454, 455, 456, 457, 458, 459, 460, 461, 462, 463, 464, 465, 466, 467, 468, 469, 470, 471, 472, 473, 474, 475, 476, 477, 478, 479, 480, 481, 482, 483, 484, 485, 486, 487, 488, 489, 490, 491, 492, 493, 494, 495, 496, 497, 498, 499, 500, 501, 502, 503, 504, 505, 506, 507, 508, 509, 510, 511, 512, 513, 514, 515, 516, 517, 518, 519, 520, 521, 522, 523, 524, 525, 526, 527, 528, 529, 530, 531, 532, 533, 534, 535, 536, 537, 538, 539, 540, 541, 542, 543, 544, 545, 546, 547, 548, 549, 550, 551, 552, 553, 554, 555, 556, 557, 558, 559, 560, 561, 562, 563, 564, 565, 566, 567, 568, 569, 570, 571, 572, 573, 574, 575, 576, 577, 578, 579, 580, 581, 582, 583, 584, 585, 586, 587, 588, 589, 590, 591, 592, 593, 594, 595, 596, 597, 598, 599, 600, 601, 602, 603, 604, 605, 606, 607, 608, 609, 610, 611, 612, 613, 614, 615, 616, 617, 618, 619, 620, 621, 622, 623, 624, 625, 626, 627, 628, 629, 630, 631, 632, 633, 634, 635, 636, 637, 638, 639, 640, 641, 642, 643, 644, 645, 646, 647, 648, 649, 650, 651, 652, 653, 654, 655, 656, 657, 658, 659, 660, 661, 662, 663, 664, 665, 666, 667, 668, 669, 670, 671, 672, 673, 674, 675, 676, 677, 678, 679, 680, 681, 682, 683, 684, 685, 686, 687, 688, 689, 690, 691, 692, 693, 694, 695, 696, 697, 698, 699, 700, 701, 702, 703, 704, 705, 706, 707, 708,

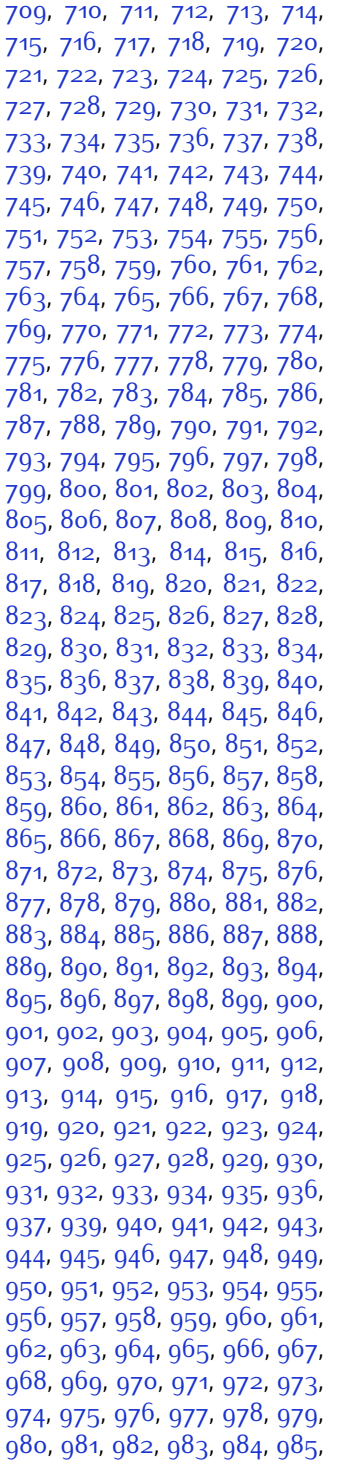

986, 987, 988, 989, 990, 991, 992, 993, 994, 995, 996, 997, 998, 999, 1000, 1001, 1002, 1003, 1004, 1005, 1006, 1007, 1008, 1009, 1010, 1011, 1012, 1013, 1014, 1015, 1016, 1017, 1018, 1019, 1020, 1021, 1022, 1023, 1024, 1025, 1026, 1027, 1028, 1029, 1030, 1031, 1032, 1033, 1034, 1035, 1036, 1037, 1038, 1039, 1040, 1041, 1042, 1043, 1044, 1045, 1046, 1047, 1048, 1049, 1050, 1051, 1052, 1053, 1054, 1055, 1056, 1057, 1058, 1059, 1060, 1061, 1062, 1063, 1064, 1065, 1066, 1067, 1068, 1069, 1070, 1071, 1072, 1073, 1074, 1075, 1076, 1077, 1078, 1079, 1080, 1081, 1082, 1083, 1084, 1085, 1086, 1087, 1088, 1089, 1090, 1091, 1092, 1093, 1094, 1095, 1096, 1097, 1098, 1099, 1100, 1101, 1102, 1103, 1104, 1105, 1106, 1107, 1108, 1109, 1110, 1111, 1112, 1113, 1114, 1115, 1116, 1117, 1118, 1119, 1120, 1121, 1122, 1123, 1124, 1125, 1126, 1127, 1128, 1129, 1130, 1131, 1132, 1133, 1134, 1135, 1136, 1137, 1138, 1139, 1140, 1141, 1142, 1143, 1144, 1145, 1146, 1147, 1148, 1149, 1150, 1151, 1152, 1153, 1154, 1155, 1156, 1157, 1158, 1159, 1160, 1161, 1162, 1163, 1164, 1165, 1166, 1167, 1168, 1169, 1170, 1171, 1172, 1173, 1174, 1175, 1176, 1177, 1178, 1179, 1180, 1181, 1182, 1183, 1184, 1185, 1186, 1187, 1188, 1189, 1190, 1191, 1192, 1193, 1194, 1195, 1196, 1197, 1198, 1199, 1200, 1201, 1202, 1203, 1204, 1205, 1206, 1207, 1208, 1209, 1210, 1211, 1212, 1213, 1214, 1215, 1216, 1217,

[,](#page-81-46) 1219, 1220, 1221, 1222, [,](#page-82-1) 1224, 1225, 1226, 1227, [,](#page-82-6) 1229, 1230, 1231, 1232, [,](#page-82-11) 1234, 1235, 1236, 1237, [,](#page-82-16) 1239, 1240, 1241, 1242, [,](#page-82-21) 1244, 1245, 1246, 1247, [,](#page-82-26) 1249, 1250, 1251, 1252,  $1253, 1254, 1255, 1256, 1257,$  $1253, 1254, 1255, 1256, 1257,$ [,](#page-82-36) 1259, 1260, 1261, 1262, [,](#page-82-41) 1264, 1265, 1266, 1267, [,](#page-83-2) 1269, 1280, 1281, 1282,  $1283, 1284, 1285, 1286, 1287,$  $1283, 1284, 1285, 1286, 1287,$ [,](#page-83-12) 1289, 1290, 1291, 1292, [,](#page-83-17) 1204, 1205, 1206, 1207, [,](#page-83-22) 1299, 1300, 1301, 1302, [,](#page-83-27) 1304, 1305, 1306, 1307, [,](#page-83-32) 1309, 1310, 1311, 1312, [,](#page-83-37) 1314, 1315, 1316, 1317, [,](#page-84-17) 1319, 1320, 1321, 1322, [,](#page-84-22) 1324, 1325, 1326, 1327, [,](#page-84-27) 1329, 1330, 1331, 1332, [,](#page-84-32) 1334, 1335, 1336, 1337, 1338, 1917 \eqenvironment . . . . . . . . . [,](#page-84-34)  $1358, 1359, 1360, 1361, 1362,$  $1358, 1359, 1360, 1361, 1362,$ [,](#page-85-2) 1364, 1365, 1366, 1367, [,](#page-85-7) 1369, 1370, 1371, 1372, [,](#page-85-12) 1374, 1375, 1376, 1377, [,](#page-85-17) 1379, 1380, 1381, 1382, [,](#page-85-22) 1384, 1385, 1386, 1387, [,](#page-85-27) 1389, 1390, 1391, 1392, [,](#page-85-32) 1394, 1395, 1396, 1397, [,](#page-85-37) 1400, 1401, 1402, 1403, [,](#page-85-42) 1405, 1406, 1407, 1408, [,](#page-85-43) 1918 \eqstyle ............... 293 \equal 3922[,](#page-144-14) 4077, 4249, 4254, 4259, [,](#page-145-15) 4269, 4302, 4307, 4312, [,](#page-145-16) 4322 \equationautorefname ... 1667  $\text{Vescapechar } ...$  2981[,](#page-118-19) 4451, 4475 \evensidemargin ........ 3165  $\text{everydisplay } \ldots \ldots \quad 288, 4645$ \everyjob . . . . . . . . . 2973, 2974  $\text{Veverymath}$  ............... 4644  $\text{Vever} \dots \dots \dots \dots$  3130

 $\text{ExecuteOptions} \dots$  3564[,](#page-130-15) 4761  $\exp$  3008[,](#page-119-9) 3009, 3010, 3021, 3022, [,](#page-120-16) 3033, 3034, 3035, 3042, [,](#page-120-17) 3044 \expandafter .............. [,](#page-91-4) 1631, 1642, 1644, 1647, 1854, 1860, 2071, 2072, 2196,  $2230, 2310, 2356, 2359, 2366,$  $2230, 2310, 2356, 2359, 2366,$ [,](#page-109-2) 2386, 2428, 2517, 2633, [,](#page-111-25) 2639, 2644, 2649, 2650, [,](#page-112-30) 2657, 2658, 2659, 2666, [,](#page-112-10) 2668, 2669, 2671, 2680, [,](#page-112-4) 2682, 2683, 2693, 2710, [,](#page-118-3) 2712, 2713, 2078, 2070,  $2082, 2085, 2086, 2088, 2080,$  $2082, 2085, 2086, 2088, 2080,$  $3138, 3238, 3241, 3256, 3262,$  $3138, 3238, 3241, 3256, 3262,$ [,](#page-128-10) 3357, 3363, 3448, 3450, [,](#page-128-2) 3454, 4446, 4465, 4470, [,](#page-149-18) 4480, 4481, 4491, 4644,  $4645, 4693$  $\text{expandedtitle} \dots \dots \quad 4243$ \ExplSyntaxOff 2385, 2707, 3104, 4497, 4602 \ExplSyntaxOn . 2383[,](#page-112-35) 2695, 3004, 4495, 4521 \extract@alph@from@version . .

#### . . . . . . . 4479

## **F**

 $\{\text{false} \dots \dots \dots \dots \ 4738\}$  $\{\text{falsesymbol} \dots \dots \dots \quad 4720\}$ \fancyfoot 3987[,](#page-139-8) 3991, 3992, 3993  $\frac{1}{986}$ [,](#page-139-5)  $\frac{1086}{3988}$ ,  $\frac{1090}{3990}$ \FancyVerbLineautorefname  $\frac{3871}{3866}$ [,](#page-153-37) 4101, 4715, 4775  $\text{150}$ [,](#page-89-29) 1579, 1581, 1583, 1585,  $\text{1579}.$ [,](#page-136-24) 1583, 1585, 3874, 4067, [,](#page-143-13) 4171, 4199, 4247, 4296  $\{f_i \mid 2, 3, 5, 7, 16, 25, 78, 87, 154, 159, \}$  $\{f_i \mid 2, 3, 5, 7, 16, 25, 78, 87, 154, 159, \}$  $\{f_i \mid 2, 3, 5, 7, 16, 25, 78, 87, 154, 159, \}$ [,](#page-63-20) 287, 289, 290, 291, 299, [,](#page-84-42) 312, 321, 1354, 1429, [,](#page-88-4) 1484, 1532, 1533, 1542, [,](#page-89-19) 1565, 1582, 1584, 1586,

 $1610, 1612, 1614, 1616, 1618,$  $1610, 1612, 1614, 1616, 1618,$ 

1620, 1622, 1624, 1626, 1640, 1649, 1650, 1664, 1667, 1668,  $1669, 1670, 1671, 1672, 1673,$ 1674, 1675, 1676, 1677, 1678, 1679, 1680, 1681, 1682, 1703, 1713, 1719, 1722, 1723, 1724, 1744, 1753, 1797, 1808, 1809,  $1814, 1826, 1859, 1885, 1886,$ 1897, 1900, 1903, 1906, 1909, 1912, 2008, 2009, 2010, 2011, 2012, 2013, 2014, 2015, 2016, 2057, 2058, 2064, 2079, 2080, 2085, 2086, 2089, 2092, 2095, 2008, 2101, 2104, 2108, 2100, 2117, 2135, 2136, 2142, 2149, 2152, 2157, 2158, 2177, 2178, 2179, 2180, 2184, 2185, 2186, 2200, 2201, 2202, 2203, 2218, 2219, 2234, 2235, 2236, 2237, 2254, 2255, 2269, 2278, 2279, 2280, 2281, 2288, 2289, 2293, 2298, 2301, 2306, 2309, 2323, 2324, 2325, 2326, 2349, 2350, 2360, 2370, 2382, 2400, 2418, 2439, 2441, 2452, 2456, 2465, 2466, 2470, 2482, 2487, 2491, 2495, 2496, 2500, 2505, 2506, 2507, 2508, 2528, 2530, 2552, 2560, 2568, 2569, 2578, 2579, 2585, 2588, 2598, 2619, 2634, 2652, 2672, 2685, 2688, 2714, 2726, 2829, 2830, 2831, 2832, 2833, 2834, 2835, 2836, 2837, 2838, 2839, 2840, 2841, 2842, 2843, 2844, 2849, 2863, 2864, 2865, 2866, 2867, 2868, 2869, 2870, 2871, 2872, 2873, 2874,  $2875, 2876, 2877, 2878, 2893,$  $28q4, 28q5, 28q6, 28q7, 28q8,$ 2899, 2900, 2901, 2902, 2903, 2904, 2905, 2906, 2907, 2908, 2918, 2932, 2933, 2934, 2935, 2936, 2937, 2938, 2939, 2940, 2041, 2002, 2003, 3001, 3130, 3160, 3166, 3167, 3168, 3170, 3171, 3172, 3175, 3188, 3198,

3216, 3217, 3218, 3219, 3220, 3221, 3222, 3223, 3224, 3225, 3226, 3227, 3228, 3229, 3230, 3231, 3232, 3233, 3234, 3237, 3259, 3273, 3285, 3290, 3291, 3294, 3296, 3297, 3309, 3313, 3315, 3316, 3318, 3321, 3323, 3329, 3332, 3335, 3339, 3344, 3360, 3374, 3386, 3391, 3392, 3395, 3397, 3398, 3410, 3414, 3416, 3417, 3419, 3422, 3424, 3431, 3437, 3455, 3456, 3457, 3458, 3459, 3460, 3465, 3466, 3469, 3470, 3473, 3474, 3476, 3477, 3543, 3553, 3563, 3570, 3896, 3897, 4102, 4119, 4283, 4357, 4376, 4403, 4428, 4446, 4464, 4465, 4470, 4490, 4491, 4500, 4605, 4622, 4623, 4624, 4625, 4626, 4627, 4628, 4629, 4630, 4631, 4633, 4636, 4637, 4638, 4640, 4641, 4642, 4829, 4831, 4832, 4833, 4839, 4863, 4864, 4884, 4895, 4916, 4925, 4932, 4939, 4954 \figureautorefname ..... 1670  $3216$  $\left\{ \left( \begin{array}{ccc} 1 & 1 & 1 \\ 1 & 1 & 1 \\ 1 & 1 & 1 \end{array} \right) \right\}$  $\frac{18}{7}$ , 1861 \firstarticle . 3998, 4022, 4023, 4025  $\sqrt{FirstFrameCommand}$  .....  $1581$ \firstimage 4095, 4108, 4109, 4111  $\frac{1}{97}$ , 3205 \firstTextFormat  $\ldots$  3750, 3758 \firstTitleFormat . 3744, 3750, 3751  $\theta$ oat@box ........ 2357, 2367  $\theta$  10at@endH ....... 2356, 2366  $\theta$ ... 20, 37, 56, 82, 99, 118, 1477, 1496, 1515, 1748, 1765, 1784 \flushright .. 3744, 3763, 3782 \fontencoding . 3009, 3022, 3034, 3043 \fontfamily ...............

 $\ldots$  3010, 3023, 3035, 3044,

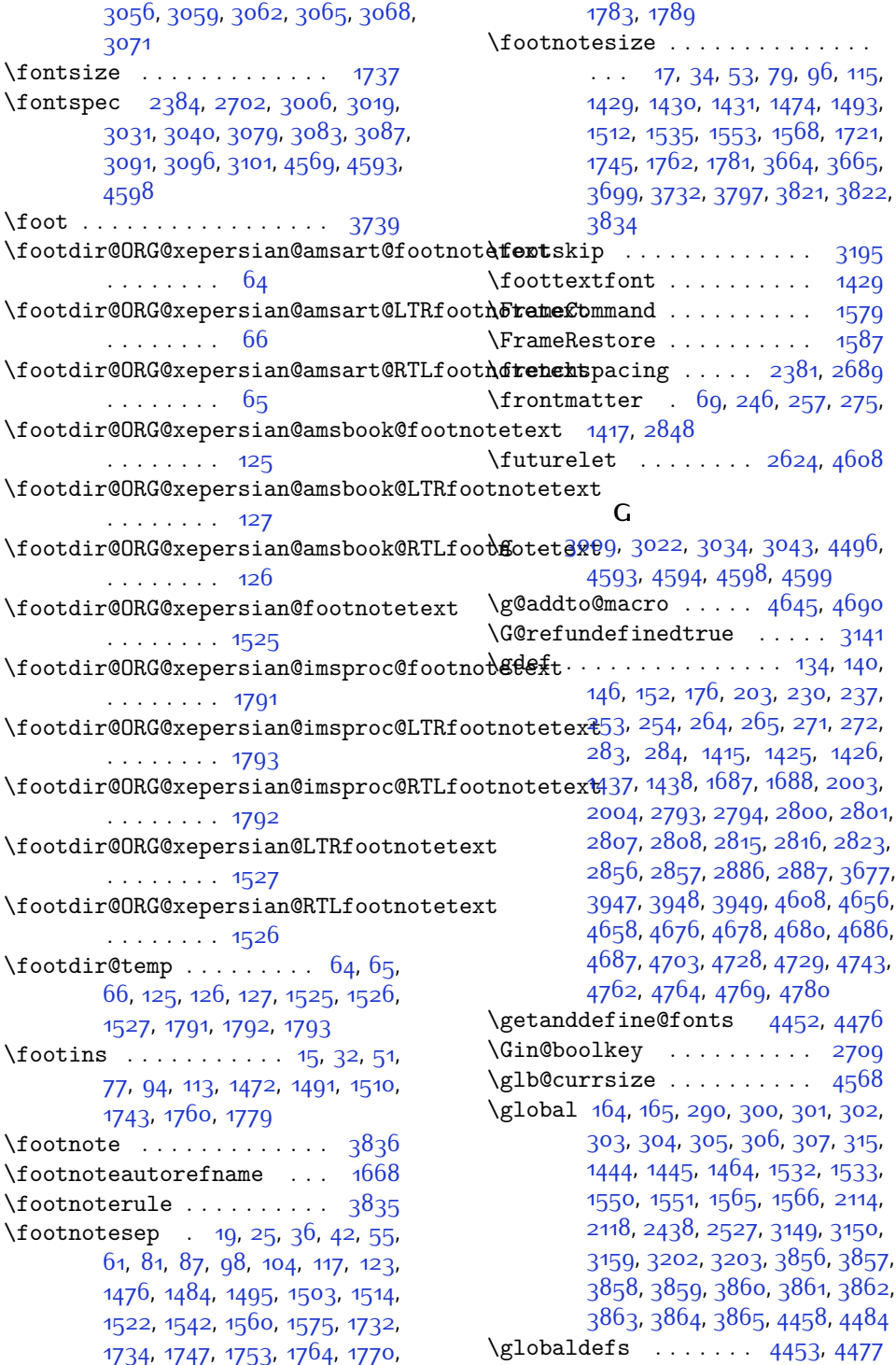

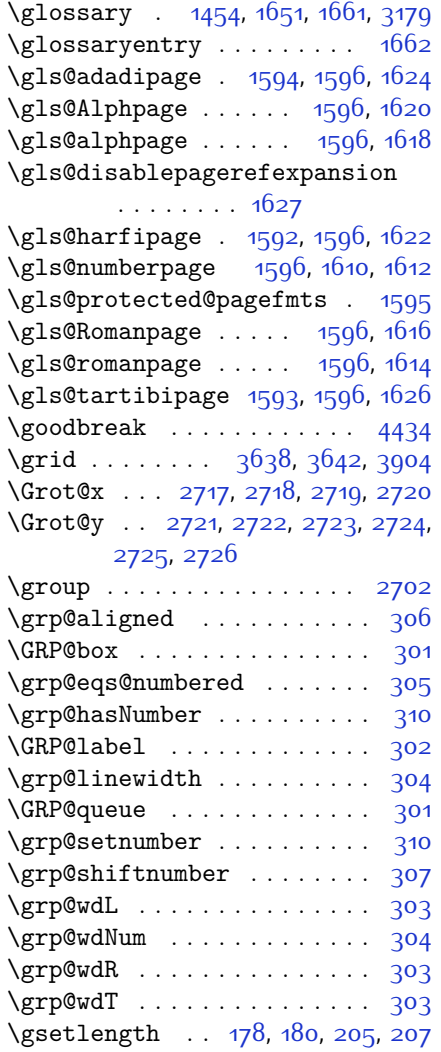

## **H**

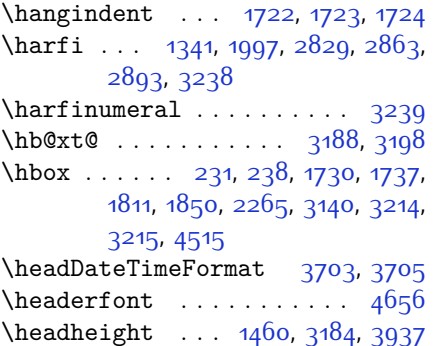

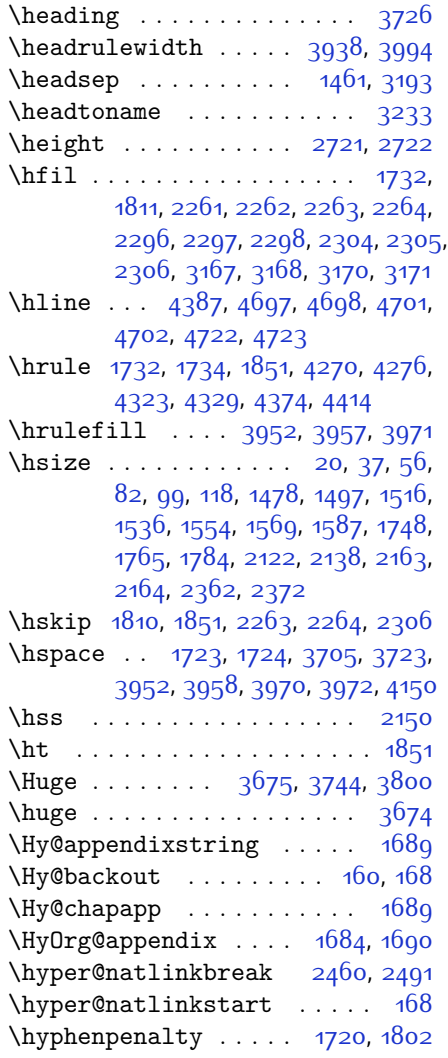

## **I**

 $\iint 291, 310, 1644, 1647, 2075, 2081,$  $\iint 291, 310, 1644, 1647, 2075, 2081,$  $\iint 291, 310, 1644, 1647, 2075, 2081,$ [,](#page-100-43) 2090, 2093, 2096, 2099,  $2102, 2105, 2136, 2143, 2144,$  $2102, 2105, 2136, 2143, 2144,$  $2145, 2146, 2158, 2175, 2176,$  $2145, 2146, 2158, 2175, 2176,$ [,](#page-102-11) 2178, 2179, 2180, 2181, [,](#page-102-27) 2183, 2184, 2198, 2199, [,](#page-102-30) 2201, 2202, 2203, 2205, [,](#page-102-35) 2207, 2208, 2209, 2212, [,](#page-102-39) 2214, 2215, 2216, 2217, [,](#page-103-23) 2233, 2234, 2235, 2236, [,](#page-103-25) 2239, 2240, 2241, 2242,

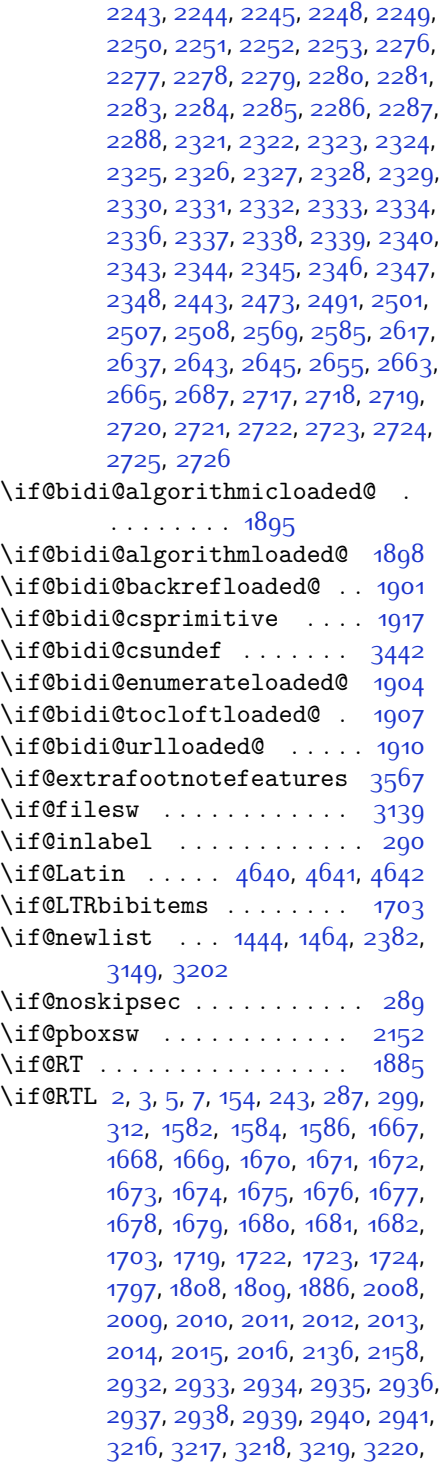

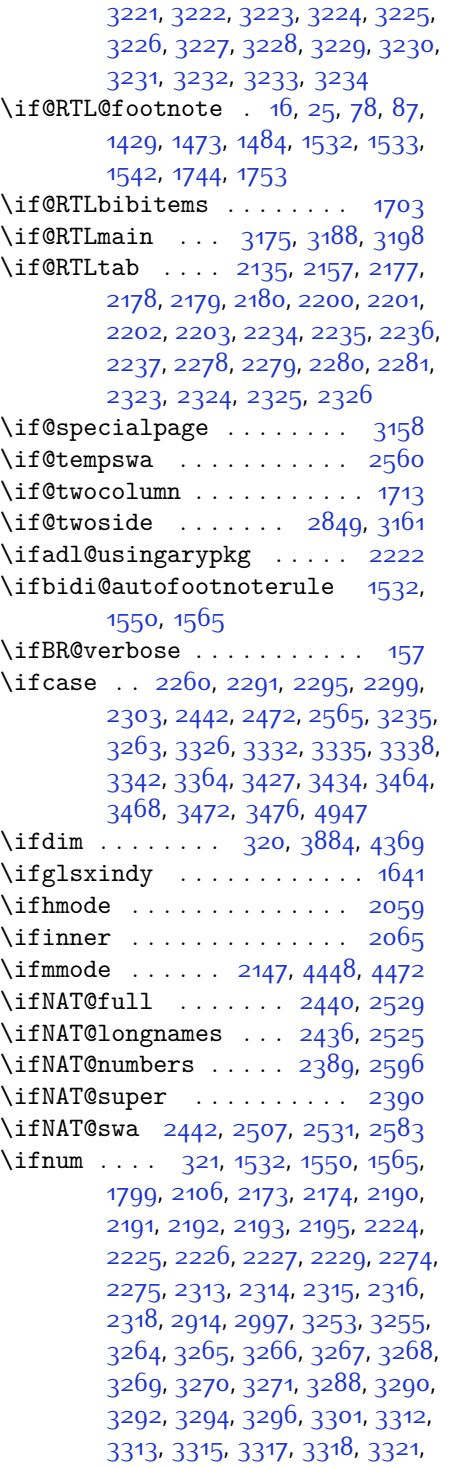

[,](#page-126-15) 3356, 3365, 3366, 3367, [,](#page-126-19) 3369, 3370, 3371, 3372, [,](#page-127-0) 3391, 3393, 3395, 3397, [,](#page-127-27) 3413, 3414, 3416, 3418, [,](#page-128-7) 3422, 3444, 3446, 3448, [,](#page-128-2) 3452, 3454, 3466, 3470, [,](#page-146-13) 3477, 4281, 4355, 4401, [,](#page-156-22) 4449, 4473, 4825, 4829, [,](#page-157-20) 4863, 4884, 4911, 4915, [,](#page-158-18) 4924, 4926, 4935  $\iint \cdot 2076$ [,](#page-122-22) 2082, 3162, 4818, 4823  $\{ \ifcenter{ \} \$  ....  $\; 177, 182, 204, \$  $\; 177, 182, 204, \$  $\; 177, 182, 204, \$ [,](#page-134-10) 3624, 3636, 3645, 3749, [,](#page-135-8) 3783, 3804, 3922, 4000, [,](#page-141-5) 4031, 4063, 4077, 4097, [,](#page-143-4) 4139, 4169, 4193, 4220, [,](#page-144-16) 4254, 4259, 4264, 4269, [,](#page-145-16) 4307, 4312, 4317, 4322, \ifwritexviii . 2996[,](#page-130-22) 3535, 3545,  $\iint x$  .  $1341$ [,](#page-84-5) 1342, 1343, 1344, 1345, [,](#page-84-0) 1347, 1348, 1349, 1350, [,](#page-90-28) 1610, 1612, 1614, 1616, [,](#page-90-33) 1620, 1622, 1624, 1626, [,](#page-99-5) 1824, 1857, 2052, 2055,  $2139, 2359, 2369, 2446, 2447,$  $2139, 2359, 2369, 2446, 2447,$ [,](#page-108-35) 2476, 2477, 2479, 2548, [,](#page-113-12) 2626, 2675, 2714, 2827, [,](#page-115-10) 2830, 2831, 2832, 2833,  $2834, 2835, 2836, 2837, 2838,$  $2834, 2835, 2836, 2837, 2838,$ [,](#page-115-4) 2840, 2841, 2842, 2843,  $2861, 2863, 2864, 2865, 2866,$  $2861, 2863, 2864, 2865, 2866,$ [,](#page-116-7) 2868, 2869, 2870, 2871, [,](#page-116-6) 2873, 2874, 2875, 2876, [,](#page-117-9) 2891, 2893, 2894, 2895, [,](#page-117-14) 2897, 2898, 2899, 2900, [,](#page-117-2) 2902, 2903, 2904, 2905, [,](#page-122-10) 2907, 2979, 2987, 3167, [,](#page-148-5) 3170, 3171, 4446, 4470, [,](#page-151-17) 4603, 4611, 4612, 4613, [,](#page-151-22) 4615, 4616, 4617, 4618, [,](#page-152-20) 4620, 4633, 4636, 4637,  $4638, 4640, 4641, 4642$  $4638, 4640, 4641, 4642$ \ifXePersian@kabiseh  $4786, 4891$  $\iint XePersian@leap$  . 4786[,](#page-155-8) 4835

\ifxetex ......  $3877.4100.4117$ \ignorespaces . . . . . . . . . . . . . .  $\ldots$  25[,](#page-58-30) 42, 61, 87, 104, 123, [,](#page-63-33) 224, 324, 1484, 1503, [,](#page-89-5) 1542, 1560, 1575, 1753, [,](#page-105-47) 1789, 1831, 2364, 2374, [,](#page-134-21) 3748, 3758, 3763, 3771, [,](#page-140-11) 3782, 3790, 4050, 4076,  $\{\text{image} \dots \dots \dots \dots \ 3872\}$  $\{\text{immediate } 3139, 3538, 3539, 3548,\}$  $\{\text{immediate } 3139, 3538, 3539, 3548,\}$  $\{\text{immediate } 3139, 3538, 3539, 3548,\}$  $3549, 3558, 3559$  $3549, 3558, 3559$  $\int$ includegraphics  $3887, 4101, 4118$  $3887, 4101, 4118$  $3887, 4101, 4118$  $\{index ... ... ... 1453, 3178$  $\{index ... ... ... 1453, 3178$  $\{index ... ... ... 1453, 3178$  $\int \frac{F^2}{F^2}$ .  $\frac{96}{3}$ [,](#page-133-18)  $\frac{695}{5}$ \indexEntryPageFormat . . . 3699, \indexEntryPageTxt . 3698[,](#page-133-20) 3701 \indexEntrySeparator 3697, 4225  $\left\{\text{indexFormat } \ldots \ldots \right\}$  3689, 3691  $\int \text{constant}$  4218[,](#page-143-17) 4228, 4229, 4231 \indexname . . . . . . . . . . . . 3222 \init@restore@version . . . 4455  $\infty$   $\{3821, 4338\}$  $\{innerPlaceFormat . . . 3822, 4338$ \innerSubtitleFormat 3811, 3812 \innerTextFinalMark 3823, 4359  $\in$ TitleFormat .  $3800, 3805$  $3800, 3805$  $3800, 3805$ ,  $\infty$  . . . . 1928[,](#page-97-45) 1929, 1930, 1931, [,](#page-97-49) 1933, 1934, 3490, 3491, [,](#page-129-33) 3493, 3494, 3495, 3496, [,](#page-129-38) 3498, 3499, 3500, 3501, [,](#page-129-42) 3503, 3504, 3505, 3506, [,](#page-129-8) 3508, 3509, 3510, 3511, [,](#page-129-12) 3513, 3514, 3515, 3516, 3517, 3518, 3519, 3520, 3521, [,](#page-129-23) 3523, 3524, 3525, 3526, [,](#page-129-26) 3528, 3529, 3530, 3531, [,](#page-130-27) 3569 \insert 15[,](#page-59-20) 32, 51, 77, 94, 113, 1472, [,](#page-93-24) 1510, 1743, 1760, 1779 \insert@column 2262[,](#page-103-38) 2263, 2264,  $2265, 2267, 2268$  $2265, 2267, 2268$ \int  $4529, 4537, 4545, 4553, 4561$  $4529, 4537, 4545, 4553, 4561$ 

\interfootnotelinepenalty . . . 18[,](#page-87-28) 35, 54, 80, 97, 116, 1475, 1494[,](#page-87-29) 1513, 1746, 1763, 1782  $\int \text{interlinepenalty}$  .  $18, 35, 54$  $18, 35, 54$  $18, 35, 54$ , 80[,](#page-88-34) 97, 116, 1475, 1494, 1513, 1746[,](#page-93-31) 1763, 1782 \intermath@penalty ...... 323  $\iint \text{d}t$  .  $3050, 3062, 3101$  $3050, 3062, 3101$  $3050, 3062, 3101$  $\iint\{1, 3060, 3061, 3074\}$  $\iint\{1, 3060, 3061, 3074\}$  $\iint\{1, 3060, 3061, 3074\}$ \isempty .....  $177, 182, 204, 209$  $177, 182, 204, 209$  $177, 182, 204, 209$ \item  $. 1717, 4730, 4731, 4732, 4733$  $. 1717, 4730, 4731, 4732, 4733$  $. 1717, 4730, 4731, 4732, 4733$ \itemautorefname . . . . . . . 1669 \itshape . . . . . . . . . . . . . 4742

## **J**

\jobname . 3539[,](#page-130-7) 3540, 3549, 3550, 3559[,](#page-130-26) 3560

## **K**

\KashidaOff ........... 1882 \KashidaOn . . . . . . . . 1881, 1883 \kern 198[,](#page-92-18) 199, 225, 226, 1731, 1732, 1733[,](#page-92-31) 1734, 2394, 3215 \keyval@eq@alias@key 1920, 1924

## **L**

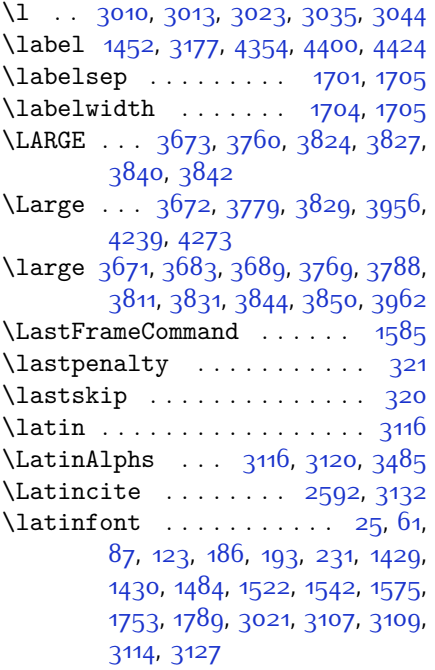

\latintoday ........... 3123 \lccode . . . . . . . 2611, 2612, 2613 \leaders . . . . . . . . . . . . . . . 1851 \leavevmode 289[,](#page-92-36) 290, 1736, 1810, [,](#page-121-2) 2155, 2382, 3134, 3214  $\left\{ \right\}$  .  $1532, 1565$ 1733  $\left\{ \right\}$  . . . . . . . . . . . . 1705 \leftskip . . . . . . . . . 1808, 1809  $\text{let } ... \quad 11, 73, 164, 165, 175, 196.$  $\text{let } ... \quad 11, 73, 164, 165, 175, 196.$  $\text{let } ... \quad 11, 73, 164, 165, 175, 196.$ [,](#page-61-14) 223, 229, 233, 236, 240, [,](#page-63-8) 302, 305, 306, 307, 313, 318, 1349, 1350, 1351, 1352, [,](#page-87-10) 1444, 1452, 1453, 1454, [,](#page-89-13) 1467, 1532, 1550, 1565, [,](#page-90-8) 1601, 1602, 1603, 1604, 1605, 1606, 1607, 1608, 1684, [,](#page-92-10) 1695, 1702, 1717, 1727, [,](#page-101-27) 1857, 1859, 2126, 2127, 2128, 2129, 2130, 2131, 2150, [,](#page-102-21) 2168, 2169, 2170, 2239, [,](#page-104-8) 2241, 2283, 2284, 2285, [,](#page-105-8) 2356, 2357, 2366, 2367, [,](#page-106-36) 2390, 2392, 2393, 2396, [,](#page-106-9) 2398, 2399, 2401, 2402, [,](#page-106-1) 2404, 2409, 2410, 2411, [,](#page-106-12) 2413, 2414, 2415, 2425, [,](#page-108-0) 2437, 2440, 2441, 2514, [,](#page-109-28) 2526, 2529, 2530, 2538, [,](#page-111-34) 2618, 2629, 2636, 2642, [,](#page-112-38) 2647, 2662, 2664, 2684, [,](#page-115-1) 2711, 2713, 2827, 2861, [,](#page-121-30) 2913, 3107, 3108, 3111, [,](#page-122-5) 3122, 3135, 3147, 3149, [,](#page-122-14) 3163, 3164, 3165, 3167, [,](#page-122-13) 3170, 3171, 3177, 3178, [,](#page-123-1) 3202, 3205, 3239, 3246, [,](#page-128-1) 3479, 3480, 3482, 3483, [,](#page-136-27) 3487, 3834, 3835, 3836, [,](#page-136-3) 3857, 3858, 3859, 3860, [,](#page-136-19) 3862, 3863, 3864, 3865, [,](#page-152-7) 4460, 4486, 4568, 4659, [,](#page-154-23) 4749, 4750, 4751, 4755, 4756, 4757, 4758, 4770, 4771, 4944[,](#page-158-21) 4945, 4946 \lineskip . . . . . 1456, 3180, 3845

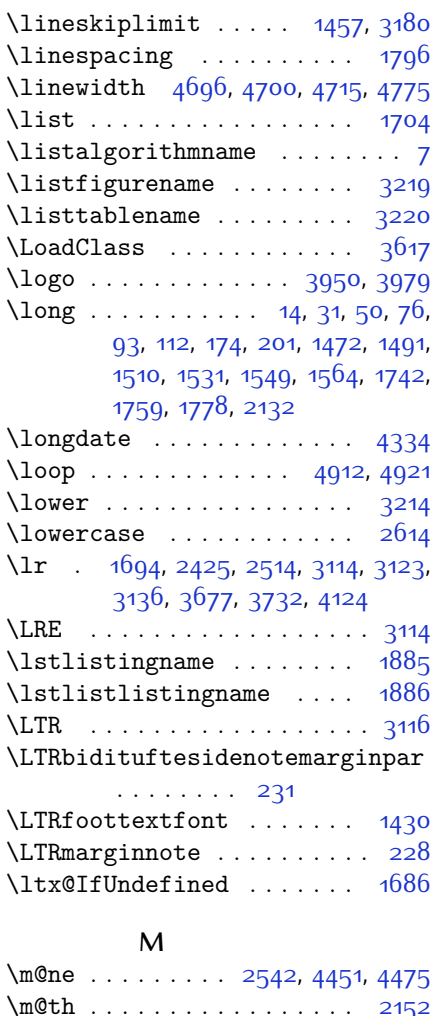

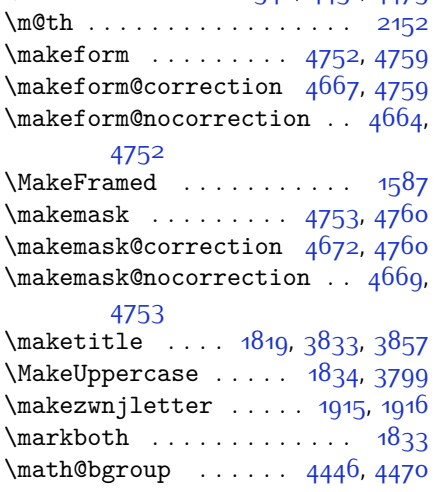

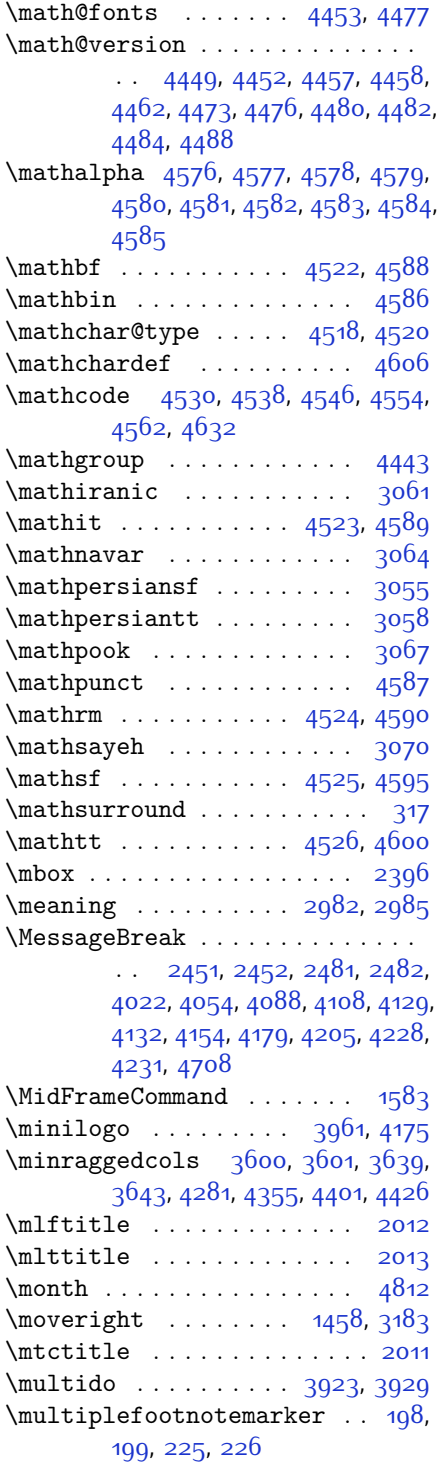
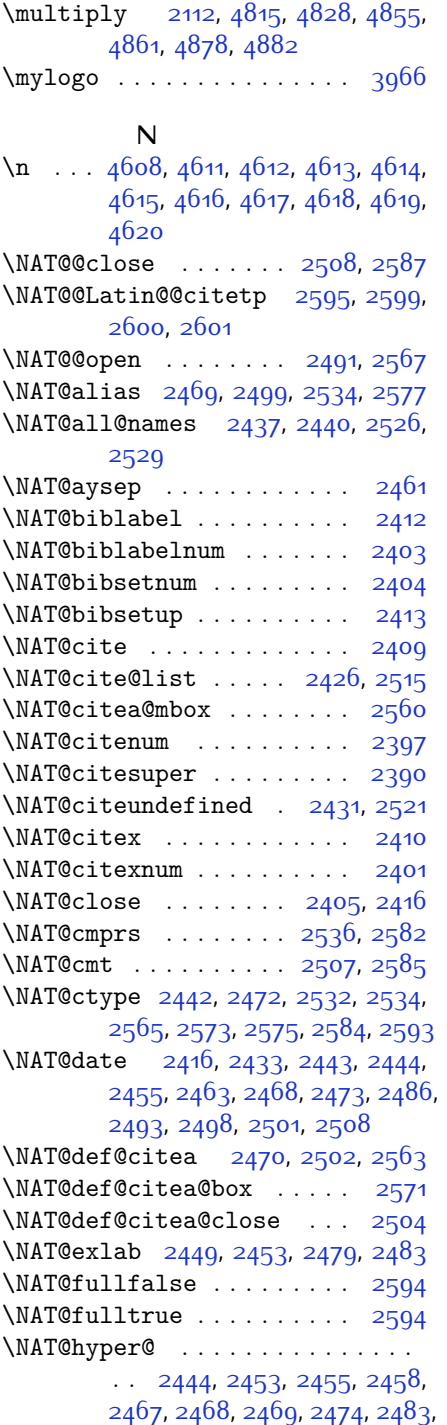

2486[,](#page-108-3) 2489, 2497, 2498, 2499, 2534[,](#page-109-0) 2570 \NAT@hyper@citea@space . . 2573, 2575[,](#page-110-10) 2577 \NAT@idxtxt ....... 2405[,](#page-106-9) 2416 \NAT@ifcat@num . . . . . 2537, 2540 \NAT@last@nm . 2434, 2446, 2476,  $2523, 2566$  $2523, 2566$  $2523, 2566$ \NAT@last@num . 2523[,](#page-109-10) 2540, 2541, 2559 \NAT@last@yr . 2434[,](#page-107-17) 2447, 2477, 2514, 2548, 2582 \NAT@last@yr@mbox .. 2544, 2554 \NAT@Latin@cites ... 2594[,](#page-110-14) 2595 \NAT@Latin@citex 2411, 2410, 2420 \NAT@Latin@citexnum 2402[,](#page-106-11) 2500, 2510 \NAT@mbox 2391[,](#page-110-5) 2396, 2567, 2570,  $2587$ \NAT@merge ........ 2544[,](#page-109-15) 2559 \NAT@name 2405[,](#page-107-0) 2416, 2437, 2441, 2526[,](#page-109-1) 2530 \NAT@nm . . 2425[,](#page-107-1) 2434, 2440, 2441, 2444, 2446, 2459, 2467, 2474, 2476[,](#page-108-24) 2490, 2497, 2514, 2523, 2529[,](#page-109-20) 2530, 2538, 2539, 2543, 2547, 2566 \NAT@nmfmt 2444[,](#page-108-18) 2459, 2467, 2474, 2490[,](#page-108-27) 2497 \NAT@num . 2405[,](#page-108-24) 2514, 2523, 2537, 2538[,](#page-109-18) 2559, 2570 \NAT@open . . . . . . . . . 2405[,](#page-106-9) 2416 \NAT@parse . . . . . . . . 2435, 2524 \NAT@partrue .......... 2593 \NAT@penalty . 2407[,](#page-106-14) 2415, 2551, 2566 \NAT@reset@citea ... 2424, 2513 \NAT@reset@parser . . 2422[,](#page-107-25) 2511 \NAT@set@cites ..... 2388, 2591 \NAT@sort@cites .... 2423, 2512 \NAT@space 2393[,](#page-106-19) 2398, 2414, 2566 \NAT@spacechar . . . . 2398[,](#page-106-18) 2405, 2414[,](#page-107-2) 2416, 2454, 2461, 2485,  $2491, 2567, 2569$ \NAT@super@kern 2394[,](#page-106-20) 2399, 2567 \NAT@swafalse .......... 2597

4672[,](#page-154-0) 4676, 4678, 4680, 4728, 4729[,](#page-154-5) 4734, 4738, 4743, 4762, 4764, 4940  $\neq$  [,](#page-131-9)  $, 3596, 3597, 3600, 3902,$ 3903[,](#page-155-4) 4787, 4788, 4789, 4790, 4791[,](#page-155-10) 4792, 4793, 4794, 4795, 4796[,](#page-155-15) 4797, 4798, 4799, 4800, 4802[,](#page-155-19) 4803, 4804, 4805, 4806, 4807[,](#page-155-22) 4808, 4809 \newcounter . . . . . . . 4681, 4682 \newdimen . . . . . . . . . 3900, 3901  $\NewDocumentCommand 4527, 4535,$ 4543, 4551, 4559 \newenvironment . . . . . . . . , 1918[,](#page-110-21) 2605, 2606, 3120, 3121, 3869[,](#page-142-0) 3975, 4137, 4167, 4191, 4345[,](#page-153-5) 4394, 4420, 4710, 4744  $\neq$  . . . . . . . . . . . . . . 4444 \newfontlanguage . . . . . . . 3003 \newfontscript ......... 3002 \newif . . . . . . . . . . . . 2996, 4786 \newlength 3574, 3575, 3576, 3577, 3578[,](#page-130-6) 3580, 4674, 4765, 4767  $\neq$  [,](#page-130-10) 3537, 3547, 3557, 3985  $\neq$  3868  $\neq$  ?  $\text{1857}$ ,  $1859$ ,  $1860$ ,  $2618$ ,  $2619$ ,  $2620, 2624, 2626, 2629, 2633,$  $2620, 2624, 2626, 2629, 2633,$  $2620, 2624, 2626, 2629, 2633,$ 2634[,](#page-111-11) 2636, 2642, 2647, 2651, 2653[,](#page-112-0) 2662, 2664, 2670, 2673, 2677, 2684, 2686 \nobreak . . 1810[,](#page-94-0) 1812, 1850, 2391  $\text{Notice} \dots \dots \dots \dots \quad 4514$ \noexpand 1442, 1636, 2617, 2637, 2643[,](#page-112-7) 2645, 2655, 2663, 2665, 2677[,](#page-148-4) 2678, 2687, 3147, 4456, 4500[,](#page-149-9) 4505, 4507, 4508, 4512  $\hbox{nohypoens}$  3750[,](#page-135-26) 3765, 3784, 3805  $\infty$ indent . . . . . . . . . . . . . 231, 238[,](#page-133-23) 3695, 3710, 3748, 3758, 3763[,](#page-135-29) 3771, 3776, 3782, 3790, 3795[,](#page-138-7) 3799, 3803, 3952, 3969, 4050[,](#page-140-2) 4076, 4101, 4148, 4225,  $4239, 4273, 4288, 4326, 4383,$  $4239, 4273, 4288, 4326, 4383,$  $4239, 4273, 4288, 4326, 4383,$ 4411, 4436, 4438 \non@alpherr ...... 4465[,](#page-148-7) 4491

\NAT@swatrue .......... 2593  $\NAT@temp$  2448, 2449, 2478, 2479 \NAT@test 2534[,](#page-110-9) 2567, 2573, 2575 \NAT@year 2425[,](#page-107-15) 2434, 2447, 2477 \NAT@yrsep ... 2446[,](#page-108-22) 2476, 2566 \natexlab . . . . . . . . . 2406[,](#page-106-22) 2417  $\{\n navardefault . \n 3051, 3065, 3087\n$  $\{\n navardefault . \n 3051, 3065, 3087\n$  $\{\n navardefault . \n 3051, 3065, 3087\n$  $\hbox{havartamily}$  .  $3063, 3064, 3075$  $3063, 3064, 3075$  $3063, 3064, 3075$ \NeedsTeXFormat 2942[,](#page-148-0) 3571, 4440,  $4646, 4783$  $\new$ @mathbf ....... 4527[,](#page-149-0) 4588  $\neq$   $\neq$   $4443, 4444$  $4443, 4444$  $4443, 4444$ \new@mathit ....... 4535[,](#page-150-0) 4589 \new@mathrm . . . . . . . 4543[,](#page-150-1) 4590 \new@mathsf . . . . . . . 4551[,](#page-150-2) 4595 \new@mathtt . . . . . . . 4559[,](#page-150-3) 4600  $\neq$   $\neq$  ...  $3582, 3584, 3586$  $3582, 3584, 3586$  $3582, 3584, 3586$ , 3588[,](#page-131-5) 3590, 3592, 3594  $\neq$  ..... 4660, 4661  $\neq$   $\ldots$  . . . . . . 1592[,](#page-90-0) 1593, 1594[,](#page-96-1) 1881, 1882, 1915, 1917, 1918[,](#page-108-25) 1920, 1924, 2419, 2509, 2595[,](#page-120-6) 2600, 2920, 3048, 3049, 3050[,](#page-123-0) 3051, 3052, 3053, 3207, 3240[,](#page-130-1) 3243, 3346, 3349, 3579,  $3634, 3678, 3679, 3682, 3683,$  $3634, 3678, 3679, 3682, 3683,$  $3634, 3678, 3679, 3682, 3683,$  $3684, 3689, 3690, 3693, 3694,$  $3684, 3689, 3690, 3693, 3694,$  $3684, 3689, 3690, 3693, 3694,$ 3697[,](#page-133-10) 3698, 3699, 3700, 3703, 3704[,](#page-133-16) 3708, 3709, 3712, 3713, 3714[,](#page-133-21) 3715, 3718, 3721, 3726, 3731[,](#page-134-1) 3734, 3736, 3739, 3744, 3745[,](#page-134-9) 3756, 3757, 3760, 3761, 3769[,](#page-134-12) 3770, 3773, 3774, 3779, 3780[,](#page-135-2) 3788, 3789, 3791, 3792, 3793[,](#page-135-8) 3794, 3797, 3798, 3800, 3801[,](#page-135-13) 3811, 3812, 3813, 3814, 3815[,](#page-135-17) 3816, 3821, 3822, 3823, 3824[,](#page-135-22) 3825, 3826, 3827, 3828,  $3829, 3830, 3831, 3832, 3867,$  $3829, 3830, 3831, 3832, 3867,$  $3829, 3830, 3831, 3832, 3867,$ 3872[,](#page-138-2) 3904, 3936, 3950, 3961, 3966[,](#page-140-0) 3974, 3998, 4029, 4061, 4095[,](#page-144-1) 4114, 4218, 4236, 4243, 4285[,](#page-146-1) 4293, 4336, 4342, 4362,  $4379, 4408, 4433, 4499, 4516,$ 4517[,](#page-151-16) 4519, 4567, 4603, 4604, 4656[,](#page-152-6) 4658, 4664, 4667, 4669,

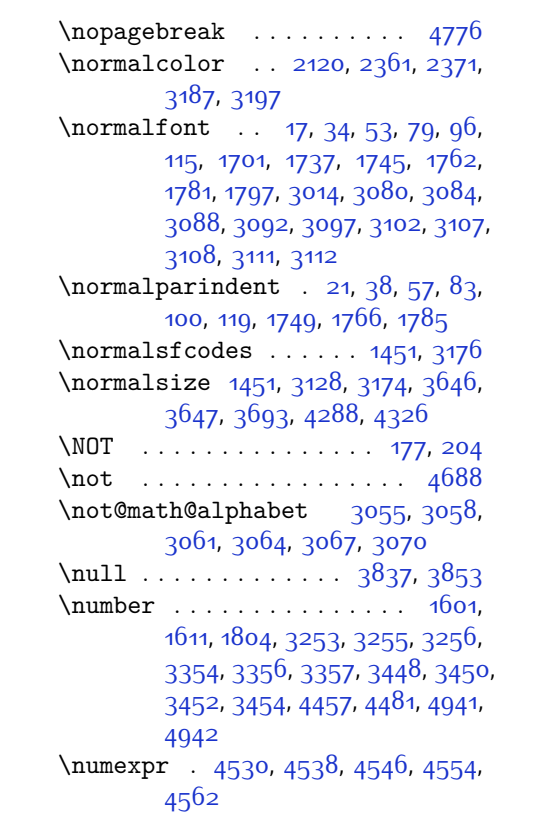

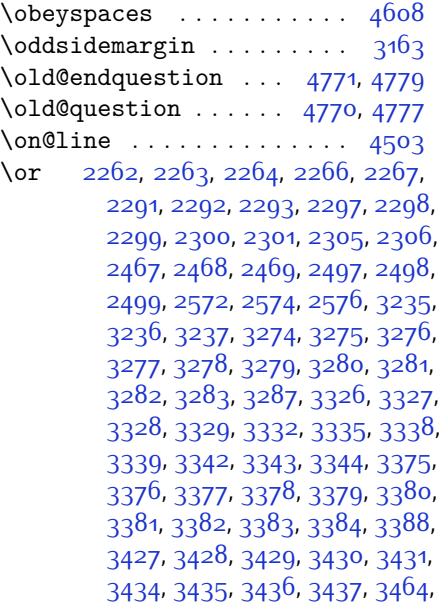

**O**

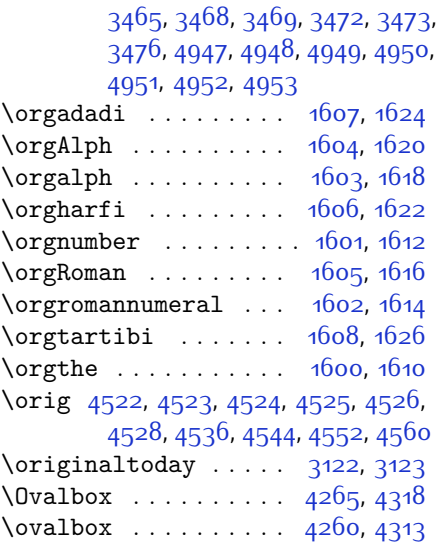

### **P**

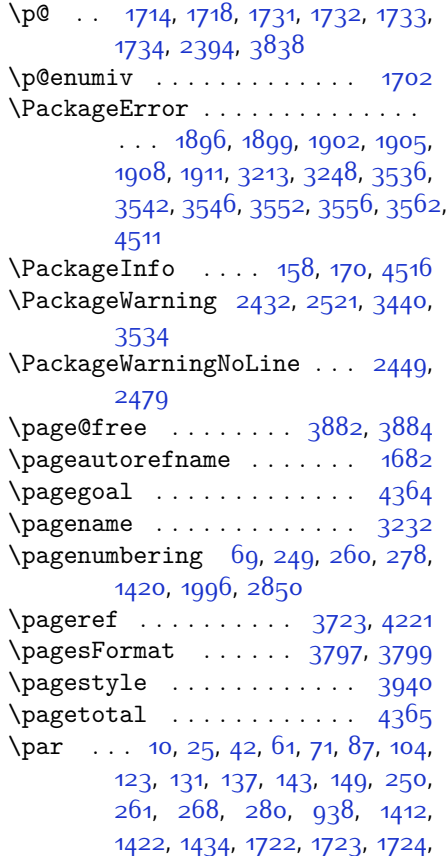

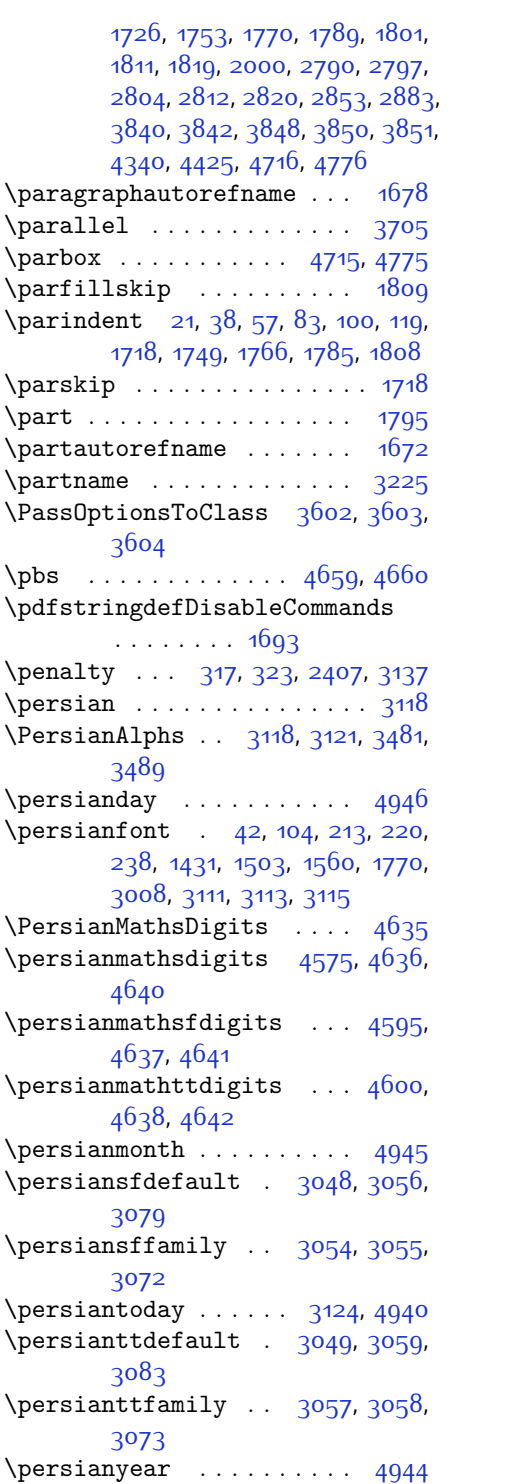

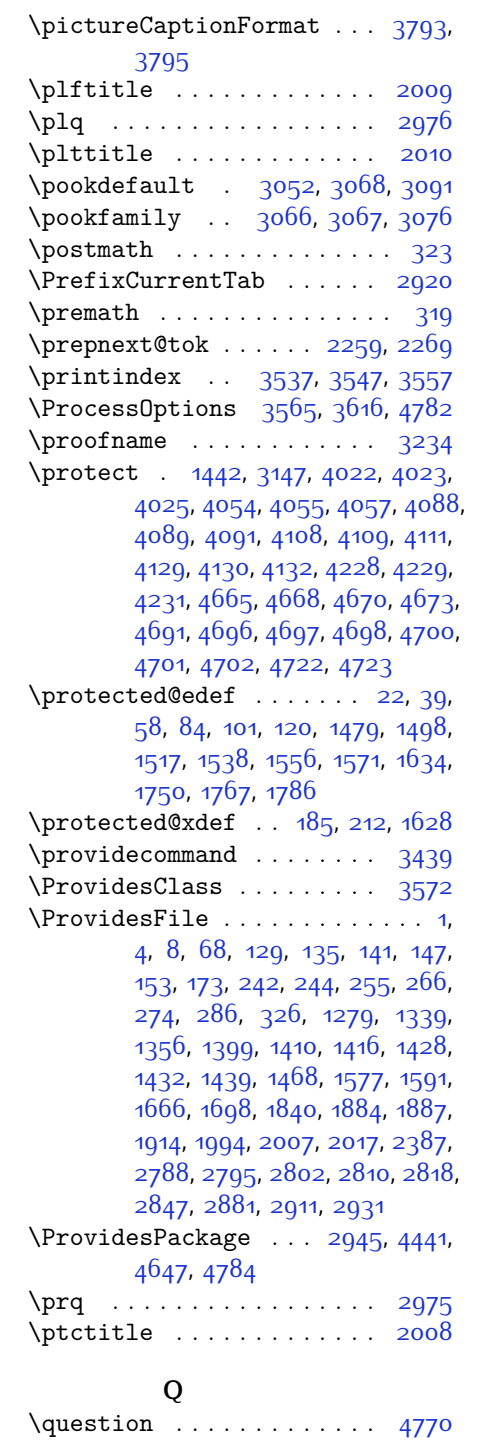

 $\text{Questionsepspace}$  . . 4767[,](#page-154-12) 4768, 4780  $\qquad \qquad$  \questionspace .  $4674, 4675, 4716$  $4674, 4675, 4716$  $4674, 4675, 4716$  $\text{Questiontitle} \dots \quad 4762, 4781$  $\text{Questiontitle} \dots \quad 4762, 4781$  $\text{Questiontitle} \dots \quad 4762, 4781$ \questiontitlefont ..... 4764  $\langle$ questiontitlespace 4765[,](#page-154-13) 4766, 4776

### **R**

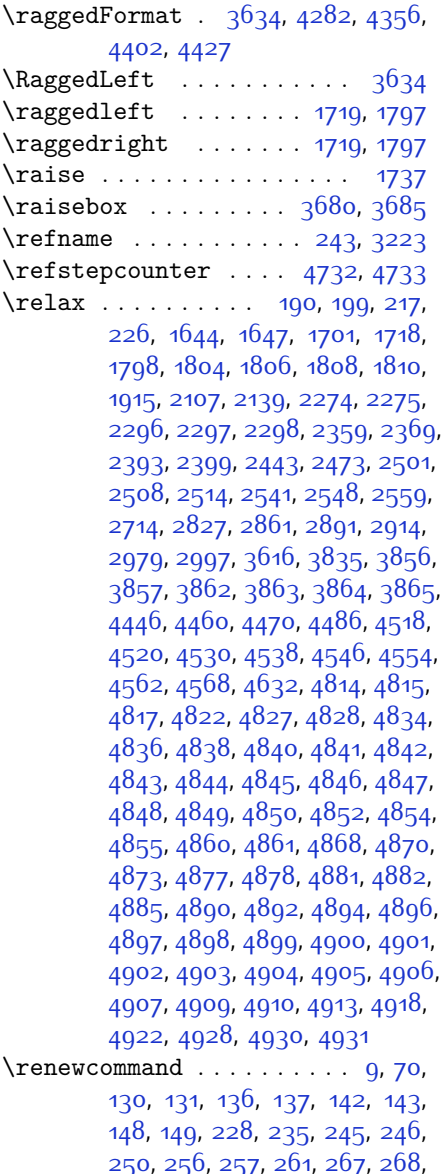

275[,](#page-62-6) 279, 280, 1411, 1412, 1417[,](#page-86-14) 1421, 1422, 1429, 1430, 1431[,](#page-86-5) 1433, 1434, 1595, 1598, 1702[,](#page-94-13) 1725, 1815, 1816, 1817, 1818[,](#page-98-8) 1995, 1997, 1998, 1999, 2000[,](#page-106-16) 2388, 2405, 2416, 2789, 2790[,](#page-115-6) 2796, 2797, 2803, 2804,  $2811, 2812, 2819, 2820, 2826,$  $2811, 2812, 2819, 2820, 2826,$  $2811, 2812, 2819, 2820, 2826,$ 2848[,](#page-116-10) 2852, 2853, 2860, 2882, 2883[,](#page-117-6) 2890, 2912, 2932, 2933, 2934[,](#page-118-5) 2935, 2936, 2937, 2938, 2939[,](#page-118-6) 2940, 2941, 3537, 3547, 3557[,](#page-132-3) 3646, 3653, 3655, 3657, 3664[,](#page-132-12) 3671, 3672, 3673, 3674, 3675[,](#page-133-28) 3727, 3728, 3729, 3740, 3741[,](#page-138-9) 3742, 3833, 3938, 3974, 3994[,](#page-146-11) 4333, 4343, 4348, 4663  $\text{Prenewenvironment} \dots \quad \text{1578}, \quad \text{4772}$  $\text{Prenewenvironment} \dots \quad \text{1578}, \quad \text{4772}$  $\text{Prenewenvironment} \dots \quad \text{1578}, \quad \text{4772}$ \repeat . . . . . . . . . . 4915, 4924 \RequirePackage . . . . . . . . . . . .  $\ldots$  2947[,](#page-118-11) 2948, 2949, 2950, 3573[,](#page-131-15) 3618, 3619, 3620, 3621, 3622[,](#page-131-22) 3623, 3625, 3627, 3629, 3630[,](#page-132-16) 3631, 3632, 3633, 4649, 4650[,](#page-152-28) 4651, 4652, 4653, 4654 \reserved@a 2071[,](#page-100-4) 2075, 2081, 2087, 2090[,](#page-100-7) 2093, 2096, 2099, 2102, 2105 \reserved@b ....... 2051[,](#page-99-0) 2052 \reset@font . . . . . . . 1451, 1474, 1493[,](#page-88-4) 1512, 1535, 1553, 1568, 2431[,](#page-121-10) 2520, 3108, 3112, 3126, 3140, 3173  $\text{Test}$  [,](#page-121-20)  $\frac{3106}{3116}$ ,  $\frac{3120}{3120}$ 3175 \right@footnoterule 1532, 1550, 1729  $\rightarrow$  4337 \rightskip ....... 1808, 1809  $\lceil$  . . . . . . . . . . . 1695[,](#page-121-16) 3115, 3124 \RLE . . . . . . . . . . . . . . . . . . 3115 \rmdefault . . . . . . . . . . . . 3013  $\Lambda$ ...  $1347, 2834, 2868, 2898$  $1347, 2834, 2868, 2898$  $1347, 2834, 2868, 2898$  $\Gamma$ ...  $1346, 2835, 2869, 2899$  $1346, 2835, 2869, 2899$  $1346, 2835, 2869, 2899$ \romannumeral . . . . . . . . . . ,

1613[,](#page-117-13) 2843, 2877, 2907, 4914,

### 4923, 4933 \RTL . . . . . . . . . . . . . . . . . . \RTLbidituftesidenotemarginpar  $\ldots \ldots$  238 \RTLfoottextfont ........ 1431  $\kappa$ TLmarginnote .......... 235  $\text{rule}$  ....  $25, 42, 61, 87, 104, 123,$  $25, 42, 61, 87, 104, 123,$  $25, 42, 61, 87, 104, 123,$ 1484[,](#page-89-1) 1503, 1522, 1542, 1560, 1575[,](#page-133-7) 1753, 1770, 1789, 3697,  $3823, 3925, 3931, 4018, 4050$  $3823, 3925, 3931, 4018, 4050$  $3823, 3925, 3931, 4018, 4050$

### **S**

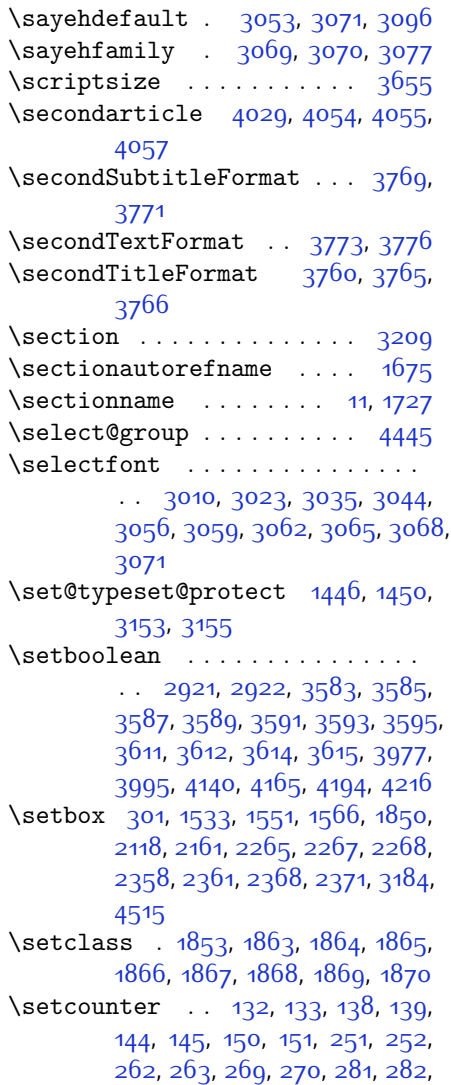

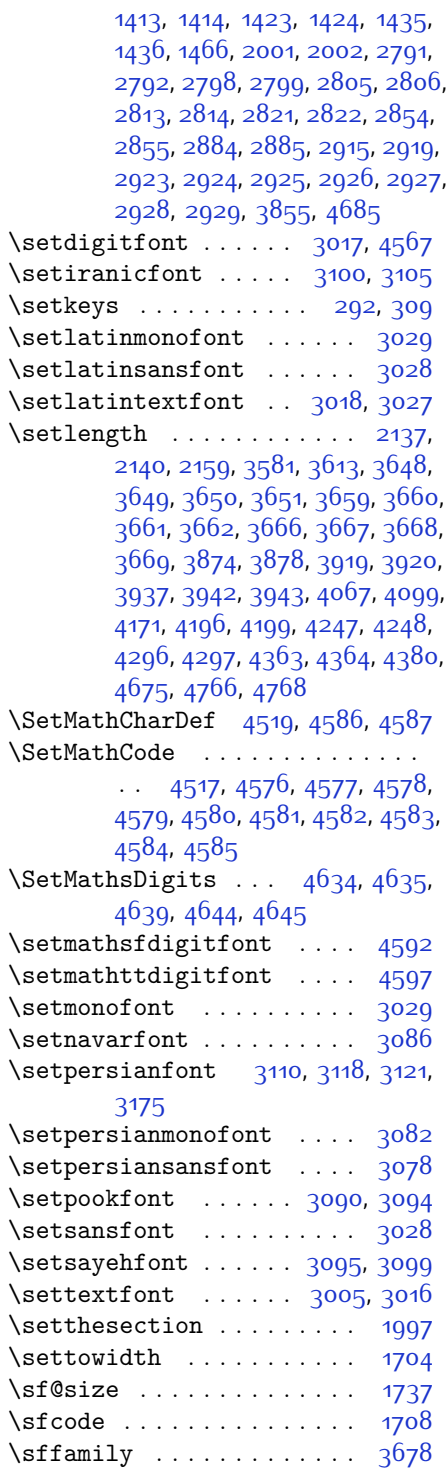

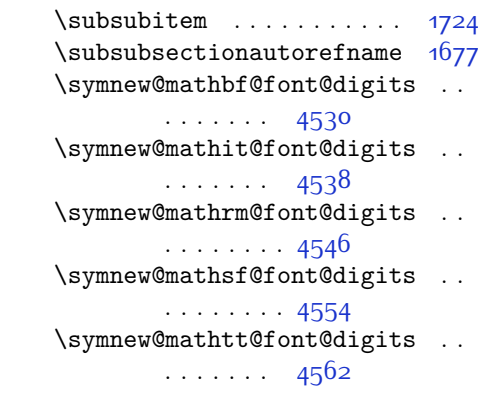

# **T**

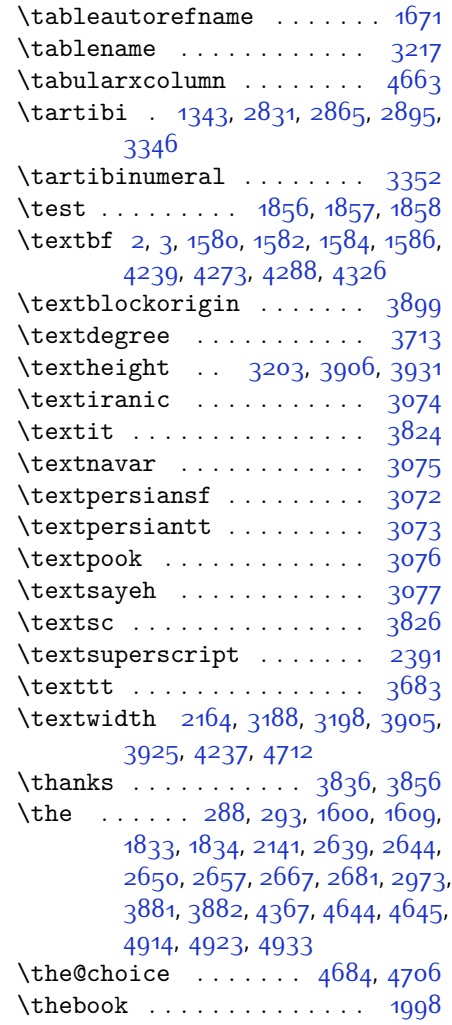

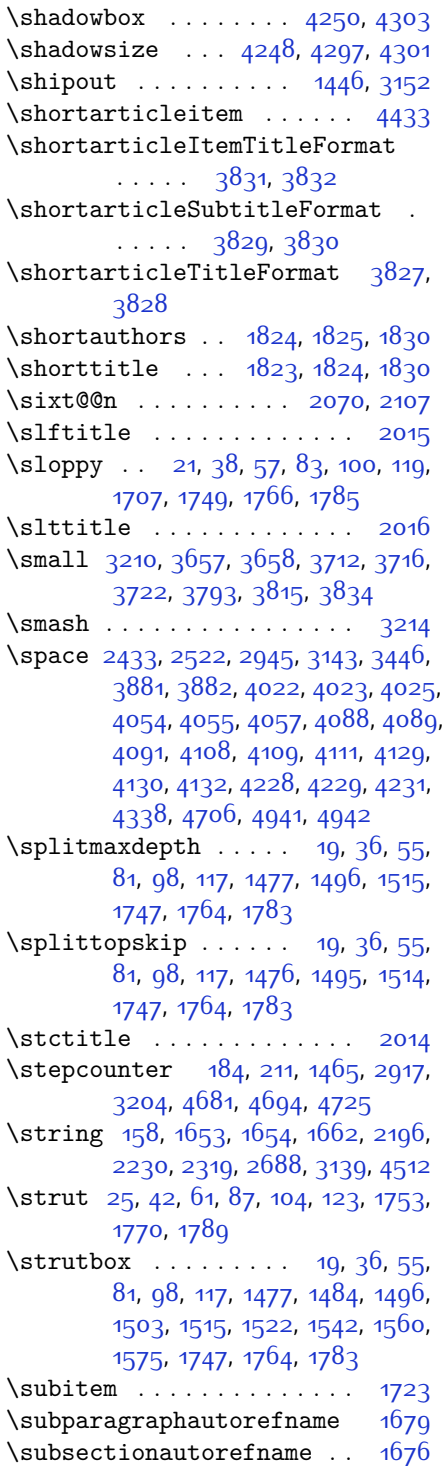

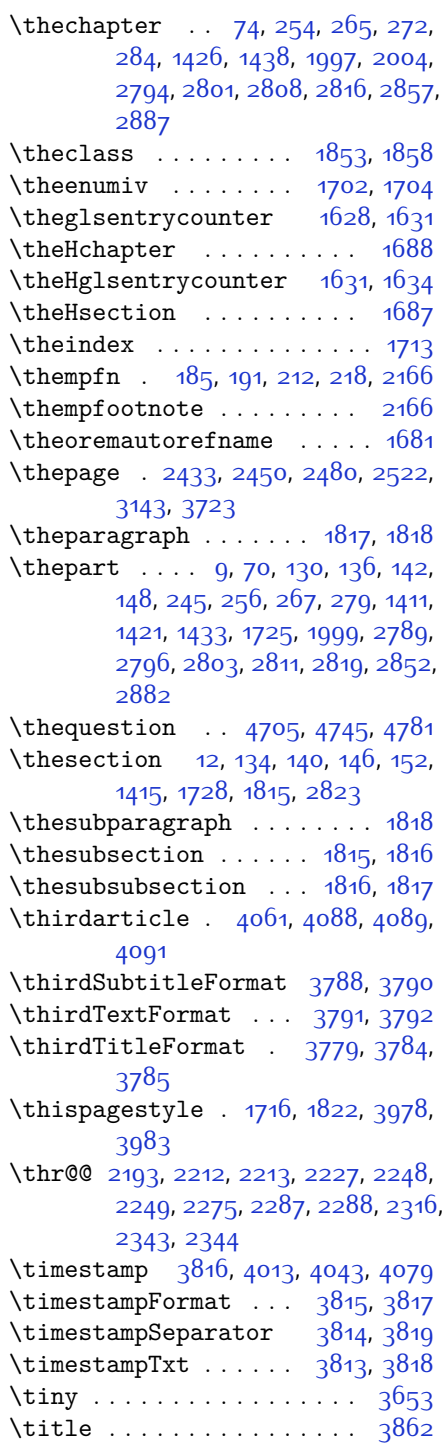

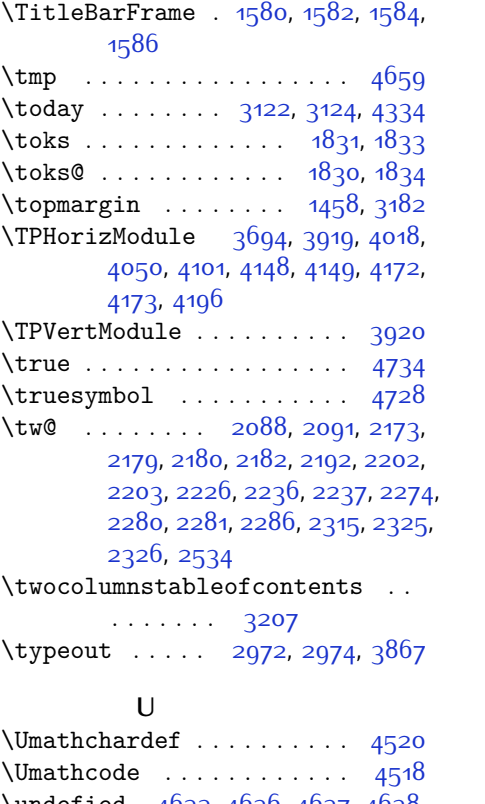

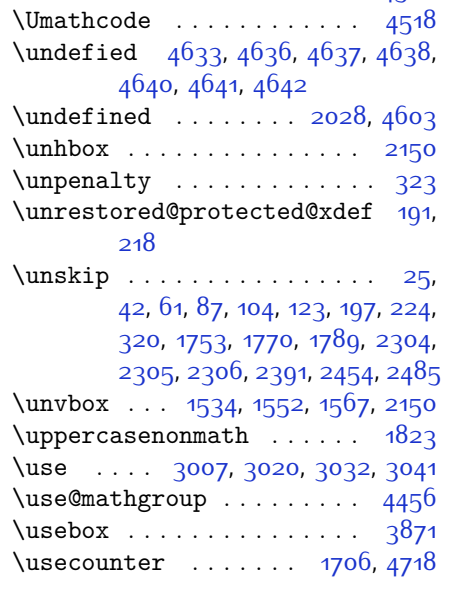

## **V**

\value . . . . . . . . 2914[,](#page-153-6) 4688, 4704

 $\text{Vbox} \dots \dots \dots \quad \text{1446} \quad \text{1459} \quad \text{1533}.$  $1551, 1566, 1731, 2121, 2138,$  $1551, 1566, 1731, 2121, 2138,$  $1551, 1566, 1731, 2121, 2138,$ 2143[,](#page-105-2) 2144, 2161, 2268, 2358, 2362[,](#page-122-15) 2368, 2372, 3152, 3183,  $3184, 4410, 4436$  $3184, 4410, 4436$  $3184, 4410, 4436$ \vcenter . . . . . . . . . . , \verbatim@addtoline ........  $\ldots$  2623[,](#page-111-26) 2638, 2649, 2656, 2658[,](#page-112-14) 2666, 2668, 2680, 2682  $\verb+\verbatim@finish + \ldots + 2676$ \verbatim@processline ... 2627[,](#page-111-28) 2640, 2660  $\verb|\verbatim@startline 2616, 2628|,$  $\verb|\verbatim@startline 2616, 2628|,$  $\verb|\verbatim@startline 2616, 2628|,$  $2641, 2661$  $2641, 2661$  $2641, 2661$  $\sqrt{11}$  . . . . . . . . . 3185[,](#page-136-6) 3837, 3853 \voidb@x . . . . . . . . . . . . . . . 301 \vrb@catcodes .......... 2610 \vskip 1458[,](#page-123-16) 1460, 1461, 3182, 3193, 3838[,](#page-136-8) 3841, 3843, 3849  $\sqrt{vspace}$  . . . . . . . . . . . . . . . . 231[,](#page-61-0) 238[,](#page-138-17) 3873, 3892, 3954, 3964, 4007[,](#page-140-11) 4011, 4034, 4037, 4041, 4048[,](#page-140-15) 4066, 4070, 4074, 4083, 4142[,](#page-144-11) 4146, 4202, 4223, 4271, 4275, 4294, 4324, 4328, 4373,  $4375, 4385, 4388, 4413, 4415,$  $4375, 4385, 4388, 4413, 4415,$  $4375, 4385, 4388, 4413, 4415,$ 4435[,](#page-154-19) 4437, 4716, 4774, 4776 \vss . . . . . . . . . . . . . . . . 2150 \vtop . . . . . . . . . 2145[,](#page-101-17) 2146, 2267 **W**

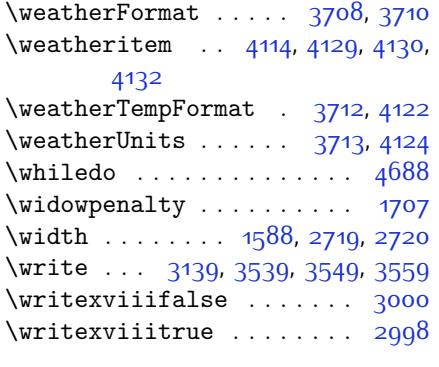

### **X**

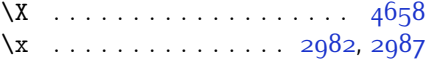

 $\lambda$ zdef . . . . . . . . . . . . . 1689, 4456, 4501[,](#page-153-28) 4684, 4689, 4713, 4714, 4735, 4736, 4739, 4740 \XePersian .... 1696, 3214, 3732  $\xepersian \ldots \ldots \ 2697, 2699$  $\xepersian \ldots \ldots \ 2697, 2699$  $\xepersian \ldots \ldots \ 2697, 2699$  $\xepersian@adadi$  .  $3262,3287$ \xepersian@@adadi@tartibi 3363, 3388  $\text{Xepersian@A}$  .  $1847, 1863, 1877$  $1847, 1863, 1877$  $1847, 1863, 1877$ ,  $1879$  $\xepersian@adadi ... 3256, 3261$ \xepersian@adadi@tartibi 3357, 3362 \xepersian@cmds@temp 2077[,](#page-118-17) 2005 \xepersian@coltitsize . . . . . . .  $\therefore$  3575[,](#page-145-15) 4298, 4299, 4300, 4301[,](#page-145-18) 4304, 4309, 4314, 4319 \xepersian@cx . 3902[,](#page-137-1) 3907, 3924 \xepersian@cy . 3903[,](#page-137-17) 3908, 3930  $XePersi$ an@d . . 4787[,](#page-155-35) 4812, 4917, 4936[,](#page-158-21) 4938, 4941, 4946  $\text{Xepersian@D}$  .  $1844, 1865, 1866,$ 1867[,](#page-95-23) 1868, 1872, 1873, 1874, 1876, 1877  $\xepersian@dahgan$  . . 3320[,](#page-125-6) 3341, 3421 \xepersian@digits@family 4569, 4571[,](#page-150-22) 4572, 4573, 4574 \XePersian@dn . . . . . . . . . . . . . .  $\ldots$  4807[,](#page-157-26) 4906, 4914, 4917, 4920[,](#page-158-20) 4924, 4936, 4938  $\xepersian@dx$ .  $3900, 3905, 3916$  $3900, 3905, 3916$  $3900, 3905, 3916$ , 3919  $\xepersian@dy$ .  $3901, 3906, 3917.$  $3901, 3906, 3917.$  $3901, 3906, 3917.$ 3920  $\{x\$ persian@edition  $\frac{3682}{3686}$ [,](#page-133-0) 3722[,](#page-136-10) 3842, 3974  $\{x\neq 6\}$ 3952[,](#page-138-6) 3970  $\{x\$ epersian@editorialTit . 4379. 4398 \xepersian@editorialTitle 3825, 4384 \xepersian@everyjob 2973, 2974 \xepersian@firstText 3757[,](#page-134-7) 4013

\xepersian@firstTitle ... 3745[,](#page-134-5) 4008  $\xepersian@fmbox . . 3868, 3870,$  $\xepersian@fmbox . . 3868, 3870,$  $\xepersian@fmbox . . 3868, 3870,$ 3871 \xepersian@footcenter ... 3734[,](#page-134-1) 3741[,](#page-134-24) 3993  $\xepersian@footleft$  [,](#page-134-23)  $3736, 3740$ , 3992 \xepersian@footright 3731[,](#page-134-25) 3742, 3991 \xepersian@gridcolumns . . 3597[,](#page-131-8)  $3599, 3638, 3642$  $3599, 3638, 3642$  $3599, 3638, 3642$  $\xepersian@gridrows$  3596[,](#page-131-38) 3598,  $3638, 3642$  $3638, 3642$  $3638, 3642$  $\{x\$ epsilon} ...  $\frac{718}{.}$ 3728, 3990 \xepersian@headDateTime . 3704[,](#page-133-12) 3958[,](#page-138-19) 3972  $\xepersian@headleft$  [,](#page-133-27) 3715, 3727, 3989  $\xepersian@headright 3721, 3729.$  $\xepersian@headright 3721, 3729.$  $\xepersian@headright 3721, 3729.$ 3988 \XePersian@i . . . . . . . . . . . . . .  $\ldots$  4787[,](#page-157-23) 4910, 4911, 4913, 4914[,](#page-158-18) 4915, 4918, 4922, 4923, 4926[,](#page-158-15) 4927, 4930, 4933, 4935  $\xepersian@ingsize$  3574[,](#page-136-33) 3875, 3876[,](#page-137-21) 3878, 3887, 3888  $\xepsilon$  +  $4285$ [,](#page-145-0) 4304[,](#page-145-19) 4309, 4314, 4319  $\{x\$ persian@indexEntry ...  $3604$ [,](#page-133-6) 4221 \xepersian@indexEntryPage 3700[,](#page-133-10) 4221 \xepersian@indexFrameTitle . .  $\cdots$  . 3690, 4197  $\{x\$ epsilon} ...  $3578$ [,](#page-130-6) 3697[,](#page-143-8) 4196, 4200, 4201 \xepersian@inexpandedtitle . .  $\ldots$  4236[,](#page-144-15) 4251, 4256, 4261, 4266  $\xe^{x}$ epersian@innerSubtitle  $3812$ [,](#page-135-11) 4352  $\{x\$ epersian@innerTitle... 3801[,](#page-135-9) 4351

 $\XePersian@kabisehfalse$  .  $4857$ . 4863 \XePersian@kabisehtrue .. 4863  $\xepersian@kashida$  .  $1850, 1872$  $1850, 1872$  $1850, 1872$ , 1873[,](#page-95-25) 1874, 1875, 1876, 1877, 1878  $\xepersian@ksh ...$   $1842, 1850$  $\text{Xepersian@L}$  .  $1845, 1869, 1873,$  $1845, 1869, 1873,$  $1845, 1869, 1873,$ 1874[,](#page-95-26) 1875, 1878, 1879  $\XePersian@latini$  . 4788, 4834  $\XePersian@latinii$  4789, 4836,  $4838$ \XePersian@latiniii 4790,4840  $XePersian@latinity$  . 4791[,](#page-155-6) 4841  $\XePersian@latinity$ . 4796, 4846  $\XePersian@latinv$  . 4792, 4842  $\XePersian@latinvi$  . 4793, 4843 \XePersian@latinvii 4794[,](#page-155-9)4844  $\XePersian@latinviii 4795, 4845$  $\XePersian@latinx$  .. 4797[,](#page-155-12) 4847  $\XePersian@latinxi$  . 4798, 4848 \XePersian@latinxii 4799, 4849  $\XePersian@leapfalse$   $4819, 4823,$  $4820$  $XePersian@leaptrue$   $4829,4830$ \xepersian@localize@verbatim@  $\ldots$  2618[,](#page-111-35) 2619, 2621, 2629, 2642[,](#page-112-1) 2651, 2662, 2670, 2684 \xepersian@localize@verbatim@@  $\ldots$  . 2621[,](#page-111-35) 2622 \xepersian@localize@verbatim@@@  $\ldots$  2624, 2625 \xepersian@localize@verbatim@@testend  $\ldots$  . 2664[,](#page-112-0) 2674 \xepersian@localize@verbatim@rescan  $\ldots$  . 2678[,](#page-112-8) 2687 \xepersian@localize@verbatim@start  $. 2615, 2690, 2691, 2702$  $. 2615, 2690, 2691, 2702$  $. 2615, 2690, 2691, 2702$ \xepersian@localize@verbatim@test  $\ldots$  2633[,](#page-111-39) 2635, 2636 \xepersian@localize@verbatim@testend  $\ldots$  . 2647, 2654  $XePersian@m$  .  $4787, 4812, 4908$  $4787, 4812, 4908$  $4787, 4812, 4908$ , 4927[,](#page-158-2) 4930, 4942, 4945 \xepersian@milyoongan ... 3289, 3300

\xepersian@milyoongan@tartibi  $\cdots$  3390, 3401  $\XePerson$ Persian@mminusone ...  $4809$ [,](#page-155-23) 4908[,](#page-157-29) 4909, 4911, 4915 \xepersian@ncol .... 3929[,](#page-137-23) 3930  $\xepersian@ncolums$  3579[,](#page-144-17) 4280, 4281[,](#page-145-21) 4348 \xepersian@not@onlypreamble .  $\cdots$  4499, 4502 \xepersian@notprerr 4503, 4512 \xepersian@NotprerrMessage . .  $\cdots$  4508, 4510  $\xepersian@nrow ... 3923, 3924$  $\xepersian@nrow ... 3923, 3924$  $\xepersian@nrow ... 3923, 3924$ \xepersian@numberoutofrange .  $\cdots$  3247[,](#page-124-22) 3258, 3359 \xepersian@numberstring . 3244[,](#page-124-24) 3252 \xepersian@numberstring@tartibi  $\cdots$  3350, 3353  $\{x\$ epsilon} . . 4516[,](#page-149-2) 4570  $\xepersian@pageleft$ t 3577[,](#page-146-5) 4364,  $4365, 4367, 4369$ \xepersian@pageneed . . . . . . . .  $. 3576, 3878, 3879, 3881,$  $. 3576, 3878, 3879, 3881,$  $. 3576, 3878, 3879, 3881,$ 3884, 4363, 4369  $\{x\$ epsilon} . .  $3798$ [,](#page-140-16) 4033, 4065, 4350 \XePersian@persian@month 4942[,](#page-158-2) 4947  $\XePersian@persiani$  4788[,](#page-157-31) 4888, 4889[,](#page-157-33) 4919, 4936  $\XePersian@persianii 4789, 4890$  $\XePersian@persianii 4789, 4890$  $\XePersian@persianii 4789, 4890$ \XePersian@persianiii ... 4790[,](#page-155-5) 4892, 4894 \XePersian@persianiv 4791[,](#page-155-6) 4896 \XePersian@persianix 4796, 4901 \XePersian@persianv 4792, 4897 \XePersian@persianvi 4793[,](#page-155-8) 4898 \XePersian@persianvii ... 4794[,](#page-155-9) 4899 \XePersian@persianviii . 4795[,](#page-155-10) 4900 \XePersian@persianx 4797[,](#page-155-12)4902 \XePersian@persianxi 4798[,](#page-155-13) 4903

\XePersian@persianxii ... 4799, 4904 \XePersian@persianxiii .. 4800, 4905 \xepersian@pictureCaption 3704, 3890[,](#page-137-25) 4104  $\xepersian@R$  .  $1846$ [,](#page-95-9)  $1864$ ,  $1876$ ,  $1878$ \xepersian@sadgan . . . . . . . . . .  $\ldots$  3293[,](#page-125-11) 3298, 3302, 3306, 3311[,](#page-125-13) 3394, 3407 \xepersian@sadgan@tartibi 3399, 3403[,](#page-127-13) 3412  $\xepersian@say$   $3867, 4347, 4367.$  $3867, 4347, 4367.$  $3867, 4347, 4367.$ 4370[,](#page-147-15) 4372, 4396, 4422 \xepersian@secondSubtitle 3770, 4039 \xepersian@secondText ... 3774, 4043  $\xepersian@secondTitle...$  3761, 4035  $\xepersian@section$  .  $3714, 3719$  $3714, 3719$  $3714, 3719$ , 4343 \xepersian@shellescape . . 2997 \xepersian@shortarticleItemTitle  $\cdots$  3832[,](#page-136-1) 4436 \xepersian@shortarticleSubtitle  $\ldots$  . 3830[,](#page-135-25) 4416 \xepersian@shortarticleTit . .  $\cdots$  4408[,](#page-147-0) 4423 \xepersian@shortarticleTitle  $\ldots$  [,](#page-135-23)  $3828, 4412$ \XePersian@sn . . . . . . . . . . . . . .  $\ldots$  4808[,](#page-157-33) 4907, 4919, 4920, 4923[,](#page-158-19) 4924, 4933, 4938  $\xepersian@tartibi$  . 3350, 3426  $XePersian@temp 4802, 4813, 4814,$  $XePersian@temp 4802, 4813, 4814,$  $XePersian@temp 4802, 4813, 4814,$ 4815[,](#page-156-3) 4817, 4821, 4822, 4823, 4826[,](#page-156-0) 4827, 4828, 4829, 4851, 4852[,](#page-156-33) 4853, 4856, 4857, 4859, 4862[,](#page-156-36) 4863, 4867, 4868, 4871, 4874, 4879, 4884, 4886, 4887, 488<sub>9</sub> \XePersian@tempthree . . . . . . .  $\therefore$  4804[,](#page-155-18) 4865, 4866, 4867, 4869[,](#page-157-41) 4872, 4875, 4876, 4880,

```
4883, 4884, 4885, 4886
\XePersian@temptwo . . . . . . . . .
      \therefore, 4853, 4854, 4855,
      , 4859, 4860, 4861, 4862,
      4869, 4870, 4871, 4872, 4873,
      , 4876, 4877, 4878, 4879,
      4880, 4881, 4882, 4883
,
      4072
\xepersian@thirdText 3792, 4079
\{x\epsilon} ... 3780,
      4068
\XePersian@thirtytwo \dots 4806,
      4850, 4857\text{Xepersian@V} ...... 1848, 1870\{x\}, 4144
, 3952
, 3680
\XePersian@y ..............
      \ldots, 4812, 4813, 4816,
      , 4829, 4851, 4865, 4928,
      , 4942, 4944
\xepersian@yekani . . , 3321,
      , 3332, 3335, 3394
\xepersian@yekanii ,3306,
      3331, 3407
, 3334,
      3403
, 3337.3414
\xepersian@yekanv, 3433
,, 4817, 4818, 4821, 4825
\{x\epsilon\}epersian@zwj . . , 1850, 1851\{x\epsilon\}, 2945, 2961
, 3936
\xepersianversion, 2945,
      2061\XeTeXcharclass . . . . . . . . 1858
\XeTeXinterchartokenstate 1881,
      1882
\chieTeXinterchartoks , 1873,
      , 1875, 1876, 1877, 1878,
      1879\xpg@warning . . 3439, 3444, 3446
```
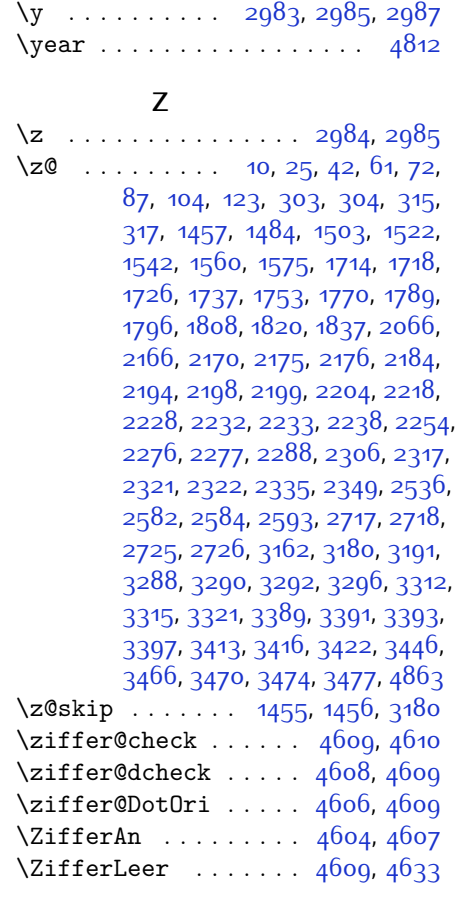

**Y**

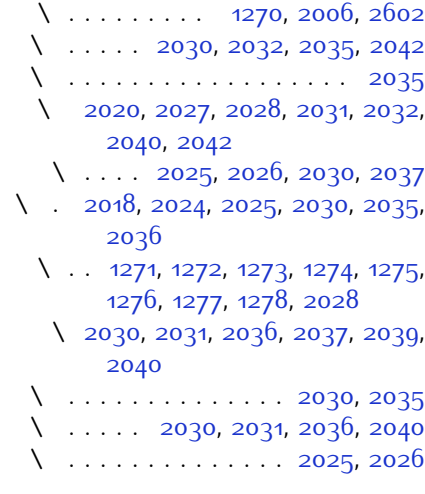

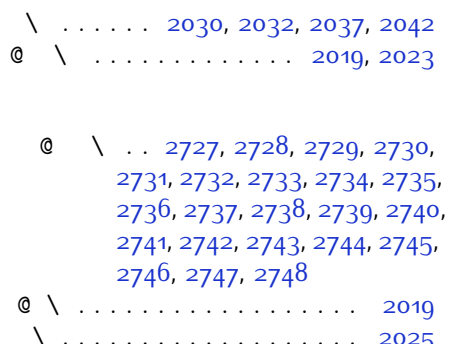

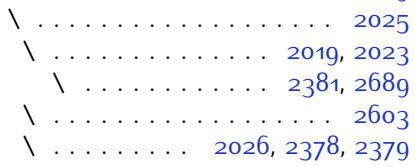

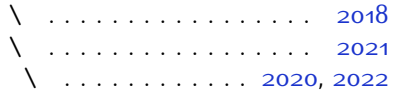

# **Change History**

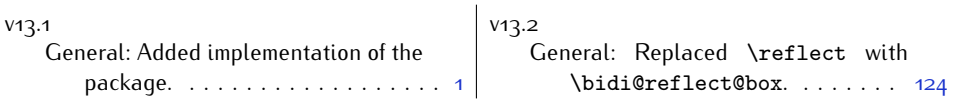